## **GeminiDB**

## **API Reference**

**Issue** 02 **Date** 2023-03-31

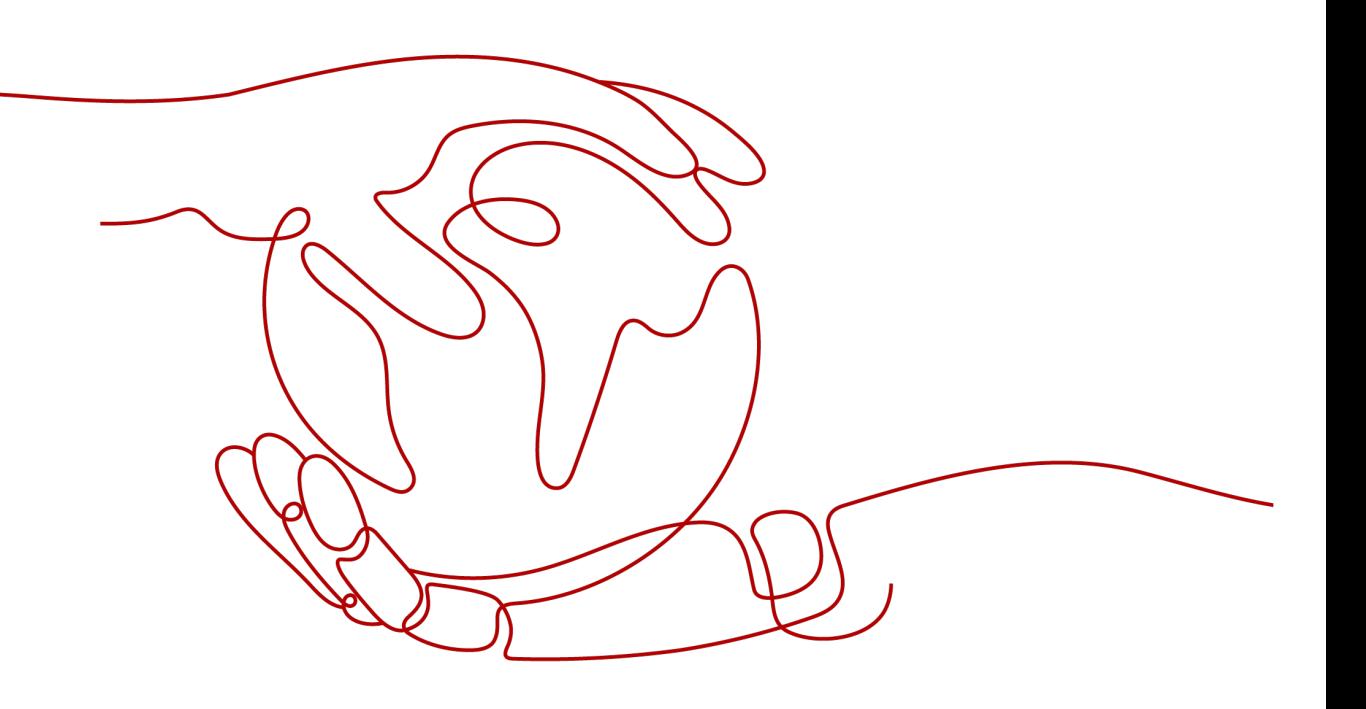

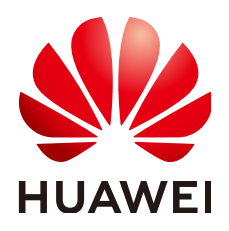

**HUAWEI TECHNOLOGIES CO., LTD.**

#### **Copyright © Huawei Technologies Co., Ltd. 2023. All rights reserved.**

No part of this document may be reproduced or transmitted in any form or by any means without prior written consent of Huawei Technologies Co., Ltd.

#### **Trademarks and Permissions**

**ND** HUAWEI and other Huawei trademarks are trademarks of Huawei Technologies Co., Ltd. All other trademarks and trade names mentioned in this document are the property of their respective holders.

#### **Notice**

The purchased products, services and features are stipulated by the contract made between Huawei and the customer. All or part of the products, services and features described in this document may not be within the purchase scope or the usage scope. Unless otherwise specified in the contract, all statements, information, and recommendations in this document are provided "AS IS" without warranties, guarantees or representations of any kind, either express or implied.

The information in this document is subject to change without notice. Every effort has been made in the preparation of this document to ensure accuracy of the contents, but all statements, information, and recommendations in this document do not constitute a warranty of any kind, express or implied.

## **Security Declaration**

#### **Vulnerability**

Huawei's regulations on product vulnerability management are subject to "Vul. Response Process". For details about the policy, see the following website[:https://www.huawei.com/en/psirt/vul-response-process](https://www.huawei.com/en/psirt/vul-response-process) For enterprise customers who need to obtain vulnerability information, visit: https:// [securitybulletin.huawei.com/enterprise/en/security-advisory](https://securitybulletin.huawei.com/enterprise/en/security-advisory)

## **Contents**

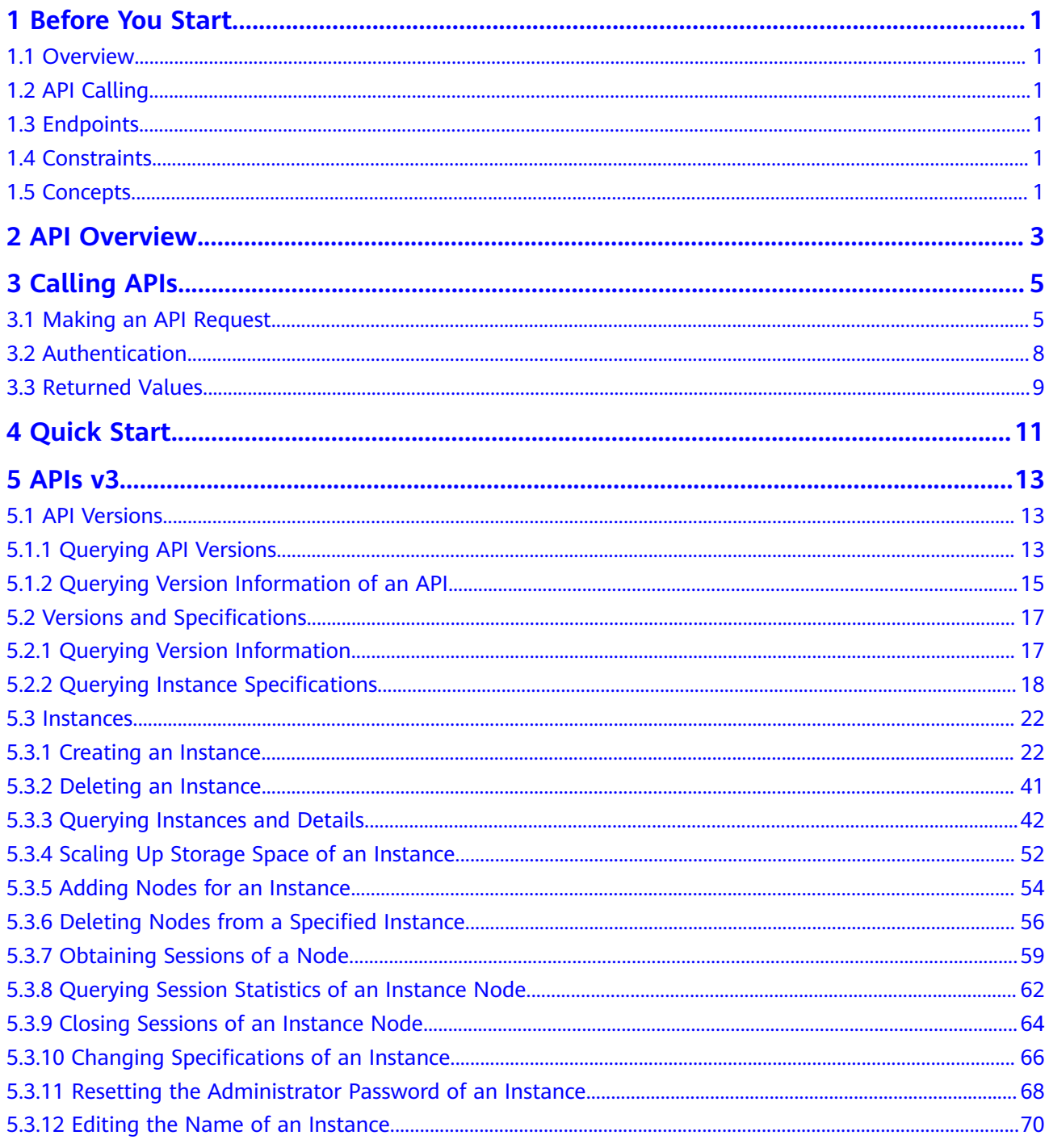

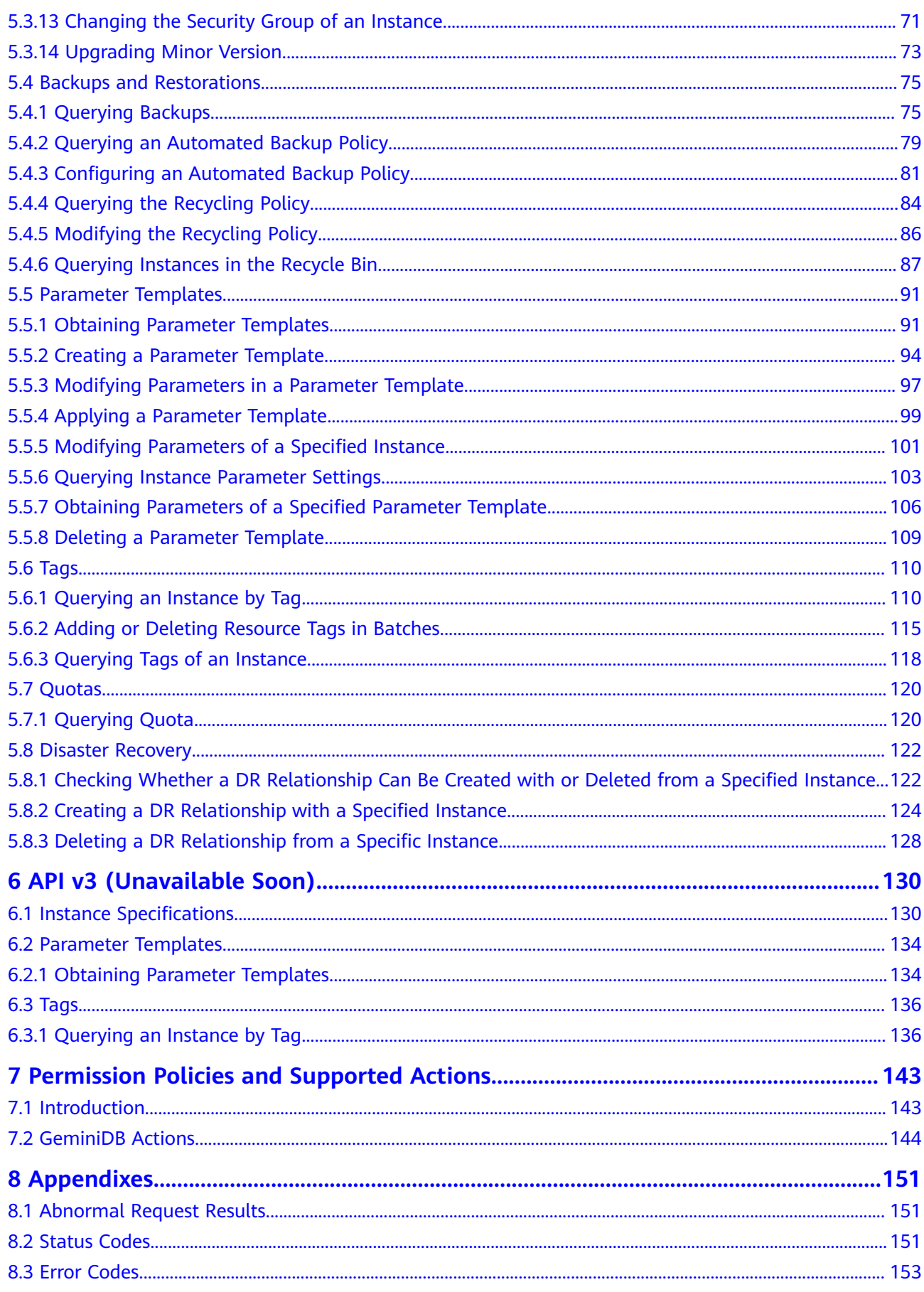

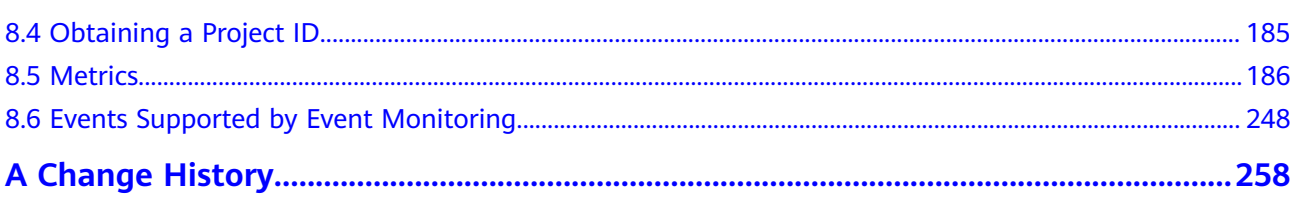

## **1 Before You Start**

## <span id="page-6-0"></span>**1.1 Overview**

Welcome to GeminiDB API Reference. This document describes how to use application programming interfaces (APIs) to perform operations on GeminiDB, such as creating, deleting, and querying DB instances. For details about all supported operations, see **[API Overview](#page-8-0)**.

If you want to access GeminiDB using an API, ensure that you are familiar with GeminiDB concepts. For details, see the GeminiDB User Guide.

## **1.2 API Calling**

GeminiDB supports Representational State Transfer (REST) APIs, allowing you to call APIs using HTTPS. For details about API calling, see **[Calling APIs](#page-10-0)**.

## **1.3 Endpoints**

An endpoint is the **request address** for calling an API. Endpoints vary depending on services and regions. For the endpoints of all services, contact the enterprise administrator.

## **1.4 Constraints**

For more constraints, see the description of each API.

## **1.5 Concepts**

**Account** 

An account is generated after your registration. The account has full access permissions for all the resources and cloud services in it. You can use it to reset user passwords and grant users permissions. The account is a payment entity, which should not be used directly to perform routine management. To ensure account security, create IAM users and grant them permissions for routine management.

**IAM User** 

An IAM user is created using an account to use cloud services. Each IAM user has its own identity credentials (password and access keys).

The account name, username, and password will be required for API authentication.

**Region** 

A region is a geographic area in which cloud resources are deployed. Availability zones (AZs) in the same region can communicate with each other over an intranet, while AZs in different regions are isolated from each other. Deploying cloud resources in different regions can better suit certain user requirements or comply with local laws or regulations.

AZ

An AZ contains one or more physical data centers. Each AZ has independent cooling, fire extinguishing, moisture-proof, and electricity facilities. Within an AZ, computing, network, storage, and other resources are logically divided into multiple clusters. AZs within a region are connected using high-speed optical fibers to support cross-AZ high-availability systems.

Project

A project corresponds to a region. Projects group and isolate resources (including compute, storage, and network resources) across physical regions. Users can be granted permissions in a default project to access all resources in the region associated with the project. If you need more refined access control, create subprojects under a default project and purchase resources in subprojects. Then you can assign users the permissions required to access only the resources in specific subprojects.

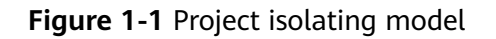

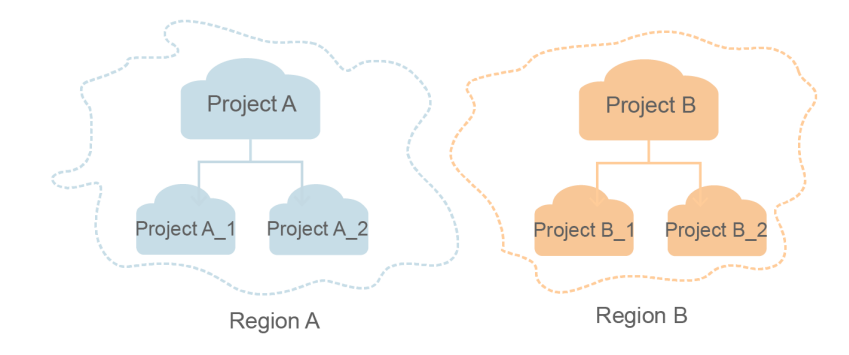

**Enterprise Project** 

Enterprise projects group and manage resources across regions. Resources in enterprise projects are logically isolated. An enterprise project can contain resources of multiple regions, and resources can be added to or removed from the enterprise project.

## **2 API Overview**

<span id="page-8-0"></span>GeminiDB provides extended APIs. These APIs enable you to use some functions of GeminiDB.

**Table 2-1** API description

| <b>Type</b>                           | <b>Description</b>                                                                                                    |  |  |
|---------------------------------------|----------------------------------------------------------------------------------------------------|--|--|
| <b>API Version Queries</b>            | Query API versions.                                                                                                    |  |  |
|                                       | Query version information of a specific API.                                                                                                    |  |  |
| <b>DB Version Queries</b>             | Query version information of a specified type of<br>instances.                                                                                                    |  |  |
| Instance<br>Specifications<br>Queries | Query all instance specifications under a specified<br>condition.                                                                                                    |  |  |
| Instance<br>Management                | Create, delete, and query instances, scale up or down the<br>instance storage space, add or delete cluster instance<br>nodes, change instance specifications, and change the<br>instance administrator password, instance name, and<br>instance security group.                        |  |  |
| Backup and<br>Restoration             | Query and set automated backup policies.                                                                                                    |  |  |
| Parameter<br>Management               | Obtain parameter templates, create a parameter<br>template, modify parameters in a parameter template,<br>apply a parameter template, modify or obtain parameters<br>of a specified instance, obtain parameters of a specified<br>parameter template, and delete a parameter template. |  |  |
| Tag Management                        | Query resources by tag, batch add and delete tags, and<br>query resource tags.                                                                                                    |  |  |
| Quota<br>Management                   | Query quotas.                                                                                                    |  |  |

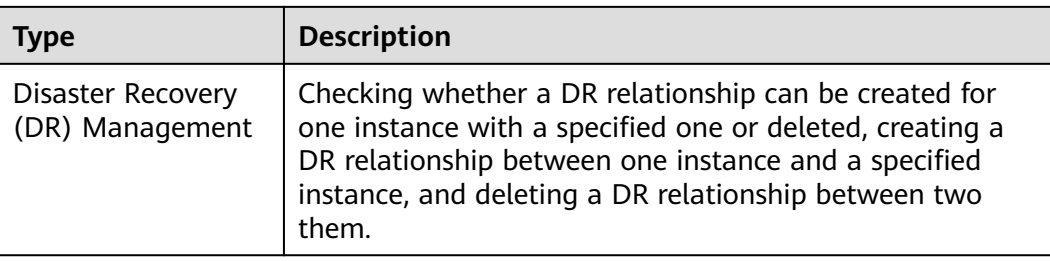

# **3 Calling APIs**

## <span id="page-10-0"></span>**3.1 Making an API Request**

This section describes the structure of a REST API, and uses the IAM API for **[obtaining a user token](https://support.huaweicloud.com/eu/api-iam/iam_30_0001.html)** as an example to describe how to call an API. The obtained token is used to authenticate the calling of other APIs.

#### **Request URI**

A request URI consists of the following:

#### **{URI-scheme}://{Endpoint}/{resource-path}?{query-string}**

Although a request URI is included in the request header, most programming languages or frameworks require the request URI to be separately transmitted, rather than being conveyed in a request message separately.

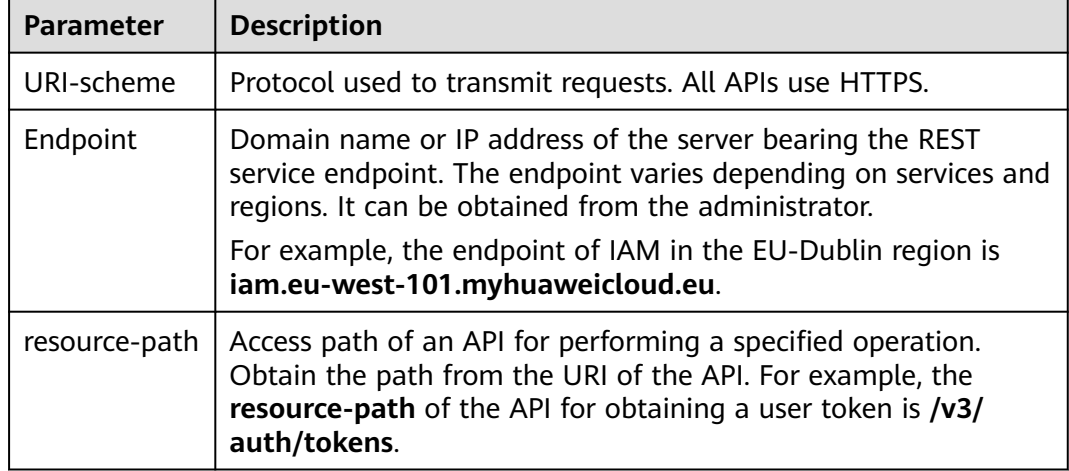

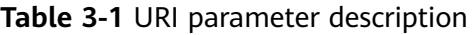

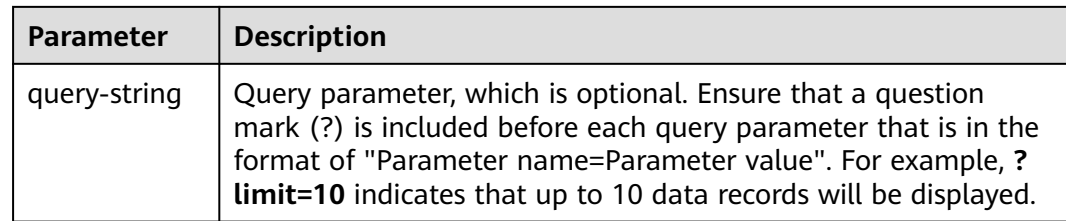

#### **Request Methods**

The HTTP protocol defines the following request methods that can be used to send a request to the server:

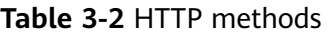

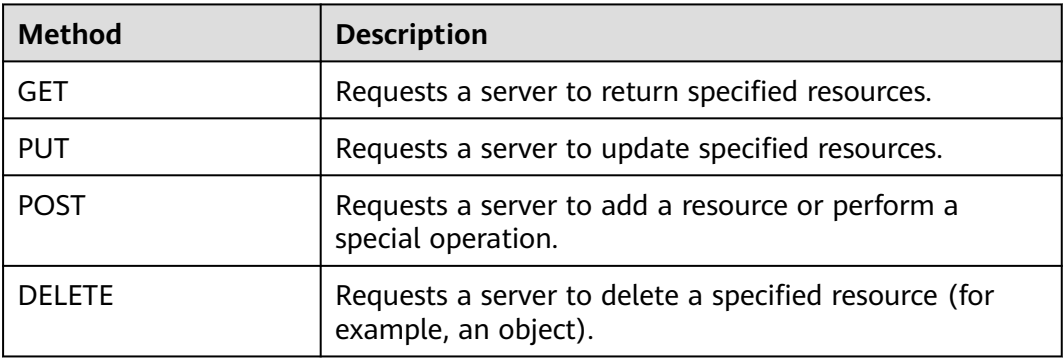

For example, in the URI for **[obtaining a user token](https://support.huaweicloud.com/eu/api-iam/iam_30_0001.html)**, the request method is POST. The request is as follows:

POST https://iam.eu-west-101.myhuaweicloud.eu/v3/auth/tokens

#### **Request Header**

You can also add additional header fields to a request, such as the fields required by a specified URI or HTTP method. For example, add **Content-Type** that defines a request body type to request for authentication information.

**[Table 3-3](#page-12-0)** lists common request header fields.

| <b>Parameter</b>   | <b>Description</b>                                                                                                    | <b>Mandatory</b>                                                                                            | <b>Example Value</b>                                                                          |
|--------------------|----------------------------------------------------------------------------------------------------|----------------------------------------------------------------------------------------------------|-----------------------------------------------------------------------------------------------|
| Content-Type       | MIME type of the<br>request body. Use<br>the default value<br>application/json.<br>For APIs used to<br>upload objects or<br>images, the value<br>varies depending<br>on the flow type. | Yes                                                                                                    | application/json                                                                              |
| Content-<br>Length | Length of the<br>request body. The<br>unit is byte.                                                                                                    | This field is<br>optional for<br><b>POST</b><br>requests, but<br>must be left<br>blank for GET<br>requests. | 3495                                                                                          |
| X-Project-Id       | Project ID. To<br>obtain the project<br>ID, see Obtaining<br>a Project ID.                                                                                                    | <b>No</b>                                                                                                   | e9993fc787d94b6c886cb<br>aa340f9c0f4                                                          |
| X-Auth-Token       | User token.<br>After a request is<br>processed, the<br>value of X-Subject-<br>Token in the<br>header is the token<br>value.                                                            | Yes                                                                                                    | The following is part of<br>an example token:<br>MIIPAqYJKoZIhvcNAQc-<br>Coggg1BBIINPXsidG9rZ |

<span id="page-12-0"></span>**Table 3-3** Common request headers

The API used to **[obtain a user token](https://support.huaweicloud.com/eu/api-iam/iam_30_0001.html)** does not require authentication. Therefore, this API only requires adding the **Content-Type** field. The following is an example request:

POST https://iam.eu-west-101.myhuaweicloud.eu/v3/auth/tokens Content-Type: application/json

#### **(Optional) Request Body**

This part is optional. The request body is often sent in a structured format (for example, JSON or XML) as specified in the **Content-Type** header field. If the request body contains full-width characters, these characters must be coded in UTF-8.

Request bodies vary depending on APIs. Some APIs do not require a request body, such as the APIs requested using the GET and DELETE methods.

For the API of **[obtaining a user token](https://support.huaweicloud.com/eu/api-iam/iam_30_0001.html)**, request parameters and parameter description can be obtained from the API request. The following is an example <span id="page-13-0"></span>request with a body included. Replace *username, domianname*, \*\*\*\*\*\*\*\* (login password), and xxxxxxxxxxxxxxxxxx (project name) with required values. You can obtain the values from the administrator.

#### $\Box$  Note

The **scope** parameter specifies where a token takes effect. You can set **scope** to an account or a project under an account. In the following example, the token takes effect only for the resources in a specified project. For details, see **[Obtaining a User Token](https://support.huaweicloud.com/eu/api-iam/iam_30_0001.html)**.

POST https://iam.eu-west-101.myhuaweicloud.eu/v3/auth/tokens Content-Type: application/json

```
{
   "auth": {
      "identity": {
        "methods": [
           "password"
       \mathbf{I}.
         "password": {
           "user": {
              "name": "username",
              "password": "********",
 "domain": {
 "name": "domianname"
\qquad \qquad \} }
        }
 },
 "scope": {
         "project": {
           "name": "xxxxxxxxxxxxxxxxxx"
        }
     }
   }
}
```
If all data required for the API request is available, you can send a request to call an API through **[curl](https://curl.haxx.se/)**, **[Postman](https://www.getpostman.com/)**, or coding. For the API of obtaining a user token, **xsubject-token** in the response header is the required user token. Then, this token can be used to authenticate the calling of other APIs.

### **3.2 Authentication**

GeminiDB supports token-based authentication.

#### $\Box$  NOTE

The validity period of a token is 24 hours. If a token is required, the system caches the token to avoid frequent calling.

A token specifies temporary permissions in a computer system. During API authentication using a token, the token is added to a request to get permissions for calling the API.

If you want to use a token for authentication, you need to obtain the user's token and add **X-Auth-Token** to the request header of the service API to make an API call.

When you **[call an API to obtain a user token](https://support.huaweicloud.com/eu/api-iam/iam_30_0001.html)**, set **auth.scope** in the request body to **project**.

```
{
    "auth": {
       "identity": {
          "methods": [
             "password"
          ],
          "password": {
             "user": {
                "name": "username",
               "password": "password",
                "domain": {
                  "name": "domainname"
\qquad \qquad \} }
         }
       },
       "scope": {
          "project": {
            "name": "xxxxxxxx"
          }
      }
   }
}
```
After a token is obtained, add field **X-Auth-Token** to the request header to specify the token when other APIs are called. For example, if the token is **ABCDEFJ....**, add **X-Auth-Token: ABCDEFJ....** to a request header as follows:

```
POST https://iam.eu-west-101.myhuaweicloud.eu/v3/auth/projects
Content-Type: application/json 
X-Auth-Token: ABCDEFJ....
```
## **3.3 Returned Values**

#### **Status Code**

After you send a request, you will receive a response, including a status code, response header, and response body.

A status code is a group of digits ranging from 1xx to 5xx. It indicates the status of a response. For more information, see **[Status Codes](#page-156-0)**.

If status code 201 is returned for calling the API used to **[obtain a user token](https://support.huaweicloud.com/eu/api-iam/iam_30_0001.html)**, the request is successful.

#### **Response Header**

Similar to a request, a response also has a header, for example, **Content-Type**.

**[Figure 3-1](#page-15-0)** shows the response header for the API used to **[obtain a user token](https://support.huaweicloud.com/eu/api-iam/iam_30_0001.html)**, in which **x-subject-token** is the required user token. Then, this token can be used to authenticate the calling of other APIs.

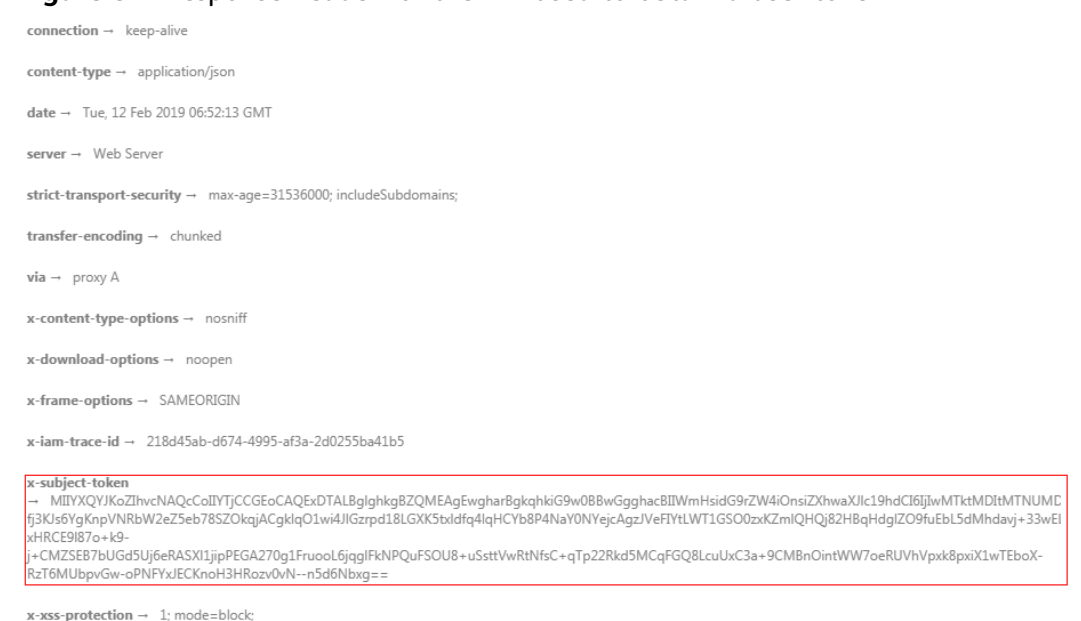

#### <span id="page-15-0"></span>**Figure 3-1** Response header for the API used to obtain a user token

#### **(Optional) Response Body**

This part is optional. A response body is generally returned in a structured format (for example, JSON or XML), corresponding to **Content-Type** in the response header, and is used to transfer content other than the response header.

If the following information is returned for calling the API used to **[obtain a user](https://support.huaweicloud.com/eu/api-iam/iam_30_0001.html) [token](https://support.huaweicloud.com/eu/api-iam/iam_30_0001.html)**, the request is successful. The following describes part of the request body.

```
{
    "token": {
       "expires_at": "2019-02-13T06:52:13.855000Z",
      "methods": [
         "password"
\qquad \qquad ],
 "catalog": [
 {
            "endpoints": [
               {
                 "region_id": "aaa",
......
```
If an error occurs during API calling, an error code and error message will be displayed. The following is an error response body:

```
{
    "error_msg": "Parameter error",
    "error_code": "DBS.200001"
}
```
In the response, **error\_code** indicates an error code, and **error\_msg** describes the error.

## **4 Quick Start**

<span id="page-16-0"></span>This section describes how to create a GeminiDB Cassandra instance by calling APIs.

#### $\Box$  note

The token obtained from IAM is valid for only 24 hours. If you want to use a token for authentication, you can cache it to avoid frequently obtaining the token.

#### **Involved APIs**

If you use a token for authentication, you must obtain the user's token and add **X-Auth-Token** to the request message header of the service API when making an API call.

- API for obtaining tokens from IAM
- API for creating a GeminiDB Cassandra instance

#### **Procedure**

- 1. Use a token for authentication by referring to **[Authentication](#page-13-0)**.
- 2. Send **POST https://{Endpoint}/v3/{project\_id}/instances**.
- 3. Add **X-Auth-Token** to the request header.
- 4. Transfer the following parameters in the request body:

#### $\Box$  Note

Values of **region** and **availability\_zone** are only for reference. For details about the API for creating instances, see **[Creating an Instance](#page-27-0)**.

```
{
   "name": "test-cassandra-01",//Instance name
   "datastore": {
       "type": "cassandra",//Database type
      "version": "3.11", //DB engine version
      "storage_engine": "rocksDB"//Storage engine
   },
   "region": "aaa",//Region
   "availability_zone": "bbb", //AZ
   "vpc_id": "674e9b42-cd8d-4d25-a2e6-5abcc565b961",//VPC ID
   "subnet_id": "f1df08c5-71d1-406a-aff0-de435a51007b",//Subnet ID
```

```
 "security_group_id": "7aa51dbf-5b63-40db-9724-dad3c4828b58",//Security group ID
    "password": "xxxx",//Administrator password
    "mode": "Cluster", //Instance type
    "flavor": [
      {
         "num": 3,//Nodes
         "size": 500,//Storage space
         "storage": "ULTRAHIGH", //Disk type
         "spec_code": "geminidb.cassandra.4xlarge.4" //Resource specification code
      }
   ],
    "backup_strategy": {
      "start_time": "08:00-09:00",//Backup time window
      "keep_days": "8"//Retention period of backup files
   },
   "enterprise_project_id": "0"//Enterprise project ID
}
If the following information is displayed, the request is successful:
{
    "id": "39b6a1a278844ac48119d86512e0000bin06",
    "name": "test-cassandra-01",
    "datastore": {
      "type": "cassandra",
      "version": "3.11",
      "storage_engine": "rocksDB"
   },
    "created": "2019-10-28 14:10:54",
    "status": "creating",
    "region": "aaa",
    "availability_zone": "bbb",
    "vpc_id": "674e9b42-cd8d-4d25-a2e6-5abcc565b961",
    "subnet_id": "f1df08c5-71d1-406a-aff0-de435a51007b",
    "security_group_id": "7aa51dbf-5b63-40db-9724-dad3c4828b58",
    "mode": "Cluster",
    "flavor": [
      {
         "num": 3,
         "size": 500,
         "storage": "ULTRAHIGH",
         "spec_code": "geminidb.cassandra.4xlarge.4"
      }
    ],
    "backup_strategy": {
      "start_time": "08:00-09:00",
     "keep<sup>_d</sup>ays": "8"
   },
    "job_id": "c010abd0-48cf-4fa8-8cbc-090f093eaa2f",
   "enterprise_project_id": "0"
}
```
If the request fails, an error code and error information are returned. For details, see **[Error Codes](#page-158-0)**.

## **5 APIs v3**

## <span id="page-18-0"></span>**5.1 API Versions**

## **5.1.1 Querying API Versions**

#### **Function**

This API is used to query the supported API versions.

#### **URI**

GET https://{Endpoint}/

#### **Request Parameters**

None

#### **Response Parameters**

**Status code: 200**

**Table 5-1** Response body parameters

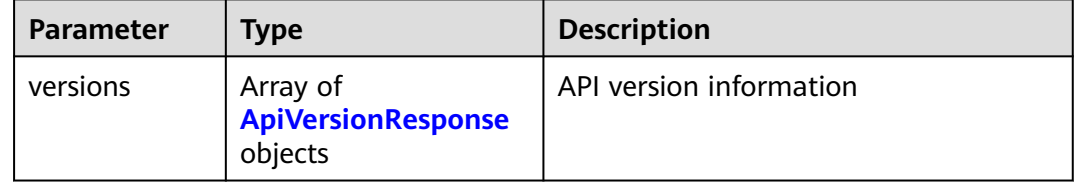

<span id="page-19-0"></span>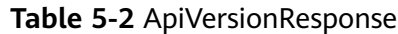

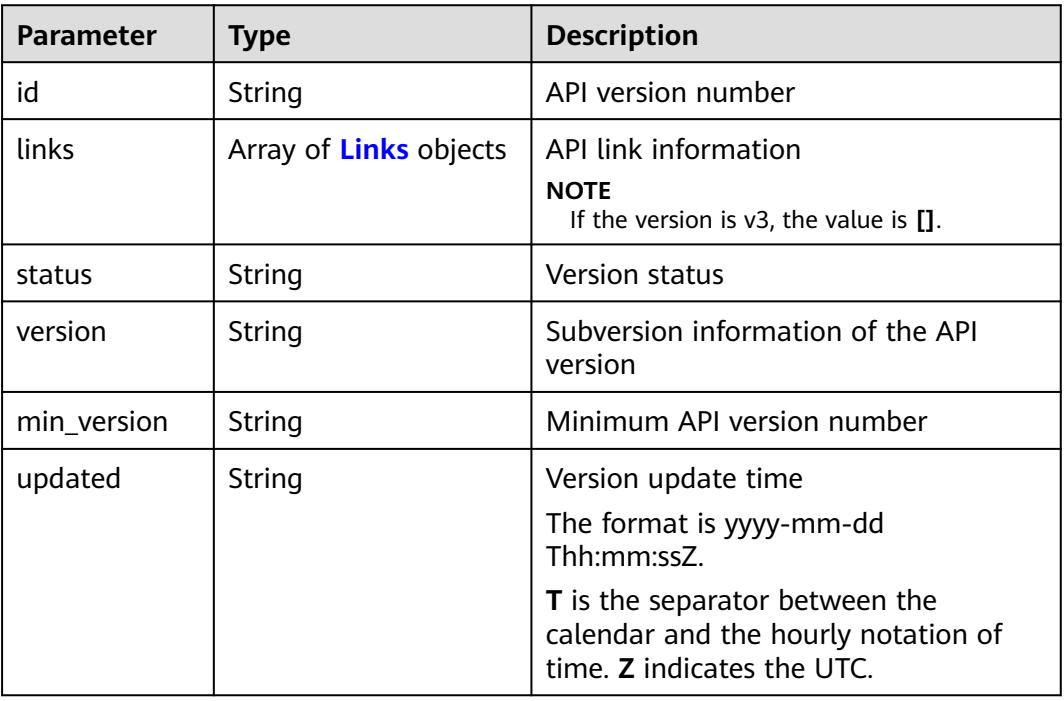

#### **Table 5-3** Links

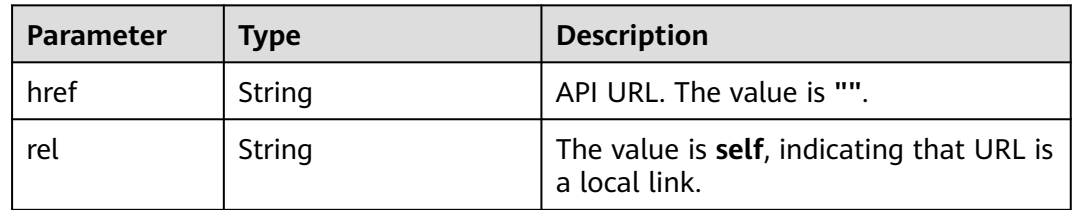

#### **Example Requests**

#### URI example

GET https://gaussdb-nosql.eu-west-101.myhuaweicloud.eu/

#### **Example Response**

#### **Status code: 200**

Success

```
{
 "versions" : [ {
 "id" : "v3",
 "links" : [ ],
 "status" : "CURRENT",
 "version" : "",
 "min_version" : "",
   "updated" : "2019-10-30T17:34:02Z"
 } ]
}
```
#### <span id="page-20-0"></span>**Status Codes**

For details, see **[Status Codes](#page-156-0)**.

#### **Error Codes**

For details, see **[Error Codes](#page-158-0)**.

### **5.1.2 Querying Version Information of an API**

#### **Function**

This API is used to query version information of a specified API.

#### **URI**

GET https://{Endpoint}/{versionId}

**Table 5-4** Path parameters

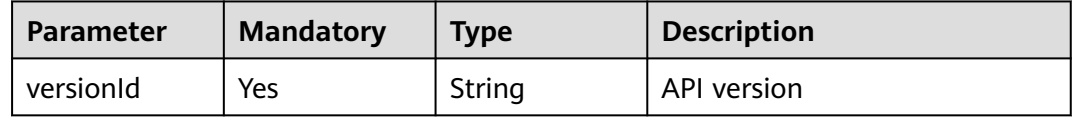

#### **Request Parameters**

None

#### **Response Parameters**

**Status code: 200**

**Table 5-5** Response body parameters

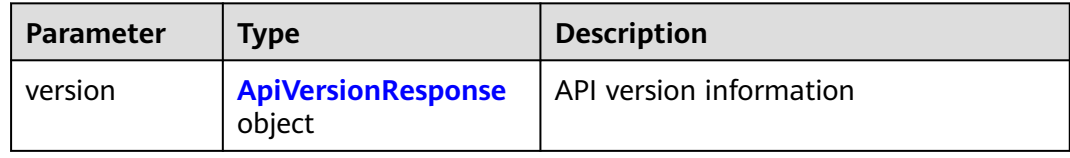

#### **Table 5-6** ApiVersionResponse

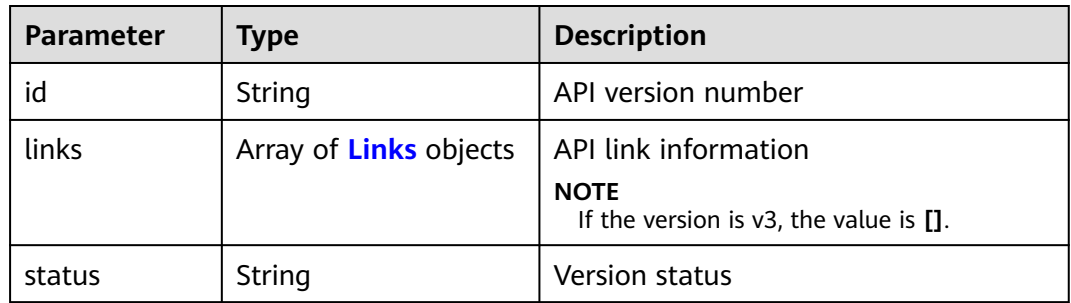

<span id="page-21-0"></span>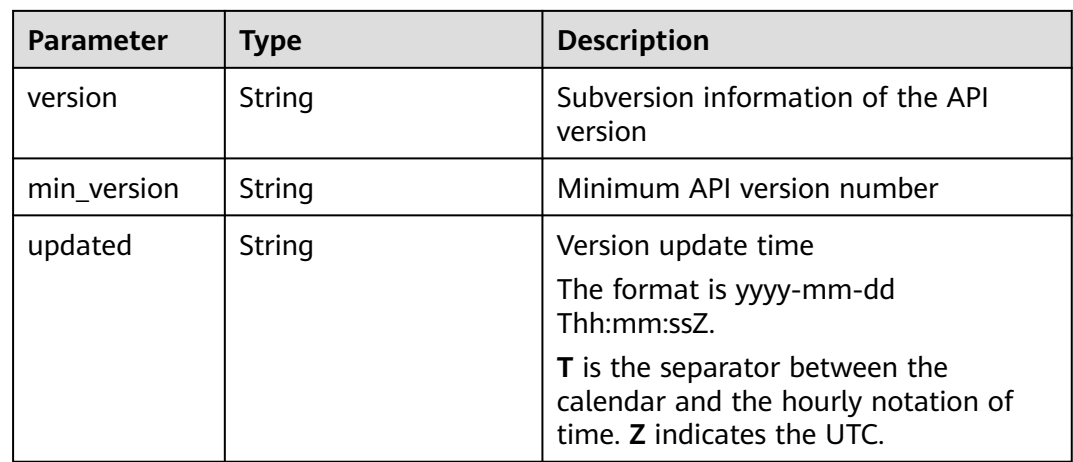

#### **Table 5-7** Links

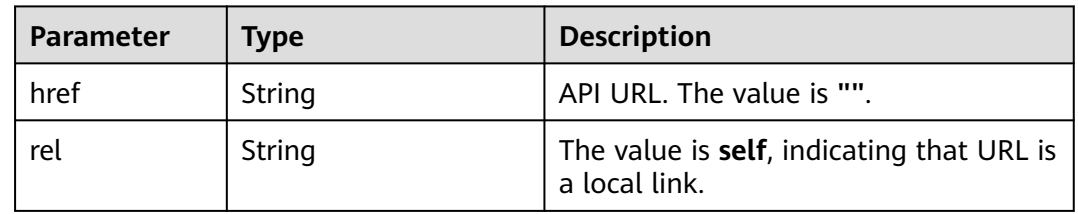

#### **Example Requests**

URI example GET https://gaussdb-nosql.eu-west-101.myhuaweicloud.eu/v3

#### **Example Response**

#### **Status code: 200**

Success

{

```
 "version" : {
 "id" : "v3",
 "links" : [ ],
 "status" : "CURRENT",
 "version" : "",
 "min_version" : "",
   "updated" : "2019-10-30T17:34:02Z"
 }
}
```
#### **Status Codes**

For details, see **[Status Codes](#page-156-0)**.

#### **Error Codes**

For details, see **[Error Codes](#page-158-0)**.

## <span id="page-22-0"></span>**5.2 Versions and Specifications**

## **5.2.1 Querying Version Information**

#### **Function**

This API is used to query version information of a specified type of instances.

#### **Constraints**

This API supports the following types of instances:

- GeminiDB Cassandra
- GeminiDB Influx
- GeminiDB Redis

#### **URI**

GET https://{Endpoint}/v3/{project\_id}/datastores/{datastore\_name}/versions

**Table 5-8** Path parameters

| <b>Parameter</b>   | <b>Mandatory</b> | <b>Type</b> | <b>Description</b>                                                                                  |
|--------------------|------------------|-------------|----------------------------------------------------------------------------------------------------|
| project_id         | Yes.             | String      | Project ID of a tenant in a<br>region. To obtain this value,<br>see Obtaining a Project ID.         |
| datastore_na<br>me | Yes.             | String      | Database type. The value can<br>be:                                                                 |
|                    |                  |             | cassandra, indicating that<br>the instances are of the<br>GeminiDB Cassandra type.                  |
|                    |                  |             | <b>influxdb</b> , indicating that the<br>$\bullet$<br>instances are of the<br>GeminiDB Influx type. |
|                    |                  |             | redis, indicating that the<br>instances are of the<br>GeminiDB Redis type.                          |

#### <span id="page-23-0"></span>**Request Parameters**

**Table 5-9** Request header parameters

| <b>Parameter</b> | <b>Mandatory</b> | <b>Type</b> | <b>Description</b> |
|------------------|------------------|-------------|--------------------|
| X-Auth-Token     | <b>Yes</b>       | String      | User token         |

#### **Response Parameters**

**Status code: 200**

**Table 5-10** Response body parameters

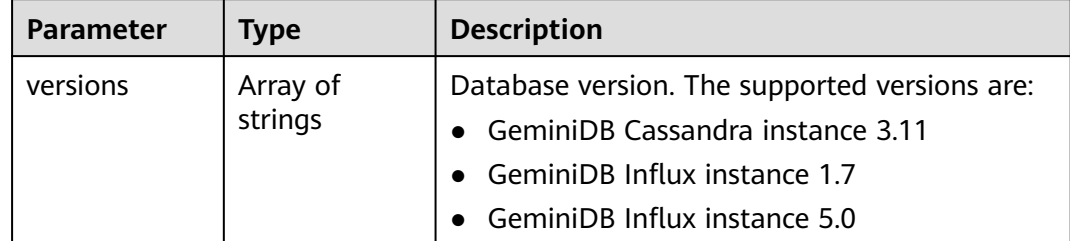

#### **Example Requests**

```
URI example
```
GET https://gaussdb-nosql.eu-west-101.myhuaweicloud.eu/v3/375d8d8fad1f43039e23d3b6c0f60a19/ datastores/cassandra/versions

#### **Example Responses**

**Status code: 200**

**Success** 

{ "versions" : [ "3.11" ] }

#### **Status Codes**

For details, see **[Status Codes](#page-156-0)**.

#### **Error Codes**

For details, see **[Error Codes](#page-158-0)**.

### **5.2.2 Querying Instance Specifications**

#### **Function**

This API is used to query all instance specifications under a specified condition.

#### **Constraints**

This API supports the following types of instances:

- GeminiDB Cassandra
- GeminiDB Influx
- GeminiDB Redis

#### **URI**

GET https://{Endpoint}/v3.1/{project\_id}/flavors

#### **Table 5-11** Path parameters

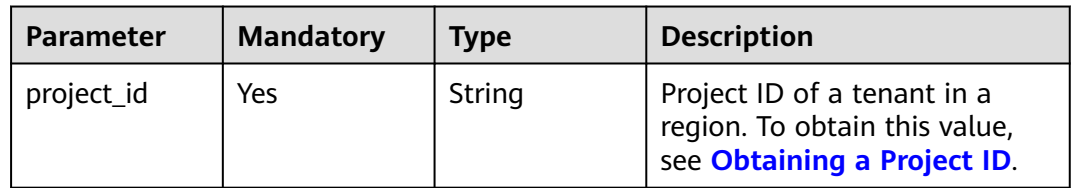

#### **Table 5-12** Query parameters

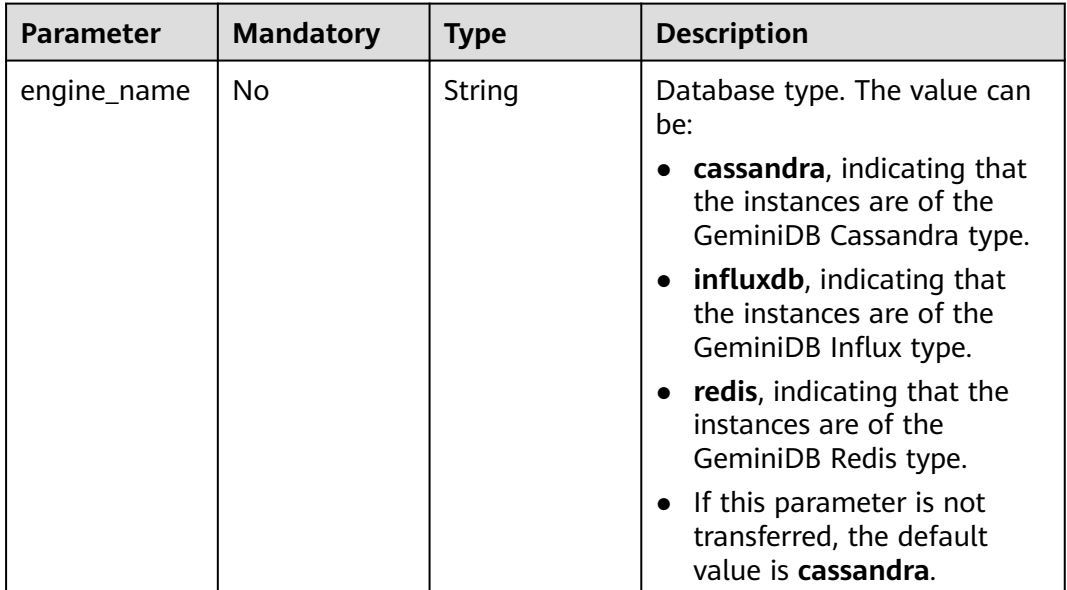

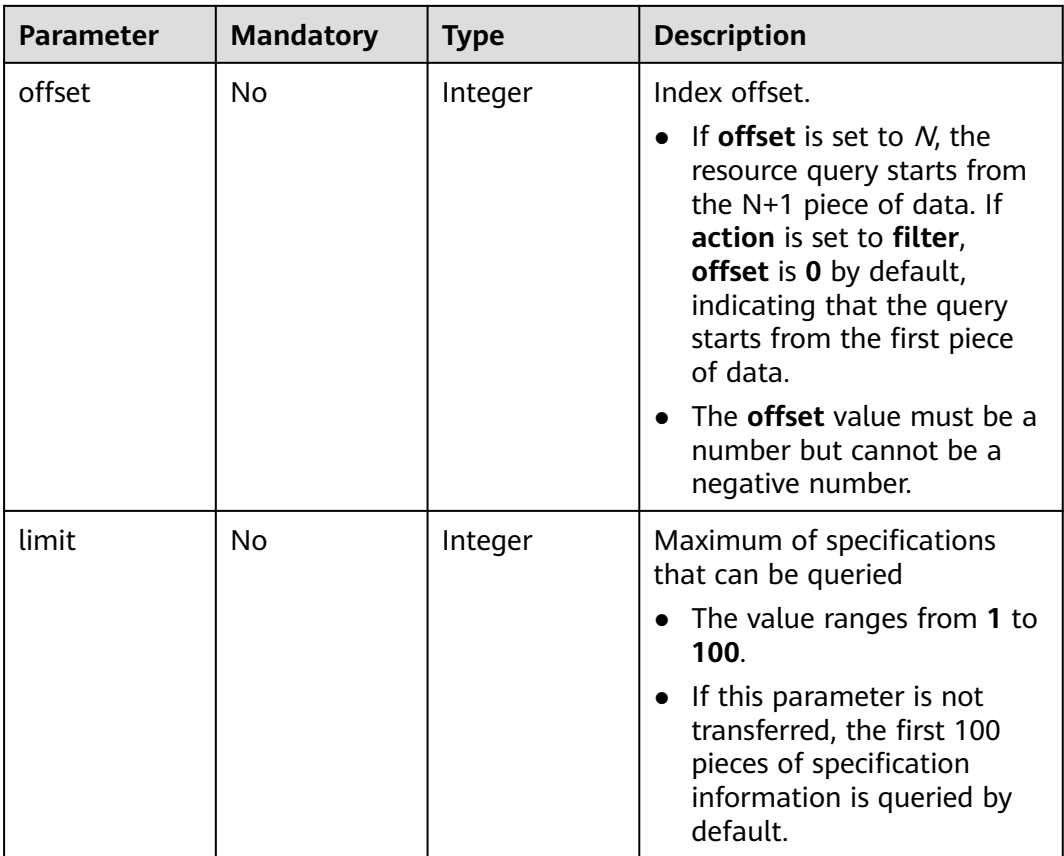

#### **Request Parameters**

**Table 5-13** Request header parameters

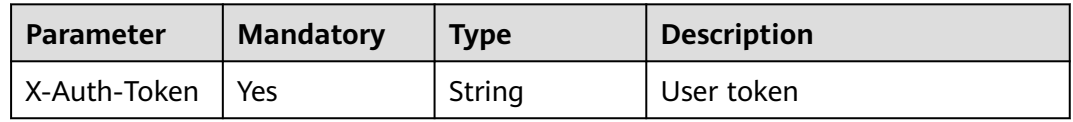

#### **Response Parameters**

#### **Status code: 200**

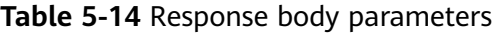

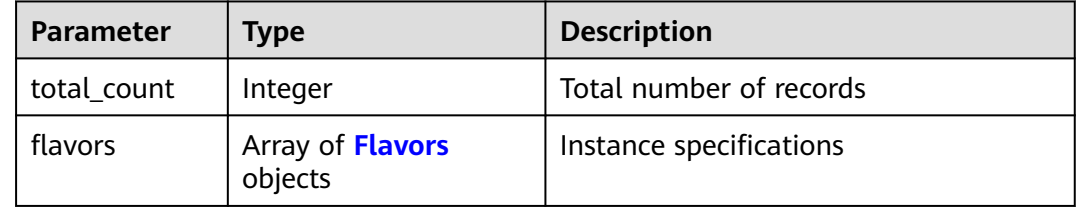

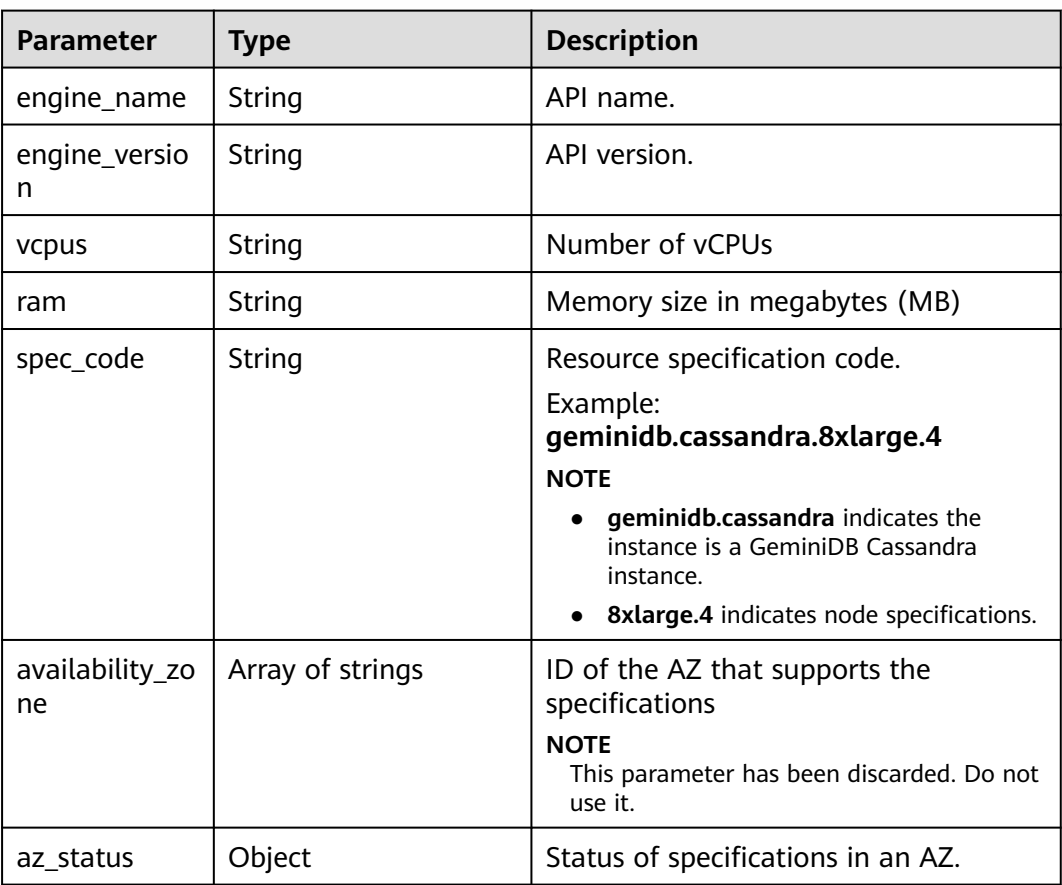

#### <span id="page-26-0"></span>**Table 5-15** Flavors

#### **Example Requests**

#### URI example

GET https://gaussdb-nosql.eu-west-101.myhuaweicloud.eu/v3.1/375d8d8fad1f43039e23d3b6c0f60a19/ flavors?engine\_name=cassandra&offset=0&limit=10

#### **Example Responses**

#### **Status code: 200**

Success

```
{
  "total_count" : 4,
  "flavors" : [ {
 "engine_name" : "cassandra",
 "engine_version" : "3.11",
 "vcpus" : "4",
 "ram" : "16",
   "spec_code" : "geminidb.cassandra.xlarge.4",
 "availability_zone" : [ "az1", "az2" ],
 "az_status" : {
    "az1" : "normal",
     "az2" : "unsupported"
 }
 }, {
 "engine_name" : "cassandra",
 "engine_version" : "3.11",
```

```
 "vcpus" : "8",
   "ram" : "32",
   "spec_code" : "geminidb.cassandra.2xlarge.4",
    "availability_zone" : [ "az1", "az2" ],
    "az_status" : {
    "az1" : "unsupported",
    "az2" : "normal"
   }
  }, {
   "engine_name" : "cassandra",
   "engine_version" : "3.11",
    "vcpus" : "16",
   "ram" : "64",
   "spec_code" : "geminidb.cassandra.4xlarge.4",
    "availability_zone" : [ "az1", "az2" ],
    "az_status" : {
    "az1" : "normal",
     "az2" : "sellout"
   }
 }, {
 "engine_name" : "cassandra",
 "engine_version" : "3.11",
    "vcpus" : "32",
 "ram" : "128",
 "spec_code" : "geminidb.cassandra.8xlarge.4",
   "availability_zone" : [ "az1", "az2" ],
   "az_status" : {
     "az1" : "normal",
     "az2" : "normal"
   }
 } ]
}
```
#### **Status Codes**

For details, see **[Status Codes](#page-156-0)**.

#### **Error Codes**

For details, see **[Error Codes](#page-158-0)**.

## **5.3 Instances**

### **5.3.1 Creating an Instance**

#### **Function**

- This API can be used to create an instance.
- The API can be used to create an instance when you restore data using a specific backup.
- The API can also be used to create an instance when you restore data of a specific instance to a specified point in time.

#### **Constraints**

This API supports the following types of instances:

● GeminiDB Cassandra

- GeminiDB Influx
- GeminiDB Redis

This API supports both yearly/monthly and pay-per-use instances.

#### **URI**

POST https://{Endpoint}/v3/{project\_id}/instances

#### **Table 5-16** Path parameters

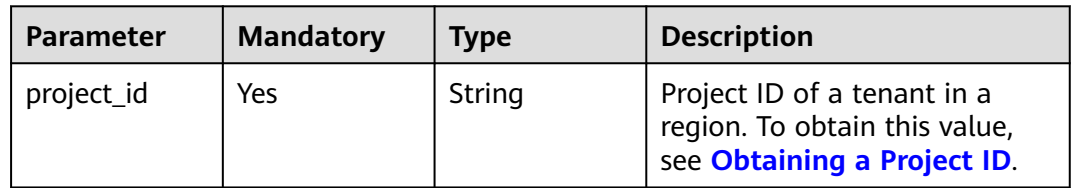

#### **Request Parameters**

**Table 5-17** Request header parameters

| <b>Parameter</b> | <b>Mandatory</b> | <b>Type</b> | <b>Description</b> |
|------------------|------------------|-------------|--------------------|
| X-Auth-Token     | Yes              | String      | User token.        |

**Table 5-18** Request body parameters

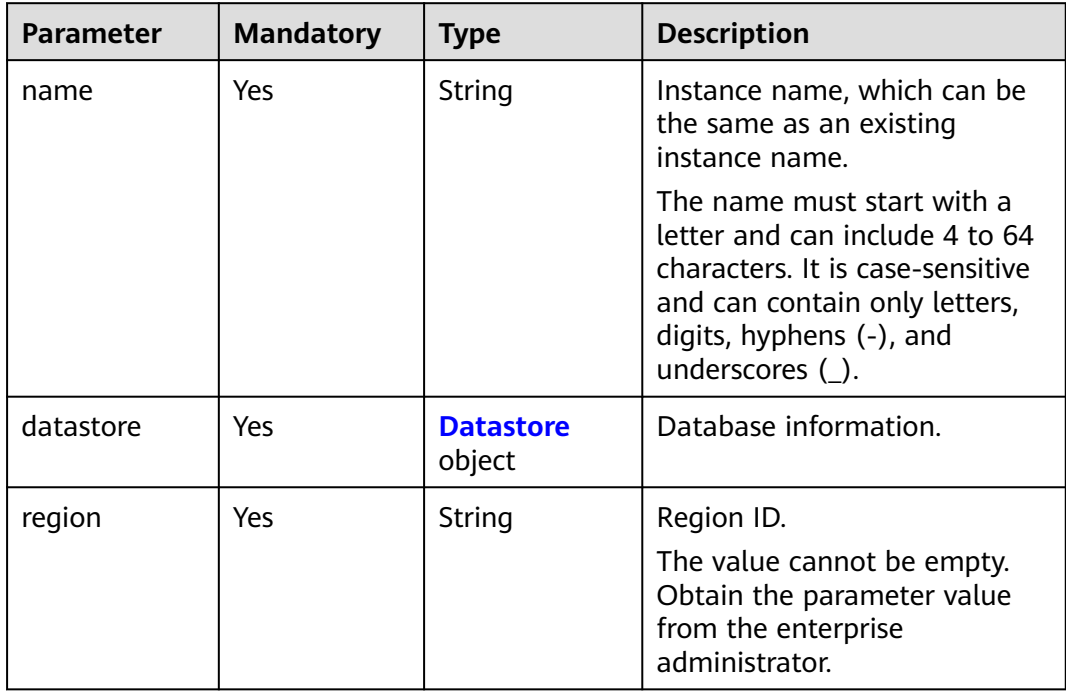

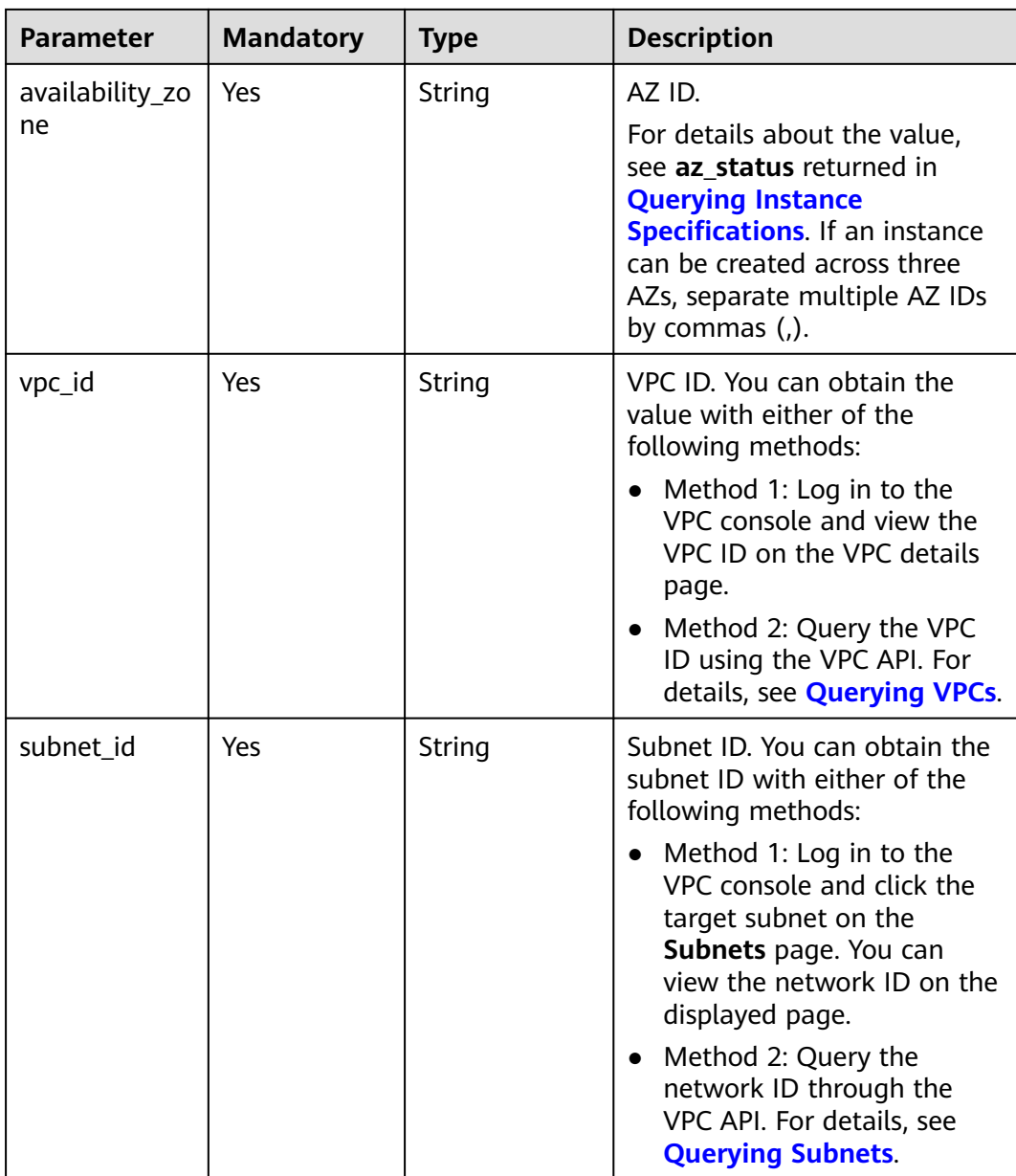

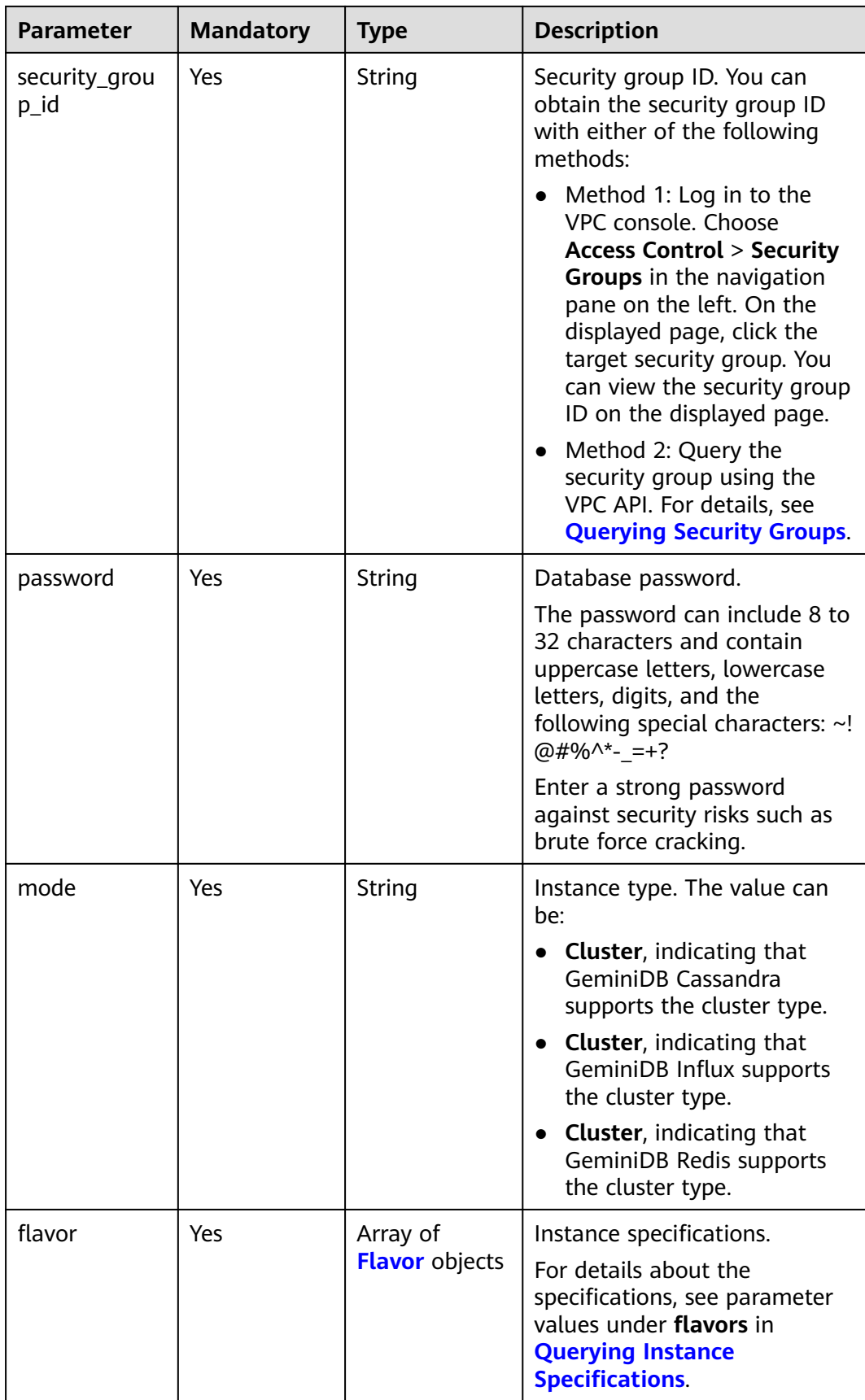

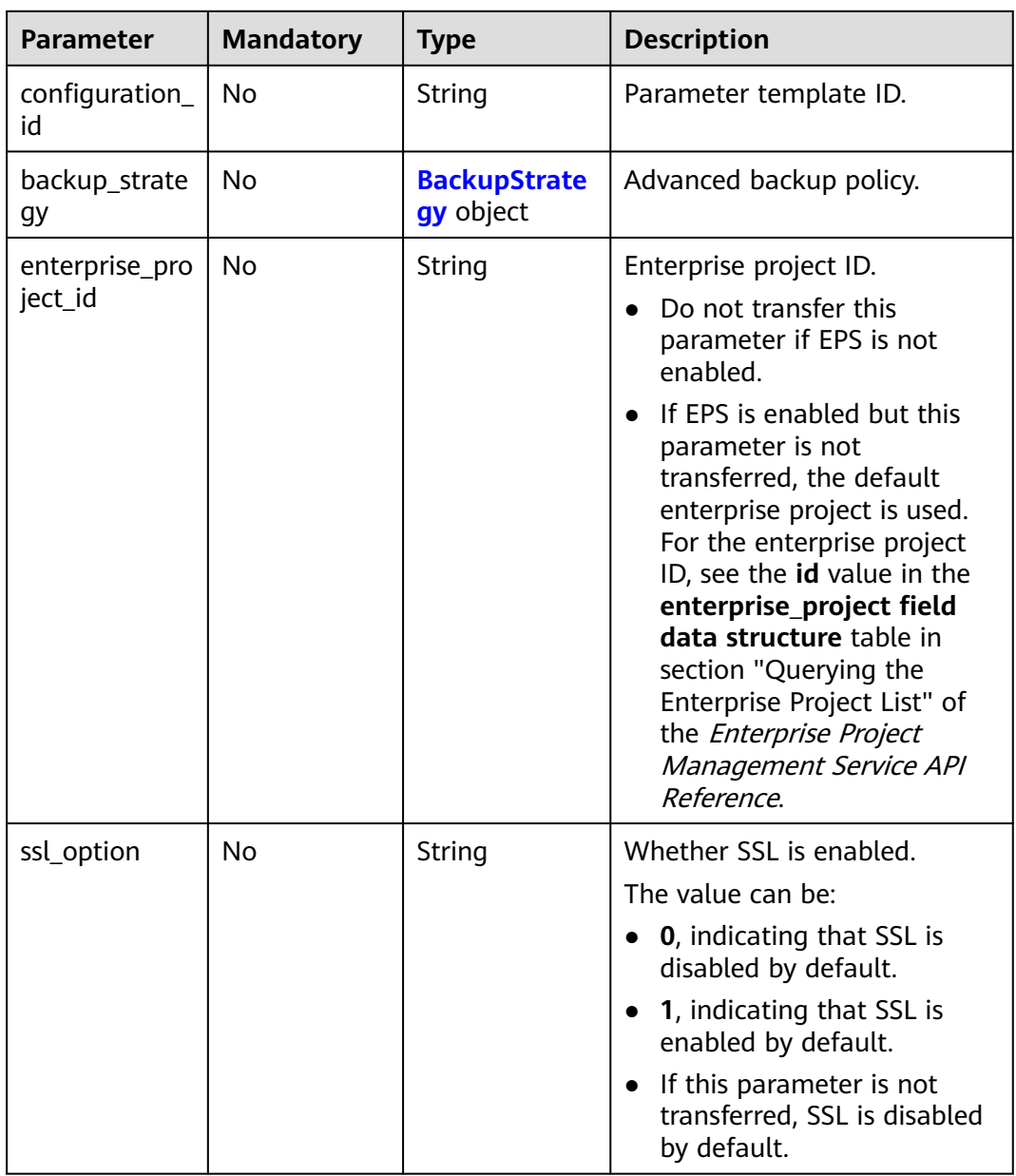

<span id="page-32-0"></span>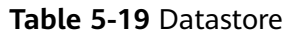

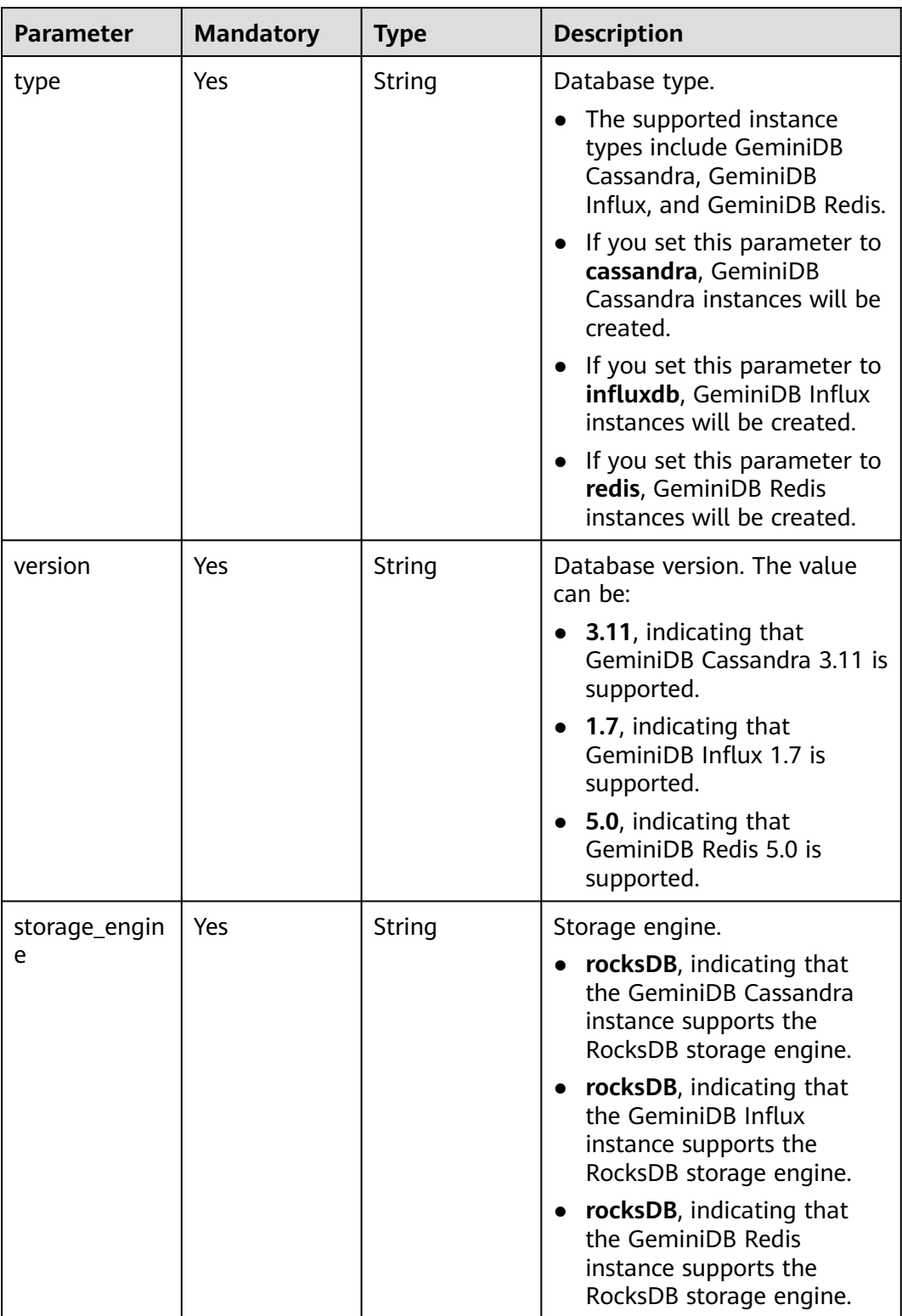

<span id="page-33-0"></span>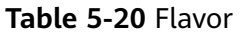

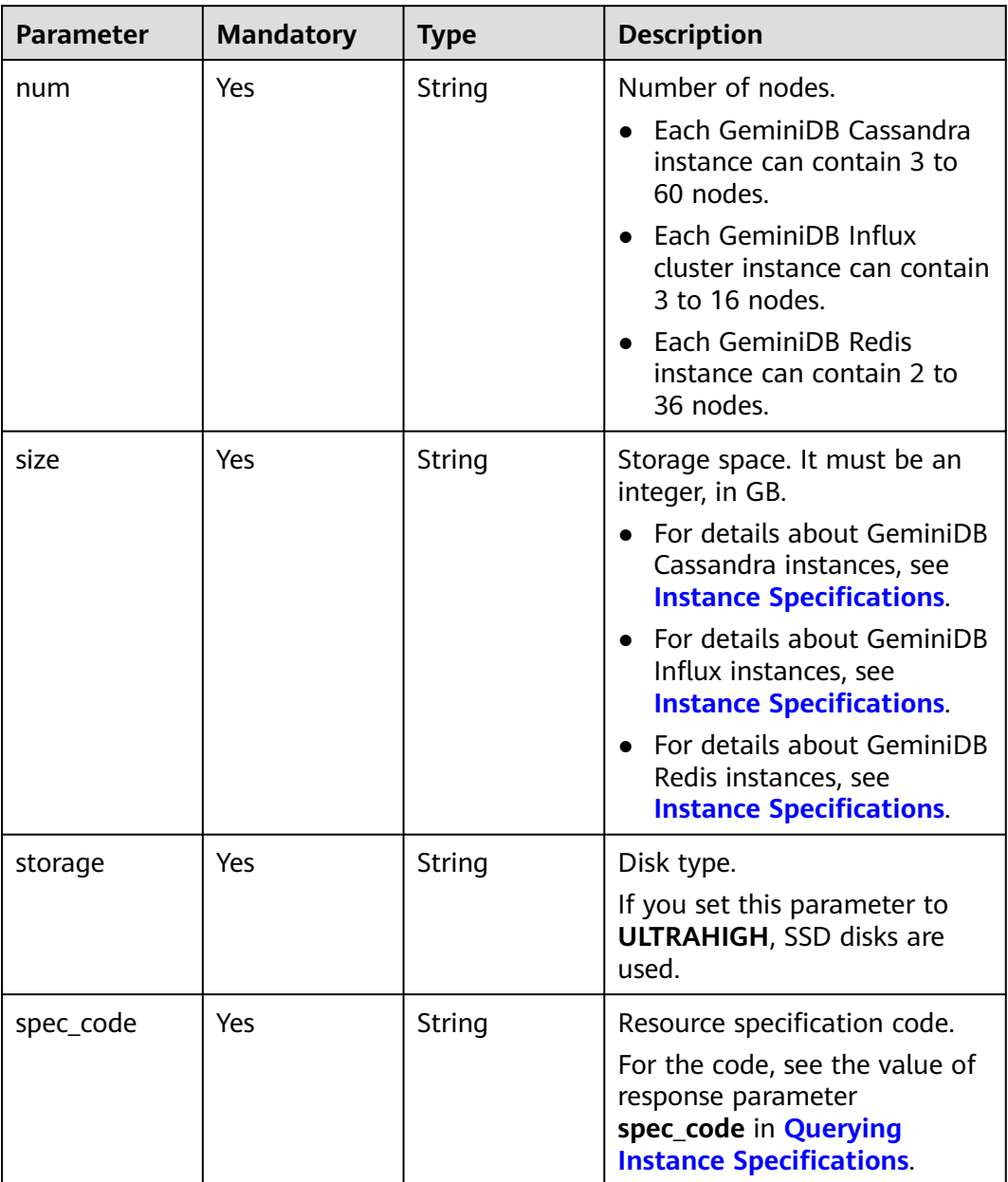

| <b>Parameter</b> | <b>Mandatory</b> | <b>Type</b> | <b>Description</b>                                                                                                    |
|------------------|------------------|-------------|----------------------------------------------------------------------------------------------------|
| start_time       | Yes              | String      | Backup time window.<br>Automated backup will be<br>triggered during the backup<br>time window.                                                         |
|                  |                  |             | The value cannot be empty. It<br>must be the UTC time in the<br>hh:mm-HH:MM format.                                                                    |
|                  |                  |             | The HH value must be 1<br>greater than the hh value.                                                                                                   |
|                  |                  |             | The values of mm and MM<br>must be the same and<br>must be set to 00, 15, 30,<br>or 45.                                                                |
|                  |                  |             | If this parameter is not<br>$\bullet$<br>transferred, the default<br>backup time window is<br>from 00:00 to 01:00.                                     |
|                  |                  |             | Example value: 23:00-<br>00:00                                                                                                    |
| keep_days        | No               | String      | Backup retention days.                                                                                                    |
|                  |                  |             | The value ranges from 0 to 35.                                                                                                    |
|                  |                  |             | If this parameter is set to $0$ ,<br>$\bullet$<br>the automated backup<br>policy is not set.                                                           |
|                  |                  |             | If this parameter is not<br>transferred, the automated<br>backup policy is enabled by<br>default. Backup files are<br>stored for 7 days by<br>default. |

<span id="page-34-0"></span>**Table 5-21** BackupStrategy

#### **Table 5-22** ChargeInfo

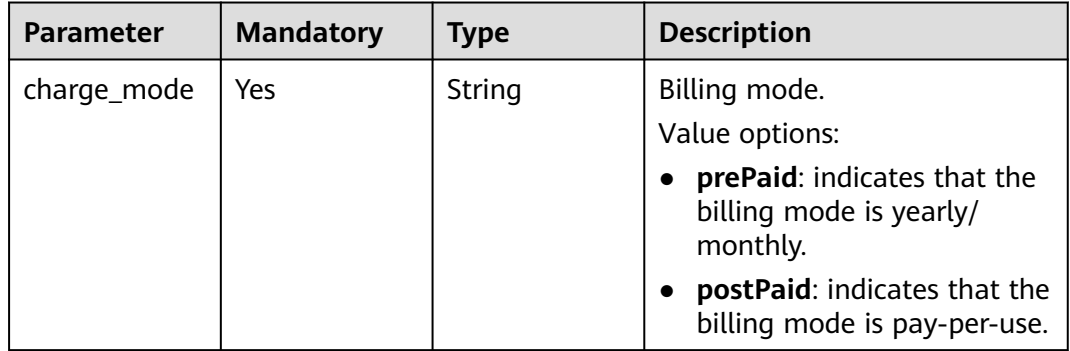

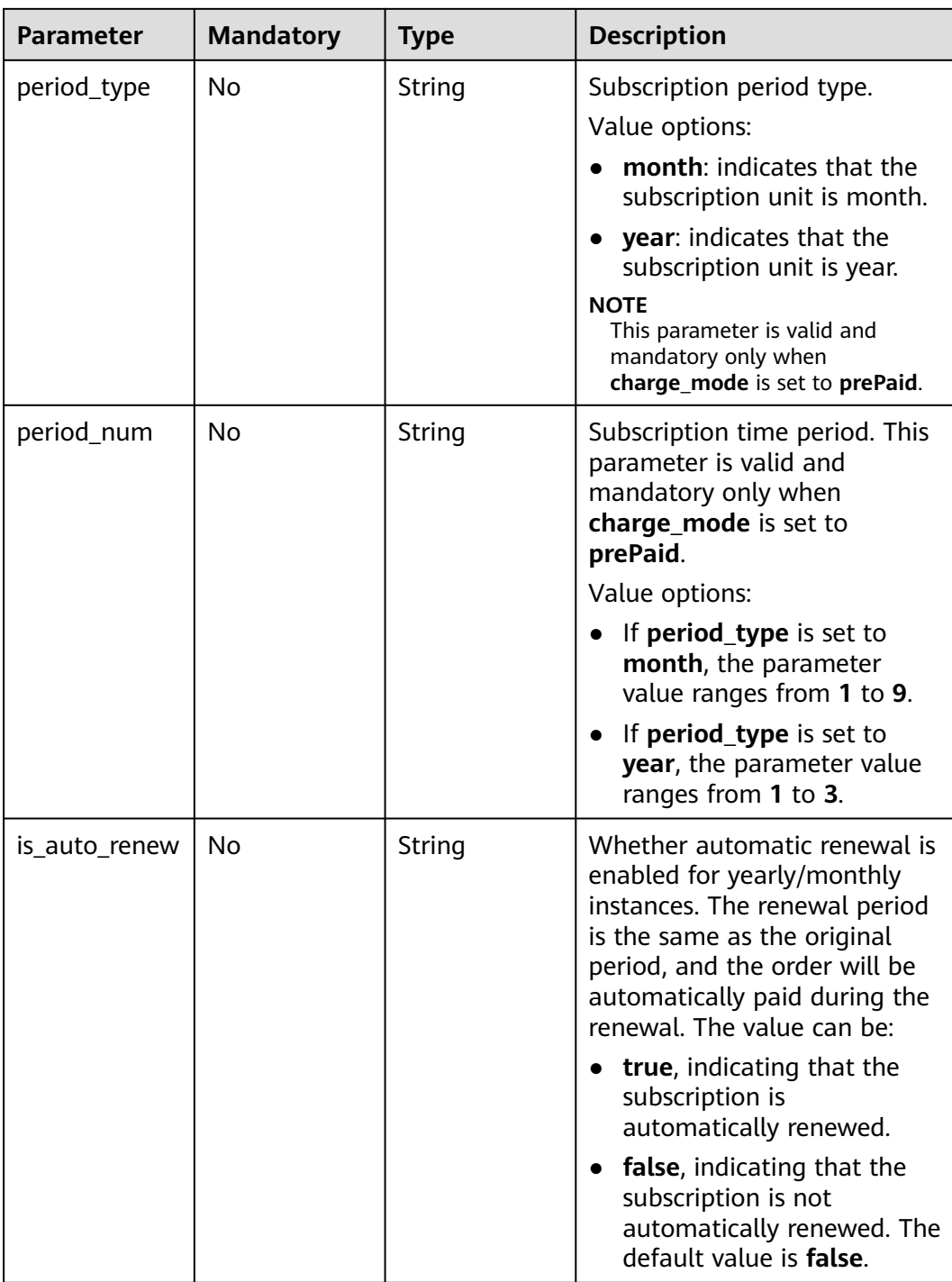
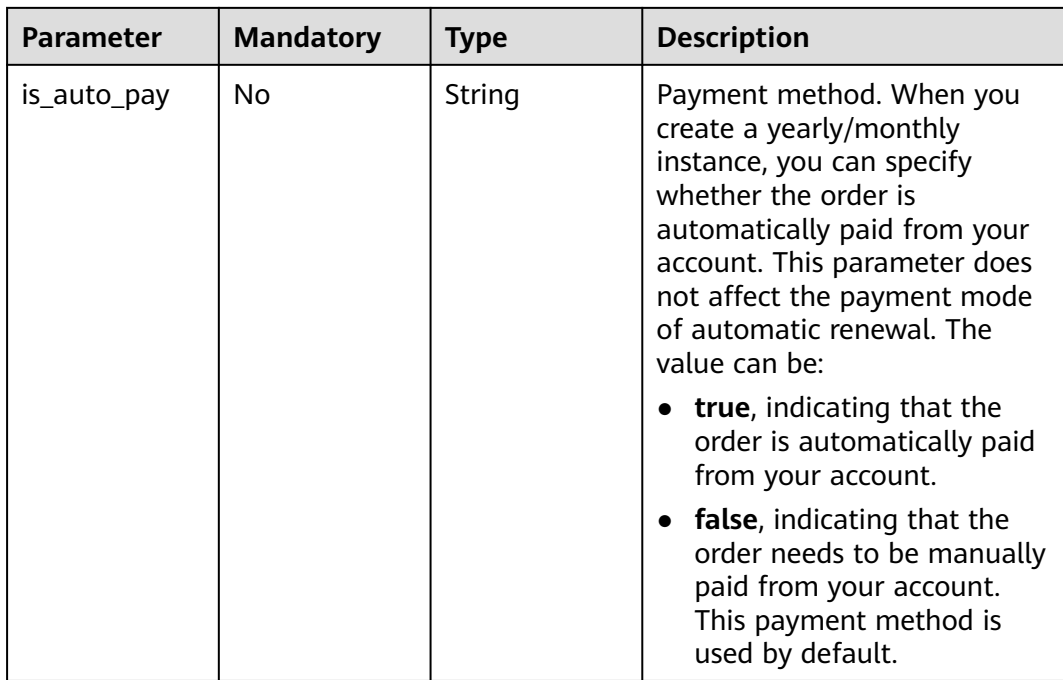

# **Table 5-23** RestoreInfo

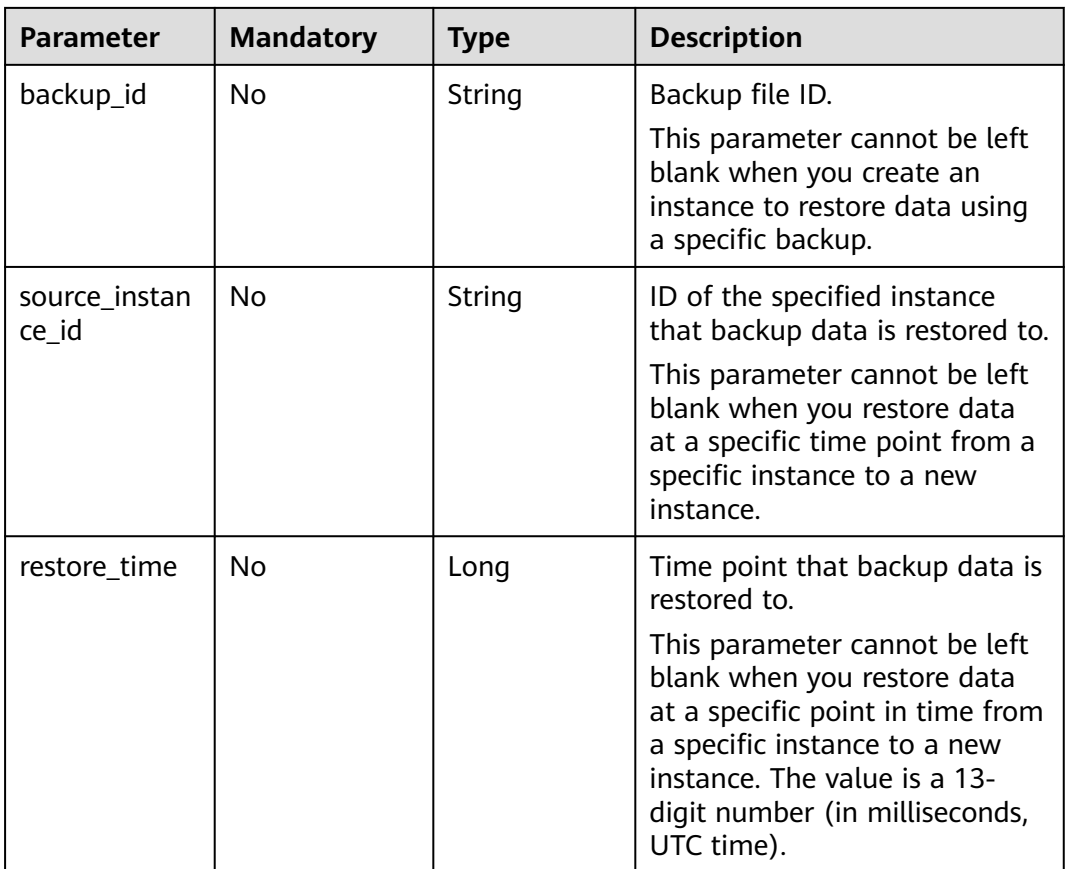

# **Response Parameters**

# **Status code: 202**

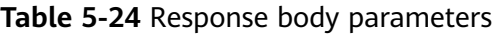

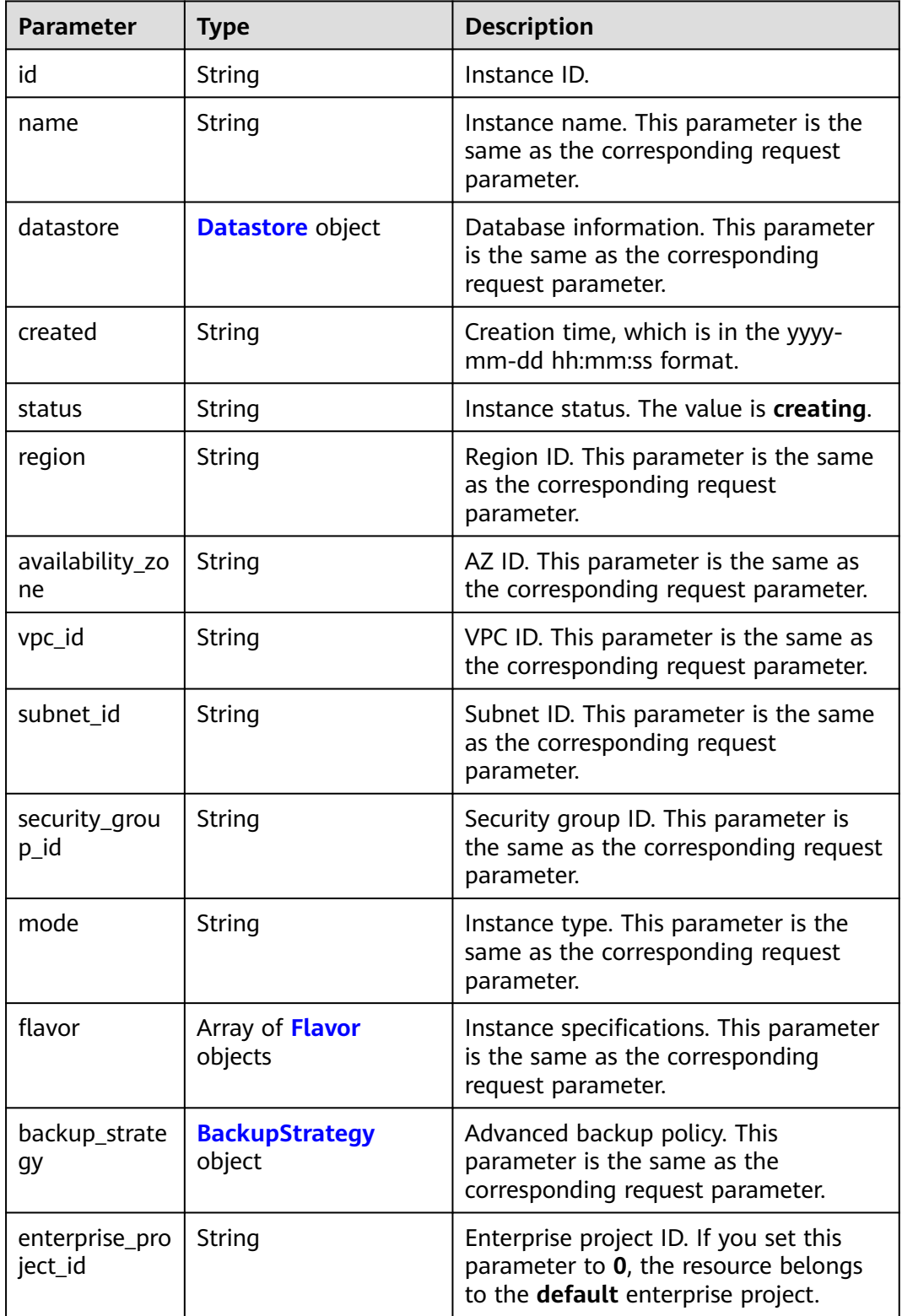

<span id="page-38-0"></span>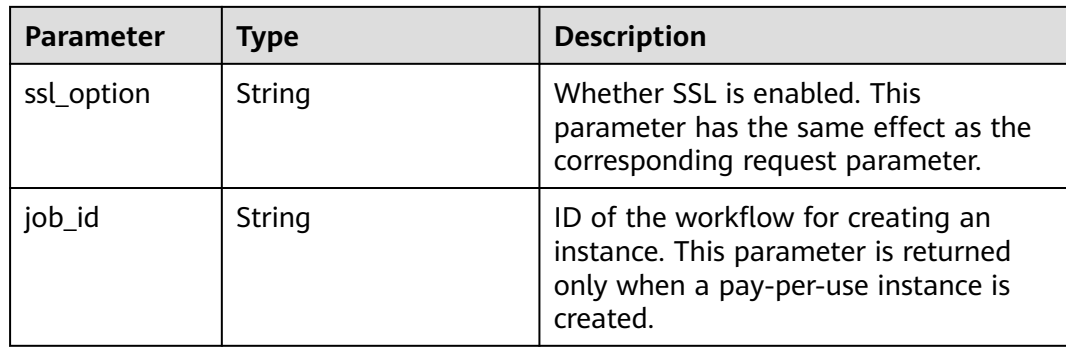

### **Table 5-25** Datastore

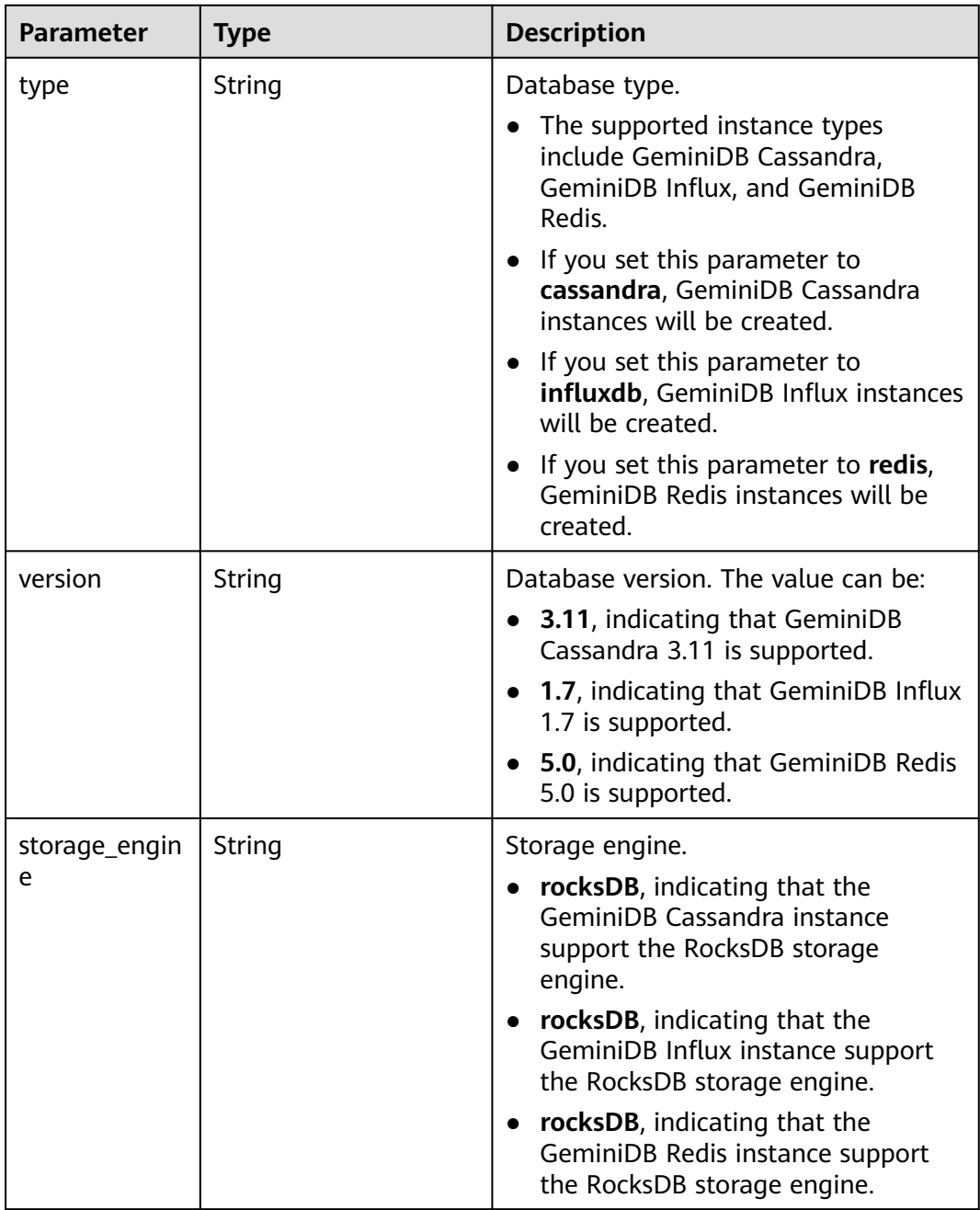

<span id="page-39-0"></span>**Table 5-26** Flavor

| <b>Parameter</b> | <b>Type</b> | <b>Description</b>                                                                                            |
|------------------|-------------|----------------------------------------------------------------------------------------------------|
| num              | String      | Number of nodes.                                                                                              |
|                  |             | Each GeminiDB Cassandra instance<br>can contain 3 to 60 nodes.                                                |
|                  |             | • Each GeminiDB Influx instance can<br>contain 3 to 16 nodes.                                                 |
|                  |             | Each GeminiDB Redis instance can<br>contain 2 to 36 nodes.                                                    |
| size             | String      | Storage space. It must be an integer, in<br>GB.                                                               |
|                  |             | For details about GeminiDB<br>Cassandra instances, see Instance<br><b>Specifications.</b>                     |
|                  |             | For details about GeminiDB Influx<br>instances, see Instance<br><b>Specifications.</b>                        |
|                  |             | For details about GeminiDB Redis<br>instances, see Instance<br><b>Specifications.</b>                         |
| storage          | String      | Disk type.                                                                                                    |
|                  |             | If you set this parameter to<br><b>ULTRAHIGH, SSD disks are used.</b>                                         |
| spec_code        | String      | Resource specification code.                                                                                  |
|                  |             | For the code, see the value of response<br>parameter spec_code in Querying<br><b>Instance Specifications.</b> |

| <b>Parameter</b> | <b>Type</b> | <b>Description</b>                                                                                                    |
|------------------|-------------|----------------------------------------------------------------------------------------------------|
| start_time       | String      | Backup time window. Automated<br>backup will be triggered during the<br>backup time window.                                                      |
|                  |             | The value cannot be empty. It must be<br>the UTC time in the hh:mm-HH:MM<br>format.                                                              |
|                  |             | The HH value must be 1 greater<br>than the <b>hh</b> value.                                                                                      |
|                  |             | The values of mm and MM must be<br>the same and must be set to 00, 15,<br>30, or 45.                                                             |
|                  |             | If this parameter is not transferred,<br>the default backup time window is<br>from 00:00 to 01:00.                                               |
|                  |             | Example value: 23:00-00:00                                                                                                    |
| keep_days        | String      | Backup retention days.                                                                                                    |
|                  |             | The value ranges from 0 to 35.                                                                                                    |
|                  |             | If this parameter is set to $0$ , the<br>automated backup policy is not set.                                                                     |
|                  |             | If this parameter is not transferred,<br>the automated backup policy is<br>enabled by default. Backup files are<br>stored for 7 days by default. |

<span id="page-40-0"></span>**Table 5-27** BackupStrategy

# **Table 5-28 ChargeInfo**

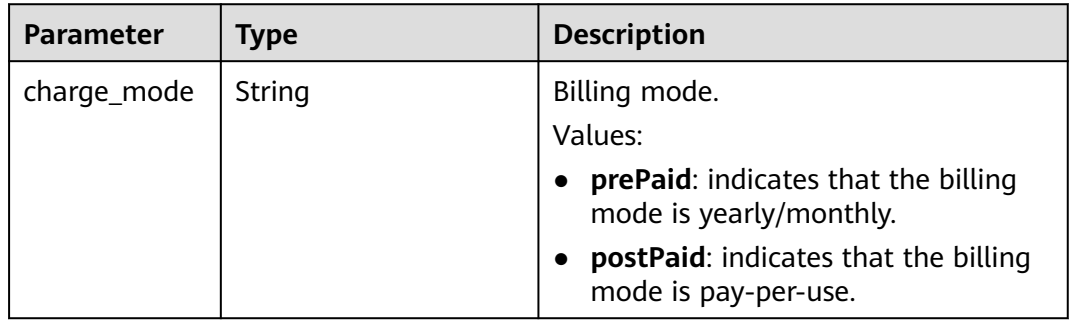

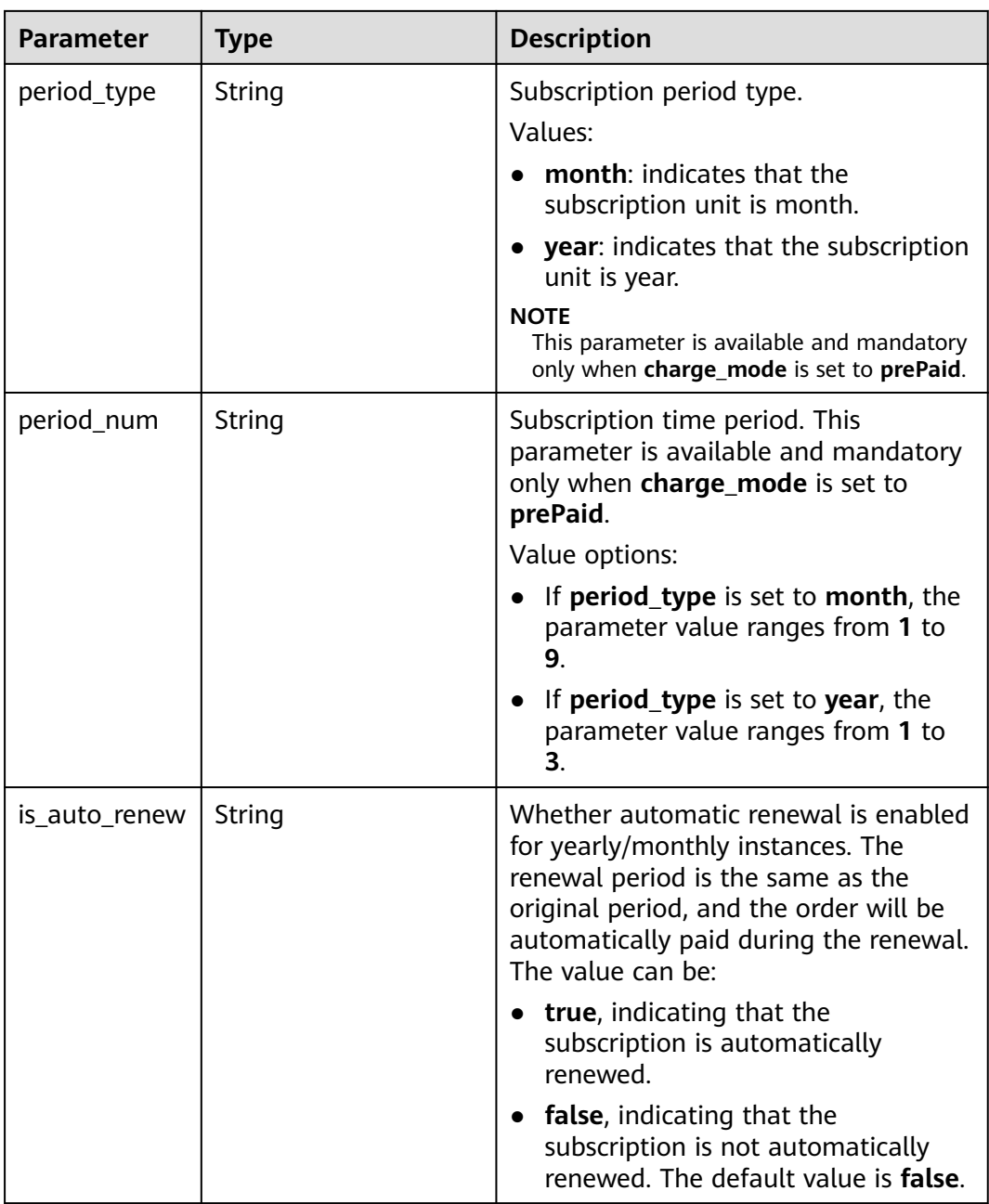

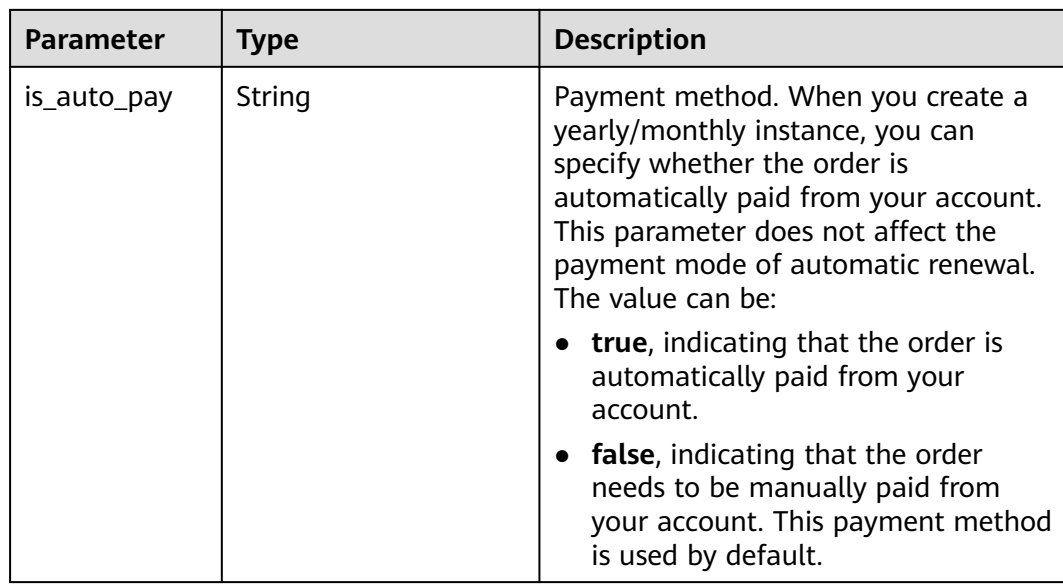

# **Example Requests**

● URI example

POST https://gaussdb-nosql.eu-west-101.myhuaweicloud.eu/v3/375d8d8fad1f43039e23d3b6c0f60a19/ instances

● Creating a pay-per-use 3-node GeminiDB Cassandra instance with 16 vCPUs and 64 GB of memory

### $\Box$  Note

Values of **region** and **availability\_zone** in the request body are only examples. Set them based on service requirements.

```
{
  "name" : "test-cassandra-01",
  "datastore" : {
 "type" : "cassandra",
 "version" : "3.11",
   "storage_engine" : "rocksDB"
  },
  "region" : "aaa",
  "availability_zone" : "bbb",
  "vpc_id" : "674e9b42-cd8d-4d25-a2e6-5abcc565b961",
 "subnet_id" : "f1df08c5-71d1-406a-aff0-de435a51007"
  "security_group_id" : "7aa51dbf-5b63-40db-9724-dad3c4828b58",
  "password" : "******",
 "mode" : "Cluster",
 "flavor" : [ {
   "num" : 3,
   "storage" : "ULTRAHIGH",
   "size" : 500,
   "spec_code" : "geminidb.cassandra.4xlarge.4"
  } ],
  "backup_strategy" : {
   "start_time" : "08:15-09:15",
   "keep_days" : 8
 },
 "ssl_option" : 1
}
```
● Creating a yearly/monthly 3-node GeminiDB Cassandra instance with 16 vCPUs and 64 GB of memory

### $\Box$  Note

Values of **region** and **availability\_zone** in the request body are only examples. Set them based on service requirements.

```
{
  "name" : "test-cassandra-01",
  "datastore" : {
   "type" : "cassandra",
   "version" : "3.11",
   "storage_engine" : "rocksDB"
 },
 "region" : "aaa",
  "availability_zone" : "bbb",
  "vpc_id" : "674e9b42-cd8d-4d25-a2e6-5abcc565b961",
  "subnet_id" : "f1df08c5-71d1-406a-aff0-de435a51007",
 "security_group_id" : "7aa51dbf-5b63-40db-9724-dad3c4828b58",
 "password" : "******",
  "mode" : "Cluster",
 "flavor" : [ {
 "num" : 3,
   "storage" : "ULTRAHIGH",
   "size" : 500,
    "spec_code" : "geminidb.cassandra.4xlarge.4"
  } ],
  "backup_strategy" : {
 "start_time" : "08:15-09:15",
 "keep_days" : 8
  },
 "ssl_option" : 1,
  "charge_info" : {
   "charge_mode" : "prePaid",
   "period_type" : "year",
   "period_num" : 3,
   "is_auto_renew" : true,
   "is_auto_pay" : true
 }
}
```
● Creating a pay-per-use 3-node GeminiDB Cassandra instance with 16 vCPUs and 64 GB of memory based on data restored using a specific backup

 $\Box$  Note

Values of **region** and **availability\_zone** in the request body are only examples. Set them based on service requirements.

```
{ 
   "name" : "test-cassandra-01", 
   "datastore" : { 
    "type" : "cassandra", 
    "version" : "3.11", 
    "storage_engine" : "rocksDB" 
   }, 
   "region" : "aaa", 
   "availability_zone" : "bbb", 
   "vpc_id" : "674e9b42-cd8d-4d25-a2e6-5abcc565b961", 
   "subnet_id" : "f1df08c5-71d1-406a-aff0-de435a51007",
   "security_group_id" : "7aa51dbf-5b63-40db-9724-dad3c4828b58", 
  "password" : "******"
   "mode" : "Cluster", 
   "flavor" : [ { 
    "num" : 3, 
    "storage" : "ULTRAHIGH", 
    "size" : 500, 
    "spec_code" : "geminidb.cassandra.4xlarge.4" 
 } ], 
 "backup_strategy" : { 
    "start_time" : "08:15-09:15", 
    "keep_days" : 8
```

```
 }, 
 "ssl_option" : 1, 
 "restore_info" : { 
 "backup_id" : "2f4ddb93b9014b0893d81d2e472f30fe"
  } 
 }
```
● Creating a yearly/monthly 3-node GeminiDB Cassandra instance with 16 vCPUs and 64 GB of memory based on the data of a specified instance at a specified point in time

### $\Box$  Note

Values of **region** and **availability\_zone** in the request body are only examples. Set them based on service requirements.

```
{ 
   "name" : "test-cassandra-01", 
   "datastore" : { 
    "type" : "cassandra", 
    "version" : "3.11", 
    "storage_engine" : "rocksDB" 
 }, 
 "region" : "aaa", 
   "availability_zone" : "bbb", 
   "vpc_id" : "674e9b42-cd8d-4d25-a2e6-5abcc565b961", 
   "subnet_id" : "f1df08c5-71d1-406a-aff0-de435a51007",
 "security_group_id" : "7aa51dbf-5b63-40db-9724-dad3c4828b58", 
 "password" : "******", 
 "mode" : "Cluster", 
 "flavor" : [ { 
    "num" : 3, 
    "storage" : "ULTRAHIGH", 
    "size" : 500, 
    "spec_code" : "geminidb.cassandra.4xlarge.4" 
  } ], 
   "backup_strategy" : { 
    "start_time" : "08:15-09:15", 
    "keep_days" : 8 
   }, 
   "ssl_option" : 1, 
   "charge_info" : { 
    "charge_mode" : "prePaid", 
 "period_type" : "year", 
 "period_num" : 3, 
    "is_auto_renew" : true, 
    "is_auto_pay" : true 
   }, 
   "restore_info" : { 
    "restore_time" : 1607731200000, 
    "source_instance_id" : "054e292c9880d4992f02c0196d3ein12" 
  } 
 }
```
### **Example Responses**

# **Status code: 202**

Accepted

Creating a pay-per-use instance:

```
{
  "id" : "39b6a1a278844ac48119d86512e0000bin06",
  "name" : "test-cassandra-01",
  "datastore" : {
   "type" : "cassandra",
   "version" : "3.11",
```

```
 "storage_engine" : "rocksDB"
  },
  "created" : "2019-10-28 14:10:54",
 "status" : "creating",
 "region" : "aaa",
  "availability_zone" : "bbb,ccc,ddd",
  "vpc_id" : "490a4a08-ef4b-44c5-94be-3051ef9e4fce",
  "subnet_id" : "0e2eda62-1d42-4d64-a9d1-4e9aa9cd994f",
  "security_group_id" : "2a1f7fc8-3307-42a7-aa6f-42c8b9b8f8c5",
  "mode" : "Cluster",
 "flavor" : [ {
 "num" : 3,
   "size" : 500,
   "storage" : "ULTRAHIGH",
   "spec_code" : "geminidb.cassandra.4xlarge.4"
  } ],
  "backup_strategy" : {
 "start_time" : "08:15-09:15",
 "keep_days" : "8"
  },
  "ssl_option" : "1",
  "job_id" : "c010abd0-48cf-4fa8-8cbc-090f093eaa2f"
}
```
Creating a yearly/monthly instance:

```
{
  "id" : "39b6a1a278844ac48119d86512e0000bin06",
  "name" : "test-cassandra-01",
  "datastore" : {
   "type" : "cassandra",
   "version" : "3.11",
   "storage_engine" : "rocksDB"
  },
  "created" : "2019-10-28 14:10:54",
 "status" : "creating",
 "region" : "aaa",
  "availability_zone" : "bbb,ccc,ddd",
  "vpc_id" : "490a4a08-ef4b-44c5-94be-3051ef9e4fce",
  "subnet_id" : "0e2eda62-1d42-4d64-a9d1-4e9aa9cd994f",
  "security_group_id" : "2a1f7fc8-3307-42a7-aa6f-42c8b9b8f8c5",
 "mode" : "Cluster",
 "flavor" : [ {
 "num" : 3,
   "size" : 500,
   "storage" : "ULTRAHIGH",
   "spec_code" : "geminidb.cassandra.4xlarge.4"
 } ],
 "backup_strategy" : {
 "start_time" : "08:15-09:15",
 "keep_days" : "8"
  },
 "enterprise_project_id" : "0",
 "ssl_option" : "1",
  "charge_info" : {
 "charge_mode" : "prePaid",
 "period_type" : "year",
   "period_num" : 3,
   "is_auto_renew" : true,
   "is_auto_pay" : true
 }
```
# **Status Codes**

}

For details, see **[Status Codes](#page-156-0)**.

# **Error Codes**

For details, see **[Error Codes](#page-158-0)**.

# **5.3.2 Deleting an Instance**

# **Function**

This API is used to delete an instance. Only pay-per-use instances can be deleted. Yearly/Monthly instances need to be unsubscribed from if they are no longer needed.

# **Constraints**

This API supports the following types of instances:

- GeminiDB Cassandra
- GeminiDB Influx
- GeminiDB Redis

### **URI**

DELETE https://{Endpoint}/v3/{project\_id}/instances/{instance\_id}

### **Table 5-29** Path parameters

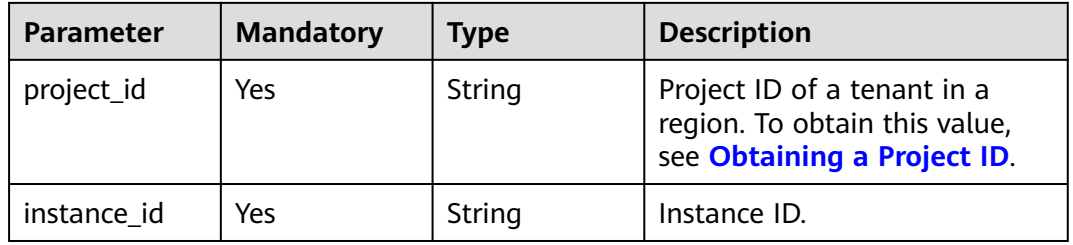

# **Request Parameters**

**Table 5-30** Request header parameters

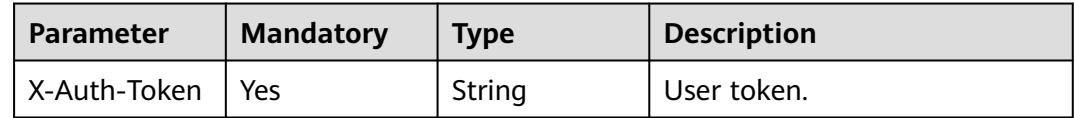

### **Response Parameters**

#### **Status code: 202**

#### **Table 5-31** Response body parameters

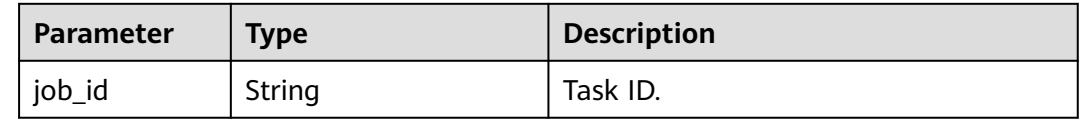

# **Example Requests**

URI example

DELETE https://gaussdb-nosql.eu-west-101.myhuaweicloud.eu/v3/375d8d8fad1f43039e23d3b6c0f60a19/ instances/9136fd2a9fcd405ea4674276ce36dae8in02

# **Example Responses**

### **Status code: 202**

Accepted

{ "job\_id" : "04efe8e2-9255-44ae-a98b-d87cae411890" }

# **Status Codes**

For details, see **[Status Codes](#page-156-0)**.

### **Error Codes**

For details, see **[Error Codes](#page-158-0)**.

# **5.3.3 Querying Instances and Details**

# **Function**

This API is used to query instances and details based on specified conditions.

# **Constraints**

This API supports the following types of instances:

- GeminiDB Cassandra
- **GeminiDB Influx**
- GeminiDB Redis

## **URI**

GET https://{Endpoint}/v3/{project\_id}/instances

**Table 5-32** Path parameters

| <b>Parameter</b> | <b>Mandatory</b> | <b>Type</b> | <b>Description</b>                                                                          |
|------------------|------------------|-------------|---------------------------------------------------------------------------------------------|
| project_id       | Yes              | String      | Project ID of a tenant in a<br>region. To obtain this value,<br>see Obtaining a Project ID. |

## **Table 5-33** Query parameters

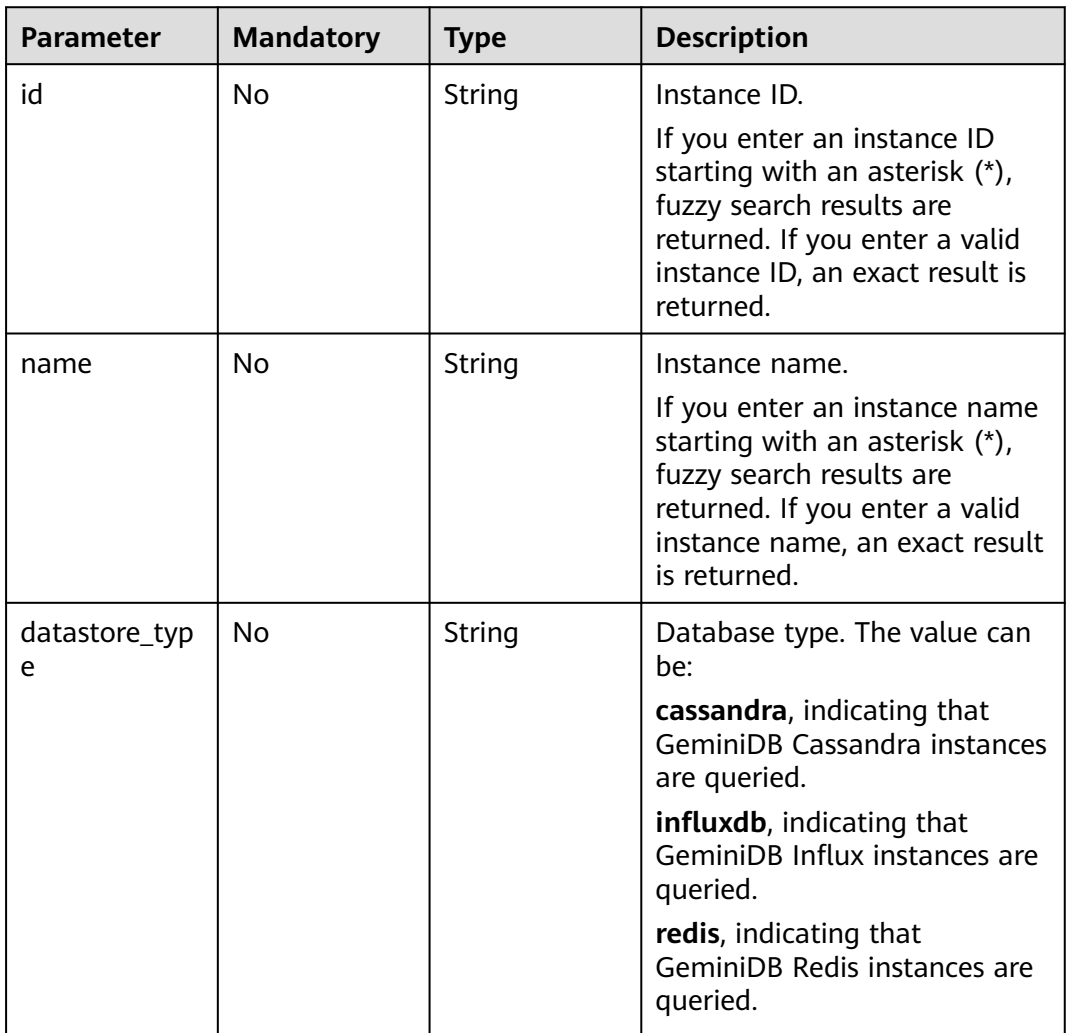

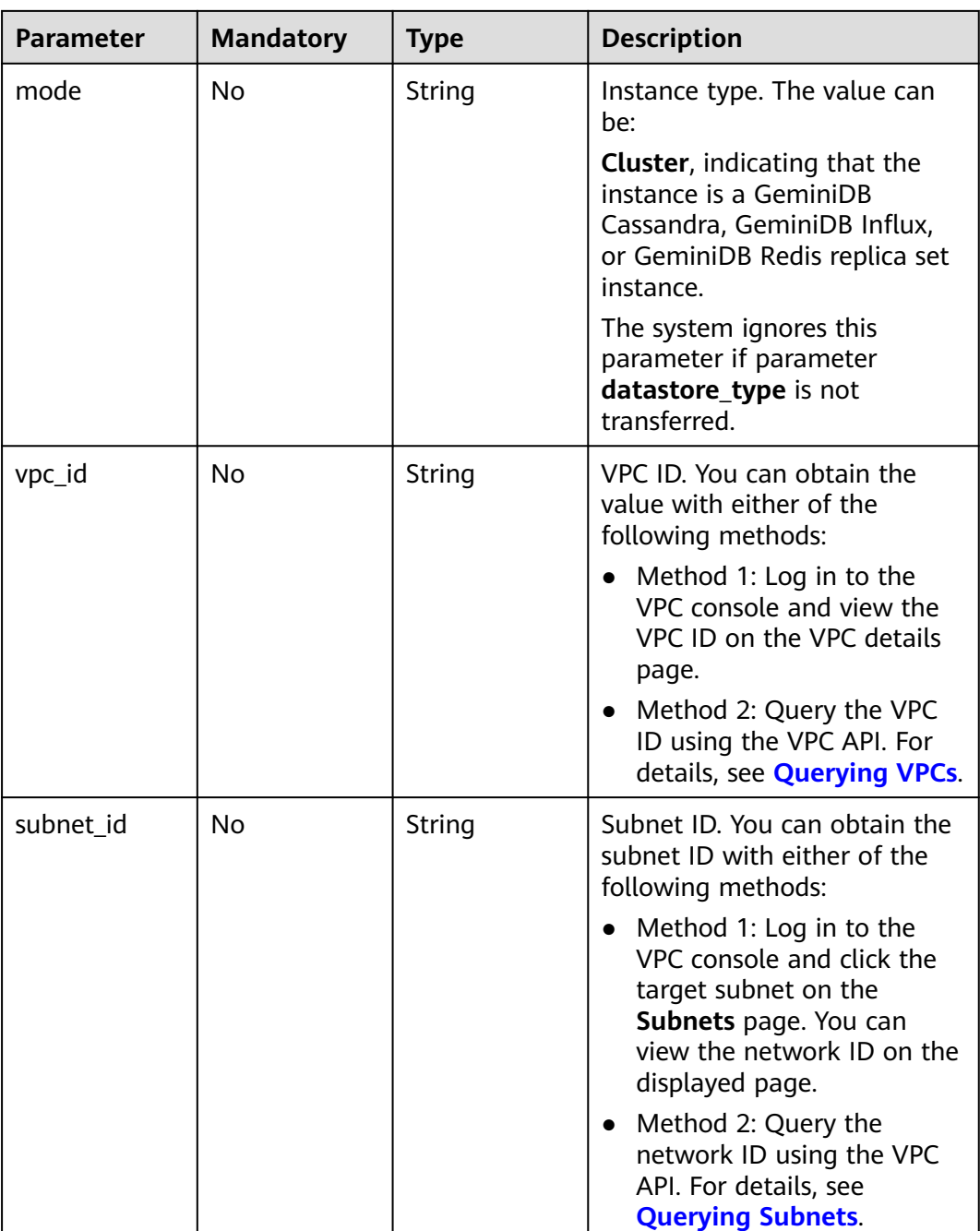

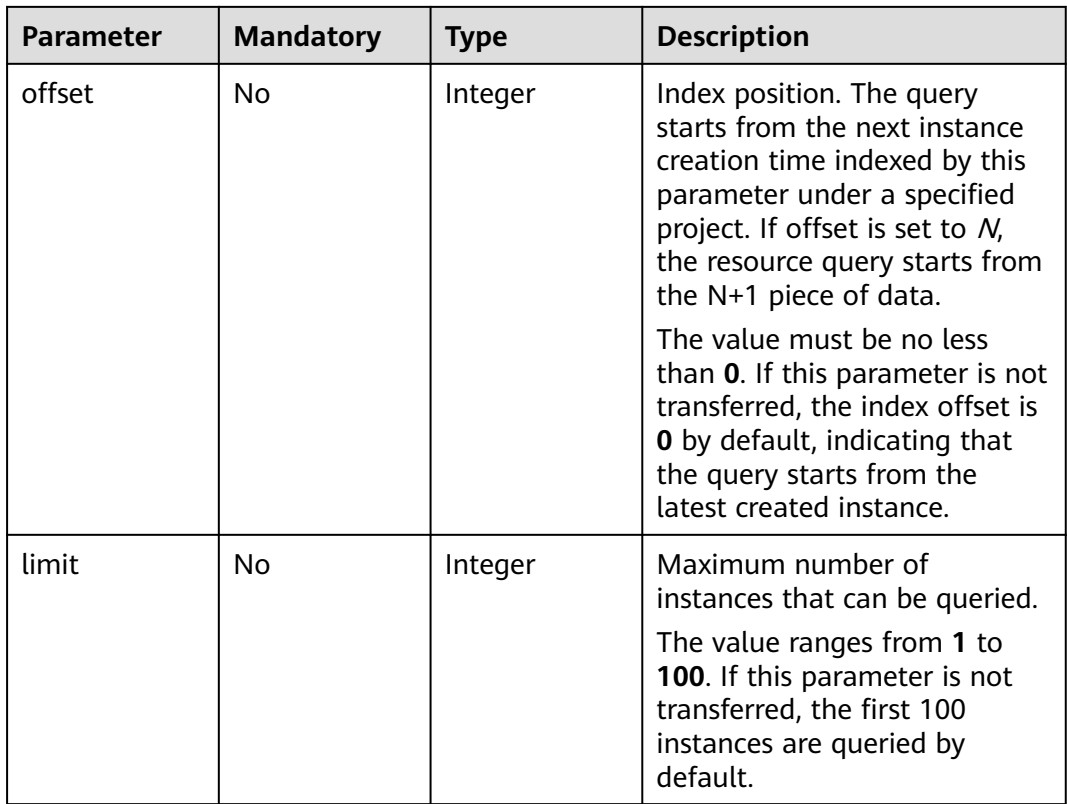

# **Request Parameters**

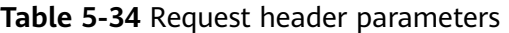

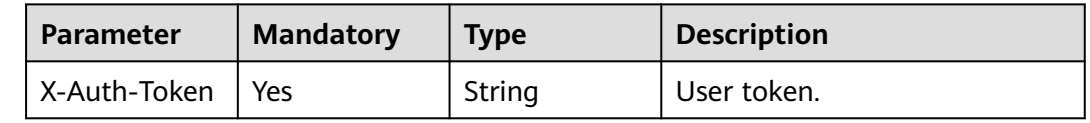

# **Response Parameters**

## **Status code: 200**

**Table 5-35** Response body parameters

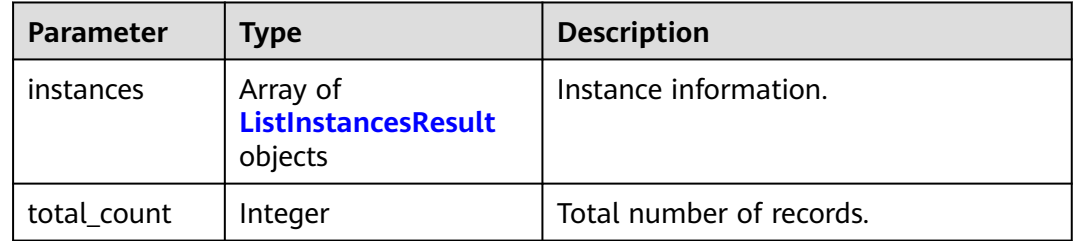

<span id="page-51-0"></span>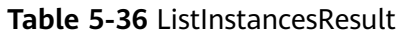

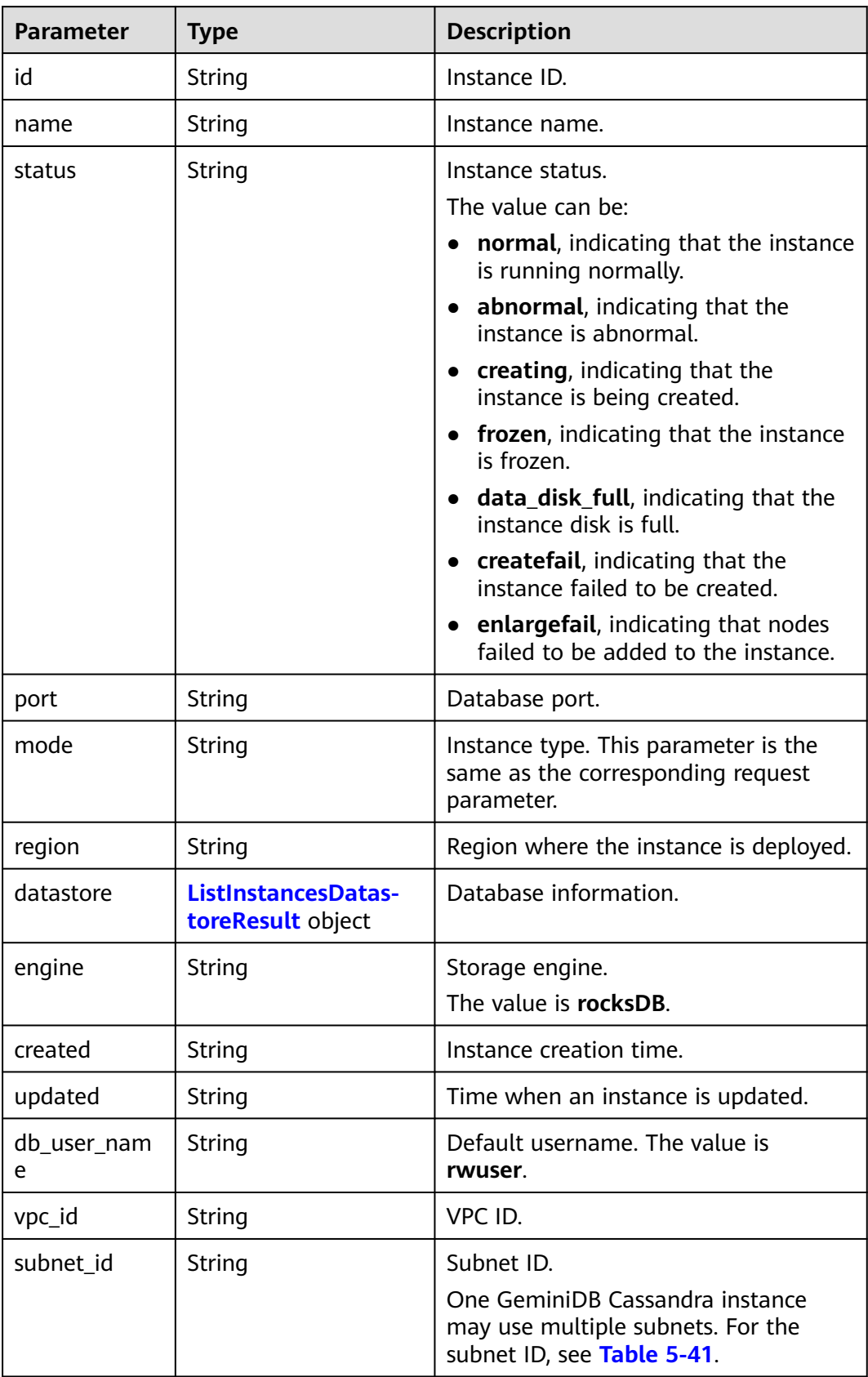

<span id="page-52-0"></span>

| <b>Parameter</b>          | <b>Type</b>                                              | <b>Description</b>                                                                                                    |
|---------------------------|----------------------------------------------------------|----------------------------------------------------------------------------------------------------|
| security_grou<br>p_id     | String                                                   | Security group ID.                                                                                                    |
| backup_strate<br>gу       | ListInstancesBackup-<br><b>StrategyResult object</b>     | Backup policy.                                                                                                    |
| pay_mode                  | String                                                   | Billing mode. Options:<br><b>0</b> : indicates the instance is billed on<br>a pay-per-use basis.<br>1: indicates the instance is billed on<br>a yearly/monthly basis. |
| maintenance_<br>window    | String                                                   | Maintenance time window.                                                                                                    |
| groups                    | Array of<br>ListInstancesGrou-<br><b>pResult</b> objects | Group information.                                                                                                    |
| enterprise_pro<br>ject_id | String                                                   | Enterprise project ID.<br>If you set this parameter to 0, the<br>resource belongs to the default<br>enterprise project.                                               |
| time_zone                 | String                                                   | Time zone.                                                                                                    |
| actions                   | Array of strings                                         | Operation that is executed on the<br>instance. Example values:<br><b>CREATE</b><br><b>REBOOT</b><br><b>RESTORE</b>                                                    |

**Table 5-37** ListInstancesDatastoreResult

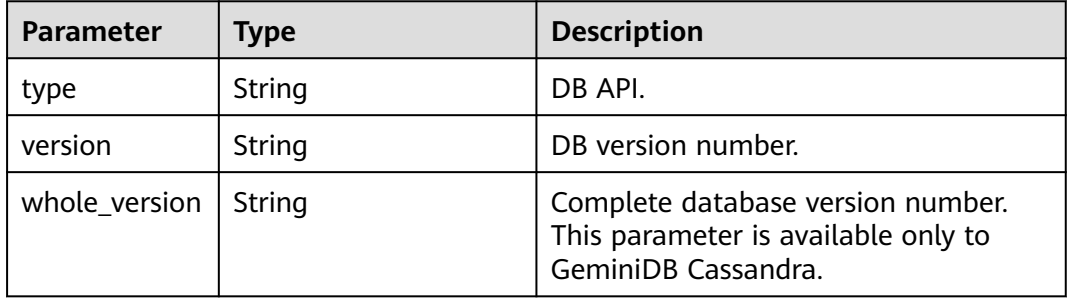

<span id="page-53-0"></span>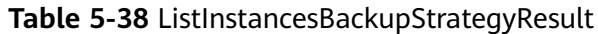

| <b>Parameter</b> | <b>Type</b> | <b>Description</b>                                                                                                    |
|------------------|-------------|----------------------------------------------------------------------------------------------------|
| start time       | String      | Backup time window. Automated<br>backup will be triggered during the<br>backup time window. The current time<br>is the UTC time. |
| keep_days        | Integer     | Backup retention days. The value<br>ranges from 0 to 35.                                                                         |

**Table 5-39** ListInstancesGroupResult

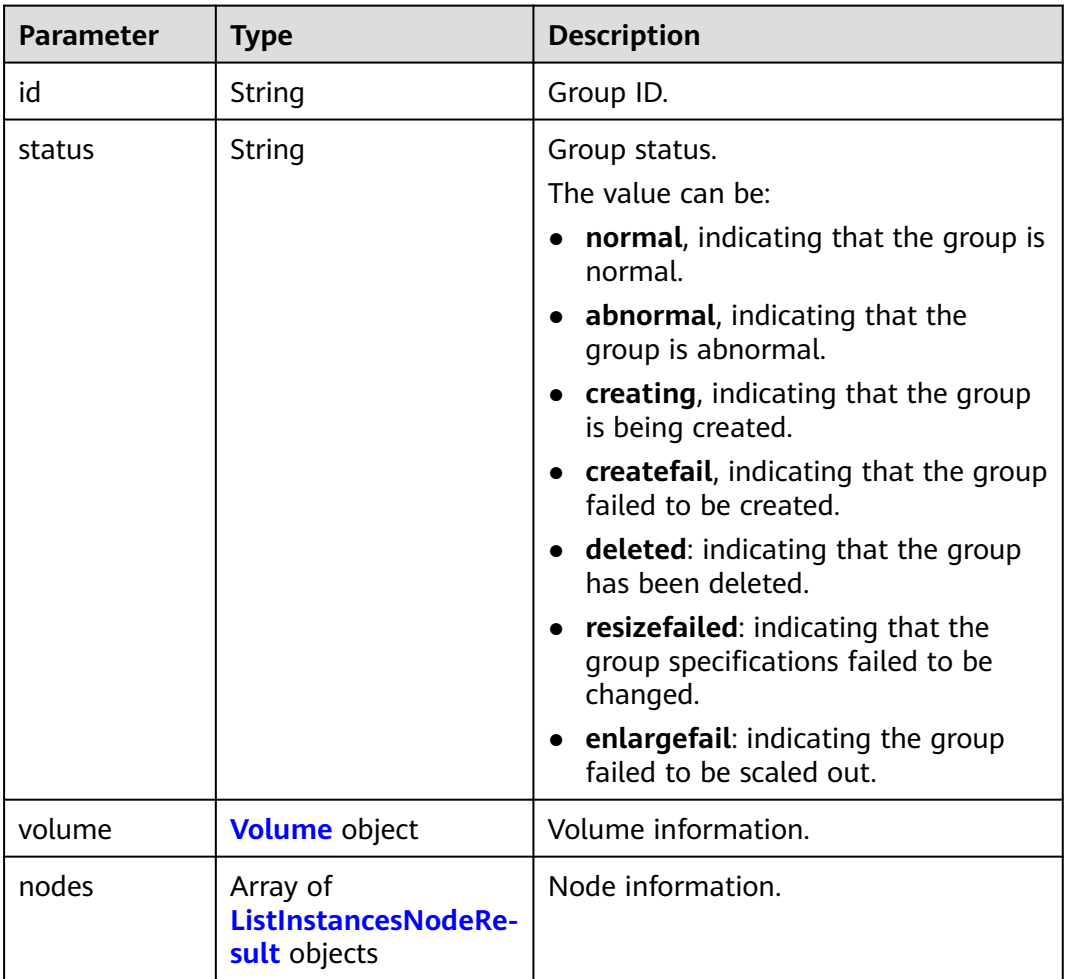

### **Table 5-40** Volume

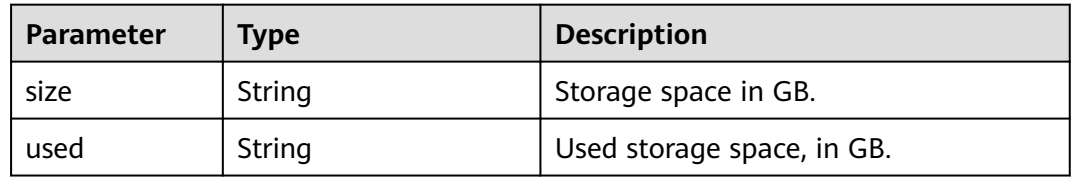

<span id="page-54-0"></span>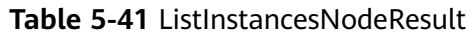

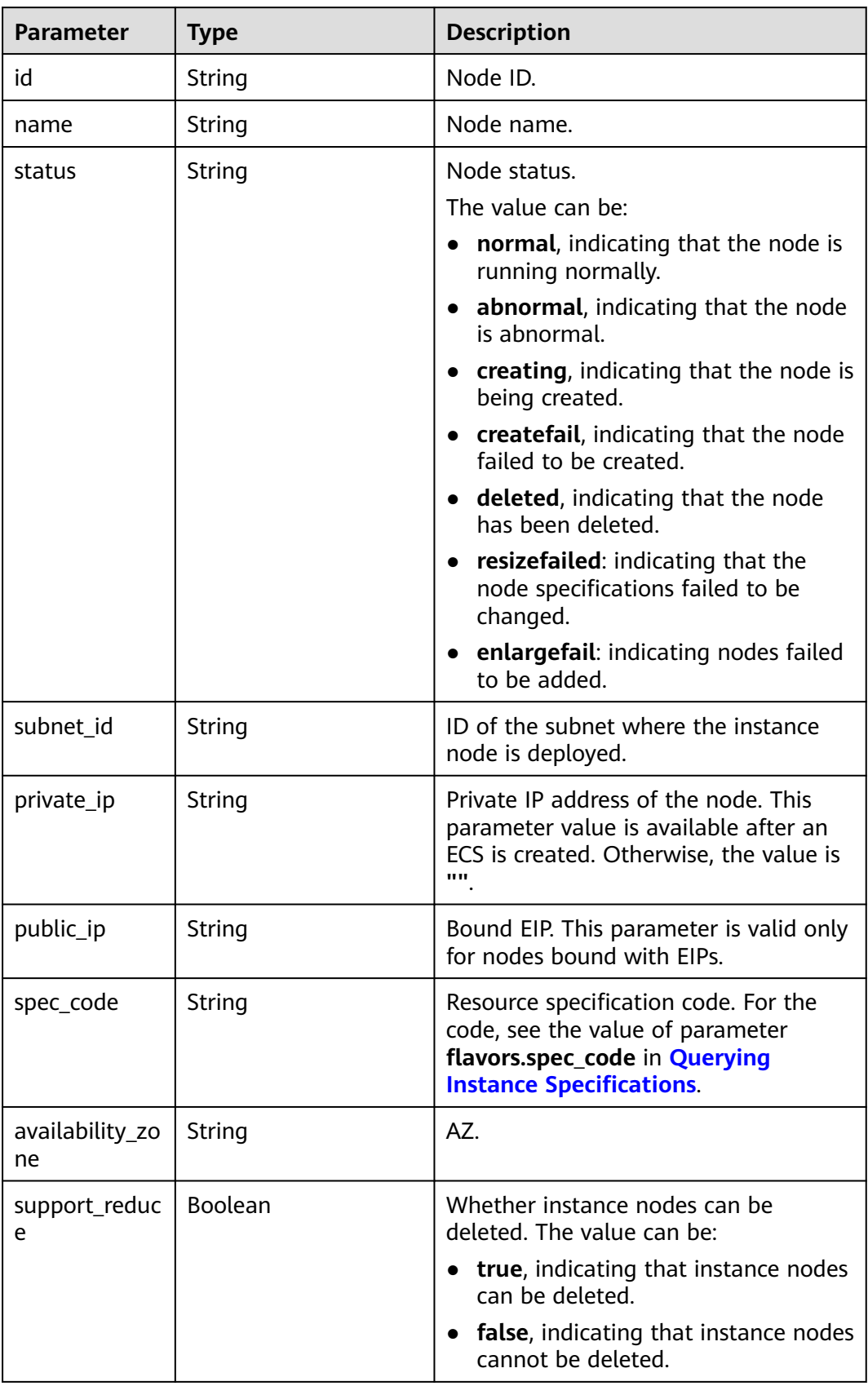

# **Example Requests**

#### URI example

Querying all instances and details

GET https://gaussdb-nosql.eu-west-101.myhuaweicloud.eu/v3/0483b6b16e954cb88930a360d2c4e663/ instances

URI example

Querying instances and details based on specified conditions

GET https://gaussdb-nosql.eu-west-101.myhuaweicloud.eu/v3/0483b6b16e954cb88930a360d2c4e663/ instances?

offset=0&limit=10&id=ed7cc6166ec24360a5ed5c5c9c2ed726in06&name=hy&mode=Cluster&datastore\_ type=cassandra&vpc\_id=19e5d45d-70fd-4a91-87e9 b27e71c9891f&subnet\_id=bd51fb45-2dcb-4296-8783-8623bfe89bb7

# **Example Responses**

#### **Status code: 200**

Success

```
{
  "instances" : [ {
   "id" : "8436a91546294036b75931e879882200in06",
 "name" : "nosql-efa6",
 "status" : "normal",
   "port" : "8635",
 "mode" : "Cluster",
 "region" : "aaa",
   "datastore" : {
     "type" : "Cassandra",
     "version" : "3.11",
    "whole_version" : "3.11.3.11204", 
    "patch_available" : false
   },
   "engine" : "rocksDB",
   "created" : "2019-01-17T07:05:52",
   "updated" : "2019-01-17T07:05:47",
   "db_user_name" : "rwuser",
   "vpc_id" : "674e9b42-cd8d-4d25-a2e6-5abcc565b961",
   "subnet_id" : "f1df08c5-71d1-406a-aff0-de435a51007b",
   "security_group_id" : "7aa51dbf-5b63-40db-9724-dad3c4828b58",
   "backup_strategy" : {
 "start_time" : "16:00-17:00",
 "keep_days" : 7
   },
   "pay_mode" : 0,
   "maintenance_window" : "02:00-06:00",
   "groups" : [ {
     "id" : "0b0ff12541794e1084f6827e424be2d6gr06",
    "status" : "creating",
     "volume" : {
      "size" : 10,
      "used" : 0.33
    },
     "nodes" : [ {
      "id" : "233eaac9c6f245c0bb9c2d21eea12d1bno06",
      "name" : "nosql-efa6_priam_node_1",
      "status" : "normal",
      "subnet_id" : "f1df08c5-71d1-406a-aff0-de435a51007b",
      "private_ip" : "192.168.0.174",
      "spec_code" : "geminidb.redis.xlarge.4",
      "availability_zone" : "bbb"
\}, {
 "id" : "d57d76d6320a4a7b86db82c317550c4ano06",
```
 <sup>&</sup>quot;name" : "nosql-efa6\_priam\_node\_2",

```
 "status" : "normal",
 "subnet_id" : "f1df08c5-71d1-406a-aff0-de435a51007b",
 "private_ip" : "192.168.0.175",
      "spec_code" : "geminidb.redis.xlarge.4",
      "availability_zone" : "bbb"
     }, {
      "id" : "f46b0a1cf4d9400e9fd7af17f8742d37no06",
 "name" : "nosql-efa6_priam_node_3",
 "status" : "normal",
      "subnet_id" : "f1df08c5-71d1-406a-aff0-de435a51007b",
      "private_ip" : "192.168.0.176",
      "spec_code" : "geminidb.redis.xlarge.4",
      "availability_zone" : "bbb"
    } ]
   } ],
     "enterprise_project_id" : "0",
     "time_zone" : "",
 "actions" : [ "CREATE" ],
 "lb_ip_address" : "192.168.11.145",
     "lb_port" : "8635"
  }, {
    "id" : "1236a91546294036b75931e879882200in02",
   "name" : "nosql-efa7",
   "status" : "normal",
   "port" : "8635",
   "mode" : "ReplicaSet",
   "region" : "aaa",
   "datastore" : {
     "type" : "ReplicaSet",
     "version" : "4.0",
     "patch_available" : false
   },
   "engine" : "rocksDB",
   "created" : "2019-01-17T07:05:52",
   "updated" : "2019-01-17T07:05:47",
   "db_user_name" : "rwuser",
  "vpc_id" : "674e9b42-cd8d-4d25-a2e6-5abcc565b961",
   "subnet_id" : "f1df08c5-71d1-406a-aff0-de435a51007b",
   "security_group_id" : "7aa51dbf-5b63-40db-9724-dad3c4828b58",
   "backup_strategy" : {
     "start_time" : "16:00-17:00",
     "keep_days" : 7
   },
   "pay_mode" : 0,
   "maintenance_window" : "02:00-06:00",
    "groups" : [ {
     "id" : "0b0ff12541794e1084f6827e424be2d1gr02",
     "status" : "normal",
     "volume" : {
      "size" : 100,
      "used" : 0.003
     },
   } ],
     "enterprise_project_id" : "0", 
     "time_zone" : "",
     "actions" : [ ]
  } ],
  "total_count" : 2
}
```
# **Status Codes**

For details, see **[Status Codes](#page-156-0)**.

# **Error Codes**

For details, see **[Error Codes](#page-158-0)**.

# **5.3.4 Scaling Up Storage Space of an Instance**

# **Function**

This API is used to scale up storage space of an instance.

# **Constraints**

This API supports the following types of instances:

- GeminiDB Cassandra
- GeminiDB Influx
- GeminiDB Redis

This API supports both yearly/monthly and pay-per-use instances.

# **URI**

POST https://{Endpoint}/v3/{project\_id}/instances/{instance\_id}/extend-volume

**Table 5-42** Path parameters

| <b>Parameter</b> | <b>Mandatory</b> | <b>Type</b> | <b>Description</b>                                                                          |
|------------------|------------------|-------------|---------------------------------------------------------------------------------------------|
| project_id       | Yes              | String      | Project ID of a tenant in a<br>region. To obtain this value,<br>see Obtaining a Project ID. |
| instance id      | Yes              | String      | Instance ID.                                                                                |

# **Request Parameters**

**Table 5-43** Request header parameters

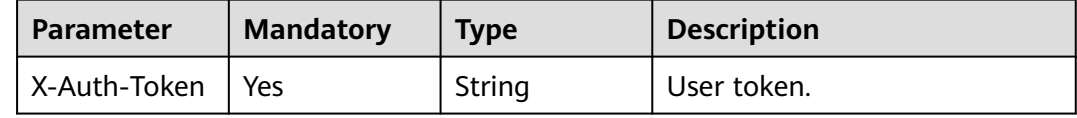

| <b>Parameter</b> | <b>Mandatory</b> | <b>Type</b> | <b>Description</b>                                                                              |
|------------------|------------------|-------------|-------------------------------------------------------------------------------------------------|
| size             | Yes              | Integer     | Requested storage space. It<br>must be an integer greater<br>than the current storage<br>space. |
|                  |                  |             | The maximum storage space<br>depends on the API type and<br>specifications.                     |
|                  |                  |             | • For details about GeminiDB<br>Cassandra instances, see<br><b>Instance Specifications.</b>     |
|                  |                  |             | • For details about GeminiDB<br>Influx instances, see<br><b>Instance Specifications.</b>        |
|                  |                  |             | • For details about GeminiDB<br>Redis instances, see<br><b>Instance Specifications.</b>         |

**Table 5-44** Request body parameters

# **Response Parameters**

### **Status code: 202**

**Table 5-45** Response body parameters

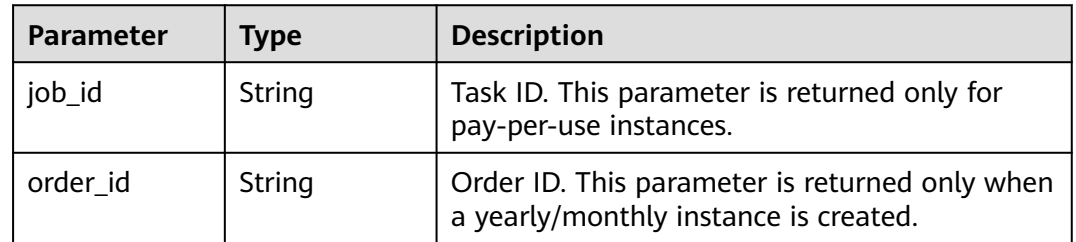

# **Example Requests**

URI example

POST https://gaussdb-nosql.eu-west-101.myhuaweicloud.eu/v3/375d8d8fad1f43039e23d3b6c0f60a19/ instances/9136fd2a9fcd405ea4674276ce36dae8in06/extend-volume

● Scaling up storage space of an instance to 550 GB

{ "size" : 550 }

# **Example Responses**

### **Status code: 202**

Accepted

Example response for a pay-per-use instance:

```
{
  "job_id" : "04efe8e2-9255-44ae-a98b-d87cae411890"
}
Example response for a yearly/monthly instance:
{
  "order_id" : "CS20070721568OVO9"
}
```
# **Status Codes**

For details, see **[Status Codes](#page-156-0)**.

# **Error Codes**

For details, see **[Error Codes](#page-158-0)**.

# **5.3.5 Adding Nodes for an Instance**

# **Function**

This API is used to add nodes for a specified instance.

# **Constraints**

This API supports the following types of instances:

- GeminiDB Cassandra
- **GeminiDB Influx**
- GeminiDB Redis

### **URI**

POST https://{Endpoint}/v3/{project\_id}/instances/{instance\_id}/enlarge-node

### **Table 5-46** Path parameters

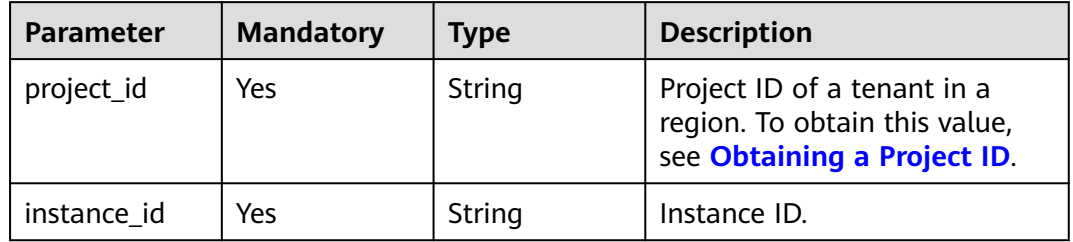

# **Request Parameters**

**Table 5-47** Request header parameters

| <b>Parameter</b> | <b>Mandatory</b> | <b>Type</b> | <b>Description</b> |
|------------------|------------------|-------------|--------------------|
| X-Auth-Token     | Yes              | String      | User token.        |

**Table 5-48** Request body parameters

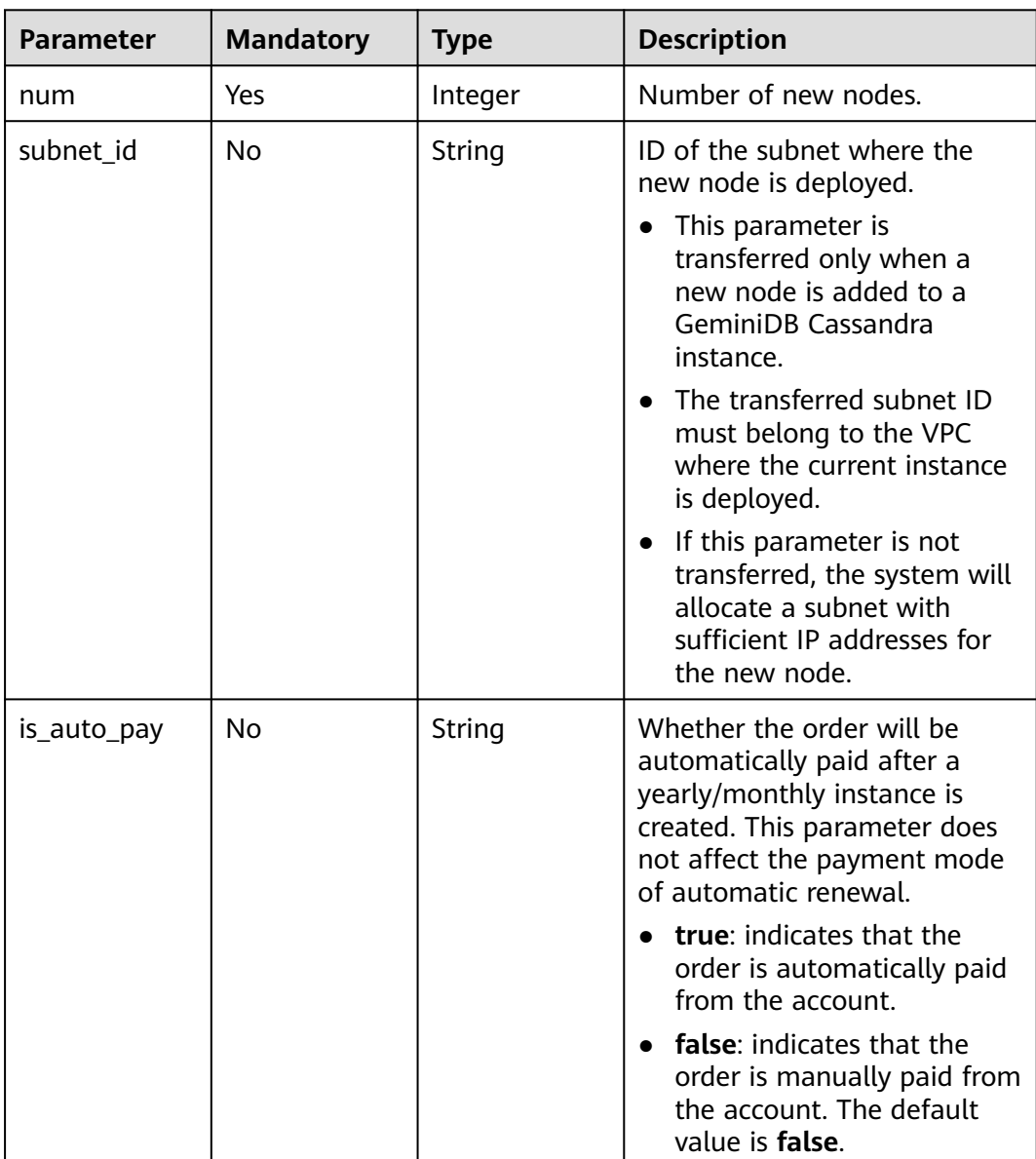

# **Response Parameters**

### **Status code: 202**

| <b>Parameter</b> | Type   | <b>Description</b>                                                         |
|------------------|--------|----------------------------------------------------------------------------|
| job_id           | String | Task ID. This parameter is returned only for<br>pay-per-use instances.     |
| order_id         | String | Order ID. This parameter is returned only for<br>yearly/monthly instances. |

**Table 5-49** Response body parameters

# **Example Requests**

URI example

POST https://gaussdb-nosql.eu-west-101.myhuaweicloud.eu/v3/375d8d8fad1f43039e23d3b6c0f60a19/ instances/9136fd2a9fcd405ea4674276ce36dae8in06/enlarge-node

Adding a node

{ "num" : 1 }

# **Example Responses**

### **Status code: 202**

Accepted

}

Example response for a pay-per-use instance:

{ "job\_id" : "3711e2ad-5787-49bc-a47f-3f0b066af9f5"

Example response for a yearly/monthly instance:

{ "order\_id" : "CS20070721568OVO9" }

# **Status Codes**

For details, see **[Status Codes](#page-156-0)**.

# **Error Codes**

For details, see **[Error Codes](#page-158-0)**.

# **5.3.6 Deleting Nodes from a Specified Instance**

# **Function**

This API is used to delete nodes from a specified instance.

# **Constraints**

This API supports the following types of instances:

- GeminiDB Cassandra yearly/monthly and pay-per-use instances
- GeminiDB Redis yearly/monthly and pay-per-use instances

# **URI**

POST https://{Endpoint}/v3/{project\_id}/instances/{instance\_id}/reduce-node

#### **Table 5-50** Path parameters

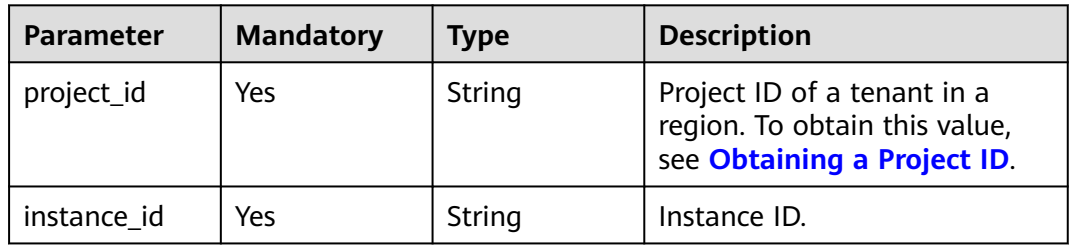

### **Request Parameters**

**Table 5-51** Request header parameters

| <b>Parameter</b>   | <b>Mandatory</b> | <b>Type</b> | <b>Description</b> |
|--------------------|------------------|-------------|--------------------|
| X-Auth-Token   Yes |                  | String      | User token.        |

**Table 5-52** Request body parameters

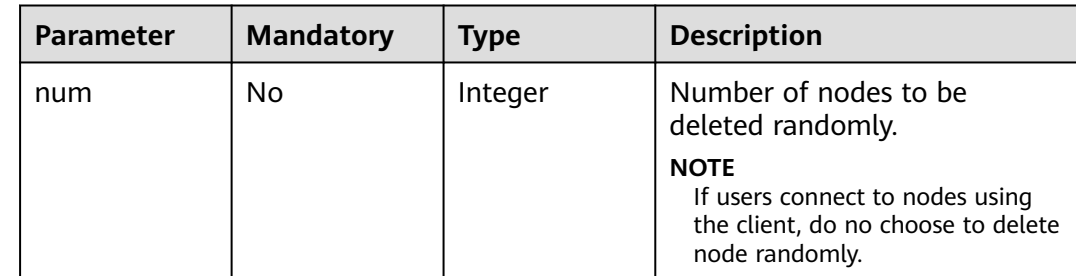

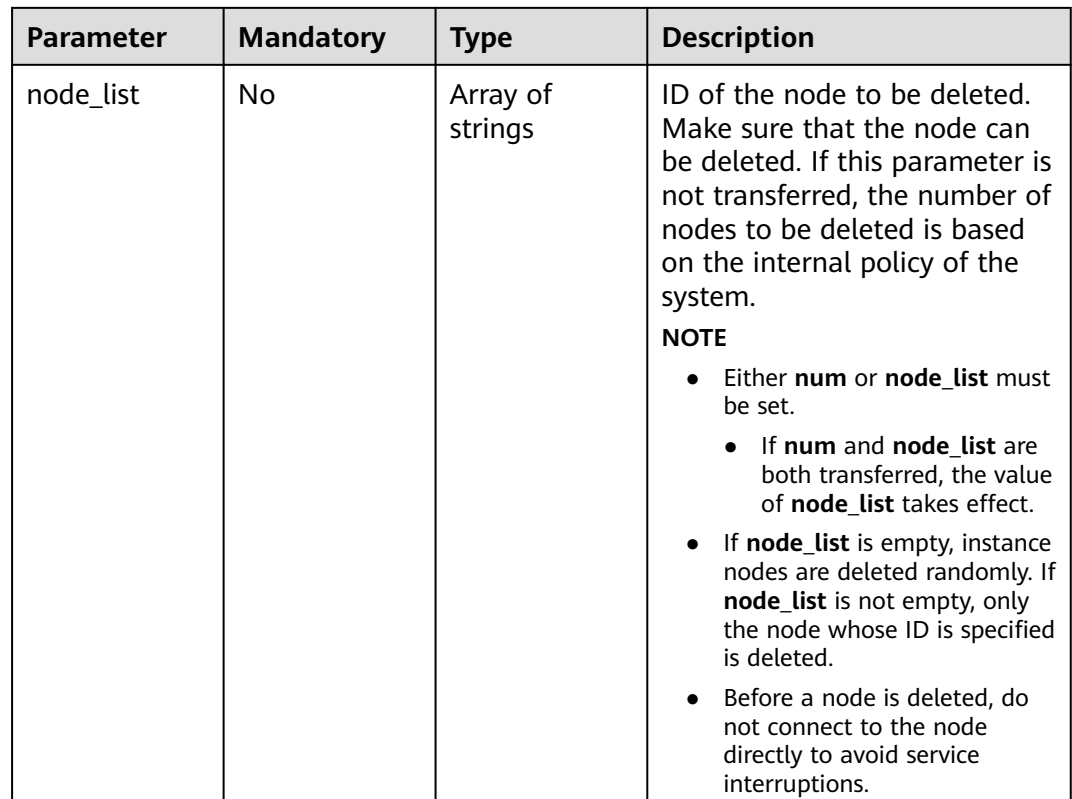

### **Response Parameters**

### **Status code: 202**

#### **Table 5-53** Response body parameters

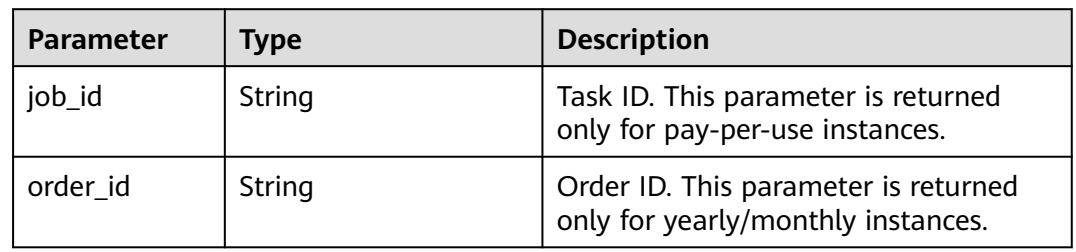

# **Example Requests**

URI example

POST https://gaussdb-nosql.eu-west-101.myhuaweicloud.eu/v3/375d8d8fad1f43039e23d3b6c0f60a19/ instances/9136fd2a9fcd405ea4674276ce36dae8in06/reduce-node

● Deleting a node

```
{
  "num" : 1,
   "node_list" : [ "116ba14da34a42d28ecd83a38c218907no12" ]
}
```
# **Example Responses**

### **Status code: 202**

Accepted

Example response for a pay-per-use instance:

{ "job\_id" : "04efe8e2-9255-44ae-a98b-d87cae411890" }

Example response for a yearly/monthly instance:

{ "order\_id" : "CS20070721568OVO9" }

# **Status Codes**

For details, see **[Status Codes](#page-156-0)**.

# **Error Codes**

For details, see **[Error Codes](#page-158-0)**.

# **5.3.7 Obtaining Sessions of a Node**

# **Function**

This API is used to obtain all sessions of a node.

### **Constraints**

This API supports GeminiDB Redis instances.

### **URI**

GET /v3/{project\_id}/redis/nodes/{node\_id}/sessions

### **Table 5-54** Path parameters

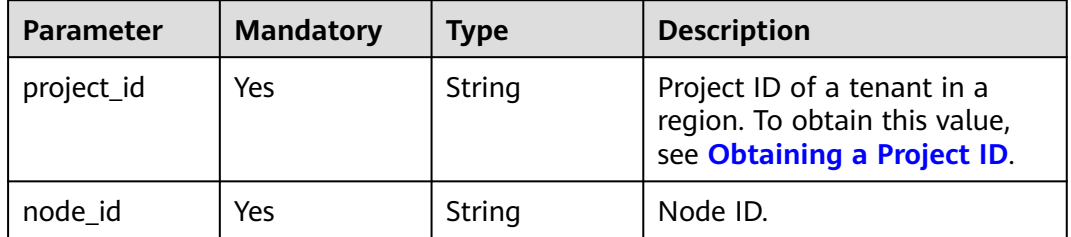

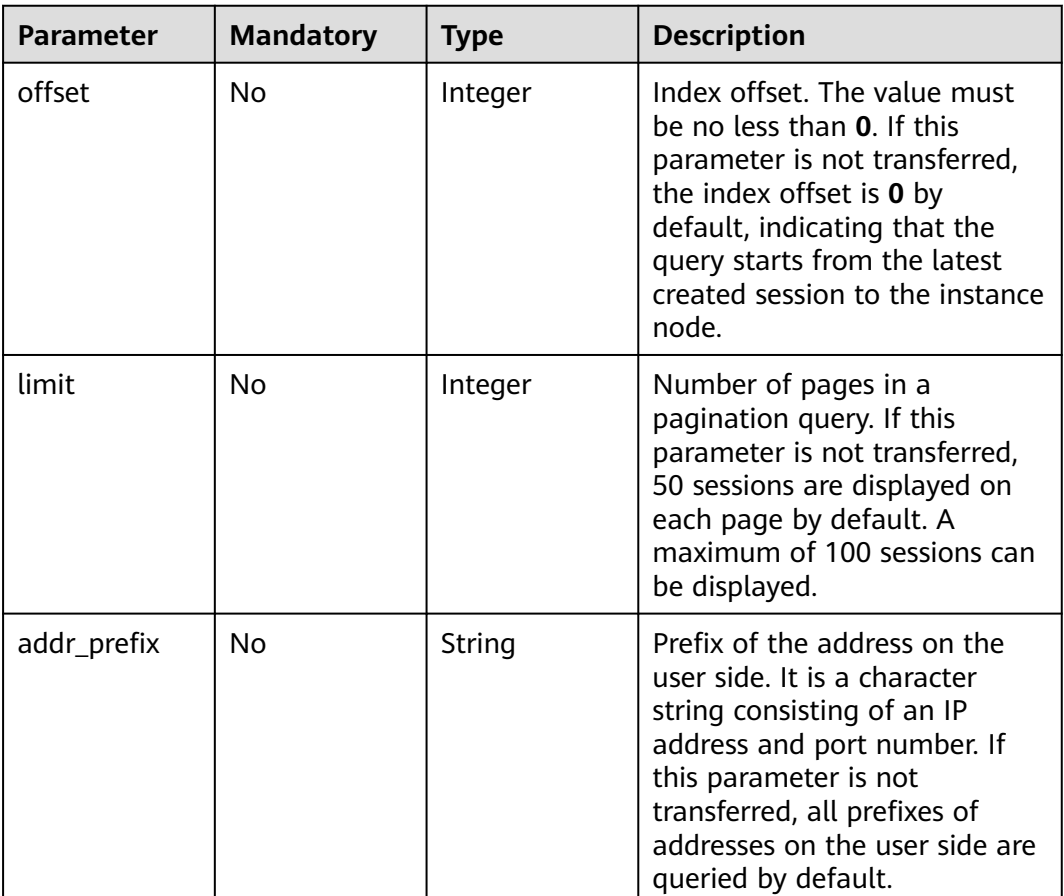

### **Table 5-55** Query parameters

# **Request Parameters**

**Table 5-56** Request header parameters

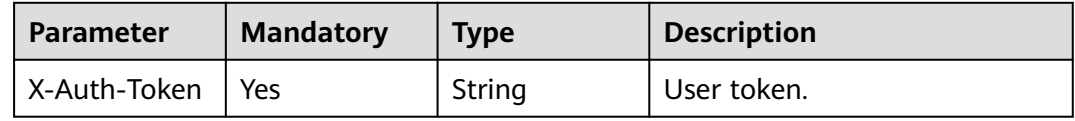

# **Response Parameters**

### **Status code: 200**

### **Table 5-57** Response body parameters

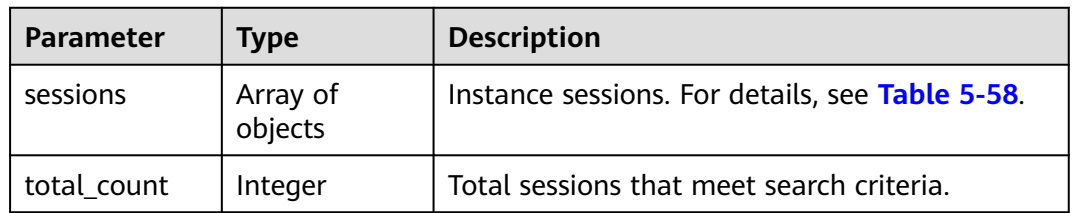

<span id="page-66-0"></span>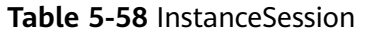

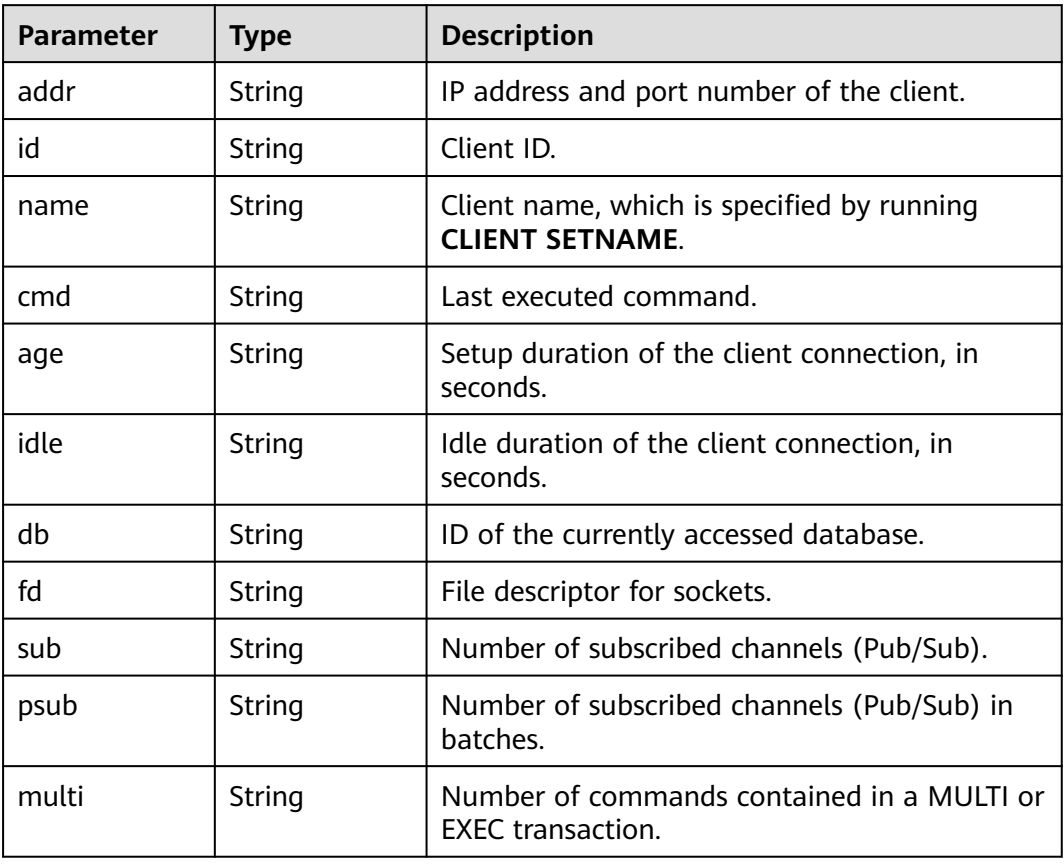

# **Example Requests**

GET https://{Endpoint}/v3/619d3e78f61b4be68bc5aa0b59edcf7b/redis/nodes/ 784b3fb7bac14bc490659950dd4f022fno12/sessions?offset=0&limit=20&addr\_prefix=192.0.0.1:80

### **Example Responses**

#### **Status code: 200**

Success

```
{ 
  "total_count" : 100, 
 "sessions" : [ { 
 "addr" : "127.0.0.1:8080", 
   "id" : "254487", 
 "name" : "cli", 
 "cmd" : "get", 
 "age" : "8888581", 
 "idle" : "8888581", 
 "db" : "0", 
 "fd" : "1311", 
   "sub" : "0", 
 "psub" : "0", 
 "multi" : "-1" 
  } ] 
}
```
# **Status Codes**

For details, see **[Status Codes](#page-156-0)**.

## **Error Codes**

For details, see **[Error Codes](#page-158-0)**.

# **5.3.8 Querying Session Statistics of an Instance Node**

# **Function**

This API is used to query session statistics of an instance node.

# **Constraints**

This API supports GeminiDB Redis instances.

### **URI**

GET /v3/{project\_id}/redis/nodes/{node\_id}/session-statistics

**Table 5-59** Path parameters

| <b>Parameter</b> | <b>Mandatory</b> | Type   | <b>Description</b>                                                                          |
|------------------|------------------|--------|---------------------------------------------------------------------------------------------|
| project_id       | Yes              | String | Project ID of a tenant in a<br>region. To obtain this value,<br>see Obtaining a Project ID. |
| node id          | Yes              | String | Node ID.                                                                                    |

# **Request Parameters**

**Table 5-60** Request header parameters

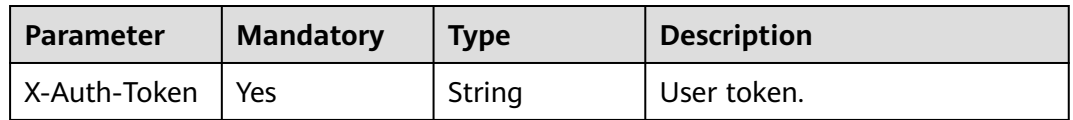

### **Response Parameters**

**Status code: 200**

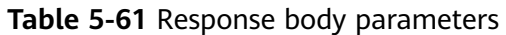

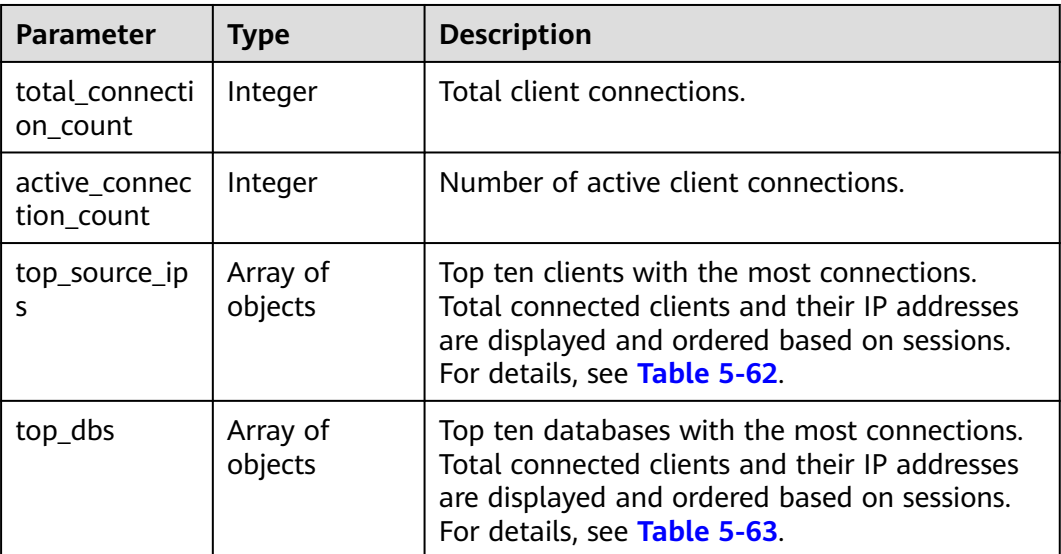

#### **Table 5-62** SourceTopConnection

| <b>Parameter</b>     | <b>Type</b> | <b>Description</b>            |
|----------------------|-------------|-------------------------------|
| client_ip            | String      | Client IP address.            |
| connection_co<br>unt | Integer     | Number of client connections. |

**Table 5-63** TopDbConnection

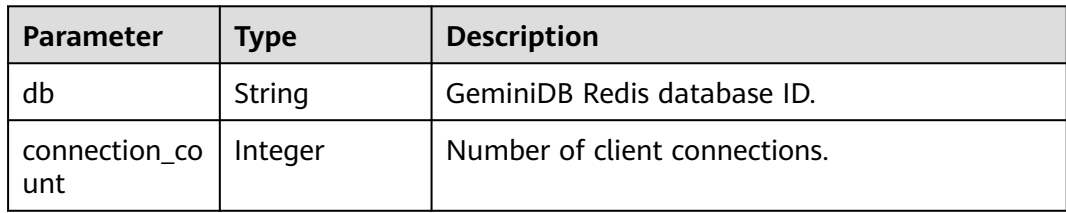

# **Example Requests**

GET https://{Endpoint}/v3/619d3e78f61b4be68bc5aa0b59edcf7b/redis/nodes/ 784b3fb7bac14bc490659950dd4f022fno12/session-statistics

# **Example Responses**

#### **Status code: 200**

Success

```
{ 
  "total_connection_count" : 10, 
 "active_connection_count" : 5, 
 "top_source_ips" : [ {
```

```
 "client_ip" : "127.0.0.1", 
   "connection_count" : 10 
 }, { 
 "client_ip" : "192.10.14.1", 
   "connection_count" : 9 
  } ], 
  "top_dbs" : [ { 
 "db" : "12", 
 "connection_count" : 10 
 }, { 
 "db" : "14", 
   "connection_count" : 8 
 } ] 
}
```
# **Status Codes**

For details, see **[Status Codes](#page-156-0)**.

### **Error Codes**

For details, see **[Error Codes](#page-158-0)**.

# **5.3.9 Closing Sessions of an Instance Node**

## **Function**

This API is used to close sessions of an instance node.

### **Constraints**

This API supports GeminiDB Redis instances and can be used to close inactive sessions of an instance node.

### **URI**

DELETE /v3/{project\_id}/redis/nodes/{node\_id}/sessions

**Table 5-64** Path parameters

| <b>Parameter</b> | <b>Mandatory</b> | Type   | <b>Description</b>                                                                          |
|------------------|------------------|--------|---------------------------------------------------------------------------------------------|
| project_id       | Yes              | String | Project ID of a tenant in a<br>region. To obtain this value,<br>see Obtaining a Project ID. |
| node id          | Yes              | String | Node ID.                                                                                    |

# **Request Parameters**

**Table 5-65** Request header parameters

| <b>Parameter</b> | <b>Mandatory</b> | <b>Type</b> | <b>Description</b> |
|------------------|------------------|-------------|--------------------|
| X-Auth-Token     | Yes              | String      | User token.        |

**Table 5-66** Request body parameters

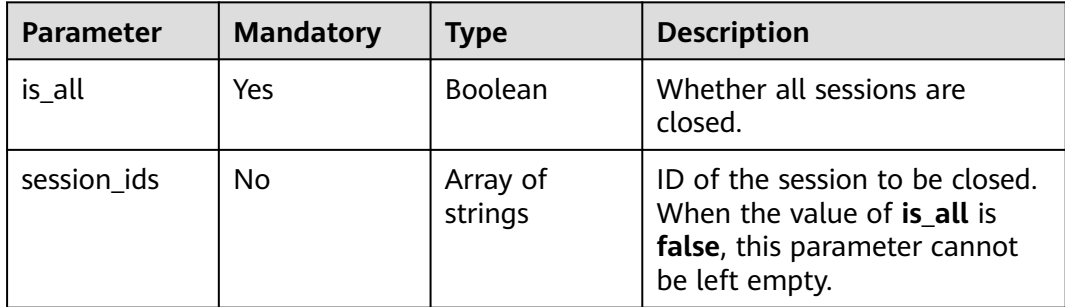

# **Response Parameters**

#### **Status code: 200**

No response parameters

### **Example Requests**

- URI example DELETE https://{Endpoint}/v3/619d3e78f61b4be68bc5aa0b59edcf7b/redis/nodes/ 784b3fb7bac14bc490659950dd4f022fno12/sessions
- Deleting sessions **1131** and **2323**

{ "is\_all" : false, "session\_ids" : [ "1131", "2323" ] }

# **Example Responses**

#### **Status code: 200**

Success

{ }

# **Status Codes**

For details, see **[Status Codes](#page-156-0)**.

# **Error Codes**

For details, see **[Error Codes](#page-158-0)**.

# **5.3.10 Changing Specifications of an Instance**

# **Function**

This API is used to change specifications of an instance.

### $\Box$  Note

Services will be interrupted for 5 to 10 minutes when you change specifications of an instance. Exercise caution when performing this operation.

# **Constraints**

This API supports the following types of instances:

- GeminiDB Cassandra
- GeminiDB Redis

This API can be used to scale up or down specifications of an instance.

The new specifications cannot be the same as the original specifications.

Specifications can be modified only when the instance status is **normal**.

If specifications cannot meet the requirements for running the instance, the specifications cannot be changed.

### **URI**

PUT https://{Endpoint}/v3/{project\_id}/instances/{instance\_id}/resize

**Table 5-67** Path parameters

| <b>Parameter</b> | <b>Mandatory</b> | <b>Type</b> | <b>Description</b>                                                                          |
|------------------|------------------|-------------|---------------------------------------------------------------------------------------------|
| project_id       | Yes              | String      | Project ID of a tenant in a<br>region. To obtain this value,<br>see Obtaining a Project ID. |
| instance_id      | Yes              | String      | Instance ID.                                                                                |

### **Request Parameters**

#### **Table 5-68** Request header parameters

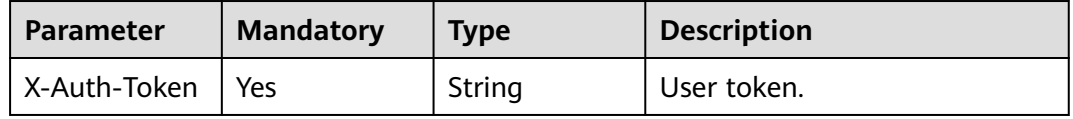
**Table 5-69** Request body parameters

| <b>Parameter</b> | <b>Mandatory</b> | <b>Type</b>       | <b>Description</b>                                          |
|------------------|------------------|-------------------|-------------------------------------------------------------|
| resize           | Yes              | eOption<br>object | <b>Resizelnstanc</b>   Target specification<br>information. |

### **Table 5-70** ResizeInstanceOption

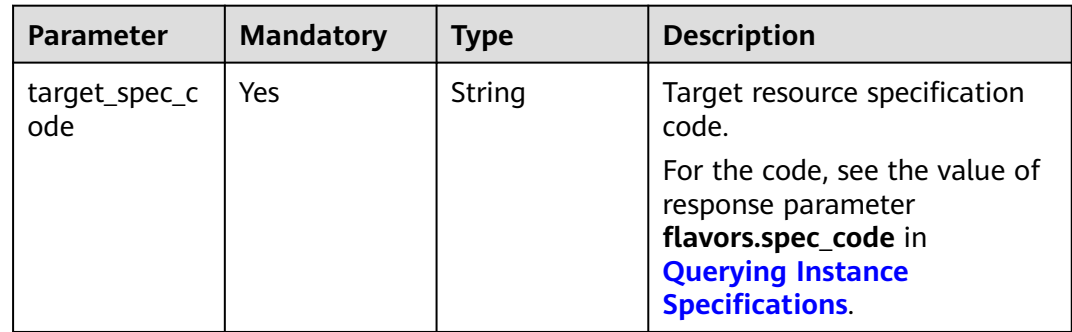

### **Response Parameters**

### **Status code: 202**

**Table 5-71** Response body parameters

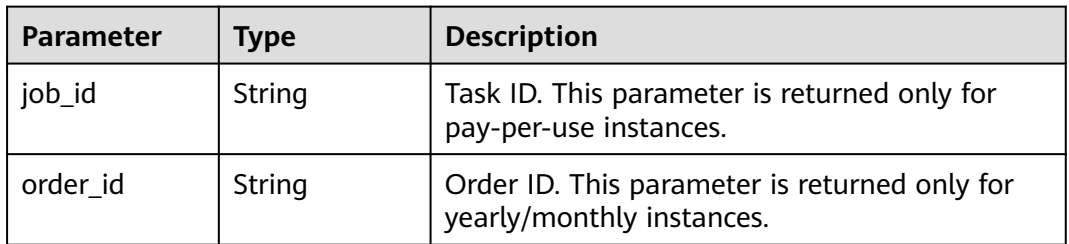

# **Example Requests**

URI example

PUT https://gaussdb-nosql.eu-west-101.myhuaweicloud.eu/v3/375d8d8fad1f43039e23d3b6c0f60a19/ instances/9136fd2a9fcd405ea4674276ce36dae8in06/resize

● Changing instance specifications to 16 vCPUs | 64 GB

```
{
  "resize" : {
   "target_spec_code" : "geminidb.cassandra.4xlarge.4"
 }
}
```
## **Example Responses**

### **Status code: 202**

Accepted

Example response for a pay-per-use instance:

```
{
  "job_id" : "3711e2ad-5787-49bc-a47f-3f0b066af9f5"
}
```
Example response for a yearly/monthly instance:

```
{
  "order_id" : "CS20070721568OVO9"
}
```
## **Status Codes**

For details, see **[Status Codes](#page-156-0)**.

## **Error Codes**

For details, see **[Error Codes](#page-158-0)**.

# **5.3.11 Resetting the Administrator Password of an Instance**

## **Function**

This API is used to reset the administrator password of an instance.

### **Constraints**

This API supports the following types of instances:

- GeminiDB Cassandra
- GeminiDB Influx
- GeminiDB Redis

Abnormal instances do not support this operation.

Only the password of user **rwuser** can be reset.

### **URI**

PUT https://{Endpoint}/v3/{project\_id}/instances/{instance\_id}/password

### **Table 5-72** Path parameters

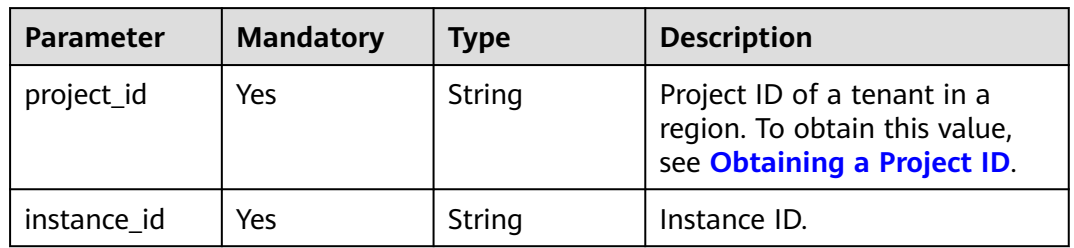

**Table 5-73** Request header parameters

| <b>Parameter</b>   | <b>Mandatory</b> | <b>Type</b> | <b>Description</b> |
|--------------------|------------------|-------------|--------------------|
| X-Auth-Token   Yes |                  | String      | User token.        |

**Table 5-74** Request body parameters

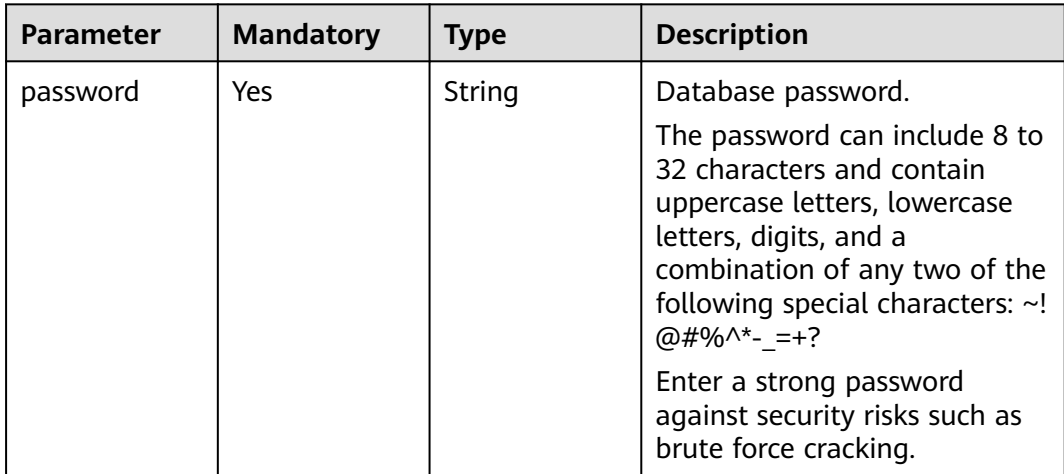

## **Response Parameters**

#### **Status code: 204**

No response parameters

## **Example Requests**

URI example

PUT https://gaussdb-nosql.eu-west-101.myhuaweicloud.eu/v3/375d8d8fad1f43039e23d3b6c0f60a19/ instances/9136fd2a9fcd405ea4674276ce36dae8in06/password

● Resetting the administrator password of an instance to **\*\*\*\*\*\*** {

"password" : "\*\*\*\*\*\*"

### **Example Responses**

### **Status code: 204**

No Content

}

## **Status Codes**

For details, see **[Status Codes](#page-156-0)**.

## **Error Codes**

For details, see **[Error Codes](#page-158-0)**.

# **5.3.12 Editing the Name of an Instance**

# **Function**

This API is used to edit the name of an instance.

## **Constraints**

This API supports the following types of instances:

- GeminiDB Cassandra
- GeminiDB Influx
- GeminiDB Redis

The name of the instance that is being created or fails to be created cannot be edited.

### **URI**

PUT https://{Endpoint}/v3/{project\_id}/instances/{instance\_id}/name

**Table 5-75** Path parameters

| <b>Parameter</b> | <b>Mandatory</b> | Type   | <b>Description</b>                                                                          |
|------------------|------------------|--------|---------------------------------------------------------------------------------------------|
| project_id       | Yes              | String | Project ID of a tenant in a<br>region. To obtain this value,<br>see Obtaining a Project ID. |
| instance id      | Yes              | String | Instance ID.                                                                                |

## **Request Parameters**

**Table 5-76** Request header parameters

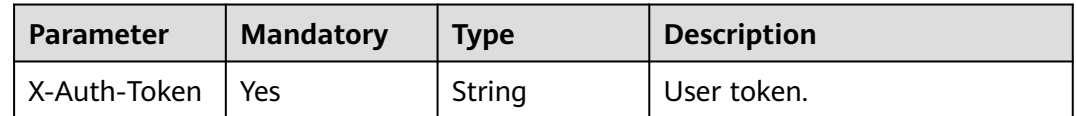

**Table 5-77** Request body parameters

| <b>Parameter</b> | <b>Mandatory</b> | <b>Type</b> | <b>Description</b>                                                                                                    |
|------------------|------------------|-------------|----------------------------------------------------------------------------------------------------|
| name             | Yes              | String      | New instance name.<br>The name:<br>Must start with a letter and                                                                  |
|                  |                  |             | can include 4 to 64 characters.<br>It is case-sensitive and can<br>contain only letters, digits,<br>hyphens (-), and underscores |

### **Response Parameters**

**Status code: 204**

No response parameters

### **Example Requests**

URI example

PUT https://gaussdb-nosql.eu-west-101.myhuaweicloud.eu/v3/375d8d8fad1f43039e23d3b6c0f60a19/ instances/9136fd2a9fcd405ea4674276ce36dae8in06/name

● Changing the instance name to **myNewName**

"name" : "myNewName"

## **Example Responses**

None

{

}

## **Status Codes**

For details, see **[Status Codes](#page-156-0)**.

## **Error Codes**

For details, see **[Error Codes](#page-158-0)**.

# **5.3.13 Changing the Security Group of an Instance**

## **Function**

This API is used to change the security group associated with an instance.

# **Constraints**

This API supports the following types of instances:

● GeminiDB Cassandra

- GeminiDB Influx
- GeminiDB Redis

Abnormal instances do not support this operation.

Please confirm the modified security group rule. This policy may affect connections to the current instance, interrupting services.

### **URI**

PUT https://{Endpoint}/v3/{project\_id}/instances/{instance\_id}/security-group

| <b>Parameter</b> | <b>Mandatory</b> | <b>Type</b> | <b>Description</b>                                                                          |
|------------------|------------------|-------------|---------------------------------------------------------------------------------------------|
| project_id       | Yes              | String      | Project ID of a tenant in a<br>region. To obtain this value,<br>see Obtaining a Project ID. |
| instance id      | Yes              | String      | Instance ID.                                                                                |

**Table 5-78** Path parameters

### **Request Parameters**

**Table 5-79** Request header parameters

| <b>Parameter</b>   | <b>Mandatory</b> | <b>Type</b> | <b>Description</b> |
|--------------------|------------------|-------------|--------------------|
| X-Auth-Token   Yes |                  | String      | User token.        |

**Table 5-80** Request body parameters

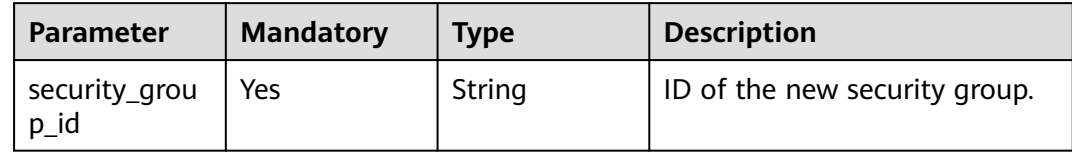

### **Response Parameters**

#### **Status code: 204**

### **Table 5-81** Response body parameters

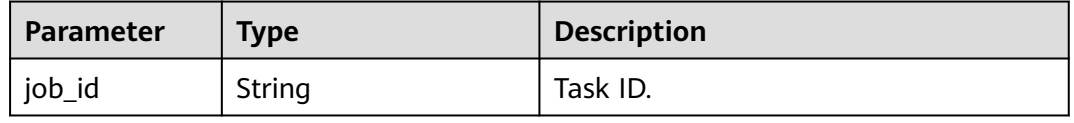

## **Example Requests**

URI example

PUT https://gaussdb-nosql.eu-west-101.myhuaweicloud.eu/v3/375d8d8fad1f43039e23d3b6c0f60a19/ instances/9136fd2a9fcd405ea4674276ce36dae8in02/security-group

Example request body

"security\_group\_id" : "73bed21a-708b-4985-b697-a96d0e0d2b39"

## **Example Responses**

### **Status code: 204**

No Content

{

}

```
{
  "job_id" : "3711e2ad-5787-49bc-a47f-3f0b066af9f5"
}
```
## **Status Codes**

For details, see **[Status Codes](#page-156-0)**.

### **Error Codes**

For details, see **[Error Codes](#page-158-0)**.

# **5.3.14 Upgrading Minor Version**

### **Function**

This API is used to upgrade the minor version of an instance.

## **Constraints**

- This API supports the following types of instances:
	- GeminiDB Cassandra
- This API is not available to frozen or abnormal instances.
- This API is not available if there are abnormal instance nodes.
- View field **patch\_available** in the result returned by the API for querying instance details and check whether a minor version upgrade is supported.
- Perform an upgrade during off-peak hours.

### **URI**

POST https://{Endpoint}/v3/{project\_id}/instances/{instance\_id}/db-upgrade

**Table 5-82** Path parameters

| <b>Parameter</b> | <b>Mandatory</b> | Type   | <b>Description</b>                                                                          |
|------------------|------------------|--------|---------------------------------------------------------------------------------------------|
| project_id       | Yes              | String | Project ID of a tenant in a<br>region. To obtain this value,<br>see Obtaining a Project ID. |
| instance id      | Yes              | String | Instance ID.                                                                                |

**Table 5-83** Request header parameters

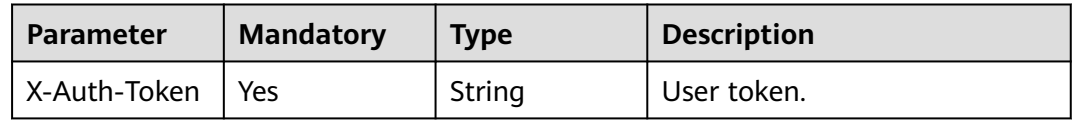

### **Response Parameters**

**Status code: 202**

**Table 5-84** Response body parameters

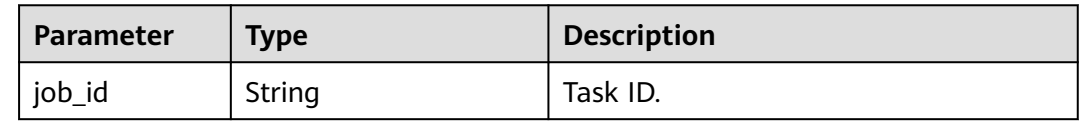

## **Example Requests**

URI example

POST https://gaussdb-nosql.eu-west-101.myhuaweicloud.eu/v3/619d3e78f61b4be68bc5aa0b59edcf7b/ instances/e73893ef73754465a8bd2e0857bbf13ein02/db-upgrade

## **Example Responses**

**Status code: 202**

Accepted

{

 "job\_id" : "3711e2ad-5787-49bc-a47f-3f0b066af9f5" }

# **Status Codes**

For details, see **[Status Codes](#page-156-0)**.

# **Error Codes**

For details, see **[Error Codes](#page-158-0)**.

# **5.4 Backups and Restorations**

# **5.4.1 Querying Backups**

# **Function**

This API is used to query backups based on specified conditions.

GeminiDB Cassandra only allows you to view incremental backups and differential backups and their sizes.

## **URI**

GET https://{Endpoint}/v3/{project\_id}/backups

### **Table 5-85** Path parameters

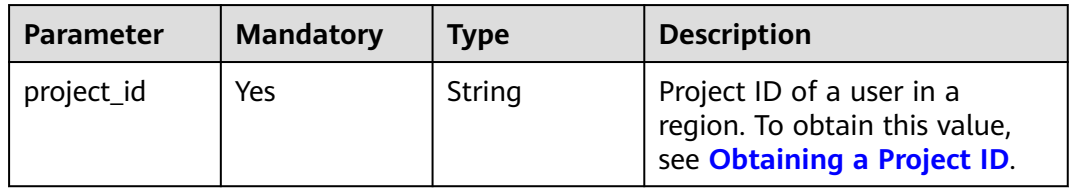

### **Table 5-86** Query parameters

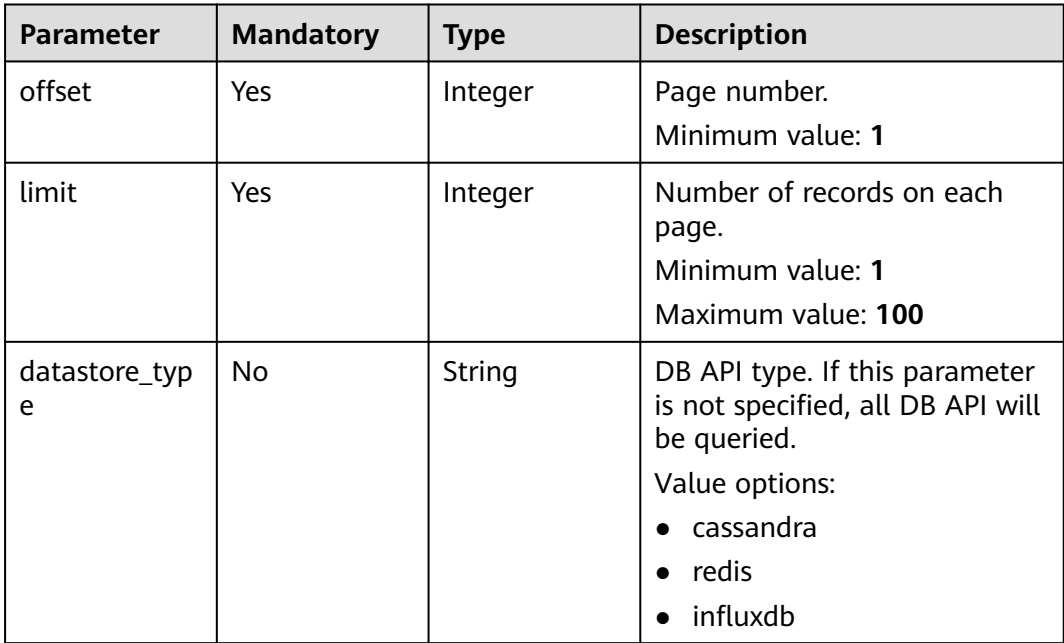

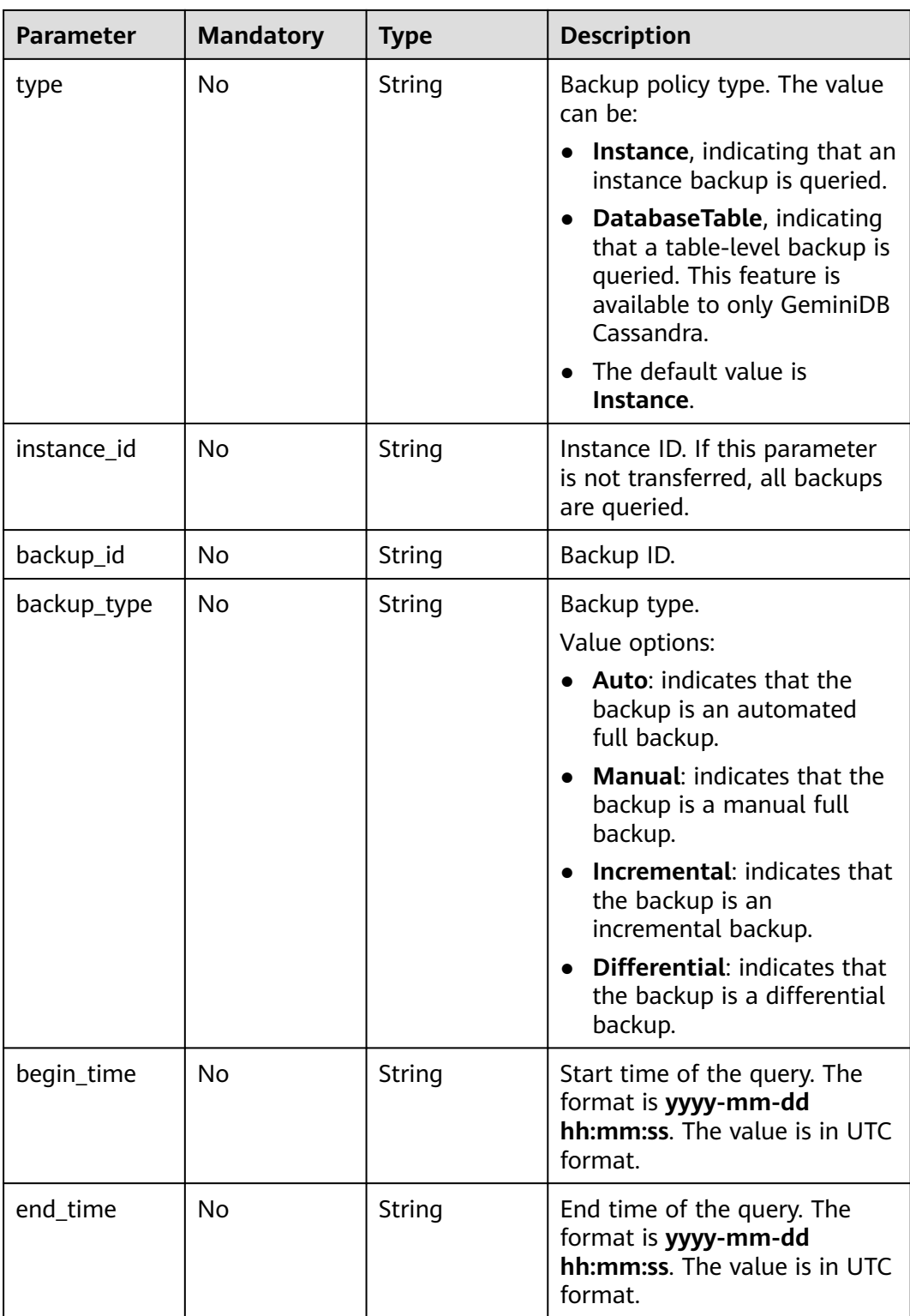

**Table 5-87** Request header parameters

| <b>Parameter</b>   | <b>Mandatory</b> | <b>Type</b> | <b>Description</b> |
|--------------------|------------------|-------------|--------------------|
| X-Auth-Token   Yes |                  | String      | User token.        |

# **Response Parameters**

**Status code: 200**

### **Table 5-88** Response body parameters

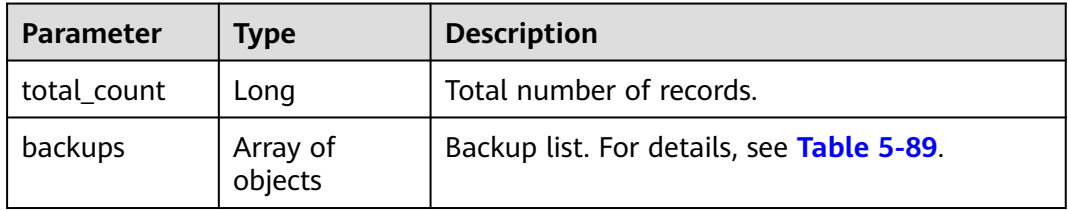

### **Table 5-89** backups

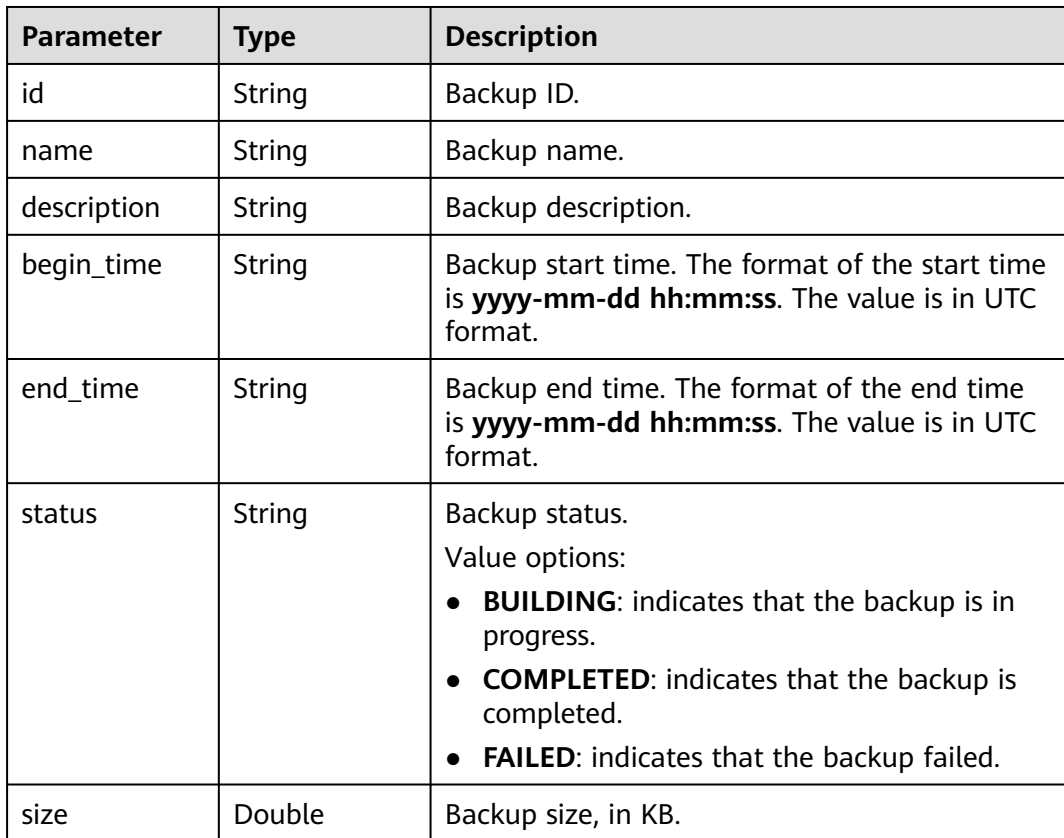

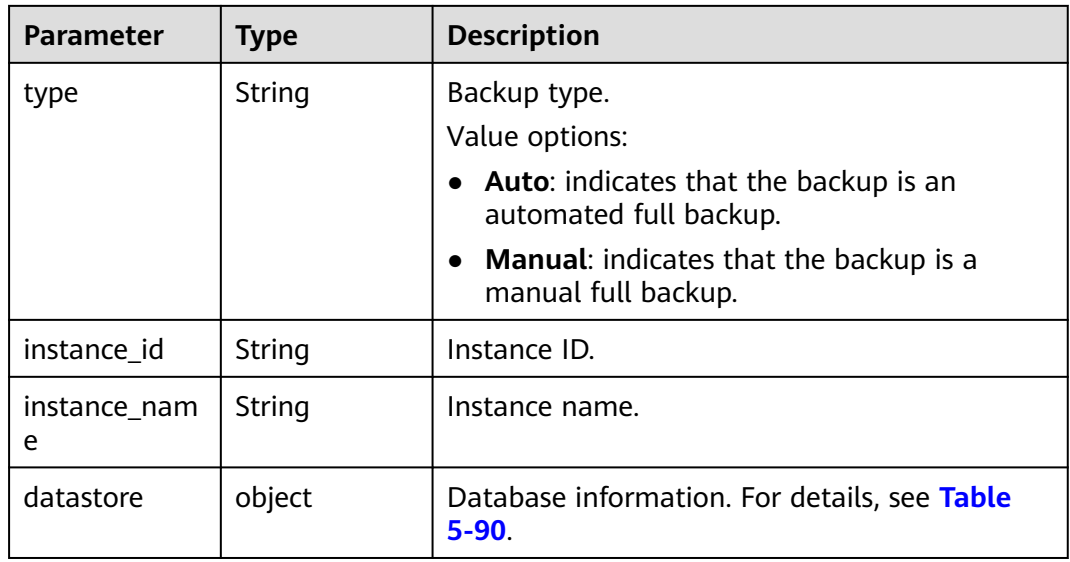

#### **Table 5-90** datastore

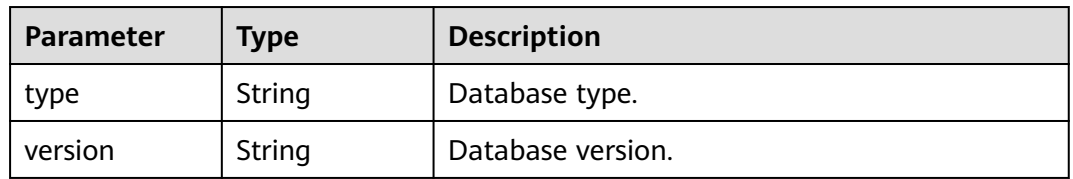

### **Example Requests**

#### URI example

GET https://gaussdb-nosql.eu-west-101.myhuaweicloud.eu/v3/054b61972980d4552f0bc00ac8d3f5cd/ backups?

instance\_id=c0c9f155c7b7423a9d30f0175998b63bin01&offset=2&limit=2&begin\_time=2018-07-06 10:41:14&end\_time=2018-08-16 10:41:14&type=DatabaseTable

- Incremental backups and their sizes GET https://{Endpoint}/v3/2900b7b8d03e4619b8db8d43bc6234ee/backups? offset=1&limit=5&backup\_type=Incremental&instance\_id=3149aee486d748f68db1ee81e95b9f56in06
- Differential backups and their sizes GET https://{Endpoint}/v3/2900b7b8d03e4619b8db8d43bc6234ee/backups? offset=1&limit=5&backup\_type=Differential&instance\_id=3149aee486d748f68db1ee81e95b9f56in06
- Example request body None

## **Example Responses**

#### **Status code: 200**

**Success** 

{

```
 "total_count" : 4, 
 "backups" : [ { 
  "id" : "43e4feaab48f11e89039fa163ebaa7e4br01", 
  "name" : "backup-test", 
  "instance_id" : "43e4feaab48f11e89039fa163ebaa7e4br01",
```

```
 "instance_name" : "cluster-test", 
    "datastore" : { 
     "type" : "cassandra", 
     "version" : "3.4" 
    }, 
    "type" : "Auto", 
    "begin_time" : "2018-08-06 12:41:14", 
    "end_time" : "2018-08-06 12:43:14", 
    "status" : "COMPLETED", 
    "size" : 2803, 
    "description" : "backup description", 
 }, { 
 "id" : "43e4feaab48f11e89039fa163ebaa7e4br02", 
    "name" : "backup-test-2", 
    "instance_id" : "43e4feaab48f11e89039fa163ebaa7e4br02", 
    "instance_name" : "cluster-test", 
    "datastore" : { 
 "type" : "cassandra", 
 "version" : "3.4" 
    }, 
    "type" : "Manual", 
 "begin_time" : "2018-08-06 12:41:14", 
 "end_time" : "2018-08-06 12:43:14", 
    "status" : "COMPLETED", 
    "size" : 2803, 
    "description" : "backup description", 
  } ]
```
# **Status Codes**

}

For details, see **[Status Codes](#page-156-0)**.

## **Error Codes**

For details, see **[Error Codes](#page-158-0)**.

# **5.4.2 Querying an Automated Backup Policy**

## **Function**

This API is used to query an automated backup policy, including GeminiDB Cassandra databases and tables.

## **Constraints**

This API supports the following types of instances:

- GeminiDB Cassandra
- GeminiDB Influx
- GeminiDB Redis

### **URI**

GET https://{Endpoint}/v3/{project\_id}/instances/{instance\_id}/backups/policy

**Table 5-91** Path parameters

| <b>Parameter</b> | <b>Mandatory</b> | Type   | <b>Description</b>                                                                          |
|------------------|------------------|--------|---------------------------------------------------------------------------------------------|
| project_id       | Yes              | String | Project ID of a tenant in a<br>region. To obtain this value,<br>see Obtaining a Project ID. |
| instance id      | Yes              | String | Instance ID.                                                                                |

**Table 5-92** Request header parameters

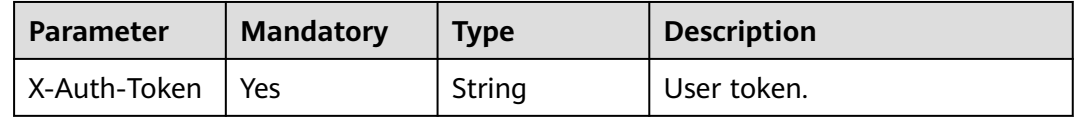

## **Response Parameters**

### **Status code: 200**

### **Table 5-93** Response body parameters

| Parameter              | Type | <b>Description</b>                                                                                                  |
|------------------------|------|----------------------------------------------------------------------------------------------------|
| backup_policy   object |      | Backup policy objects, including<br>  backup retention period (days) and<br>start time For details, see Table 5-94. |

**Table 5-94** ShowBackupPolicyResult

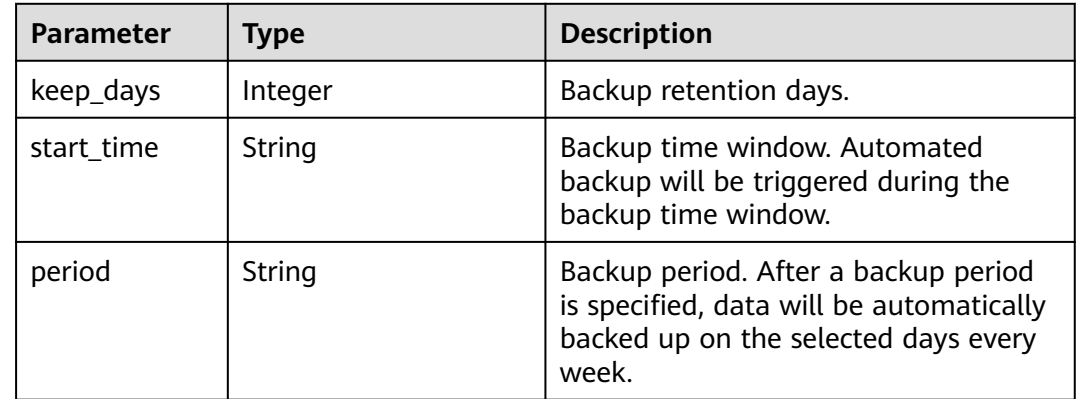

# **Example Requests**

URI example

GET https://gaussdb-nosql.eu-west-101.myhuaweicloud.eu/v3/375d8d8fad1f43039e23d3b6c0f60a19/ instances/9136fd2a9fcd405ea4674276ce36dae8in02/backups/policy

### **Example Responses**

**Status code: 200**

Success

Enabling automated backup

```
{
   "backup_policy" : { 
 "keep_days" : 7, 
 "start_time" : "19:00-20:00", 
    "period" : "1,2,4,5,6" 
  }
 }
```
Disabling automated backup

```
{
  "backup_policy" : {
   "keep_days" : 0
  }
}
```
## **Status Codes**

For details, see **[Status Codes](#page-156-0)**.

**Error Codes**

For details, see **[Error Codes](#page-158-0)**.

# **5.4.3 Configuring an Automated Backup Policy**

## **Function**

This API is used to configuring an automated backup policy.

## **Constraints**

This API supports the following types of instances:

- GeminiDB Cassandra
- GeminiDB Influx

## **URI**

PUT https://{Endpoint}/v3/{project\_id}/instances/{instance\_id}/backups/policy

**Table 5-95** Path parameters

| <b>Parameter</b> | <b>Mandatory</b> | Type   | <b>Description</b>                                                                          |
|------------------|------------------|--------|---------------------------------------------------------------------------------------------|
| project_id       | Yes              | String | Project ID of a tenant in a<br>region. To obtain this value,<br>see Obtaining a Project ID. |
| instance_id      | Yes              | String | Instance ID.                                                                                |

**Table 5-96** Request header parameters

| Parameter          | <b>Mandatory</b> | <b>Type</b> | <b>Description</b> |
|--------------------|------------------|-------------|--------------------|
| X-Auth-Token   Yes |                  | String      | User token.        |

### **Table 5-97** Request body parameters

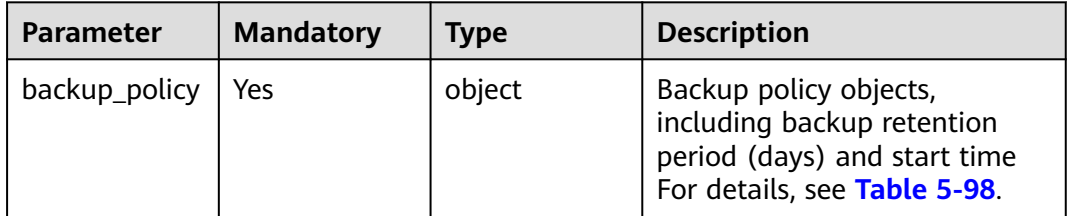

### **Table 5-98** BackupPolicy

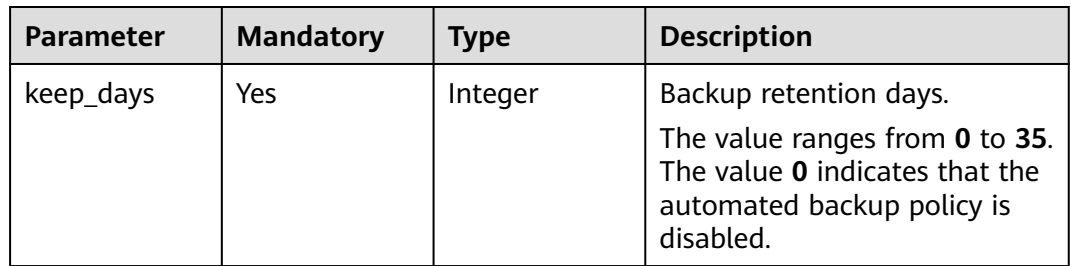

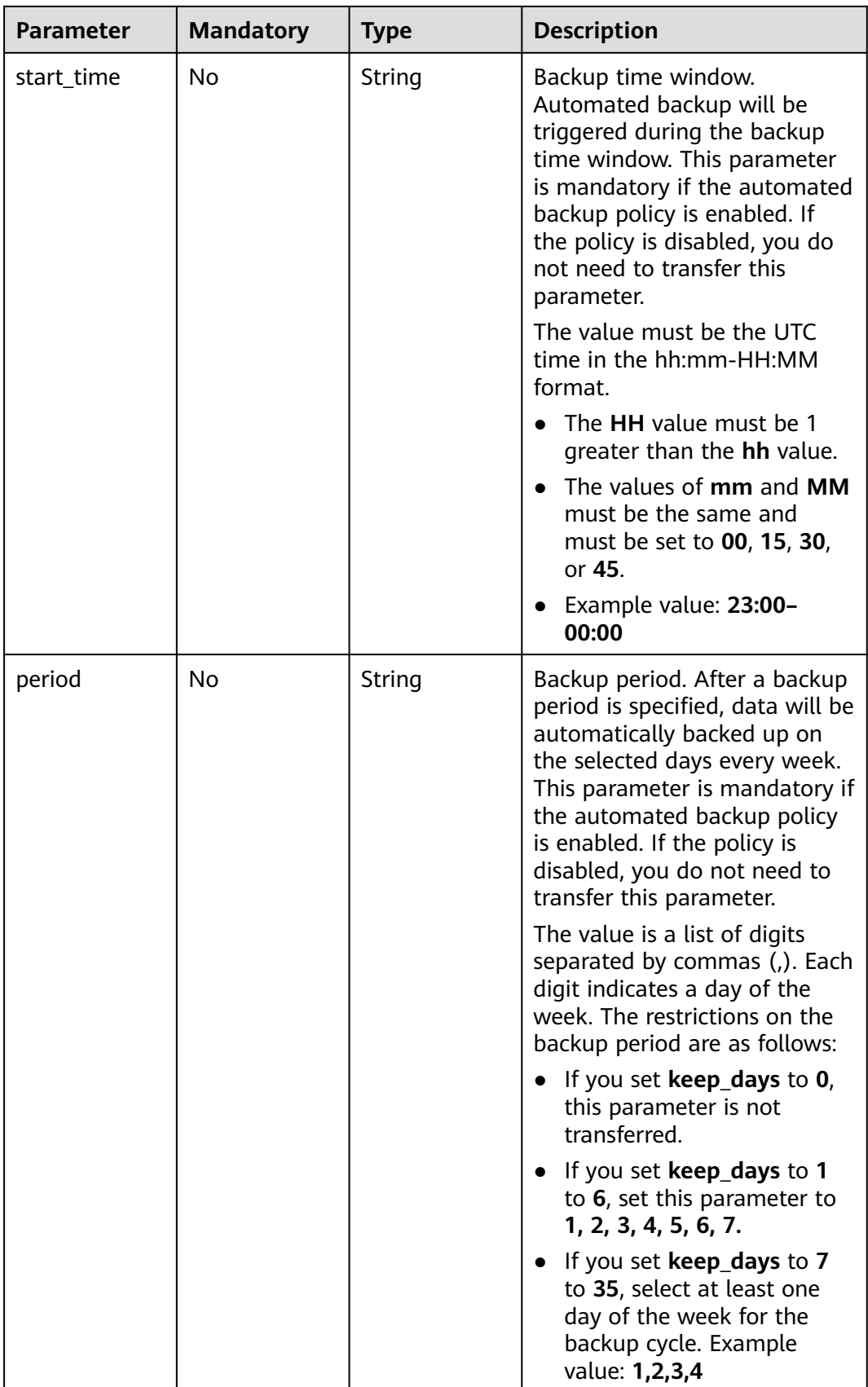

### **Response Parameters**

#### **Status code: 204**

No response parameters

### **Example Requests**

- URI example PUT https://gaussdb-nosql.eu-west-101.myhuaweicloud.eu/v3/375d8d8fad1f43039e23d3b6c0f60a19/ instances/9136fd2a9fcd405ea4674276ce36dae8in02/backups/policy
- Example request body

Enabling or modifying the automated backup policy (Set **period** to **1**, **2**, **3**, **4**, **5**, and **6**, **start\_time** to **01:00-02:00**, and **keep\_days** to **7**.)

```
{
 "backup_policy" : { 
 "period" : "1,2,3,4,5,6", 
 "start_time" : "01:00-02:00", 
   "keep_days" : 7 
  }
 }
Disabling automated backup
{
   "backup_policy" : { 
    "keep_days" : 0
```
## **Example Responses**

### **Status code: 204**

No Content

 } }

{ }

### **Status Codes**

For details, see **[Status Codes](#page-156-0)**.

### **Error Codes**

For details, see **[Error Codes](#page-158-0)**.

# **5.4.4 Querying the Recycling Policy**

### **Function**

This API is used to query the recycling policy.

### **URI**

GET https://{Endpoint}/v3/{project\_id}/instances/recycle-policy

**Table 5-99** Path parameters

| <b>Parameter</b> | <b>Mandatory</b> | <b>Type</b> | <b>Description</b>                                                                        |
|------------------|------------------|-------------|-------------------------------------------------------------------------------------------|
| project_id       | Yes              | String      | Project ID of a user in a<br>region. To obtain this value,<br>see Obtaining a Project ID. |

**Table 5-100** Request header parameters

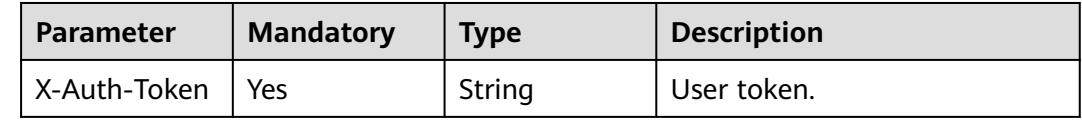

### **Response Parameters**

### **Status code: 200**

**Table 5-101** Response body parameters

| <b>Parameter</b>        | <b>Type</b> | <b>Description</b>                              |
|-------------------------|-------------|-------------------------------------------------|
| recycle_policy   object |             | Recycling policy. For details, see Table 5-102. |

**Table 5-102** RecyclePolicy

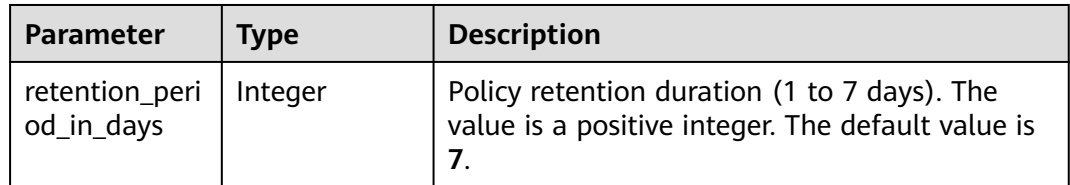

# **Example Requests**

- URI example GET https://gaussdb-nosql.eu-west-101.myhuaweicloud.eu/v3/054e292c9880d4992f02c0196d3ea468/ instances/recycle-policy
- Example request body None

## **Example Responses**

### **Status code: 200**

Success

```
{
   "recycle_policy": {
    "retention_period_in_days": 7
 \left| \right\rangle}
```
### **Status Codes**

For details, see **[Status Codes](#page-156-0)**.

### **Error Codes**

For details, see **[Error Codes](#page-158-0)**.

# **5.4.5 Modifying the Recycling Policy**

## **Function**

This API is used to change a retention period for deleted instances. The new retention period is available to only those instances deleted after the change, but not to the instances already moved to the recycle bin before the change.

## **Constraints**

The retention period for deleted instances can be 1 to 7 days.

### **URI**

PUT https://{Endpoint}/v3/{project\_id}/instances/recycle-policy

#### **Table 5-103** Path parameters

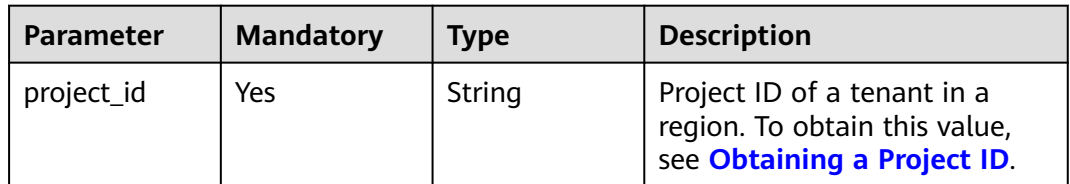

### **Request Parameters**

**Table 5-104** Request header parameters

| <b>Parameter</b> | <b>Mandatory</b> | <b>Type</b> | <b>Description</b> |
|------------------|------------------|-------------|--------------------|
| X-Auth-Token     | Yes              | String      | User token.        |

**Table 5-105** Request body parameters

| <b>Parameter</b> | <b>Mandatory</b> | <b>Type</b> | <b>Description</b>                                 |
|------------------|------------------|-------------|----------------------------------------------------|
| recycle_policy   | Yes              | object      | Recycling policy. For details,<br>see Table 5-106. |

### **Table 5-106** RecyclePolicy

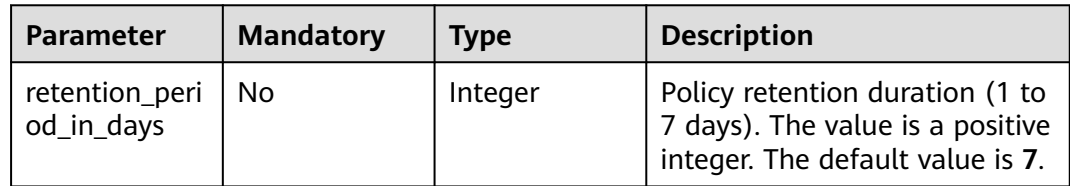

### **Response Parameters**

### **Status code: 200**

No response parameters

### **Example Requests**

- URI example PUT https://gaussdb-nosql.eu-west-101.myhuaweicloud.eu/v3/619d3e78f61b4be68bc5aa0b59edcf7b/ instances/recycle-policy
- Setting the retention period of instances in the recycle bin to 3 days
	- { "recycle\_policy": { "retention\_period\_in\_days": 3 } }

## **Example Responses**

None

## **Status Codes**

For details, see **[Status Codes](#page-156-0)**.

## **Error Codes**

For details, see **[Error Codes](#page-158-0)**.

# **5.4.6 Querying Instances in the Recycle Bin**

## **Function**

This API is used to query all instances in the recycle bin.

# **URI**

### GET https://{Endpoint}/v3/{project\_id}/recycle-instances

### **Table 5-107** Path parameters

| <b>Parameter</b> | <b>Mandatory</b> | <b>Type</b> | <b>Description</b>                                                                          |
|------------------|------------------|-------------|---------------------------------------------------------------------------------------------|
| project_id       | Yes              | String      | Project ID of a tenant in a<br>region. To obtain this value,<br>see Obtaining a Project ID. |

**Table 5-108** Query parameters

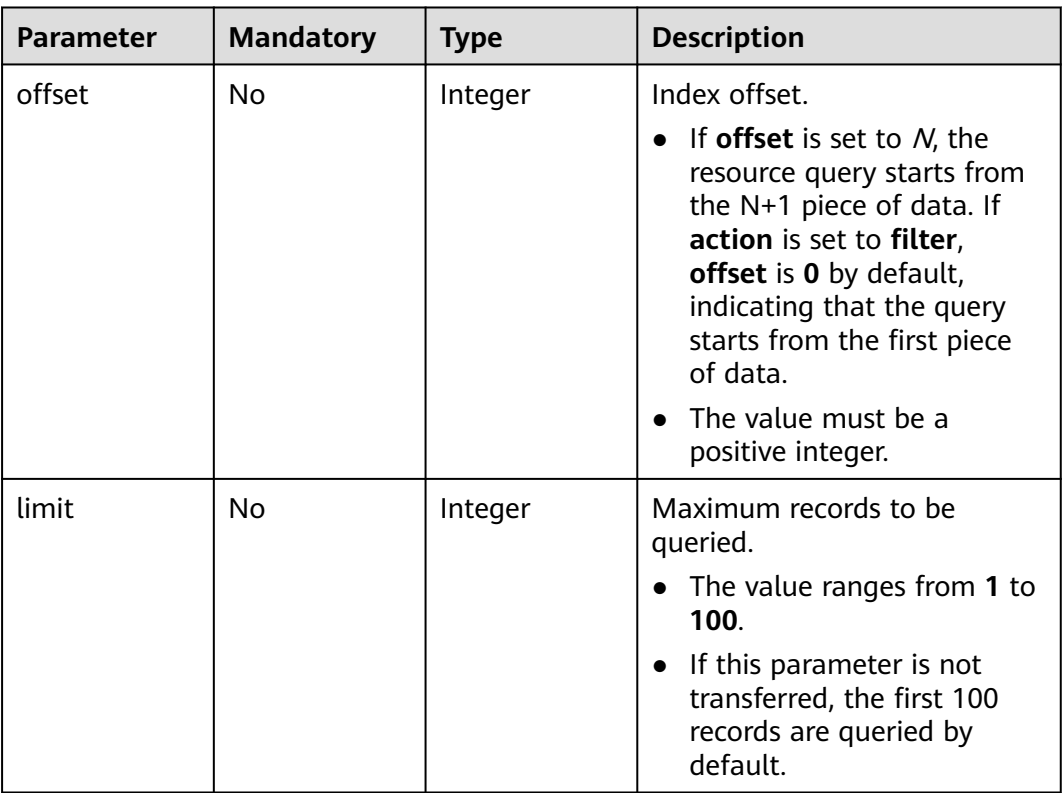

# **Request Parameters**

### **Table 5-109** Request header parameters

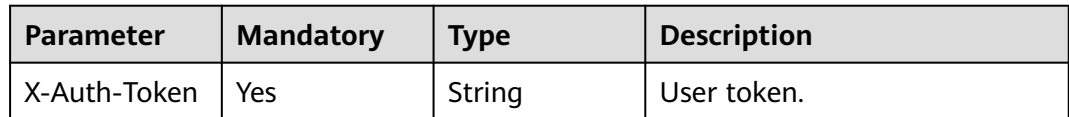

## **Response Parameters**

### **Status code: 200**

### **Table 5-110** Response body parameters

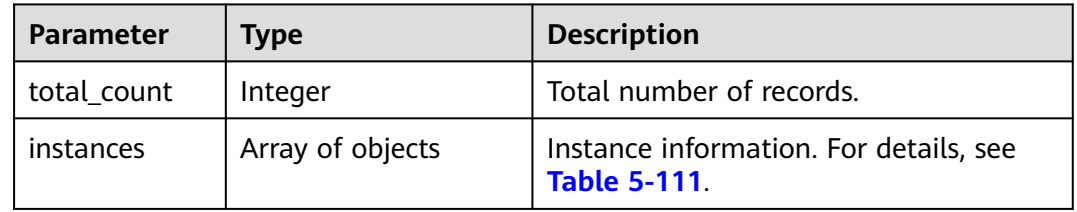

### **Table 5-111** RecycleInstance

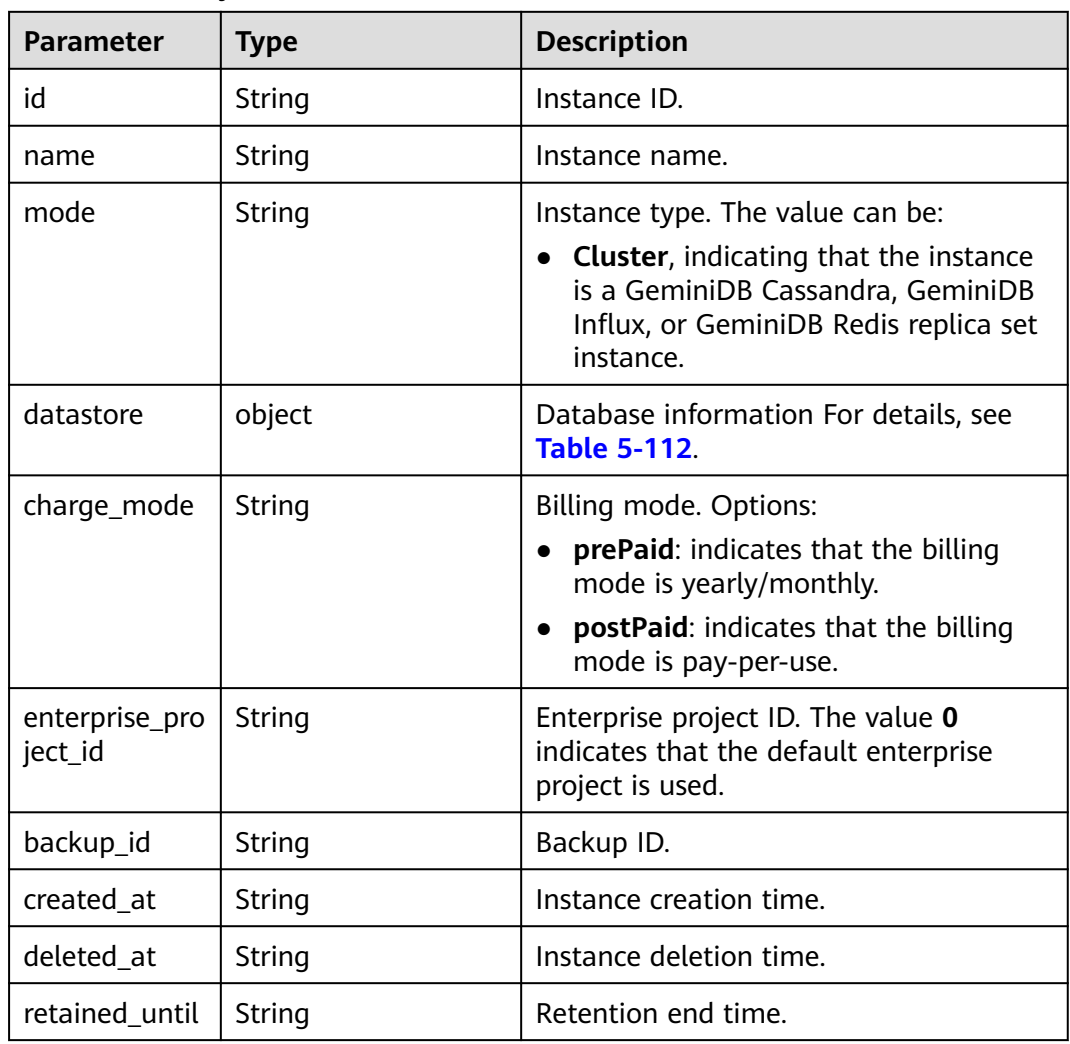

<span id="page-95-0"></span>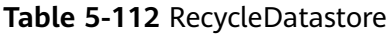

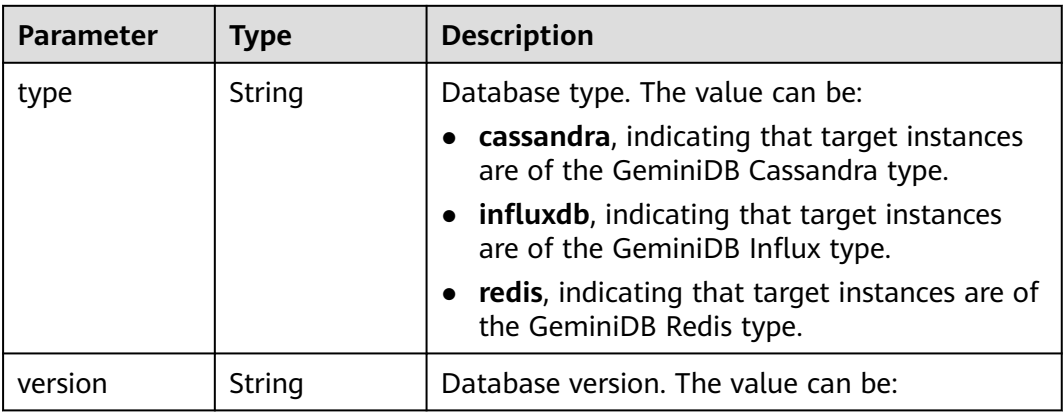

### **Example Requests**

URI example

GET https://gaussdb-nosql.eu-west-101.myhuaweicloud.eu/v3/619d3e78f61b4be68bc5aa0b59edcf7b/ instances/recycle-instances?offset=0&limit=100

Example request body None

### **Example Responses**

**Status code: 200**

Success

```
{ 
  "total_count" : 1, 
  "instances" : [ { 
   "id" : "07fc12a8e0e94df7a3fcf53d0b5e1605in06", 
 "name" : "test", 
 "mode" : "Cluster", 
   "datastore" : { 
    "type" : "cassandra", 
     "version" : "3.11" 
   }, 
   "charge_mode" : "postPaid", 
   "enterprise_project_id" : "0", 
 "backup_id" : "bf9ee62a7f7044c583c6765c916c36edbr02", 
 "created_at" : "2022-01-01T10:00:00", 
 "deleted_at" : "2022-02-01T11:00:00", 
   "retained_until" : "2022-02-02T11:00:00" 
 } ] 
}
```
## **Status Codes**

For details, see **[Status Codes](#page-156-0)**.

### **Error Codes**

For details, see **[Error Codes](#page-158-0)**.

# **5.5 Parameter Templates**

# **5.5.1 Obtaining Parameter Templates**

## **Function**

This API is used to obtain parameter templates, including all of the default and custom parameter templates.

## **Constraints**

This API supports the following types of instances:

- GeminiDB Cassandra
- GeminiDB Influx

## **URI**

GET https://{Endpoint}/v3.1/{project\_id}/configurations

### **Table 5-113** Path parameters

| <b>Parameter</b> | <b>Mandatory</b> | <b>Type</b> | <b>Description</b>                                                                          |
|------------------|------------------|-------------|---------------------------------------------------------------------------------------------|
| project_id       | Yes              | String      | Project ID of a tenant in a<br>region. To obtain this value,<br>see Obtaining a Project ID. |

**Table 5-114** Query parameters

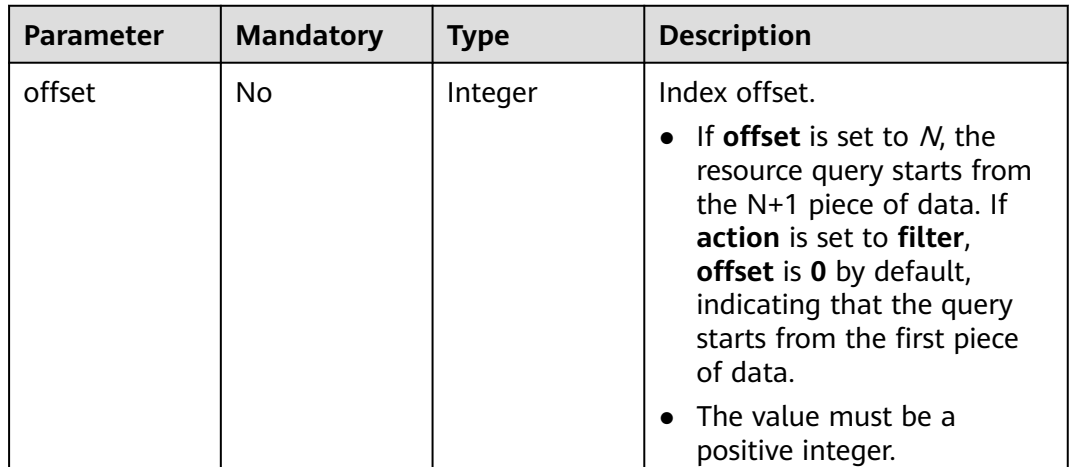

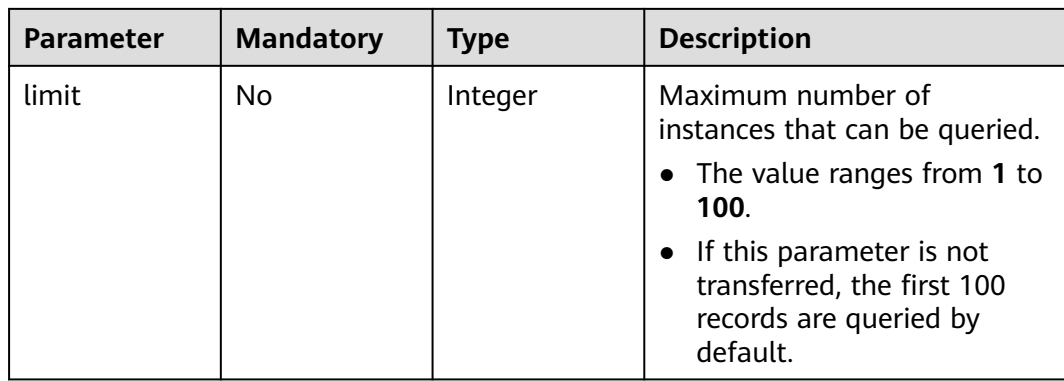

### **Table 5-115** Request header parameters

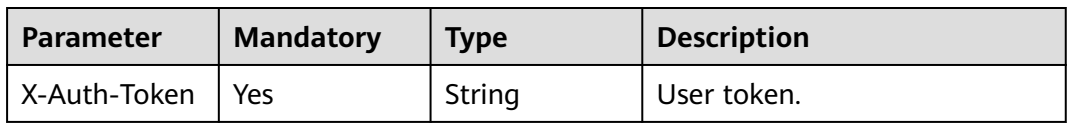

# **Response Parameters**

### **Status code: 200**

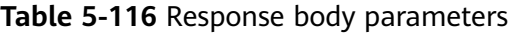

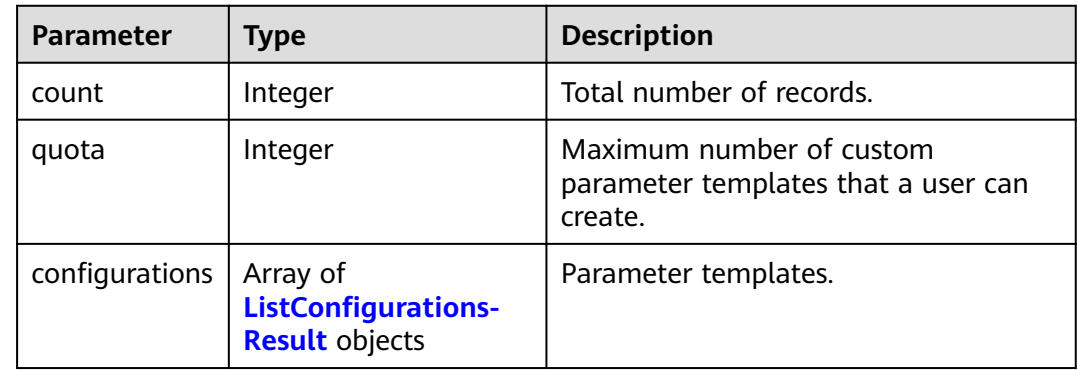

### **Table 5-117** ListConfigurationsResult

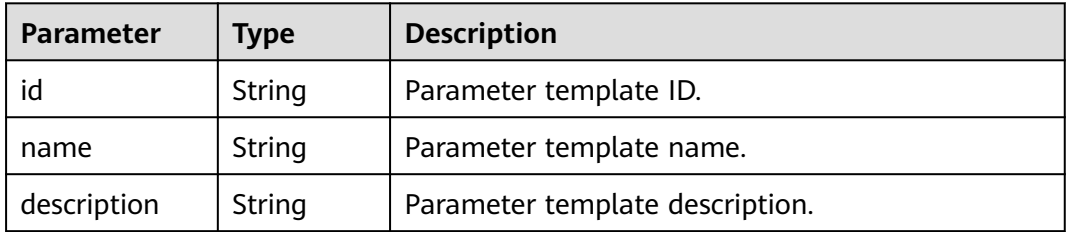

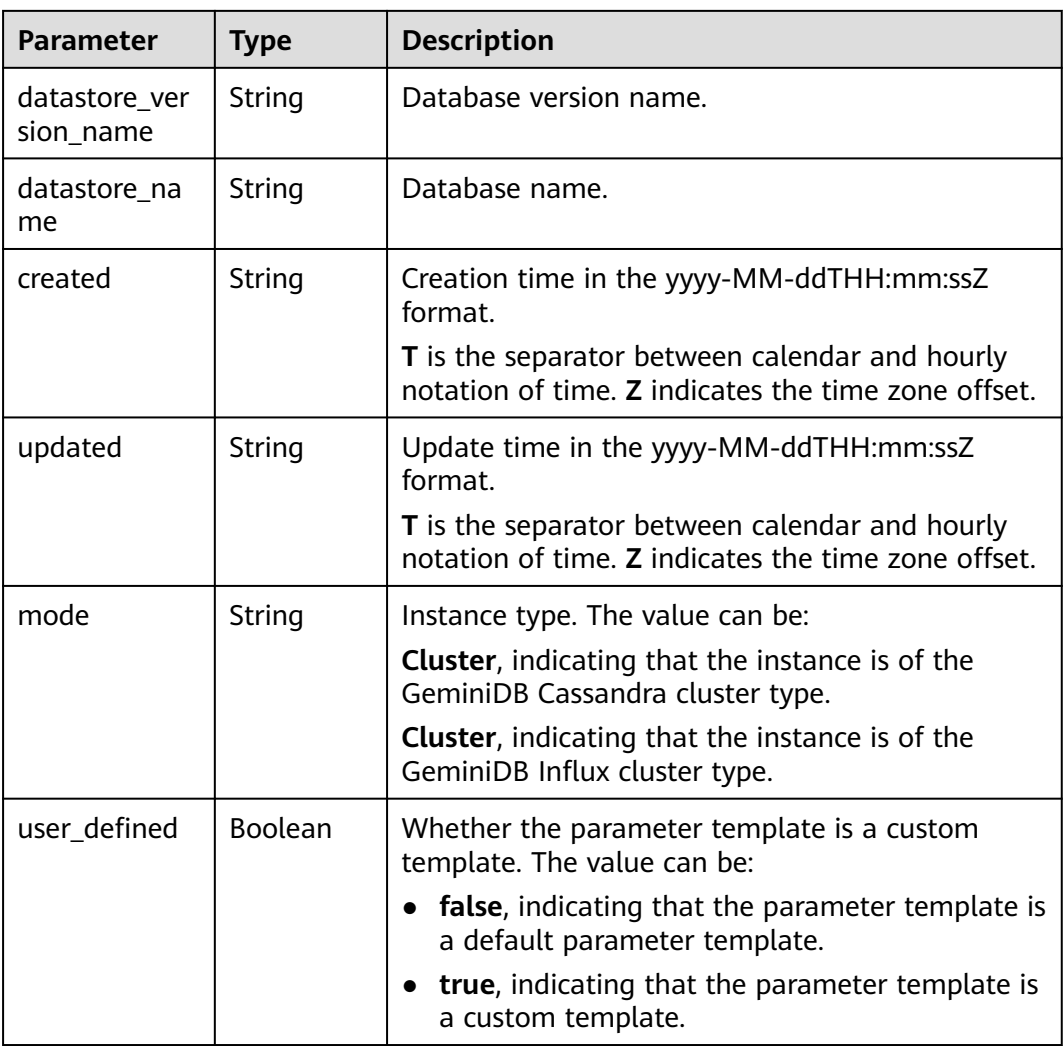

## **Example Requests**

URI example

GET https://gaussdb-nosql.eu-west-101.myhuaweicloud.eu/v3.1/375d8d8fad1f43039e23d3b6c0f60a19/ configurations?offset=0&limit=10

## **Example Responses**

### **Status code: 200**

Success

```
{
  "count" : 2,
  "quota": 100,
  "configurations" : [ {
 "id" : "887ea0d1bb0843c49e8d8e5a09a95652pr06",
 "name" : "configuration_test",
   "description" : "configuration_test",
 "datastore_version_name" : "3.11",
 "datastore_name" : "cassandra",
 "created" : "2019-05-15T11:53:34+0000",
 "updated" : "2019-05-15T11:53:34+0000",
 "mode": "Cluster",
```

```
 "user_defined" : true
  }, {
   "id" : "3bc1e9cc0d34404b9225ed7a58fb284epr06",
   "name" : "Default-Cassandra-3.11",
   "description" : "Default parameter group for cassandra 3.11",
   "datastore_version_name" : "3.11",
   "datastore_name" : "cassandra",
 "created" : "2019-05-27T03:38:51+0000",
 "updated" : "2019-05-27T03:38:51+0000",
   "mode": "Cluster",
  "user_defined" : false
 } ]
}
```
## **Status Codes**

For details, see **[Status Codes](#page-156-0)**.

### **Error Codes**

For details, see **[Error Codes](#page-158-0)**.

# **5.5.2 Creating a Parameter Template**

### **Function**

This API is used to create a parameter template and configure the name, description, DB engine version, and parameter values in the parameter template.

### **Constraints**

This API supports the following types of instances:

- GeminiDB Cassandra
- **GeminiDB Influx**

The new parameter template cannot have the same name as any existing parameter template.

For configuration item **values**, you can enter system-defined parameters that allow for modification.

### **URI**

POST https://{Endpoint}/v3/{project\_id}/configurations

#### **Table 5-118** Path parameters

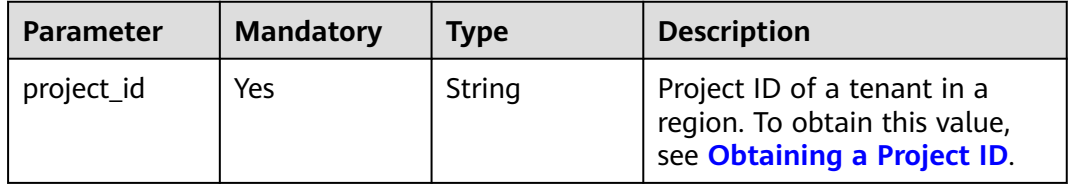

**Table 5-119** Request header parameters

| <b>Parameter</b> | <b>Mandatory</b> | <b>Type</b> | <b>Description</b> |
|------------------|------------------|-------------|--------------------|
| X-Auth-Token     | Yes.             | String      | User token.        |

**Table 5-120** Request body parameters

| <b>Parameter</b> | <b>Mandatory</b> | <b>Type</b>                                               | <b>Description</b>                                                                                                    |
|------------------|------------------|-----------------------------------------------------------|----------------------------------------------------------------------------------------------------|
| name             | Yes              | String                                                    | Parameter template name. It<br>can include a maximum of 64<br>characters and can contain<br>only uppercase letters,<br>lowercase letters, digits,<br>hyphens (-), underscores (_),<br>and periods (.). |
| description      | No               | String                                                    | Parameter template<br>description. It can contain a<br>maximum of 256 characters<br>except the following special<br>characters: >!<"&'= The value<br>is left blank by default.                         |
| values           | No               | Map <string,st<br>ring</string,st<br>                     | Parameter values defined by<br>users based on a default<br>parameter template. Keep the<br>parameter values unchanged<br>by default.                                                                   |
| datastore        | Yes              | <b>Configuratio</b><br><b>nDatastoreO</b><br>ption object | Database object.                                                                                                    |

**Table 5-121** ConfigurationDatastoreOption

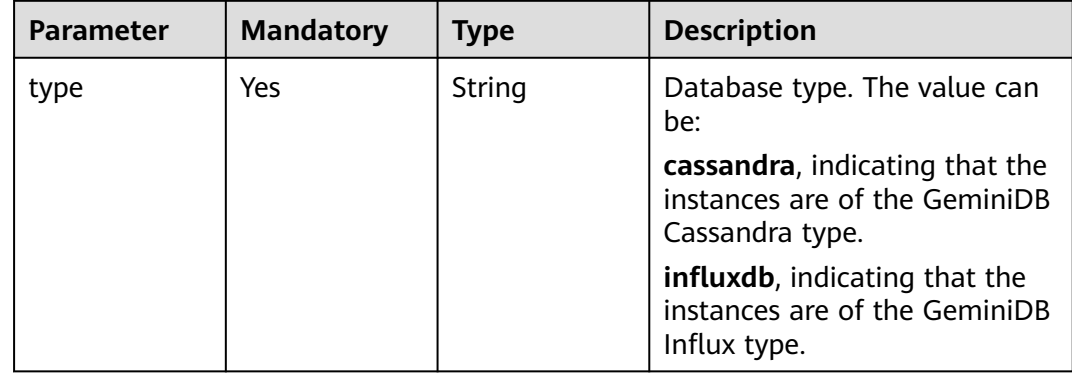

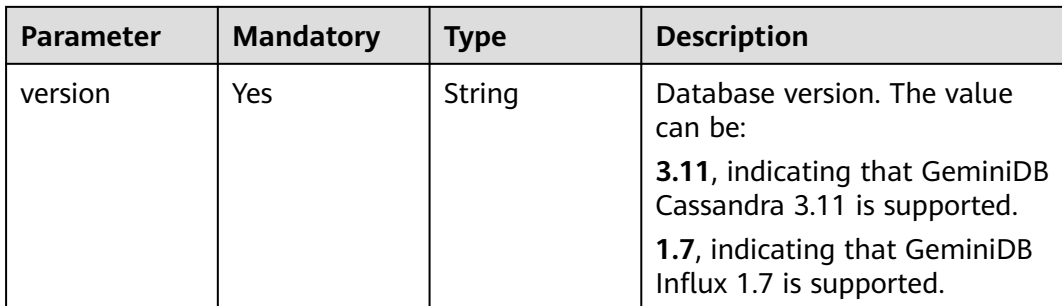

## **Response Parameters**

### **Status code: 200**

### **Table 5-122** Response body parameters

| Parameter | <b>Type</b>                                    | <b>Description</b>              |
|-----------|------------------------------------------------|---------------------------------|
|           | configuration   Configuration Result<br>object | Parameter template information. |

**Table 5-123** ConfigurationResult

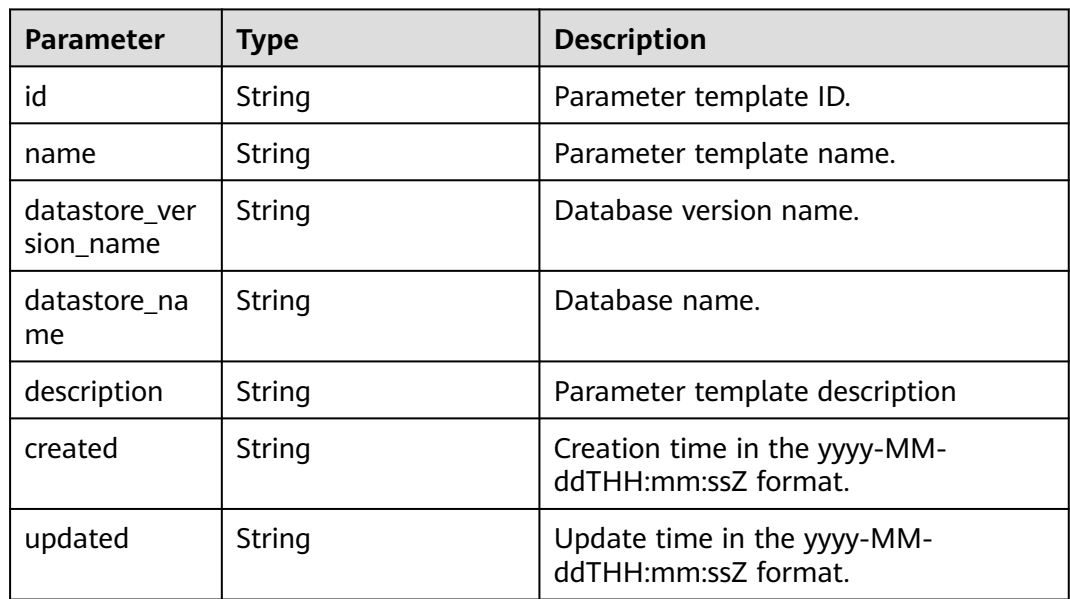

## **Example Requests**

URI example

POST https://gaussdb-nosql.eu-west-101.myhuaweicloud.eu/v3/375d8d8fad1f43039e23d3b6c0f60a19/ configurations

Creating a parameter template for GeminiDB Cassandra instances { "name" : "configuration\_test",

```
 "description" : "configuration_test",
 "values" : {
  "max_connections" : "10",
  "autocommit" : "OFF"
 },
 "datastore" : {
  "type" : "cassandra",
   "version" : "3.11"
 }
```
## **Example Responses**

### **Status code: 200**

Success

}

```
{
  "configuration" : {
   "id" : "463b4b58d0e84e2b95605dea4552fdpr06",
   "name" : "configuration_test",
   "datastore_version_name" : "3.11",
   "datastore_name" : "cassandra",
  "description" : "configuration_test"
   "created" : "2020-03-09T08:27:56+0800",
   "updated" : "2020-03-09T08:27:56+0800"
 }
}
```
# **Status Codes**

For details, see **[Status Codes](#page-156-0)**.

## **Error Codes**

For details, see **[Error Codes](#page-158-0)**.

# **5.5.3 Modifying Parameters in a Parameter Template**

## **Function**

This API is used to modify parameters in a specified parameter template, including parameter names, descriptions, and values.

## **Constraints**

This API supports the following types of instances:

- GeminiDB Cassandra
- **GeminiDB Influx**

The modified parameter template name must be different from the name of any existing or default parameter template.

Default parameter templates cannot be modified.

For configuration item **values**, you can enter system-defined parameters that allow for modification.

# **URI**

PUT https://{Endpoint}/v3/{project\_id}/configurations/{config\_id}

**Table 5-124** Path parameters

| <b>Parameter</b> | <b>Mandatory</b> | Type   | <b>Description</b>                                                                          |
|------------------|------------------|--------|---------------------------------------------------------------------------------------------|
| project_id       | Yes              | String | Project ID of a tenant in a<br>region. To obtain this value,<br>see Obtaining a Project ID. |
| config_id        | Yes              | String | Parameter template ID.                                                                      |

# **Request Parameters**

**Table 5-125** Request header parameters

| <b>Parameter</b>   | <b>Mandatory</b> | <b>Type</b> | <b>Description</b> |
|--------------------|------------------|-------------|--------------------|
| X-Auth-Token   Yes |                  | String      | User token.        |

**Table 5-126** Request body parameters

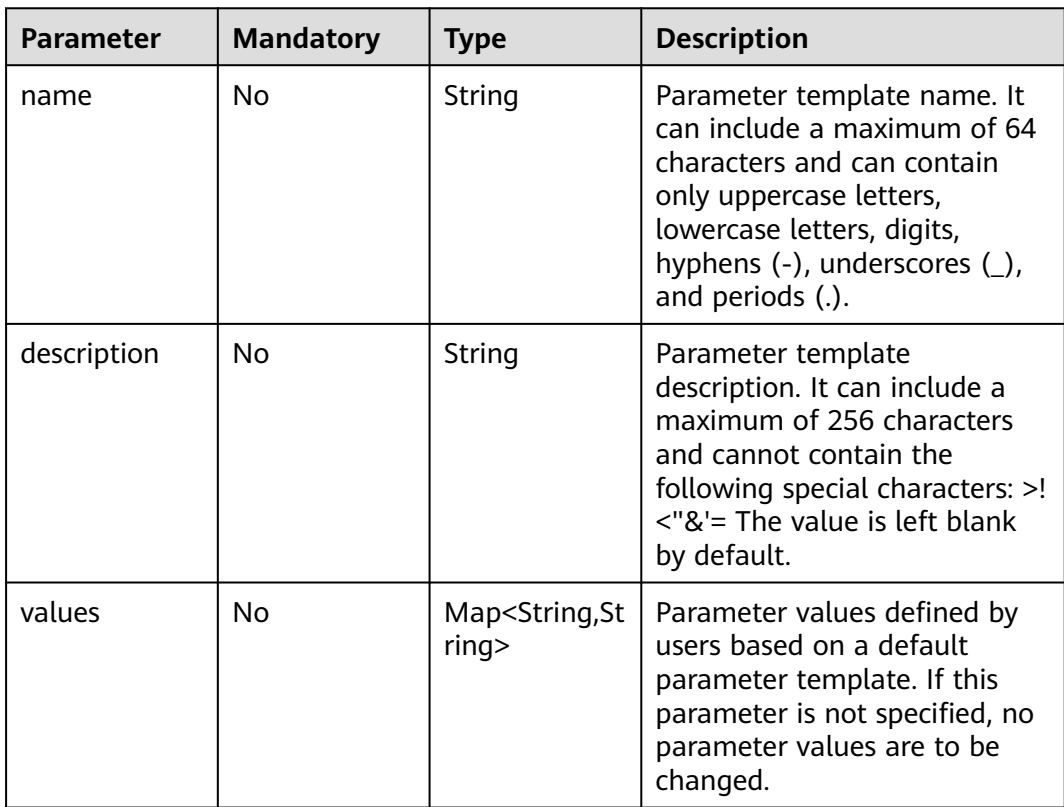

### **Response Parameters**

#### **Status code: 200**

No response parameters

### **Example Requests**

URI example

PUT https://gaussdb-nosql.eu-west-101.myhuaweicloud.eu/v3/375d8d8fad1f43039e23d3b6c0f60a19/ configurations/e02e76567ae04662a2753492b77f965bpr06

Modifying Parameters in a Parameter Template

 $\Box$  Note

At least one parameter in the request body must be specified. Otherwise, the request cannot be delivered.

```
{
 "name" : "configuration_test",
  "description" : "configuration_test",
  "values" : {
   "concurrent_reads" : "64"
 }
}
```
### **Example Responses**

None

### **Status Codes**

For details, see **[Status Codes](#page-156-0)**.

### **Error Codes**

For details, see **[Error Codes](#page-158-0)**.

# **5.5.4 Applying a Parameter Template**

### **Function**

This API is used to apply a parameter template to one or more instances.

## **Constraints**

This API supports the following types of instances:

- GeminiDB Cassandra
- GeminiDB Influx

This API is an asynchronous API. A successful response does not indicate that the parameter template is successfully applied.

### **URI**

PUT https://{Endpoint}/v3/{project\_id}/configurations/{config\_id}/apply

**Table 5-127** Path parameters

| <b>Parameter</b> | <b>Mandatory</b> | Type   | <b>Description</b>                                                                          |
|------------------|------------------|--------|---------------------------------------------------------------------------------------------|
| project_id       | Yes              | String | Project ID of a tenant in a<br>region. To obtain this value,<br>see Obtaining a Project ID. |
| config_id        | Yes              | String | Parameter template ID.                                                                      |

**Table 5-128** Request header parameters

| <b>Parameter</b> | <b>Mandatory</b> | <b>Type</b> | <b>Description</b> |
|------------------|------------------|-------------|--------------------|
| X-Auth-Token     | Yes              | String      | User token.        |

### **Table 5-129** Request body parameters

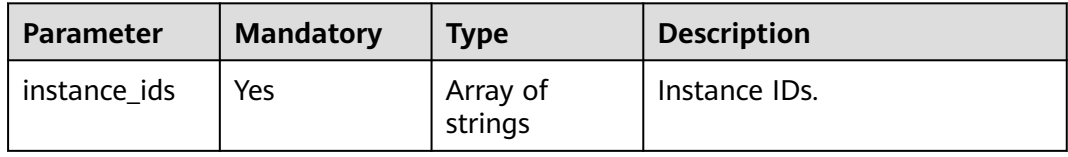

# **Response Parameters**

### **Status code: 200**

**Table 5-130** Response body parameters

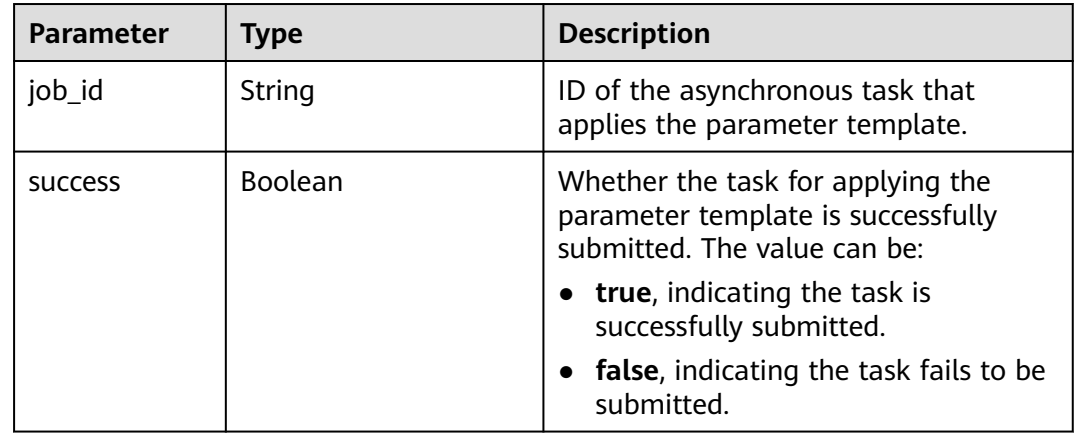

## **Example Requests**

URI example

PUT https://gaussdb-nosql.eu-west-101.myhuaweicloud.eu/v3/375d8d8fad1f43039e23d3b6c0f60a19/ configurations/e02e76567ae04662a2753492b77f965bpr06/apply

Applying a Parameter Template {

"instance\_ids" : [ "73ea2bf70c73497f89ee0ad4ee008aa2in06" ]

### **Example Responses**

### **Status code: 200**

Success

}

{ "job\_id" : "463b4b58-d0e8-4e2b-9560-5dea4552fde9", "success" : true }

## **Status Codes**

For details, see **[Status Codes](#page-156-0)**.

### **Error Codes**

For details, see **[Error Codes](#page-158-0)**.

# **5.5.5 Modifying Parameters of a Specified Instance**

## **Function**

This API is used to modify parameters of a specified instance.

## **Constraints**

This API supports the following types of instances:

- GeminiDB Cassandra
- GeminiDB Influx

For configuration item **values**, you can enter system-defined parameters that allow for modification.

This API is an asynchronous API. A successful response does not indicate that the parameters are successfully modified.

### **URI**

PUT https://{Endpoint}/v3/{project\_id}/instances/{instance\_id}/configurations

**Table 5-131** Path parameters

| <b>Parameter</b> | <b>Mandatory</b> | Type   | <b>Description</b>                                                                          |
|------------------|------------------|--------|---------------------------------------------------------------------------------------------|
| project_id       | Yes              | String | Project ID of a tenant in a<br>region. To obtain this value,<br>see Obtaining a Project ID. |
| instance id      | Yes              | String | Instance ID.                                                                                |

**Table 5-132** Request header parameters

| <b>Parameter</b> | <b>Mandatory</b> | <b>Type</b> | <b>Description</b> |
|------------------|------------------|-------------|--------------------|
| X-Auth-Token     | Yes              | String      | User token.        |

**Table 5-133** Request body parameters

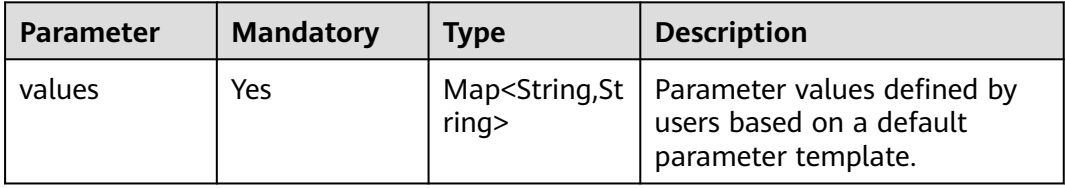

## **Response Parameters**

**Status code: 200**

**Table 5-134** Response body parameters

| <b>Parameter</b>     | Type           | <b>Description</b>                                                            |
|----------------------|----------------|-------------------------------------------------------------------------------|
| job_id               | String         | ID of the asynchronous task for<br>modifying instance parameters.             |
| restart_requir<br>ed | <b>Boolean</b> | Whether the instance needs to be<br>restarted. The value can be:              |
|                      |                | <b>true</b> , indicating that the instance<br>needs to be restarted.          |
|                      |                | <b>false</b> , indicating that the instance<br>does not need to be restarted. |
URI example

PUT https://gaussdb-nosql.eu-west-101.myhuaweicloud.eu/v3/054e292c9880d4992f02c0196d3ea468/ instances/392850e624504e1490901d50b585a60din06/configurations

Modifying Parameters of a Specified Instance

```
{
  "values" : {
    "request_timeout_in_ms" : "10000"
  }
}
```
# **Example Responses**

#### **Status code: 200**

Success

```
{
  "job_id" : "463b4b58-d0e8-4e2b-9560-5dea4552fde9",
  "restart_required" : false
}
```
# **Status Codes**

For details, see **[Status Codes](#page-156-0)**.

# **Error Codes**

For details, see **[Error Codes](#page-158-0)**.

# **5.5.6 Querying Instance Parameter Settings**

# **Function**

This API is used to query instance parameter settings.

# **Constraints**

This API supports the following types of instances:

- GeminiDB Cassandra
- **GeminiDB Influx**

# **URI**

GET https://{Endpoint}/v3/{project\_id}/instances/{instance\_id}/configurations

**Table 5-135** Path parameters

| <b>Parameter</b> | <b>Mandatory</b> | <b>Type</b> | <b>Description</b>                                                                          |
|------------------|------------------|-------------|---------------------------------------------------------------------------------------------|
| project_id       | Yes              | String      | Project ID of a tenant in a<br>region. To obtain this value,<br>see Obtaining a Project ID. |

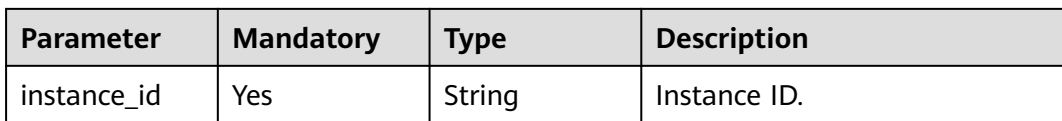

**Table 5-136** Request header parameters

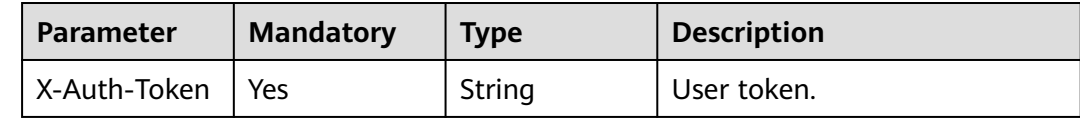

# **Response Parameters**

#### **Status code: 200**

**Table 5-137** Response body parameters

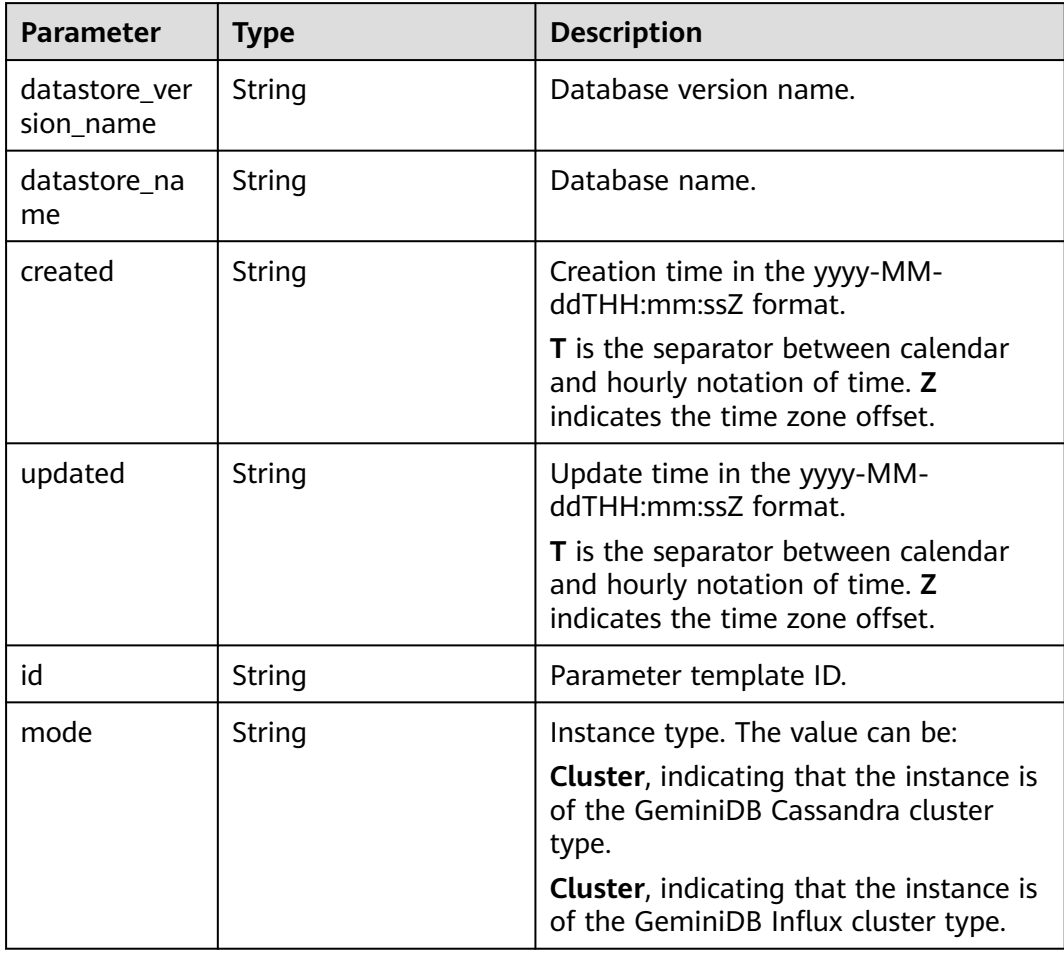

| Parameter                    | Type                                                         | <b>Description</b>                                                    |
|------------------------------|--------------------------------------------------------------|-----------------------------------------------------------------------|
| configuration_<br>parameters | Array of<br><b>ConfigurationPara-</b><br>meterResult objects | Parameters defined by users based on<br>a default parameter template. |

**Table 5-138** ConfigurationParameterResult

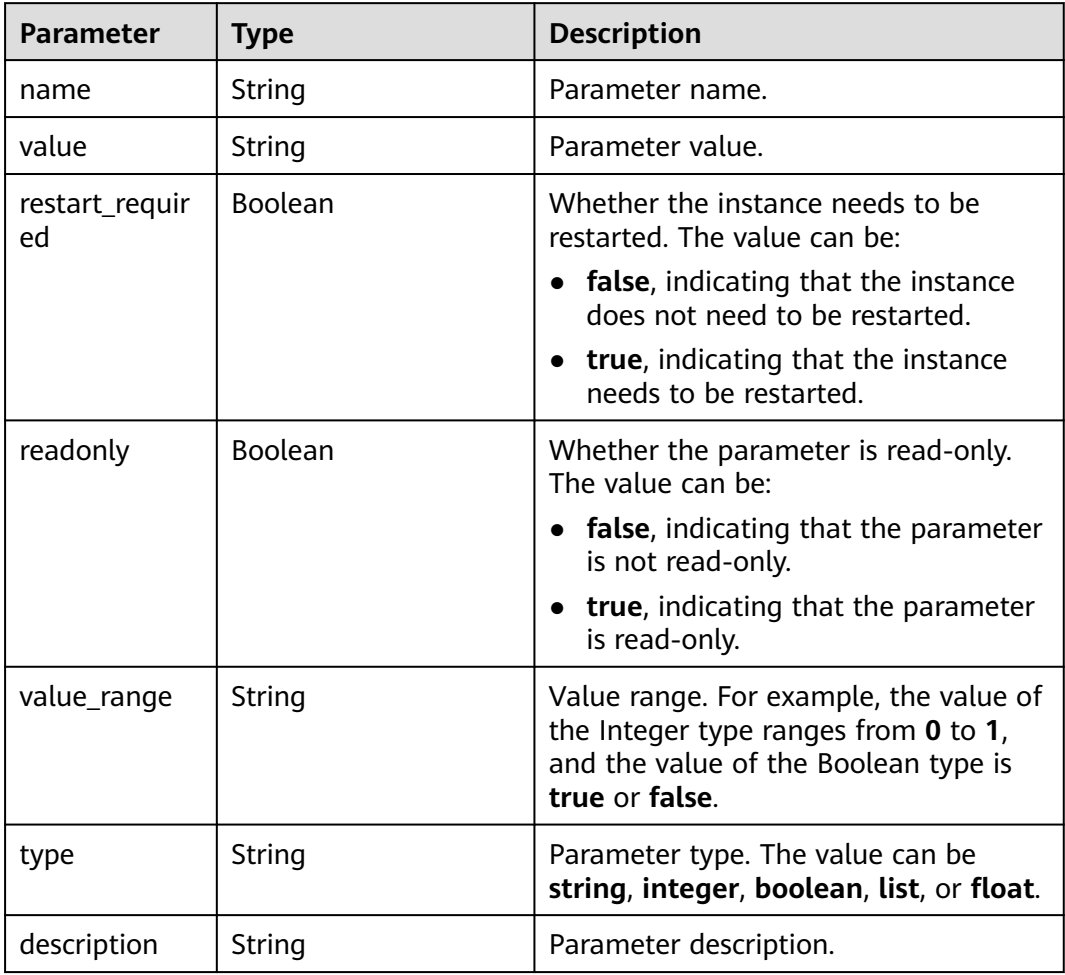

URI example

GET https://gaussdb-nosql.eu-west-101.myhuaweicloud.eu/v3/375d8d8fad1f43039e23d3b6c0f60a19/ instances/9136fd2a9fcd405ea4674276ce36dae8in02/configurations

# **Example Responses**

#### **Status code: 200**

Success

{ "datastore\_version\_name" : "3.11",

```
 "datastore_name" : "cassandra",
 "created" : "2020-03-21 11:40:44",
 "updated" : "2020-03-21 11:40:44",
  "id": "9ad6bc82146e4043a50c963ab3bf09adpr06",
  "mode": "Cluster",
  "configuration_parameters" : [ {
   "name" : "concurrent_reads",
   "value" : "64",
   "restart_required" : true,
   "readonly" : true,
   "value_range" : "4-512",
   "type" : "integer",
   "description" : "Number of concurrent read threads."
 } ]
}
```
# **Status Codes**

For details, see **[Status Codes](#page-156-0)**.

# **Error Codes**

For details, see **[Error Codes](#page-158-0)**.

# **5.5.7 Obtaining Parameters of a Specified Parameter Template**

# **Function**

This API is used to obtain information about parameters of a specified parameter template.

# **Constraints**

This API supports the following types of instances:

- GeminiDB Cassandra
- GeminiDB Influx

#### **URI**

GET https://{Endpoint}/v3/{project\_id}/configurations/{config\_id}

#### **Table 5-139** Path parameters

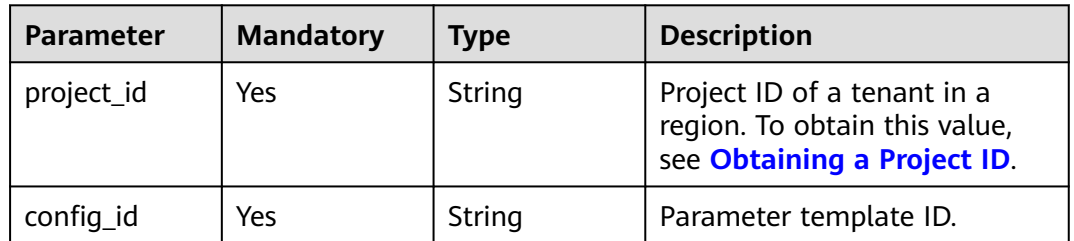

**Table 5-140** Request header parameters

| <b>Parameter</b> | <b>Mandatory</b> | <b>Type</b> | <b>Description</b> |
|------------------|------------------|-------------|--------------------|
| X-Auth-Token     | Yes              | String      | User token.        |

# **Response Parameters**

**Status code: 200**

**Table 5-141** Response body parameters

| Parameter                    | <b>Type</b>                                                  | <b>Description</b>                                                                                              |
|------------------------------|--------------------------------------------------------------|----------------------------------------------------------------------------------------------------|
| id                           | String                                                       | Parameter template ID.                                                                                          |
| name                         | String                                                       | Parameter template name.                                                                                        |
| description                  | String                                                       | Parameter template description.                                                                                 |
| datastore_ver<br>sion_name   | String                                                       | Database version name.                                                                                          |
| datastore_na<br>me           | String                                                       | Database name.                                                                                                  |
| created                      | String                                                       | Creation time in the yyyy-MM-<br>ddTHH:mm:ssZ format.                                                           |
|                              |                                                              | <b>T</b> is the separator between calendar<br>and hourly notation of time. Z<br>indicates the time zone offset. |
| updated                      | String                                                       | Update time in the yyyy-MM-<br>ddTHH:mm:ssZ format.<br>T is the separator between calendar                      |
|                              |                                                              | and hourly notation of time. Z<br>indicates the time zone offset.                                               |
| configuration_<br>parameters | Array of<br><b>ConfigurationPara-</b><br>meterResult objects | Parameters defined by users based on<br>a default parameter template.                                           |

**Table 5-142** ConfigurationParameterResult

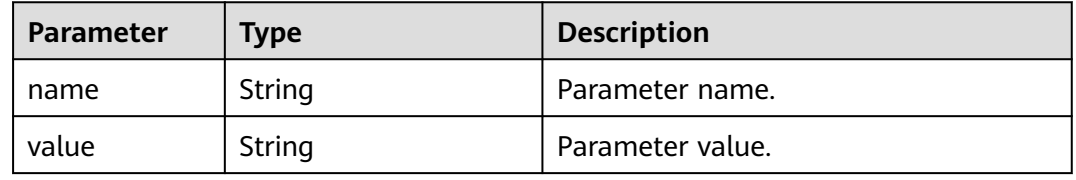

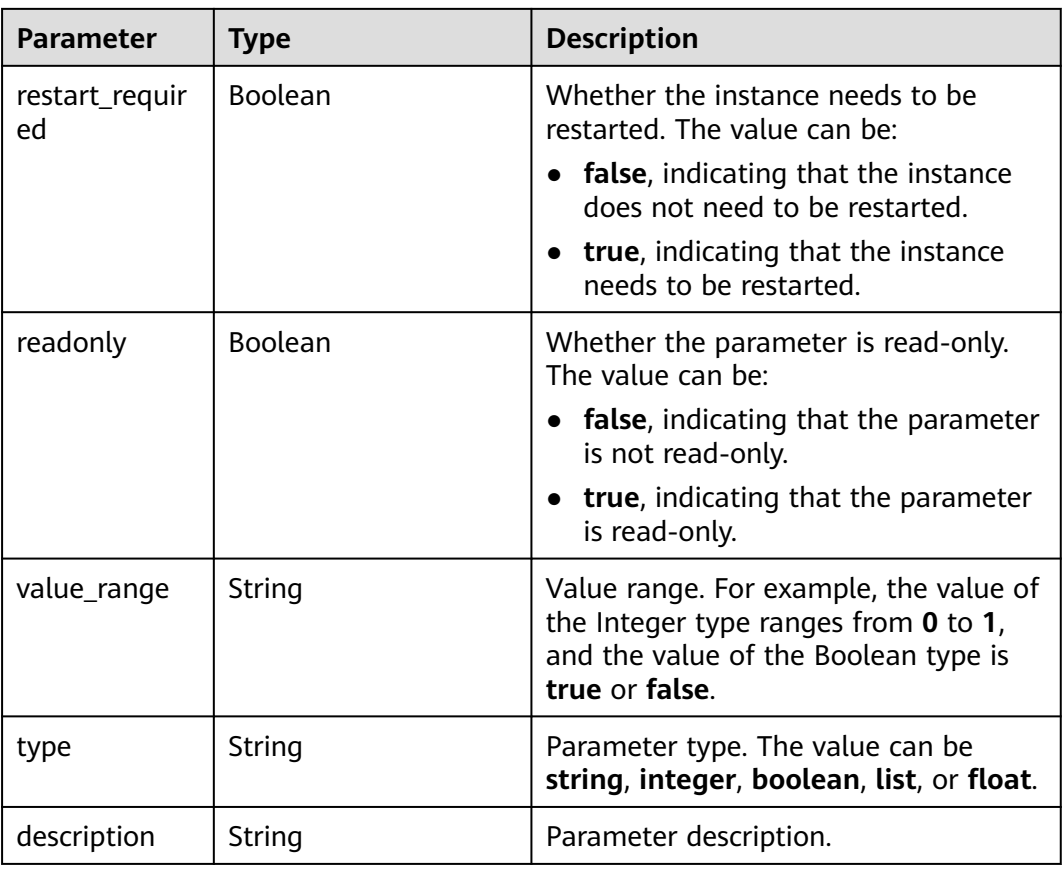

URI example

GET https://gaussdb-nosql.eu-west-101.myhuaweicloud.eu/v3/375d8d8fad1f43039e23d3b6c0f60a19/ configurations/e02e76567ae04662a2753492b77f965bpr06

# **Example Responses**

#### **Status code: 200**

#### Success

```
{
 "id" : "07fc12a8e0e94df7a3fcf53d0b5e1605pr06",
 "name" : "default-cassandra-3.11",
  "datastore_version_name" : "3.11",
  "datastore_name" : "cassandra",
 "description" : "Default parameter group for cassandra 3.11",
 "created" : "2020-03-21T04:40:51+0800",
 "updated" : "2020-03-21T04:40:51+0800",
  "configuration_parameters" : [ {
   "name" : "concurrent_reads",
 "value" : "64",
 "restart_required" : true,
   "readonly" : true,
   "value_range" : "4-512",
   "type" : "integer",
   "description" : "Number of concurrent read threads."
 } ]
}
```
# **Status Codes**

For details, see **[Status Codes](#page-156-0)**.

## **Error Codes**

For details, see **[Error Codes](#page-158-0)**.

# **5.5.8 Deleting a Parameter Template**

## **Function**

This API is used to delete a specified parameter template.

#### **Constraints**

This API supports the following types of instances:

- GeminiDB Cassandra
- GeminiDB Influx

#### **URI**

DELETE https://{Endpoint}/v3/{project\_id}/configurations/{config\_id}

#### **Table 5-143** Path parameters

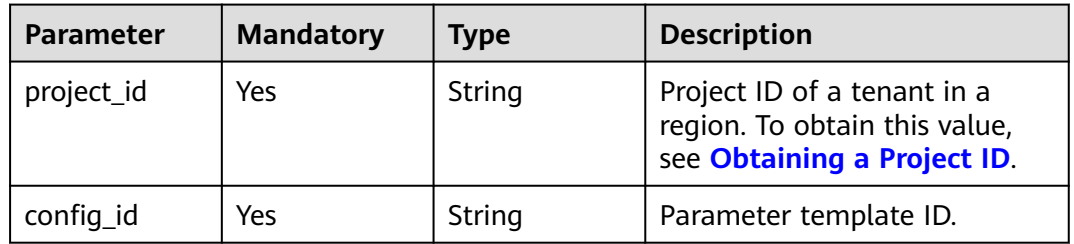

# **Request Parameters**

**Table 5-144** Request header parameters

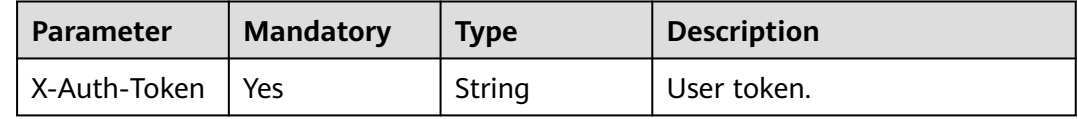

#### **Response Parameters**

#### **Status code: 200**

No response parameters

#### URI example

DELETE https://gaussdb-nosql.eu-west-101.myhuaweicloud.eu/v3/375d8d8fad1f43039e23d3b6c0f60a19/ configurations/e02e76567ae04662a2753492b77f965bpr06

## <span id="page-115-0"></span>**Example Responses**

None

# **Status Codes**

For details, see **[Status Codes](#page-156-0)**.

# **Error Codes**

For details, see **[Error Codes](#page-158-0)**.

# **5.6 Tags**

# **5.6.1 Querying an Instance by Tag**

# **Function**

This API is used to query a specified instance by tag.

# **Constraints**

This API supports the following types of instances:

- GeminiDB Cassandra
- GeminiDB Influx
- GeminiDB Redis

A maximum of 20 tags can be added to a DB instance. The tag key must be unique.

#### **URI**

POST https://{Endpoint}/v3/{project\_id}/instances/resource-instances/action

#### **Table 5-145** Path parameters

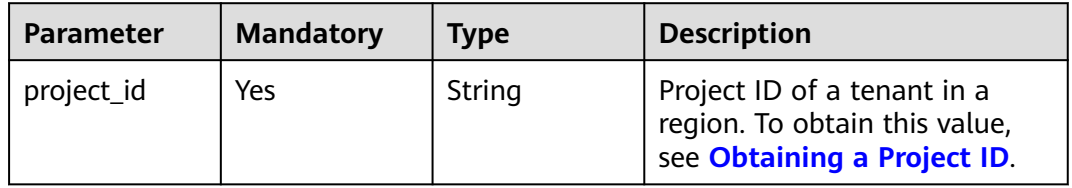

**Table 5-146** Request header parameters

| Parameter          | <b>Mandatory</b> | <b>Type</b> | <b>Description</b> |
|--------------------|------------------|-------------|--------------------|
| X-Auth-Token   Yes |                  | String      | User token.        |

**Table 5-147** Request body parameters

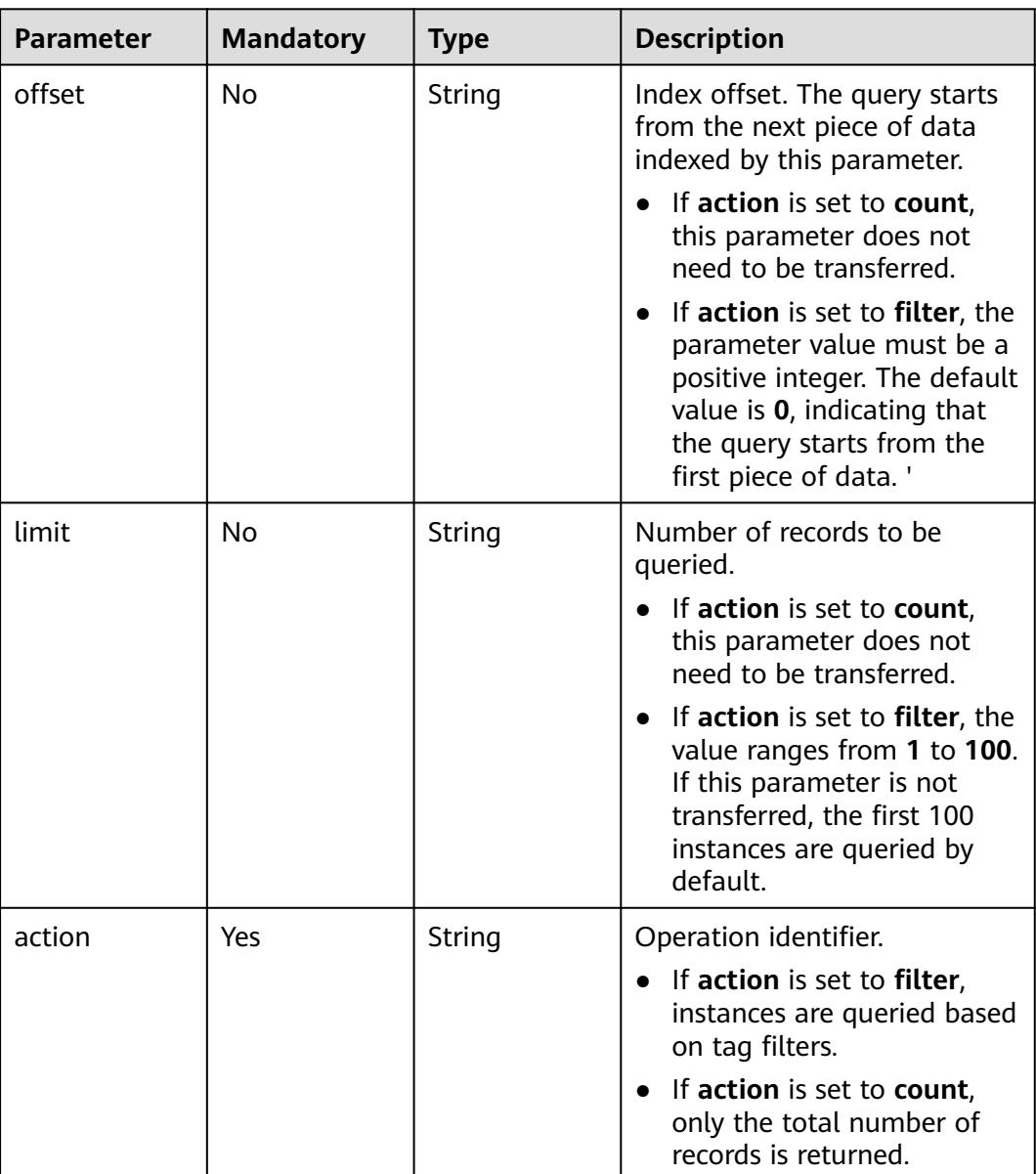

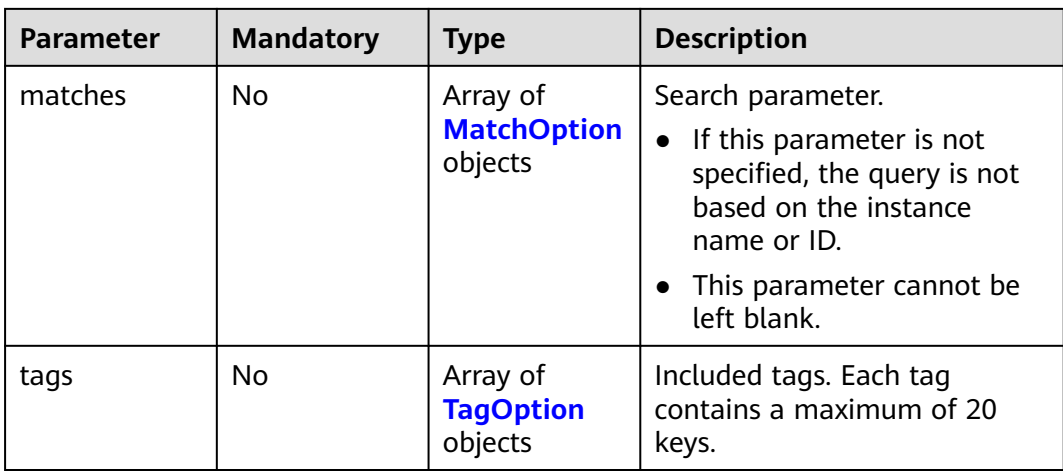

#### **Table 5-148** MatchOption

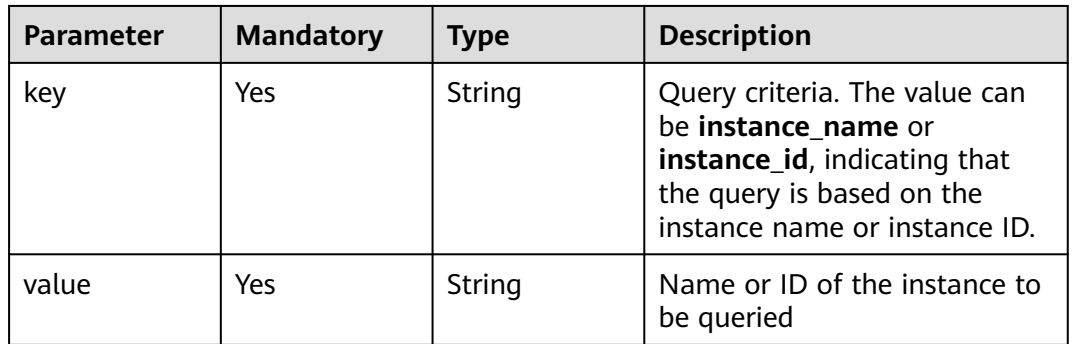

## **Table 5-149** TagOption

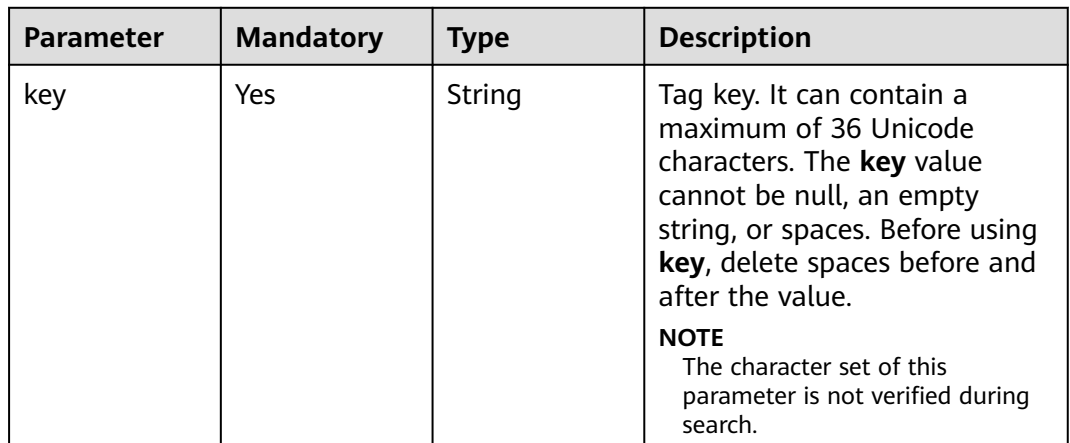

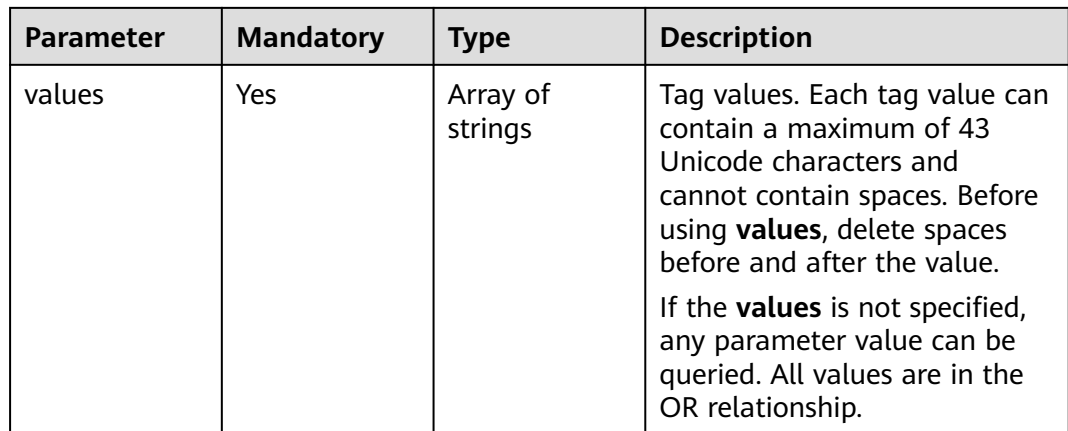

# **Response Parameters**

## **Status code: 200**

**Table 5-150** Response body parameters

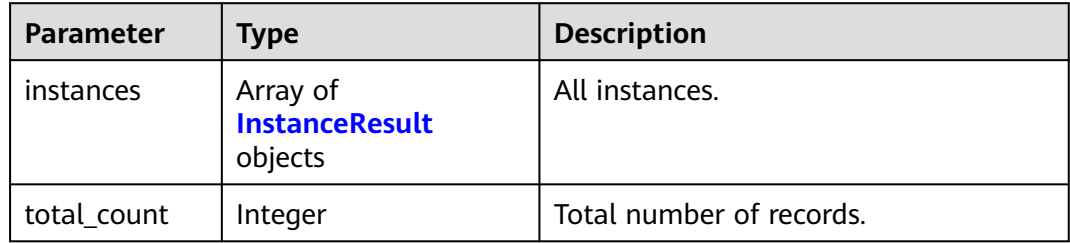

#### **Table 5-151** InstanceResult

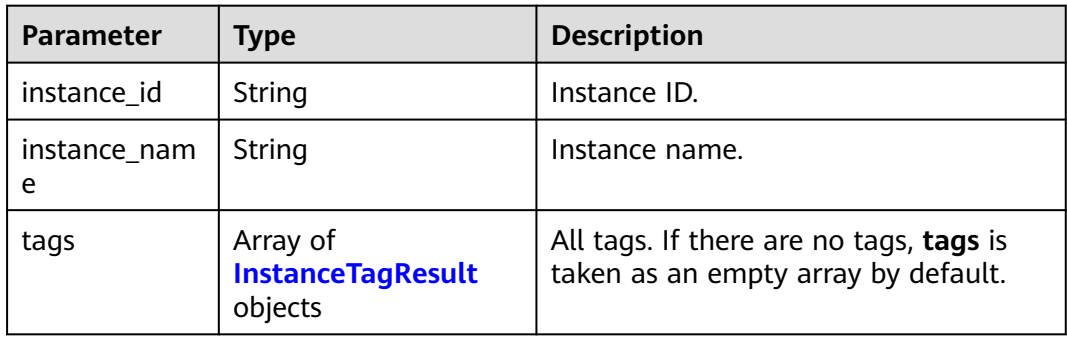

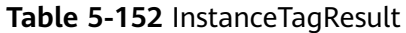

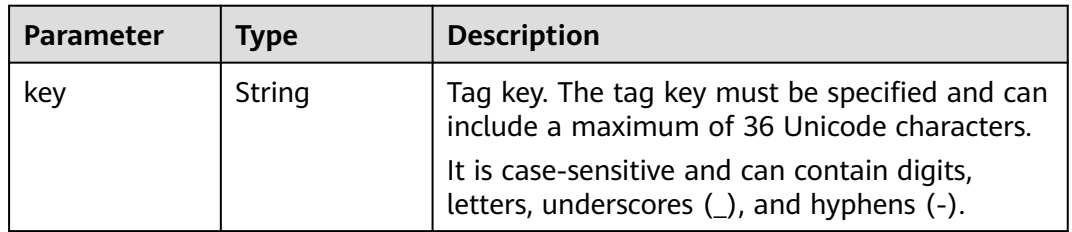

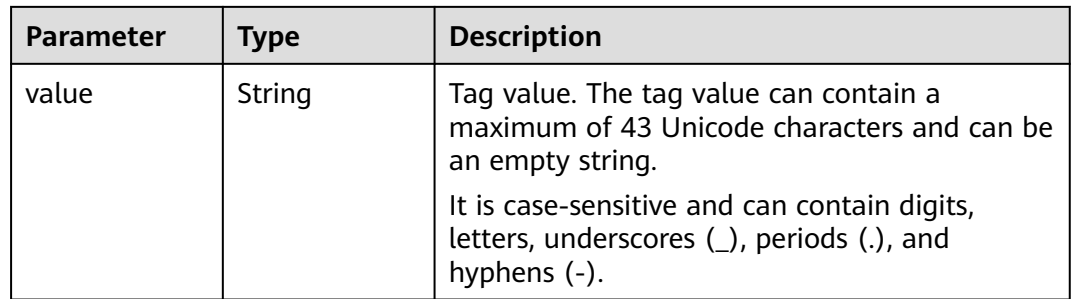

URI example

POST https://gaussdb-nosql.eu-west-101.myhuaweicloud.eu/v3/375d8d8fad1f43039e23d3b6c0f60a19/ instances/resource-instances/action

● Example request body

Querying an instance by name (Set **offset** to **100** and **limit** to **100**.)

```
{
 "offset" : 100,
  "limit" : 100,
  "action" : "filter",
  "matches" : [{
 "key" : "instance_name",
 "value" : "test-single"
  }],
 "tags" : [{
 "key" : "key1",
   "values" : [ "value1", "value2" ]
 }]
}
```
Querying total records

```
 "action" : "count",
 "tags" : [ {
 "key" : "key1",
   "values" : [ "value1", "value2" ]
 }, {
 "key" : "key2",
   "values" : [ "value1", "value2" ]
 } ],
  "matches" : [ {
 "key" : "instance_name",
 "value" : "test-single"
 }, {
   "key" : "instance_id",
   "value" : "958693039f284d6ebfb177375711072ein06"
 } ]
```
# **Example Responses**

#### **Status code: 200**

Success

}

{

```
{
  "total_count": 1,
  "instances" : [{
   "instance_id" : "2acbf2223caf3bac3c33c6153423c3ccin06",
   "instance_name" : "test-single",
```

```
 "tags" : [ {
 "key" : "key1",
 "value" : "value1"
   }, {
     "key" : "key2",
     "value" : "value1"
   } ]
  }]
}
```
# **Status Codes**

For details, see **[Status Codes](#page-156-0)**.

#### **Error Codes**

For details, see **[Error Codes](#page-158-0)**.

# **5.6.2 Adding or Deleting Resource Tags in Batches**

# **Function**

This API is used to add tags to or delete tags from a specified DB instance in batches.

# **Constraints**

This API supports the following types of instances:

- GeminiDB Cassandra
- GeminiDB Influx
- GeminiDB Redis

A maximum of tags can be added to an instance. The tag key must be unique.

If the request body contains duplicated keys, an error message will be reported when the API is called.

If the key in the request body is the same as an existing key in a specified instance, the value of the **value** parameter that corresponds to the existing key is overwritten.

If the tag to be deleted does not exist, the system deems the deletion operation successful by default but does not check whether the tag key and value meets character set rules.

#### **URI**

POST https://{Endpoint}/v3/{project\_id}/instances/{instance\_id}/tags/action

**Table 5-153** Path parameters

| <b>Parameter</b> | <b>Mandatory</b> | Type   | <b>Description</b>                                                                          |
|------------------|------------------|--------|---------------------------------------------------------------------------------------------|
| project_id       | Yes              | String | Project ID of a tenant in a<br>region. To obtain this value,<br>see Obtaining a Project ID. |
| instance_id      | Yes              | String | Instance ID.                                                                                |

**Table 5-154** Request header parameters

| Parameter    | <b>Mandatory</b> | <b>Type</b> | <b>Description</b> |
|--------------|------------------|-------------|--------------------|
| X-Auth-Token | Yes              | String      | User token.        |

## **Table 5-155** Request body parameters

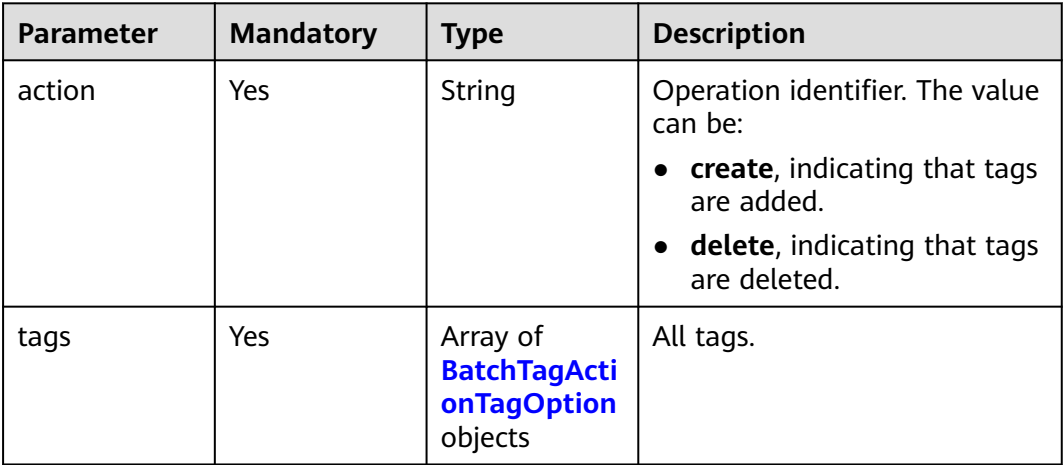

| <b>Parameter</b> | <b>Mandatory</b> | <b>Type</b> | <b>Description</b>                                                                                                    |
|------------------|------------------|-------------|----------------------------------------------------------------------------------------------------|
| key              | Yes              | String      | Tag key. It can contain a<br>maximum of 36 Unicode<br>characters. The key value<br>cannot be null, an empty<br>string, or spaces. Before using<br>key, delete spaces before and<br>after the value.<br>It is case-sensitive and can |
|                  |                  |             | contain digits, letters,<br>underscores (_), and hyphens<br>$(-).$                                                                                                    |
| value            | <b>No</b>        | String      | Tag value. The tag value can<br>contain a maximum of 43<br>Unicode characters and can be<br>an empty string.                                                                                                    |
|                  |                  |             | It is case-sensitive and can<br>contain digits, letters,<br>underscores (_), periods (.),<br>and hyphens (-).                                                                                                    |
|                  |                  |             | If action is set to create,<br>this parameter is<br>mandatory.                                                                                                    |
|                  |                  |             | • If action is set to delete,<br>this parameter is optional.                                                                                                    |
|                  |                  |             | <b>NOTE</b><br>If value is specified, tags are<br>deleted by key and value. If<br>value is not specified, tags are<br>deleted by key.                                                                                               |

<span id="page-122-0"></span>**Table 5-156** BatchTagActionTagOption

# **Response Parameters**

#### **Status code: 200**

No response parameters

# **Example Requests**

#### URI example

POST https://gaussdb-nosql.eu-west-101.myhuaweicloud.eu/v3/375d8d8fad1f43039e23d3b6c0f60a19/ instances/9136fd2a9fcd405ea4674276ce36dae8in02/tags/action

● Adding two tags

```
{
 "action" : "create",
 "tags" : [ {
 "key" : "key1",
 "value" : "value1"
 }, {
 "key" : "key2",
```

```
 "value" : "value2"
 } ]
}<sup>-</sup>
Deleting two tags
{
  "action" : "delete",
 "tags" : [ {
 "key" : "key1"
  }, {
    "key" : "key2",
    "value" : "value3"
  } ]
}
```
#### **Example Responses**

#### **Status code: 200**

Success

{ }

# **Status Codes**

For details, see **[Status Codes](#page-156-0)**.

# **Error Codes**

For details, see **[Error Codes](#page-158-0)**.

# **5.6.3 Querying Tags of an Instance**

#### **Function**

This API is used to query tags of a specified instance.

# **Constraints**

This API supports the following types of instances:

- GeminiDB Cassandra
- GeminiDB Influx
- GeminiDB Redis

A maximum of 20 tags can be added to a DB instance. The tag key must be unique.

#### **URI**

GET https://{Endpoint}/v3/{project\_id}/instances/{instance\_id}/tags

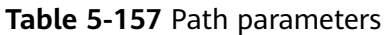

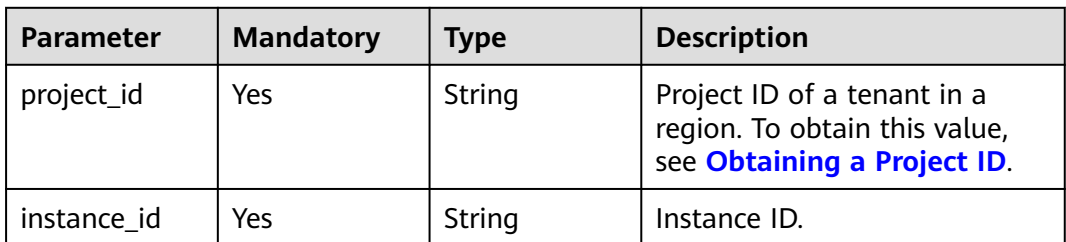

#### **Table 5-158** Request header parameters

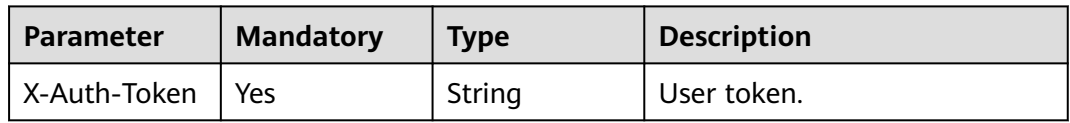

# **Response Parameters**

#### **Status code: 200**

#### **Table 5-159** Response body parameters

| <b>Parameter</b> | Type                                            | <b>Description</b>    |
|------------------|-------------------------------------------------|-----------------------|
| tags             | Array of<br>ListInstanceTagsRe-<br>sult objects | Tags of the instance. |

**Table 5-160** ListInstanceTagsResult

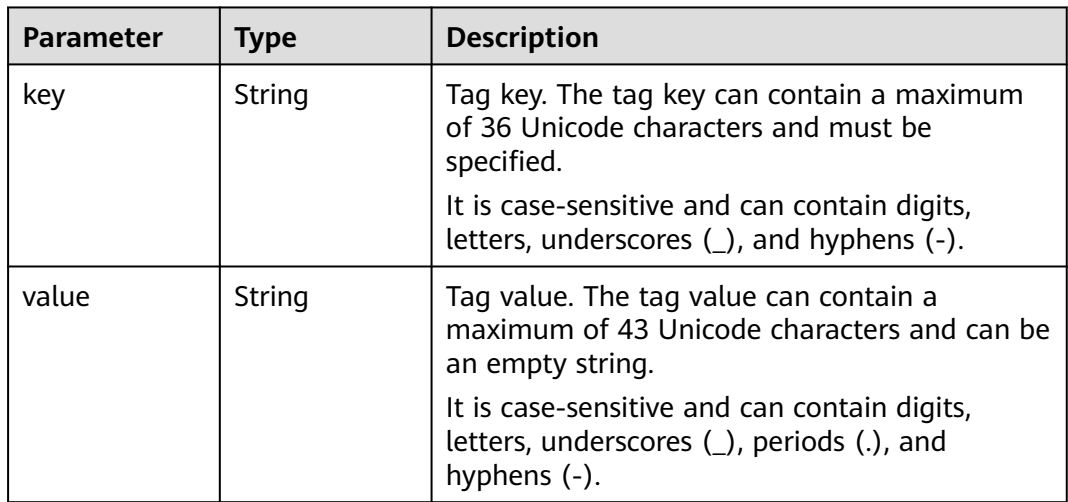

#### URI example

GET https://gaussdb-nosql.eu-west-101.myhuaweicloud.eu/v3/375d8d8fad1f43039e23d3b6c0f60a19/ instances/9136fd2a9fcd405ea4674276ce36dae8in02/tags

# **Example Responses**

#### **Status code: 200**

Success

{ "tags" : [ { "key" : "key1", "value" : "value1" }, { "key" : "key2", "value" : "value2" } ] }

# **Status Codes**

For details, see **[Status Codes](#page-156-0)**.

# **Error Codes**

For details, see **[Error Codes](#page-158-0)**.

# **5.7 Quotas**

# **5.7.1 Querying Quota**

# **Function**

This API is used to query GeminiDB resource quotas of a tenant.

#### **URI**

GET https://{Endpoint}/v3/{project\_id}/quotas

#### **Table 5-161** Path parameters

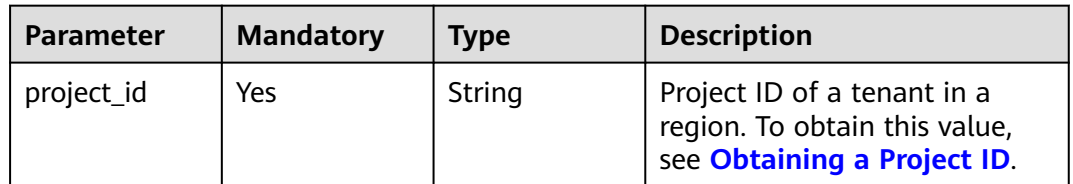

**Table 5-162** Request header parameters

| Parameter    | <b>Mandatory</b> | <b>Type</b> | <b>Description</b> |
|--------------|------------------|-------------|--------------------|
| X-Auth-Token | Yes              | String      | User token.        |

## **Response Parameters**

**Status code: 200**

**Table 5-163** Response body parameters

| <b>Parameter</b> | Type                                                | <b>Description</b> |
|------------------|-----------------------------------------------------|--------------------|
| quotas           | <b>ShowResourcesLis-</b><br>tResponseBody<br>object | Quota information. |

**Table 5-164** ShowResourcesListResponseBody

| <b>Parameter</b> | Type                                                               | <b>Description</b> |
|------------------|--------------------------------------------------------------------|--------------------|
| resources        | Array of<br><b>ShowResourcesDe-</b><br>tailResponseBody<br>objects | All resources.     |

**Table 5-165** ShowResourcesDetailResponseBody

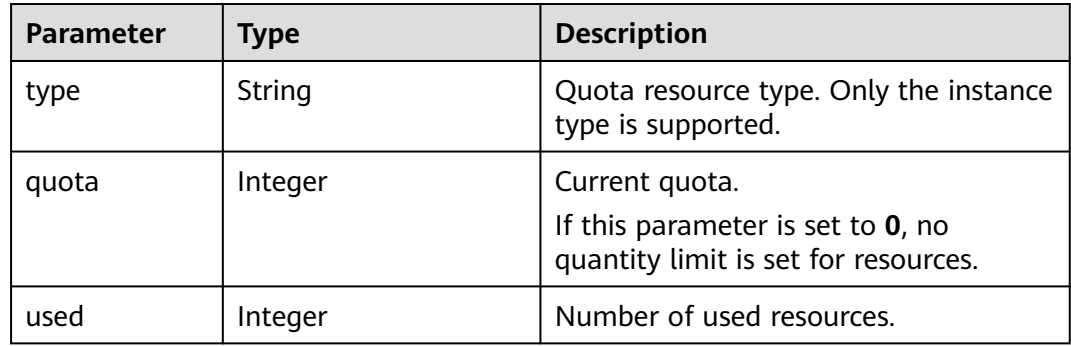

# **Example Requests**

#### URI example

GET https://gaussdb-nosql.eu-west-101.myhuaweicloud.eu/v3/0549b4a43100d4f32f51c01c2fe4acdb/quotas

# **Example Responses**

#### **Status code: 200**

```
Success
{
   "quotas" : {
    "resources" : [ {
     "type" : "instance",
     "quota" : 200,
     "used" : 58
   } ]
 }
}
```
# **Status Codes**

For details, see **[Status Codes](#page-156-0)**.

# **Error Codes**

For details, see **[Error Codes](#page-158-0)**.

# **5.8 Disaster Recovery**

# **5.8.1 Checking Whether a DR Relationship Can Be Created with or Deleted from a Specified Instance**

# **Function**

This API is used to check whether a DR relationship can be created with or deleted from a specified instance. If a success status code is returned, a DR relationship can be created with or deleted from a specified instance.

A DR relationship can be created between or deleted from two instances only when this API is successfully called for both of the instances.

# **Constraints**

This API supports GeminiDB Redis instances.

#### **URI**

POST https://{Endpoint}/v3/{project\_id}/instances/{instance\_id}/disaster-recovery/ precheck

**Table 5-166** Path parameters

| <b>Parameter</b> | <b>Mandatory</b> | <b>Type</b> | <b>Description</b>                                                                          |
|------------------|------------------|-------------|---------------------------------------------------------------------------------------------|
| project_id       | Yes              | String      | Project ID of a tenant in a<br>region. To obtain this value,<br>see Obtaining a Project ID. |
| instance_id      | Yes              | String      | Instance ID.                                                                                |

**Table 5-167** Request header parameters

| Parameter    | <b>Mandatory</b> | <b>Type</b> | <b>Description</b> |
|--------------|------------------|-------------|--------------------|
| X-Auth-Token | Yes              | String      | User token.        |

## **Table 5-168** Request body parameters

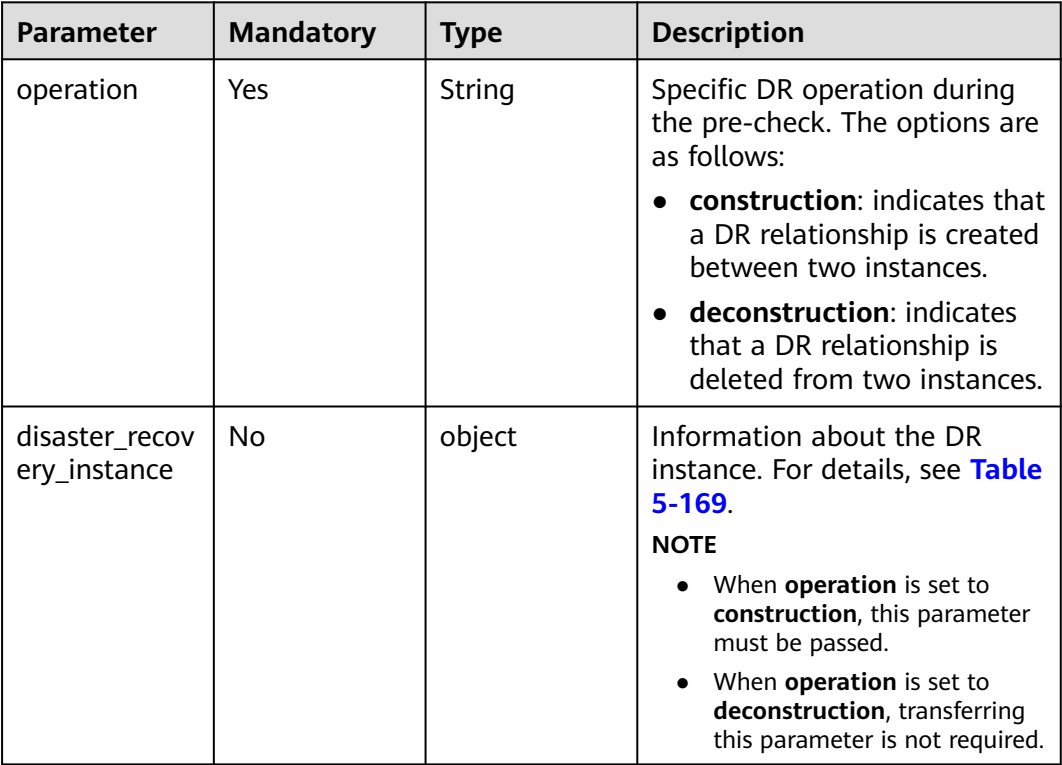

| <b>Parameter</b> | <b>Mandatory</b> | <b>Type</b>         | <b>Description</b>                               |
|------------------|------------------|---------------------|--------------------------------------------------|
| node_ips         | Yes              | Array of<br>strings | IP addresses of all nodes of<br>the DR instance. |
| spec_code        | Yes              | String              | Specification code of the DR<br>instance.        |
| vpc_cidr         | Yes              | String              | VPC CIDR block of the DR<br>instance.            |

<span id="page-129-0"></span>**Table 5-169** TargetDisasterRecoveryInstance

## **Response Parameters**

#### **Status code: 204**

No response parameters

## **Example Requests**

- URI example POST https://gaussdb-nosql.eu-west-101.myhuaweicloud.eu/v3/054e292c9880d4992f02c0196d3ea468/
	- instances/054e292c9880d4992f02c0196d3ein12/disaster-recovery/precheck
- Creating a DR relationship with a specified instance

```
{
   "operation" : "construction",
 "disaster_recovery_instance" :{
 "node_ips" : [ "10.0.1.2", "10.0.1.3", "10.0.1.4" ],
 "spec_code" : "geminidb.redis.xlarge.4",
 "vpc_cidr" : "10.0.0.0/16"
   } 
}
Deleting a DR relationship from a specific instance
{
    "operation" : "deconstruction"
```
# **Example Responses**

None

}

# **Status Codes**

For details, see **[Status Codes](#page-156-0)**.

# **Error Codes**

For details, see **[Error Codes](#page-158-0)**.

# **5.8.2 Creating a DR Relationship with a Specified Instance**

# **Function**

This API is used to create a DR relationship with a specified instance.

A DR relationship is created between two instances only after this API is successfully called for both of the instances, respectively.

## **Constraints**

This API supports GeminiDB Redis instances.

A DR relationship cannot be created between two instances in a CIDR block starting with 192 or 172.

The port number of the DR instance must be 8635.

# **URI**

POST https://{Endpoint}/v3/{project\_id}/instances/{instance\_id}/disaster-recovery/ construction

**Table 5-170** Path parameters

| <b>Parameter</b> | <b>Mandatory</b> | <b>Type</b> | <b>Description</b>                                                                          |
|------------------|------------------|-------------|---------------------------------------------------------------------------------------------|
| project_id       | Yes              | String      | Project ID of a tenant in a<br>region. To obtain this value,<br>see Obtaining a Project ID. |
| instance id      | Yes              | String      | Instance ID.                                                                                |

# **Request Parameters**

**Table 5-171** Request header parameters

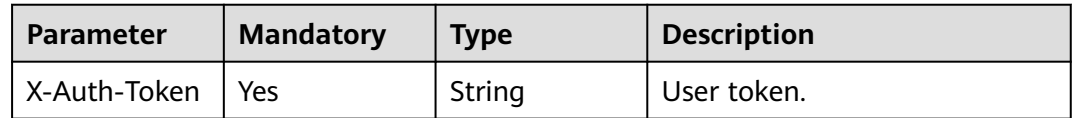

| <b>Parameter</b>               | <b>Mandatory</b> | <b>Type</b> | <b>Description</b>                                                                                                    |
|--------------------------------|------------------|-------------|----------------------------------------------------------------------------------------------------|
| id                             | <b>No</b>        | String      | DR relationship ID.<br>This parameter is not passed<br>when a DR relationship is<br>created for an instance whose                                                                                                    |
|                                |                  |             | DR role is primary. A DR<br>relationship ID is generated<br>after a success response is<br>returned.                                                                                                    |
|                                |                  |             | This parameter is mandatory<br>when a DR relationship is<br>created for an instance whose<br>DR role is standby. The value<br>of this parameter must be the<br>same as the generated DR<br>relationship ID.                                                                           |
| alias                          | Yes              | String      | Alias of the created DR<br>relationship.                                                                                                    |
| password                       | Yes              | String      | Password for creating a DR<br>relationship. Make sure to<br>pass the same password when<br>you invoke the API twice to<br>create a DR relationship. This<br>password is used for internal<br>data communication within<br>the DR cluster and cannot be<br>used for client connection. |
| instance_role                  | Yes              | String      | Instance role for DR. The value<br>can be <b>master</b> or <b>slave</b> ,<br>indicating that the instance<br>role for DR is primary or<br>standby.                                                                                                    |
| disaster_recov<br>ery_instance | Yes              | object      | Information about the DR<br>instance. For details, see Table<br>$5 - 173$                                                                                                    |

**Table 5-172** Request body parameters

## **Table 5-173** DisasterRecoveryInstance

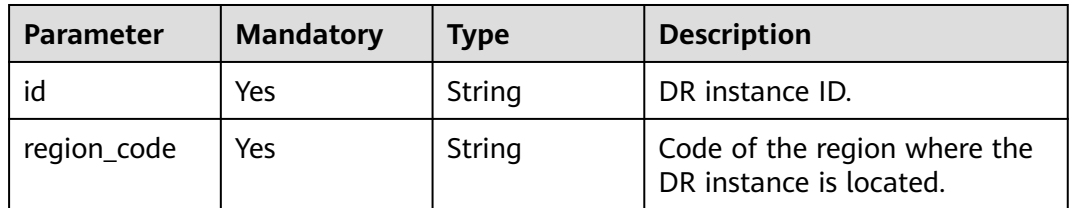

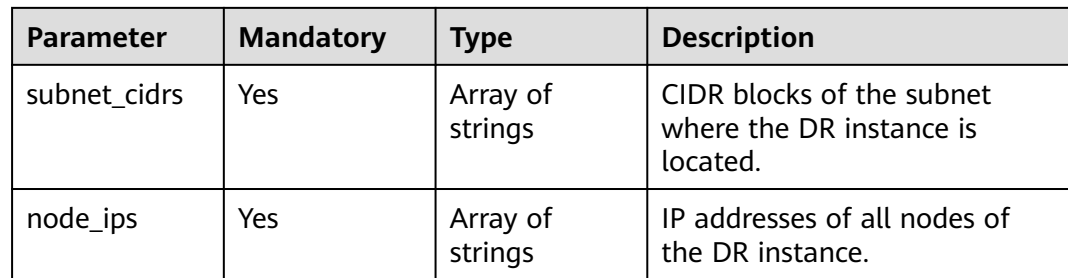

#### **Response Parameters**

**Status code: 202**

**Table 5-174** Response body parameters

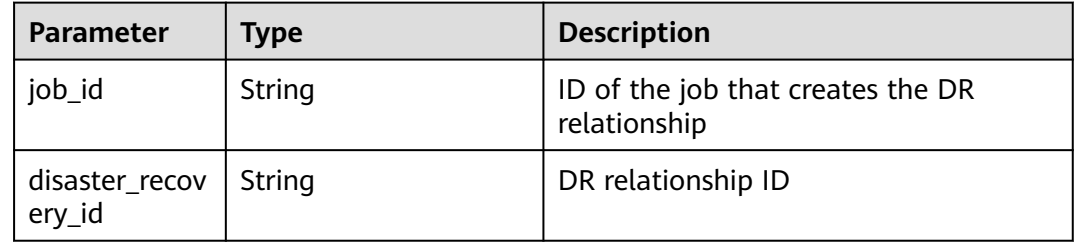

# **Example Requests**

- URI example POST https://gaussdb-nosql.eu-west-101.myhuaweicloud.eu/v3/054e292c9880d4992f02c0196d3ea468/ instances/054e292c9880d4992f02c0196d3ein12/disaster-recovery/construction
- Creating a DR relationship with a specified instance (Set **alias** to **Video business DR**, **password** to **\*\*\*\*\***, and **instance\_role** to **master**.)

```
 "alias" : "Video business DR"
   "password" : "*****",
   "instance_role" : "master",
   "disaster_recovery_instance" : {
     "region_code" : "eu-west-101",
     "id" : "430e7468a309459eb83c5981001415dein12",
 "subnet_cidrs" : [ "10.0.1.0/24" ],
 "node_ips" : [ "10.0.1.2", "10.0.1.3", "10.0.1.4" ]
   }
}
```
# **Example Responses**

**Status code: 202**

Accepted

{

{

```
 "job_id" : "c010abd0-48cf-4fa8-8cbc-090f093eaa2f",
  "disaster_recovery_id" : "04efe8e2-9255-44ae-a98b-d87cae411890"
}
```
# **Status Codes**

For details, see **[Status Codes](#page-156-0)**.

## **Error Codes**

For details, see **[Error Codes](#page-158-0)**.

# **5.8.3 Deleting a DR Relationship from a Specific Instance**

# **Function**

This API is used to delete a DR relationship from a specified instance.

A DR relationship is deleted between two instances only after this API is successfully called for both of the instances, respectively.

# **Constraints**

This API supports GeminiDB Redis instances.

# **URI**

POST https://{Endpoint}/v3/{project\_id}/instances/{instance\_id}/disaster-recovery/ deconstruction

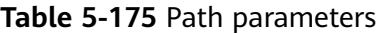

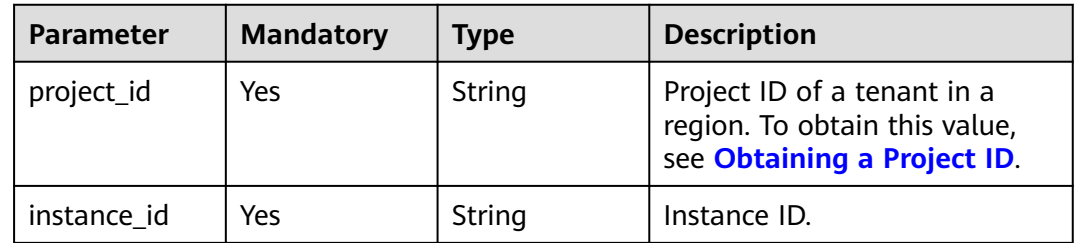

#### **Request Parameters**

**Table 5-176** Request header parameters

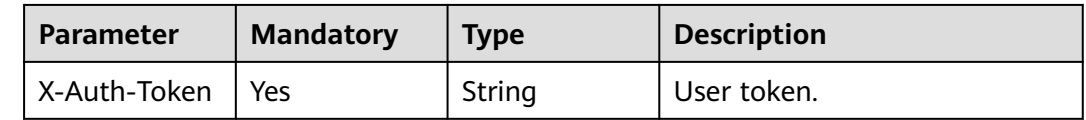

#### **Response Parameters**

**Status code: 202**

**Table 5-177** Response body parameters

| <b>Parameter</b> | Tvpe   | <b>Description</b>                                 |
|------------------|--------|----------------------------------------------------|
| job id           | String | ID of the job that deletes the DR<br>relationship. |

● URI example

POST https://gaussdb-nosql.eu-west-101.myhuaweicloud.eu/v3/054e292c9880d4992f02c0196d3ea468/ instances/054e292c9880d4992f02c0196d3ein12/disaster-recovery/deconstruction

# **Example Responses**

#### **Status code: 202**

Accepted

{ "job\_id" : "c010abd0-48cf-4fa8-8cbc-090f093eaa2f" }

# **Status Codes**

For details, see **[Status Codes](#page-156-0)**.

# **Error Codes**

For details, see **[Error Codes](#page-158-0)**.

# **6 API v3 (Unavailable Soon)**

# **6.1 Instance Specifications**

# **Function**

This API is used to query all instance specifications under a specified condition.

#### **NOTICE**

This API will be unavailable on March 7, 2024. You are advised to switch workloads to the new API (**[Querying Instance Specifications](#page-23-0)**) before then.

# **Constraints**

This API supports the following types of instances:

- GeminiDB Cassandra
- GeminiDB Influx
- GeminiDB Redis

#### **URI**

URI format

GET https://{Endpoint}/v3/{project\_id}/flavors? region={region}&engine\_name={engine\_name}

- URI example https://gaussdb-nosql.euwest-101.myhuaweicloud.eu/v3/375d8d8fad1f43039e23d3b6c0f60a19/ flavors?region=eu-west-101&engine\_name=cassandra
- Required parameters

| <b>Parameter</b> | <b>Mandatory</b> | <b>Description</b>                                                                                 |
|------------------|------------------|----------------------------------------------------------------------------------------------------|
| project_id       | Yes              | Project ID of a tenant in a region.<br>To obtain this value, see<br><b>Obtaining a Project ID.</b> |
| region           | No               | Region where the instance is<br>deployed.<br>The value can be:                                     |
|                  |                  | Must be specified. Obtain the<br>parameter value from the<br>enterprise administrator.             |
| engine_name      | No               | Database type. The value can be:                                                                   |
|                  |                  | cassandra, indicating that the<br>instances are of the GeminiDB<br>Cassandra type.                 |
|                  |                  | • influxdb, indicating that the<br>instances are of the GeminiDB<br>Influx type.                   |
|                  |                  | redis, indicating that the<br>instances are of the GeminiDB<br>Redis type.                         |
|                  |                  | • If this parameter is not<br>transferred, the default value is<br>cassandra.                      |

**Table 6-1** Parameter description

None

# **Response Parameters**

● Normal response

## **Table 6-2** Parameter description

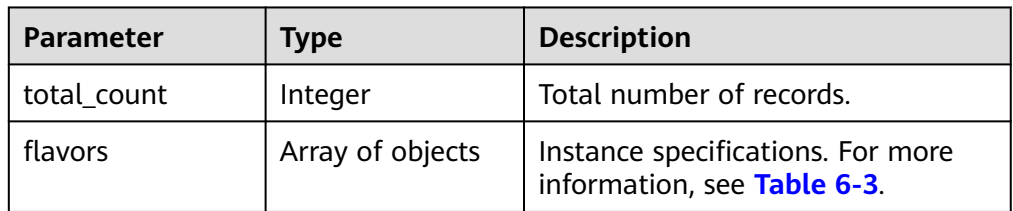

| <b>Parameter</b>  | <b>Type</b>      | <b>Description</b>                                                                                                    |
|-------------------|------------------|----------------------------------------------------------------------------------------------------|
| engine_name       | String           | API name.                                                                                                    |
| engine_version    | String           | API version.                                                                                                    |
| vcpus             | String           | Number of vCPUs.                                                                                                    |
| ram               | String           | Memory size in megabytes (MB).                                                                                                    |
| spec_code         | String           | Resource specification code.<br>Example:<br>geminidb.cassandra.8xlarge.4<br><b>NOTE</b><br>geminidb.cassandra indicates that<br>the instance of the GeminiDB<br>Cassandra type.<br>8xlarge.4 indicates node<br>specifications.                                                              |
| availability_zone | Array of strings | ID of the AZ that supports the<br>specifications.<br><b>NOTE</b><br>This parameter has been discarded.<br>Do not use it.                                                                                                    |
| az_status         | Object           | Status of specifications in an AZ.<br>The value can be:<br>normal, indicating that the<br>$\bullet$<br>specifications are on sale.<br>unsupported, indicating that<br>the specifications are not<br>supported.<br>sellout, indicating that the<br>$\bullet$<br>specifications are sold out. |

<span id="page-137-0"></span>**Table 6-3** Data structure description of parameter **flavors**

# $\Box$  Note

{

The parameter values under **az\_status** are example values and only for reference.

● Example normal response

```
 "total_count": 4, 
 "flavors": [ 
   { 
       "engine_name": "cassandra", 
       "engine_version": "3.11", 
       "vcpus": "4", 
       "ram": "16", 
       "spec_code": "geminidb.cassandra.xlarge.4", 
       "availability_zone": [ 
          "az1", 
          "az2" 
       ],
```

```
 "az_status": {
              "az1":"normal",
              "az2":"unsupported"
         }
 }, 
\left\{\right\} "engine_name": "cassandra", 
          "engine_version": "3.11", 
          "vcpus": "8", 
          "ram": "32", 
          "spec_code": "geminidb.cassandra.2xlarge.4", 
          "availability_zone": [ 
             "az1", 
             "az2" 
          ],
          "az_status": {
             "az1":"unsupported",
             "az2":"normal"
         }
 }, 
\left\{\right\} "engine_name": "cassandra", 
          "engine_version": "3.11", 
          "vcpus": "16", 
          "ram": "64", 
          "spec_code": "geminidb.cassandra.4xlarge.4", 
          "availability_zone": [ 
             "az1", 
             "az2" 
          ],
          "az_status": {
 "az1":"normal",
 "az2":"sellout"
         }
      }, 
      { 
          "engine_name": "cassandra", 
          "engine_version": "3.11", 
          "vcpus": "32", 
          "ram": "128", 
          "spec_code": "geminidb.cassandra.8xlarge.4", 
          "availability_zone": [ 
             "az1", 
             "az2" 
          ],
          "az_status": {
              "az1":"normal",
              "az2":"normal"
          }
      } 
   ] 
}
```
● Abnormal response For details, see **[Abnormal Request Results](#page-156-0)**.

# **Status Codes**

For more information, see **[Status Codes](#page-156-0)**.

# **Error Codes**

For more information, see **[Error Codes](#page-158-0)**.

# **6.2 Parameter Templates**

# **6.2.1 Obtaining Parameter Templates**

# **Function**

This API is used to obtain parameter templates, including default and custom parameter templates of all instances.

## **NOTICE**

This API will be unavailable on March 7, 2024. You are advised to switch workloads to the new API (**[Obtaining Parameter Templates](#page-96-0)**) before then.

# **Constraints**

This API supports the following types of instances:

- GeminiDB Cassandra
- GeminiDB Influx

# **URI**

- URI format GET https://{Endpoint}/v3/{project\_id}/configurations
- URI example https://gaussdb-nosql.euwest-101.myhuaweicloud.eu/v3/375d8d8fad1f43039e23d3b6c0f60a19/ configurations
- Required parameters

#### **Table 6-4** Parameter description

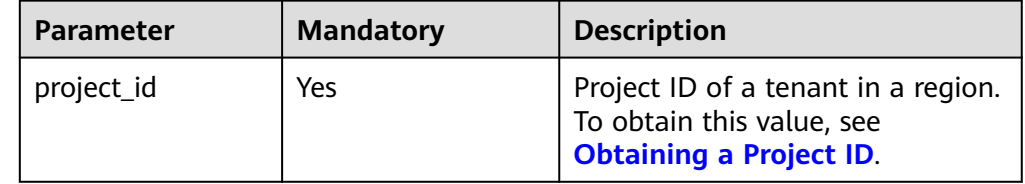

# **Request Parameters**

None

# **Response Parameters**

● Normal response

#### **Table 6-5** Parameter description

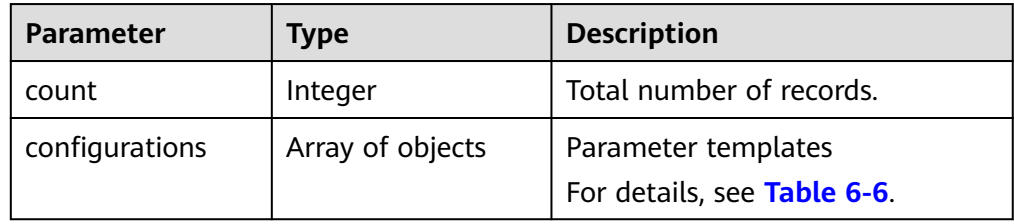

### **Table 6-6** Data structure description of parameter **configurations**

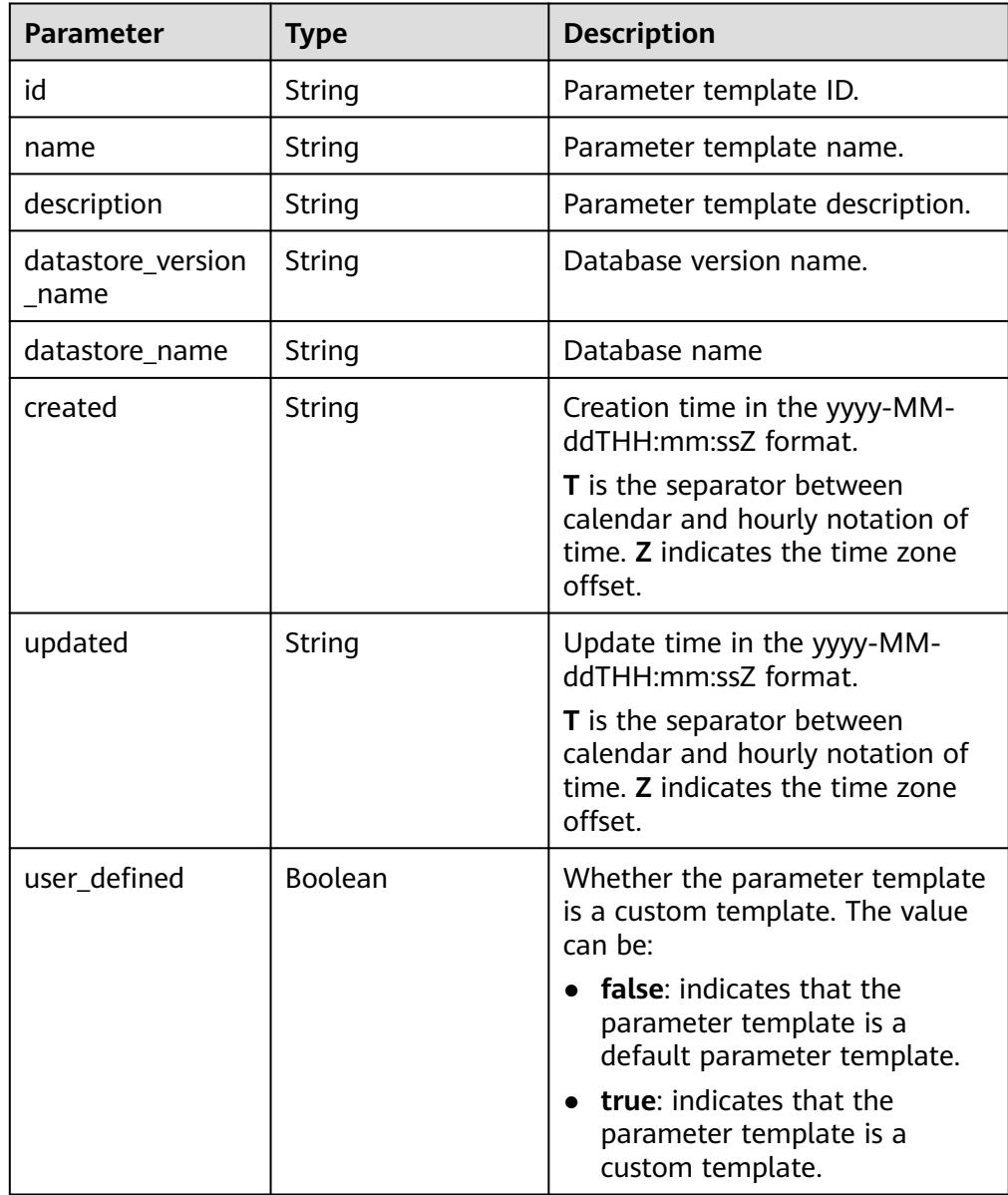

Example normal response

```
{ 
    "count": 2,
    "configurations": [{ 
         "id": "887ea0d1bb0843c49e8d8e5a09a95652pr06", 
         "name": "configuration_test",
         "description": "configuration_test",
        "datastore_version_name": "3.11",
         "datastore_name": "cassandra", 
         "created": "2019-05-15T11:53:34+0000", 
         "updated": "2019-05-15T11:53:34+0000", 
         "user_defined": true 
      }, 
      { 
         "id": "3bc1e9cc0d34404b9225ed7a58fb284epr06", 
         "name": "Default-Cassandra-3.11", 
         "description": "Default parameter group for cassandra 3.11", 
         "datastore_version_name": "3.11", 
         "datastore_name": "cassandra", 
         "created": "2020-03-21T03:38:51+0000", 
         "updated": "2019-03-21T03:38:51+0000", 
         "user_defined": false 
      } 
   ] 
}
```
Abnormal response For details, see **[Abnormal Request Results](#page-156-0)**.

# **Status Codes**

For more information, see **[Status Codes](#page-156-0)**.

# **Error Codes**

For more information, see **[Error Codes](#page-158-0)**.

# **6.3 Tags**

# **6.3.1 Querying an Instance by Tag**

# **Function**

This API is used to query a specified instance by tag.

# **NOTICE**

This API will be unavailable on March 7, 2024. You are advised to switch workloads to the new API (**[Querying an Instance by Tag](#page-115-0)**) before then.

# **Constraints**

● This API supports the following types of instances:

- GeminiDB Cassandra
- GeminiDB Influx
- GeminiDB Redis
- A maximum of 20 tags can be added to a DB instance. The tag key must be unique.

#### **URI**

- URI format
	- POST https://{Endpoint}/v3/{project\_id}/instances/resource\_instances/action
- URI example

https://gaussdb-nosql.euwest-101.myhuaweicloud.eu/v3/375d8d8fad1f43039e23d3b6c0f60a19/ instances/resource\_instances/action

● Required parameters

#### **Table 6-7** Parameter description

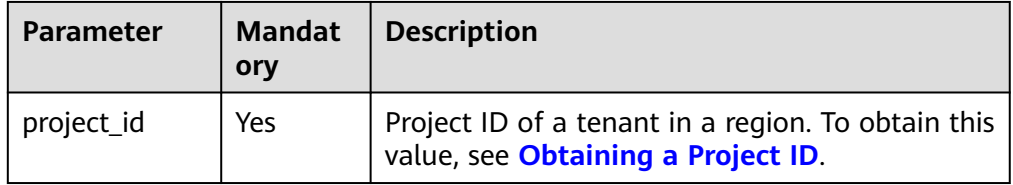

#### **Request Parameters**

● Required parameters

**Table 6-8** Parameter description

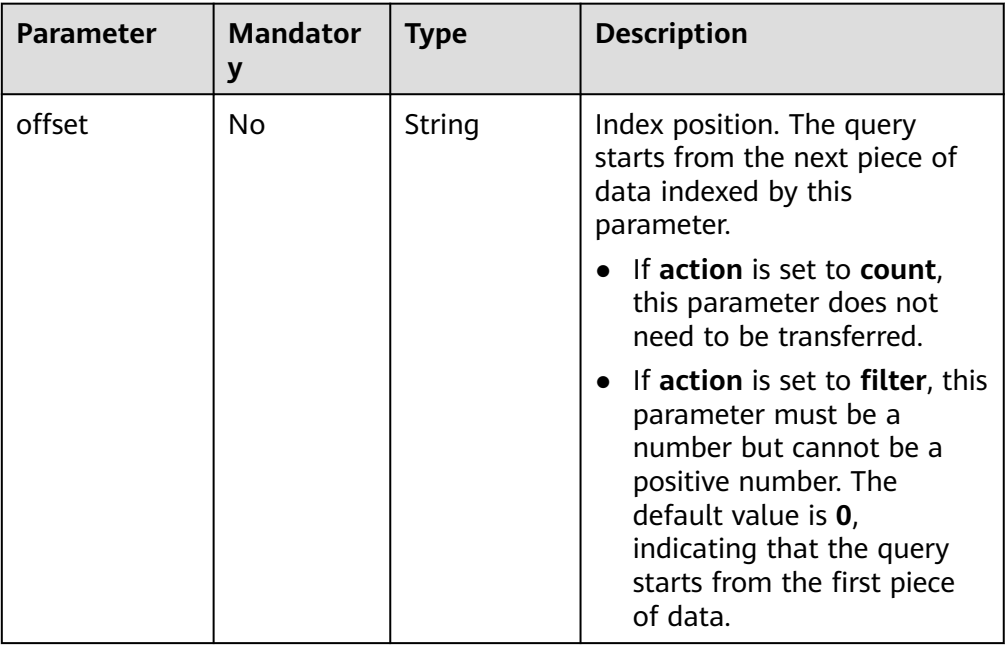

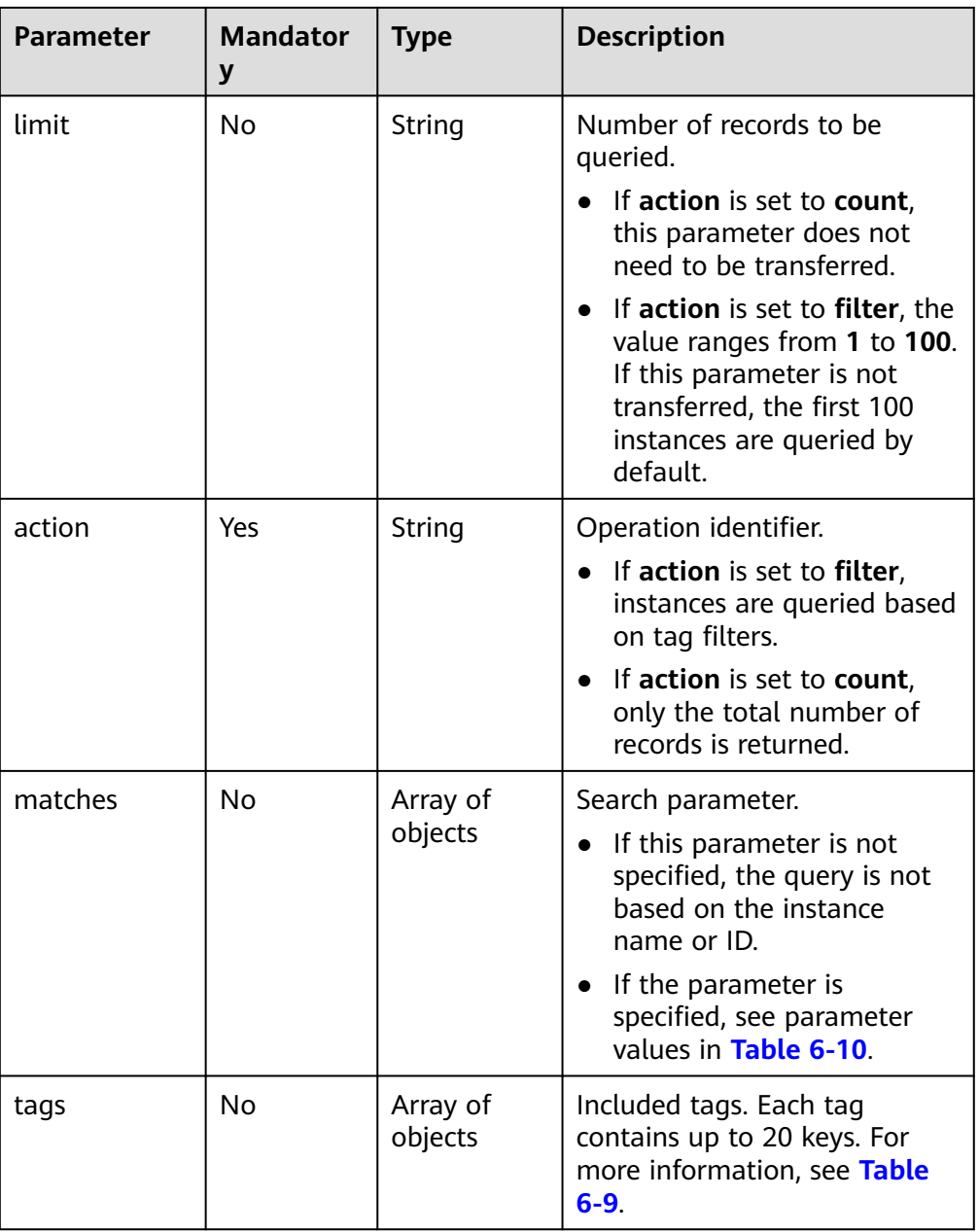
| <b>Parameter</b> | <b>Mandator</b><br>y | <b>Type</b>         | <b>Description</b>                                                                                                    |  |  |
|------------------|----------------------|---------------------|----------------------------------------------------------------------------------------------------|--|--|
| key              | Yes                  | String              | Tag key. It can contain a<br>maximum of 36 Unicode<br>characters. The key value<br>cannot be null, an empty<br>string, or spaces. Before using<br>key, delete spaces before and<br>after the value. |  |  |
|                  |                      |                     | <b>NOTE</b><br>The character set of this<br>parameter is not verified during<br>search.                                                                                                    |  |  |
| values           | Yes                  | Array of<br>strings | Tag values. Each tag value can<br>contain a maximum of 43<br>Unicode characters and<br>cannot contain spaces. Before<br>using <b>values</b> , delete spaces<br>before and after the value.          |  |  |
|                  |                      |                     | If the <b>values</b> is not specified,<br>any parameter value can be<br>queried. All values are in the<br>OR relationship.                                                                          |  |  |

**Table 6-9** Data structure description of parameter **tags**

**Table 6-10** Data structure description of parameter **matches**

| <b>Parameter</b> | <b>Mandatory</b> | <b>Type</b> | <b>Description</b>                                                                                                    |
|------------------|------------------|-------------|----------------------------------------------------------------------------------------------------|
| key              | Yes              | String      | Query criteria. The value can<br>be instance name or<br>instance_id, indicating that<br>the query is based on the<br>instance name or instance ID. |
| value            | Yes              | String      | Name or ID of the instance to<br>be queried                                                                                                    |

● Example request body

Querying an instance by tag:

```
{
 "offset": "100",
 "limit": "100",
  "action": "filter",
  "matches": [
   {
     "key": "instance_name",
     "value": "test-af07"
   }
  ],
```

```
 "tags": [
\{ "key": "key1",
 "values": [
 "value1",
 "value2"
    ]
   }
 ]
}
Querying the total number of records:
{
  "action": "count",
  "tags": [
   {
    "key": "key1",
 "values": [
 "value1",
 "value2"
    ]
   },
   {
     "key": "key2",
    "values": [
      "value1",
      "value2"
    ]
   }
  ],
  "matches": [
   {
     "key": "instance_name",
     "value": "test-af07"
   },
    {
   "key": "instance_id",
    "value": "958693039f284d6ebfb177375711072ein06"
   }
 ]
}
```
#### **Response Parameters**

● Normal response

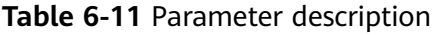

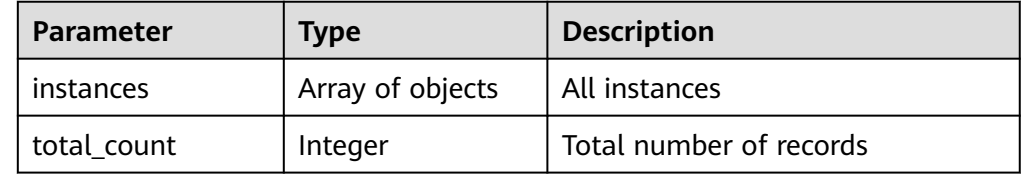

| <b>Parameter</b> | <b>Type</b>      | <b>Description</b>                                                                                                    |
|------------------|------------------|----------------------------------------------------------------------------------------------------|
| instance id      | String           | Instance ID                                                                                                    |
| instance name    | String           | Instance name                                                                                                    |
| tags             | Array of objects | All tags. If there are no tags, tags<br>is taken as an empty array by<br>default. For more information, see<br><b>Table 6-13.</b> |

**Table 6-12** Data structure description of parameter **instance**

**Table 6-13** Data structure description of parameter **tags**

| <b>Parameter</b> | <b>Type</b> | <b>Description</b>                                                                                           |
|------------------|-------------|----------------------------------------------------------------------------------------------------|
| key              | String      | Tag key. The tag key can contain a<br>maximum of 36 Unicode<br>characters and must be specified.             |
|                  |             | It is case-sensitive and can contain<br>digits, letters, underscores (), and<br>hyphens (-).                 |
| value            | String      | Tag value. The tag value can<br>contain a maximum of 43<br>Unicode characters and can be an<br>empty string. |
|                  |             | Letters, digits, underscores $($ ),<br>periods (.), and hyphens (-)                                          |

#### ● Example normal response

{

Returning a specified instance by tag:

```
 "instances": [
\{ "instance_id": "2acbf2223caf3bac3c33c6153423c3ccin06",
 "instance_name": "test-single",
    "tags": [
     {
 "key": "key1",
 "value": "value1"
     },
     {
       "key": "key2",
       "value": "value1"
     }
    ]
  }
 ]
```
Returning total records:

}

{ "total\_count": 4 }

● Abnormal response For details, see **[Abnormal Request Results](#page-156-0)**.

#### **Status Codes**

For more information, see **[Status Codes](#page-156-0)**.

#### **Error Codes**

For more information, see **[Error Codes](#page-158-0)**.

# **7 Permission Policies and Supported Actions**

# **7.1 Introduction**

You can use Identity and Access Management (IAM) for fine-grained management of the permissions for your GeminiDB databases. If your account does not need individual IAM users, then you may skip over this section.

By default, new IAM users do not have permissions assigned. You need to add a user to one or more groups, and attach permission policies or roles to these groups. Users inherit permissions from the groups that they are added to and can perform specified operations on cloud services based on the permissions.

You can grant users permissions by using **[roles](https://support.huaweicloud.com/eu/usermanual-iam/iam_01_0601.html)** and **[policies](https://support.huaweicloud.com/eu/usermanual-iam/iam_01_0017.html)**. Roles are a type of coarse-grained authorization mechanism that defines permissions related to user responsibilities. Policies define API-based permissions for operations on specific resources under certain conditions, allowing for more fine-grained, secure access control of cloud resources.

#### $\Box$  Note

Policy-based authorization is useful if you want to allow or deny the access to an API.

An account has all the permissions required to call all APIs, but IAM users must be assigned the required permissions. The permissions required for calling an API are determined by the actions supported by the API. Only users who have been granted permissions allowing the actions can call the API successfully. For example, if an IAM user queries GeminiDB Cassandra instances using an API, the user must have been granted the permissions that allow the **nosql:instance:list** action.

#### **Supported Actions**

GeminiDB provides system-defined policies that can be directly used in IAM. You can also create custom policies and use them to supplement system-defined policies, implementing more refined access control. Operations supported by policies are specific to APIs. The following are common concepts related to policies:

- Permissions: Statements in a policy that allow or deny certain operations.
- APIs: REST APIs that can be called in a custom policy
- Actions: Added to a custom policy to control permissions for specific operations.
- IAM or enterprise projects: Type of projects for which an action will take effect. Policies that contain actions for both IAM and enterprise projects can be used and take effect for both IAM and Enterprise Management. Policies that only contain actions for IAM projects can be used and only take effect for IAM. For the differences between IAM and enterprise projects, see **[Differences](https://support.huaweicloud.com/eu/iam_faq/iam_01_0101.html) [Between IAM and Enterprise Management](https://support.huaweicloud.com/eu/iam_faq/iam_01_0101.html)**.

For details about the custom actions supported by GeminiDB, see **GeminiDB Actions**.

### **7.2 GeminiDB Actions**

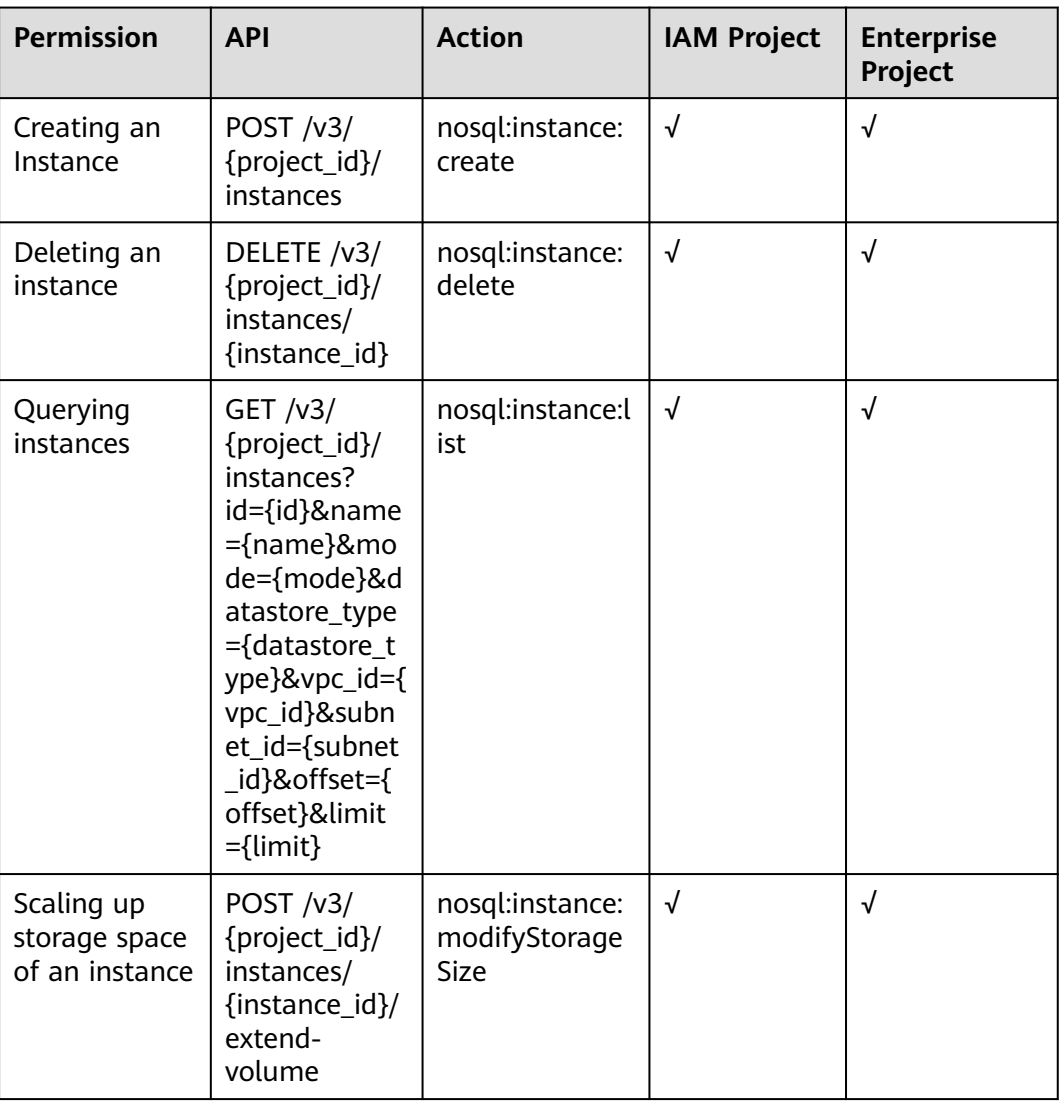

**Table 7-1** Instance management actions

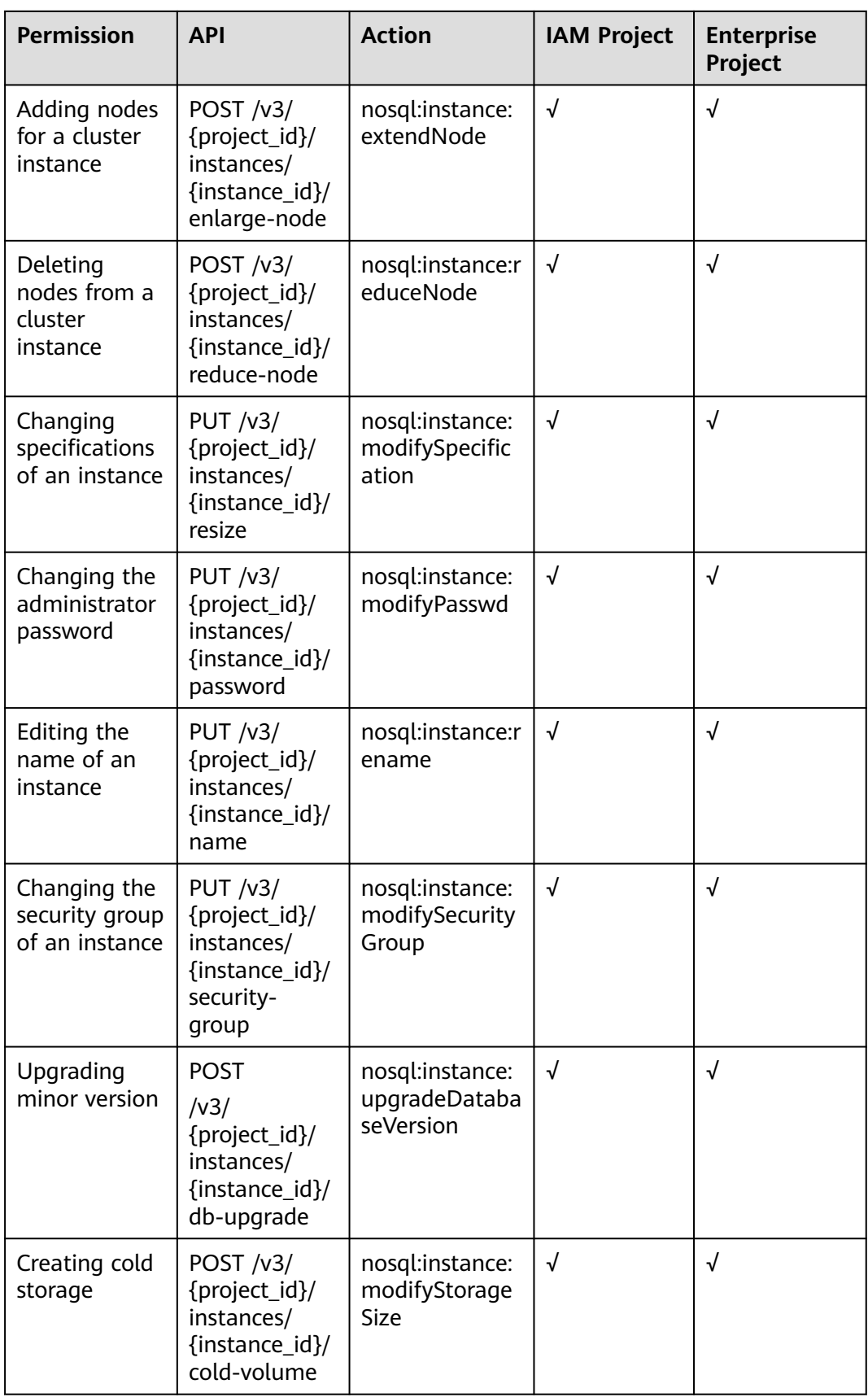

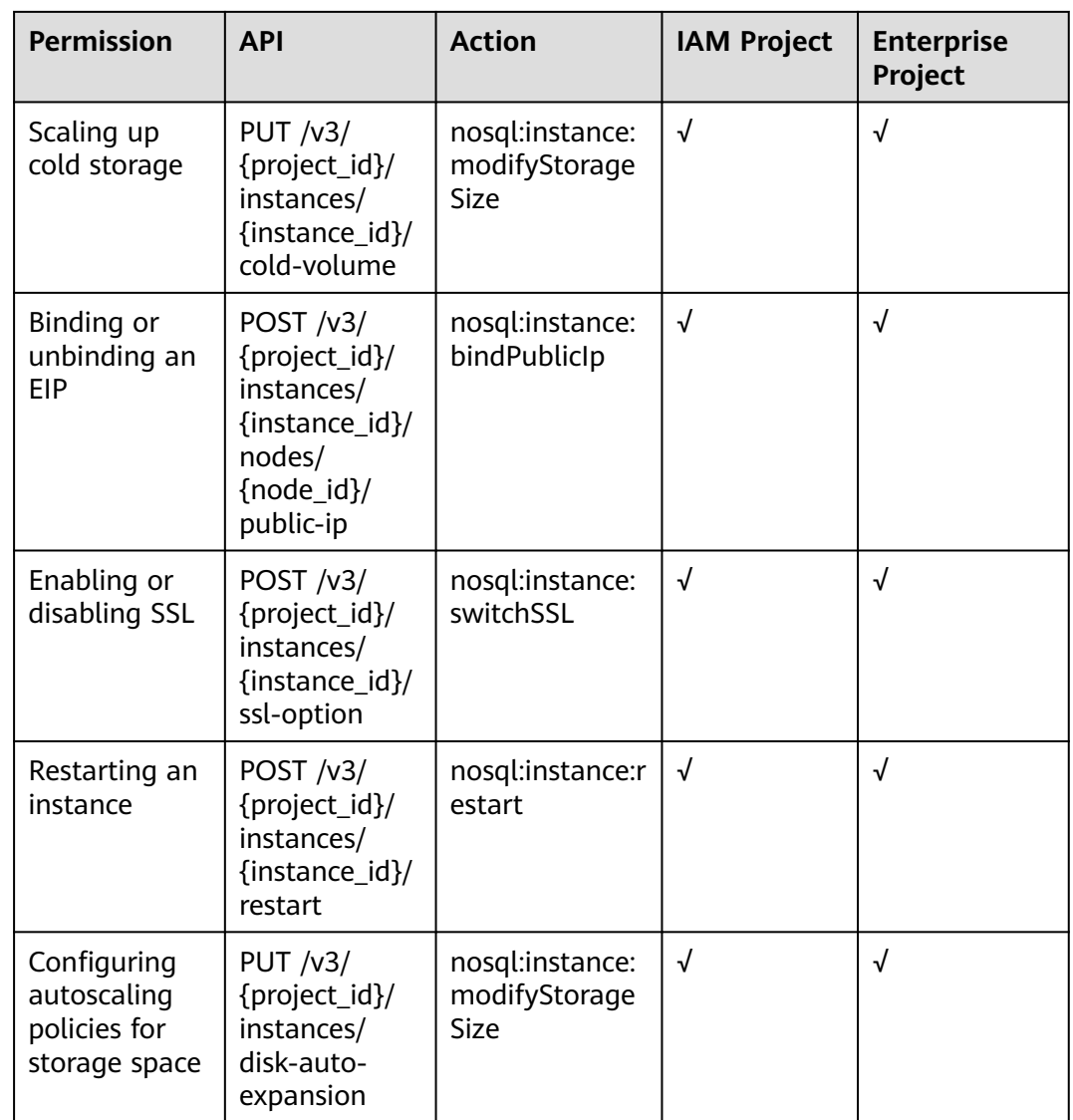

#### **Table 7-2** Actions for backups and restorations

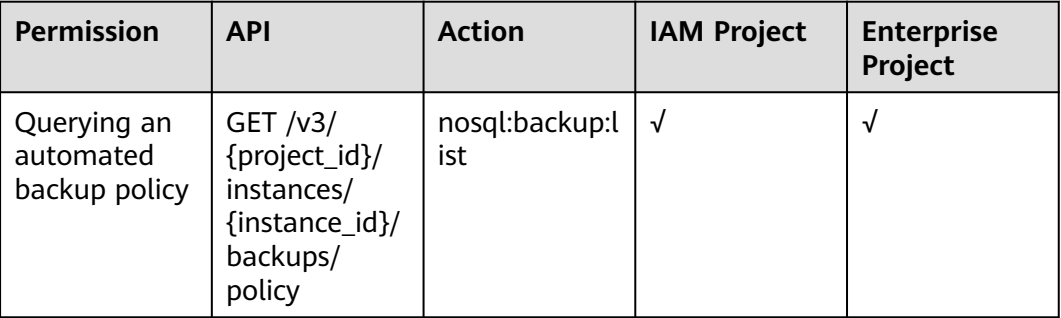

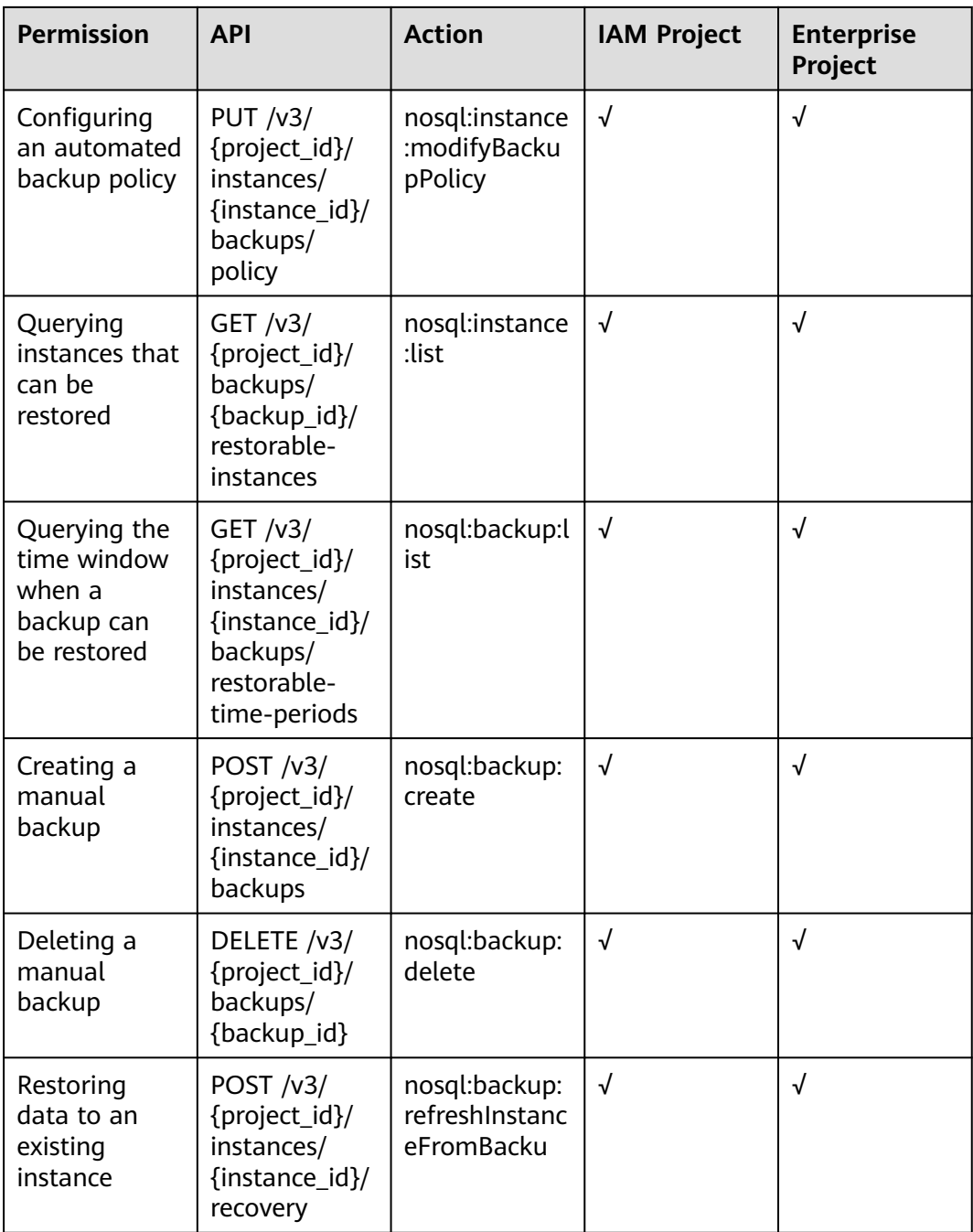

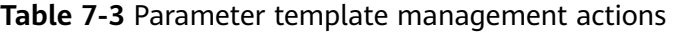

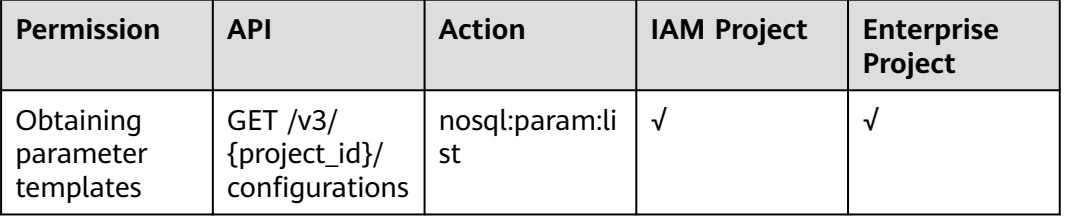

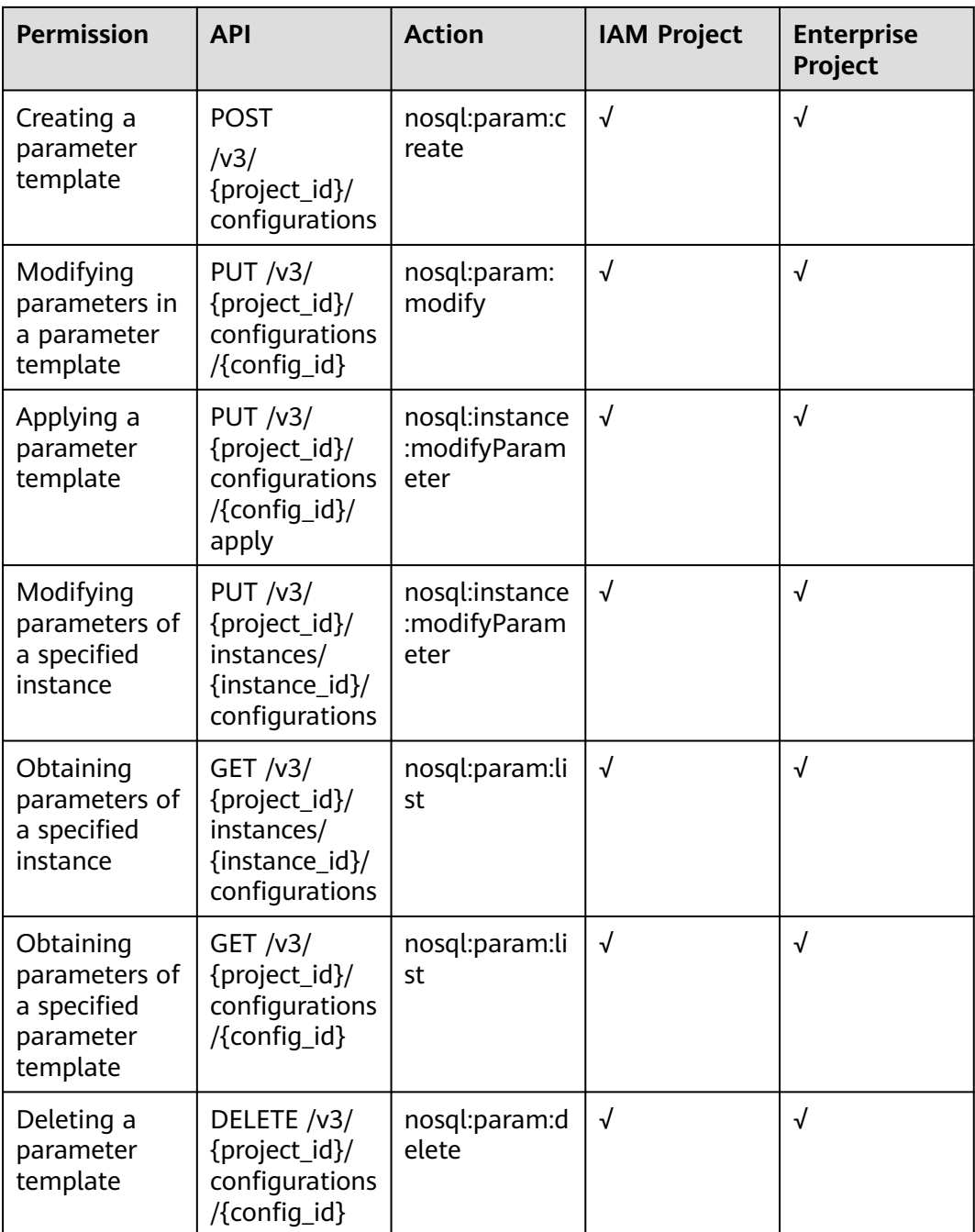

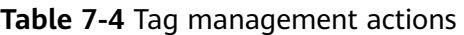

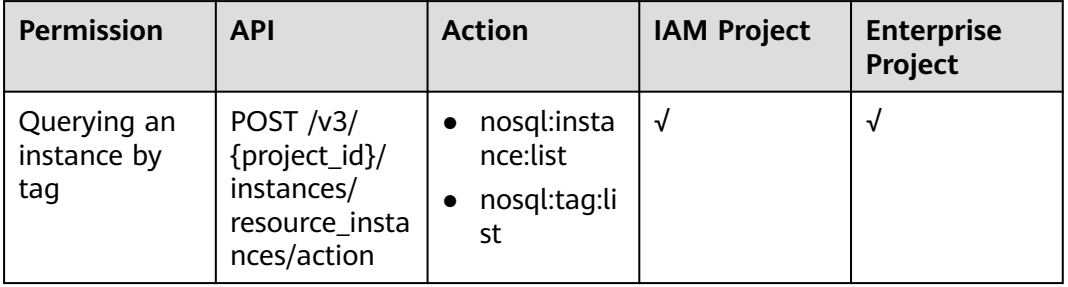

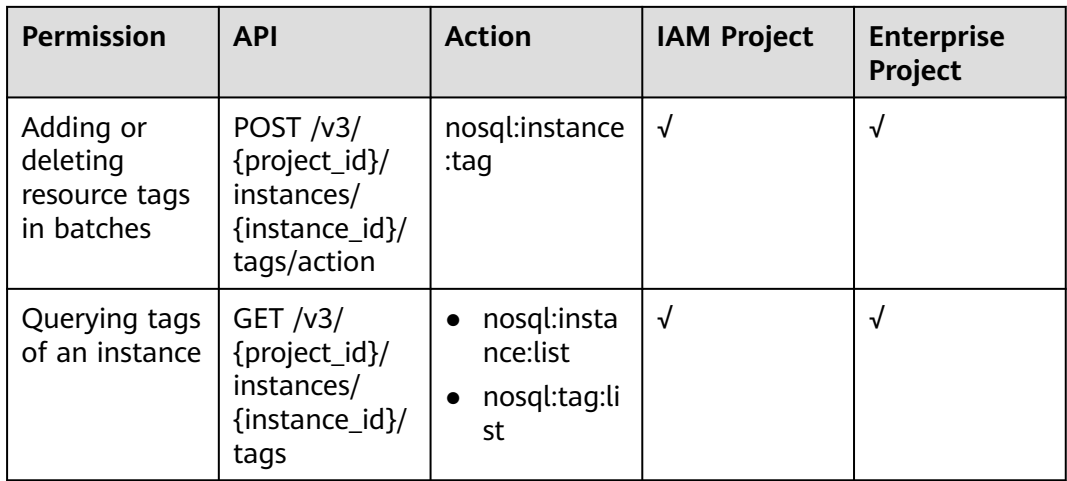

#### **Table 7-5** Quota management actions

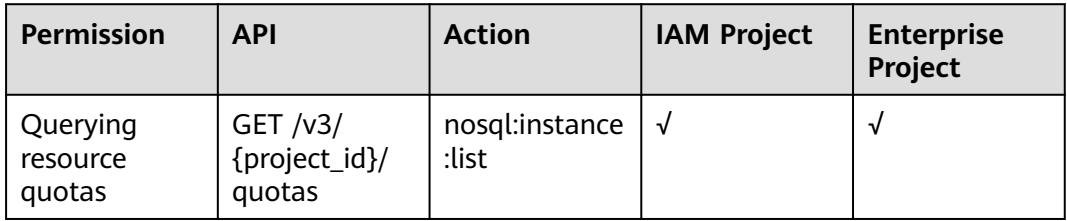

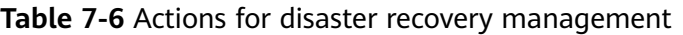

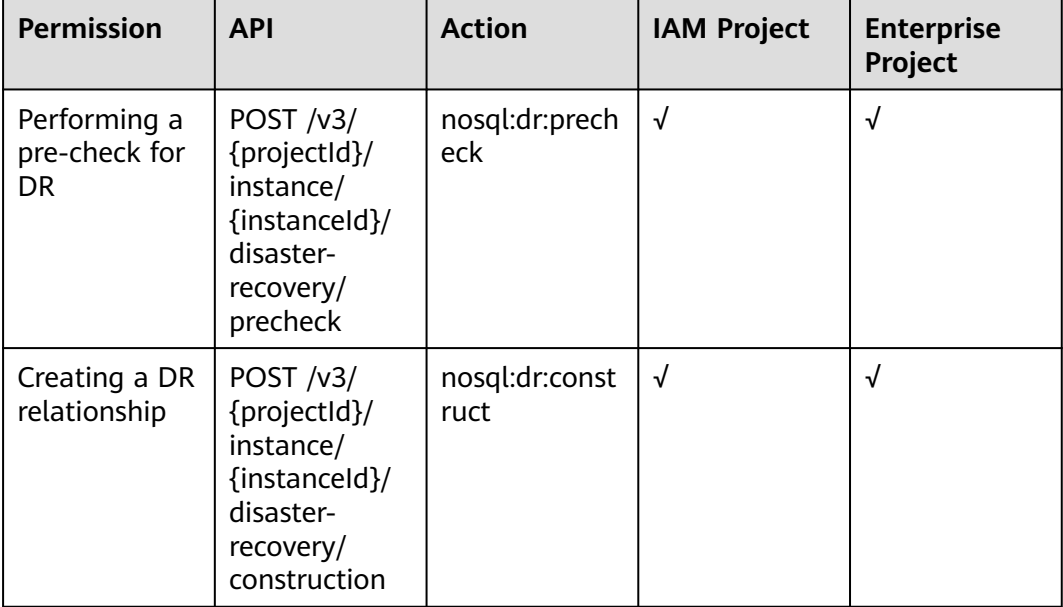

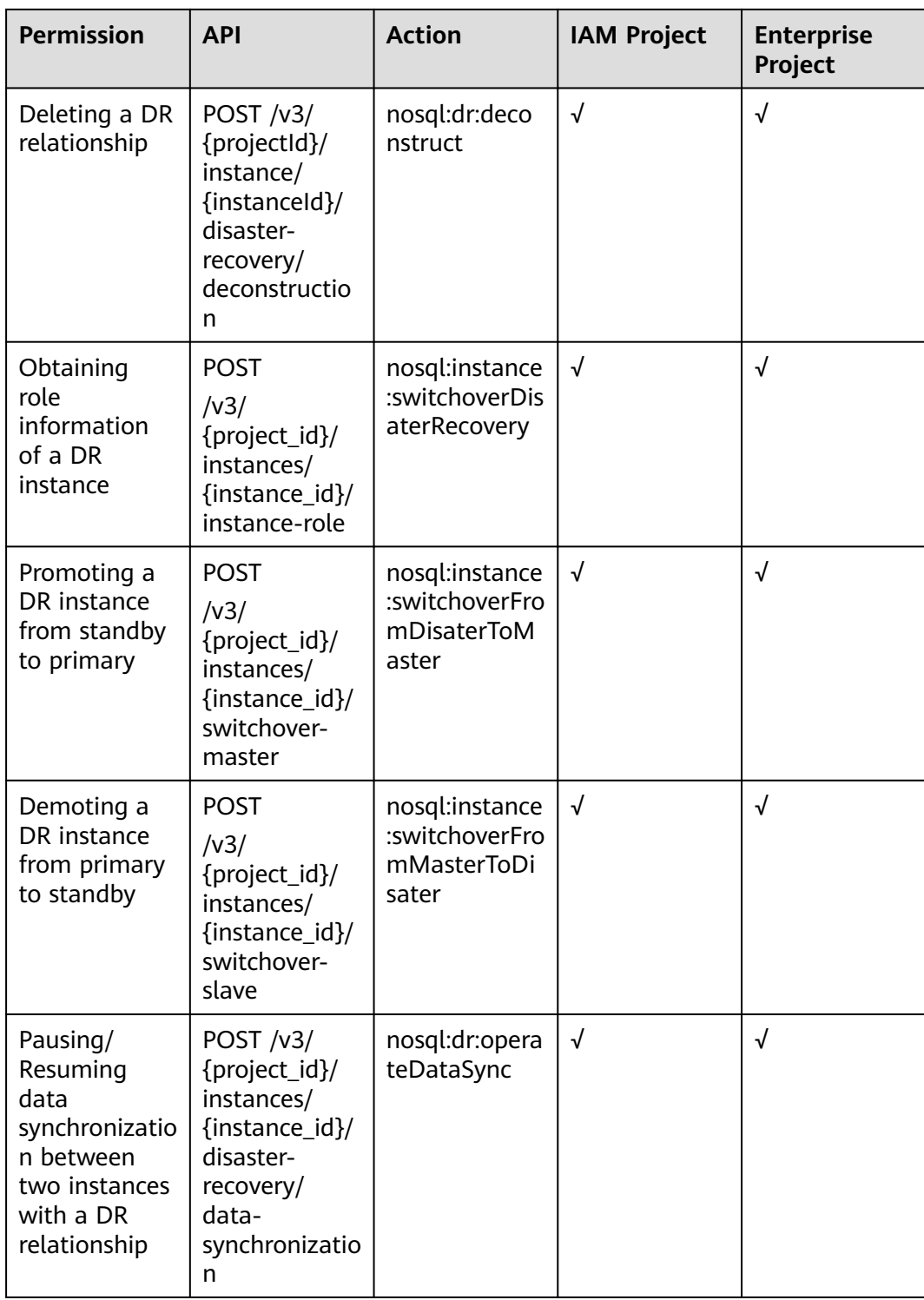

#### $\Box$  note

The check mark (√) indicates that the action takes effect. The cross mark (x) indicates that the action does not take effect.

# **8 Appendixes**

# <span id="page-156-0"></span>**8.1 Abnormal Request Results**

Abnormal Response

#### **Table 8-1** Parameter description

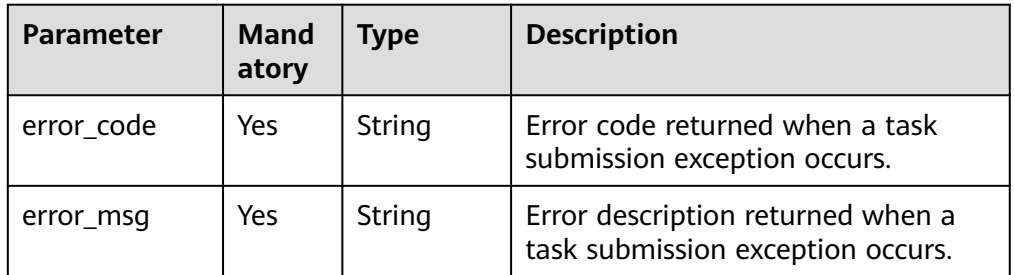

● Example abnormal response

```
{ 
   "error_code": "DBS.200001",
   "error_msg": "Parameter error"
```
# **8.2 Status Codes**

● Normal

}

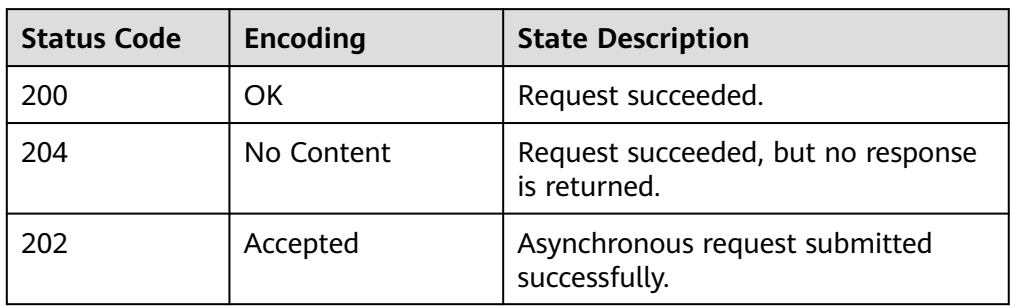

#### ● Abnormal

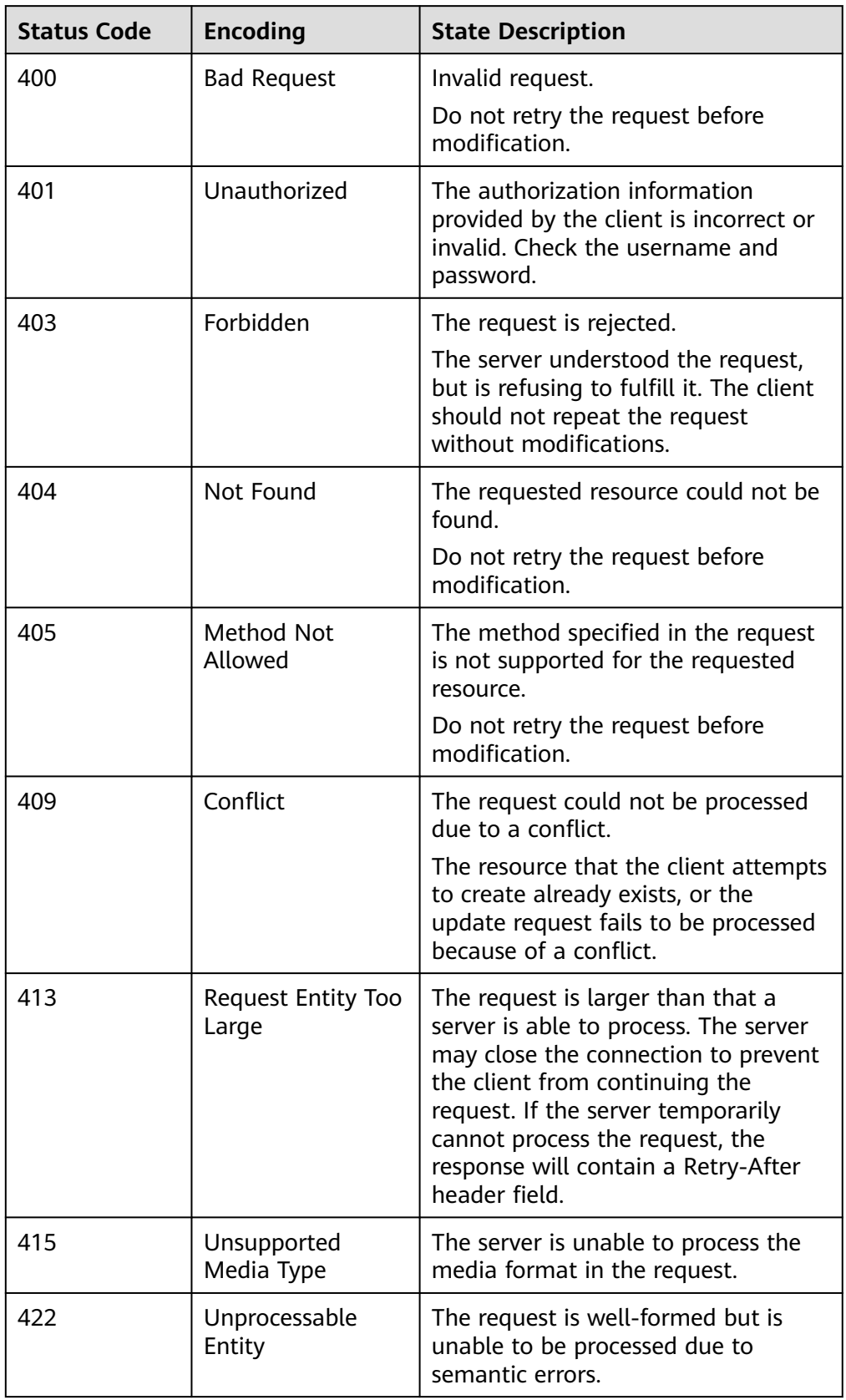

<span id="page-158-0"></span>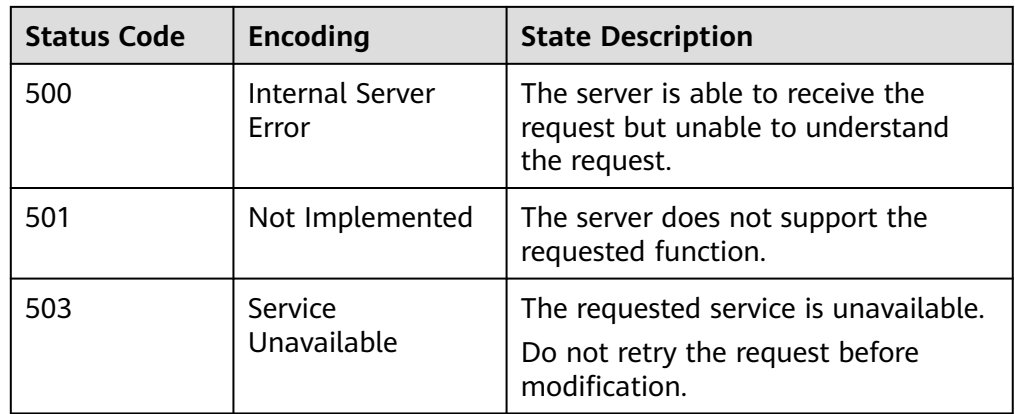

# **8.3 Error Codes**

If an error occurs during API calling, no results will be returned. You can locate the error cause based on error codes of each API. If an error occurs, an HTTP status code is returned. The returned message body contains a specific error code and error message.

#### **Error Code Description**

If an error code starting with **APIGW** is returned after you call an API, rectify the fault by referring to **[Error Codes](https://support.huaweicloud.com/eu/devg-apisign/api-sign-errorcode.html)**.

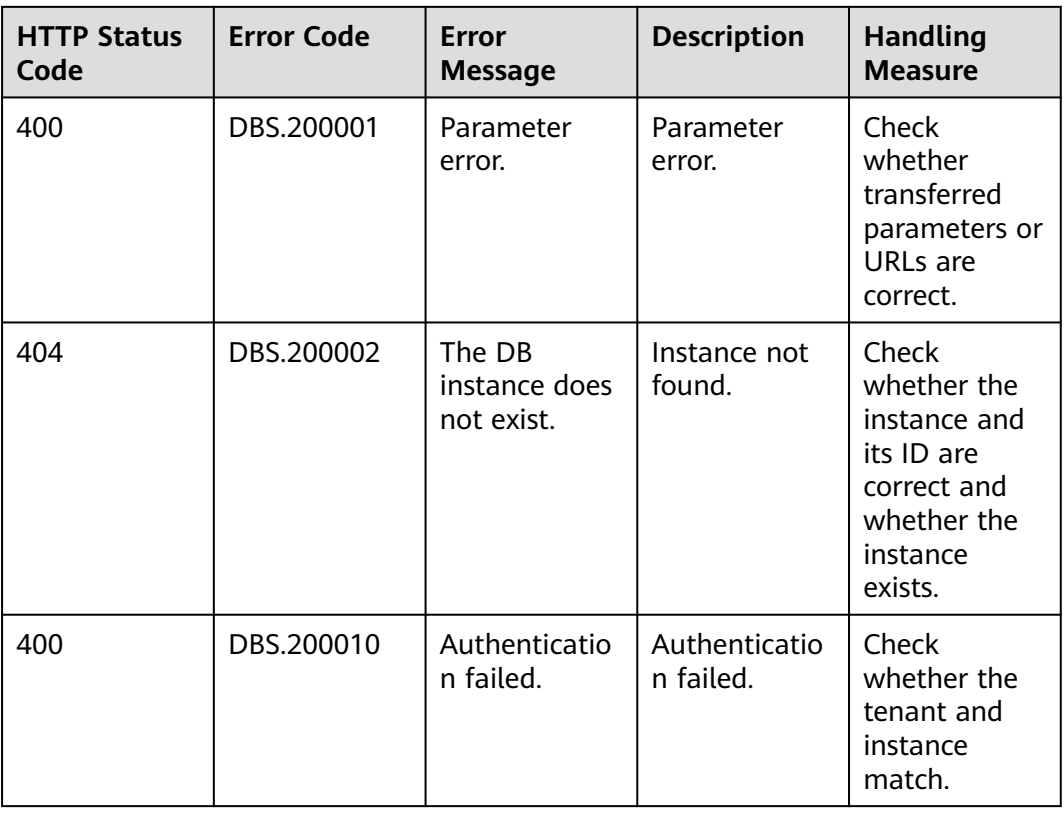

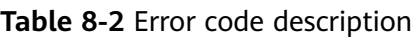

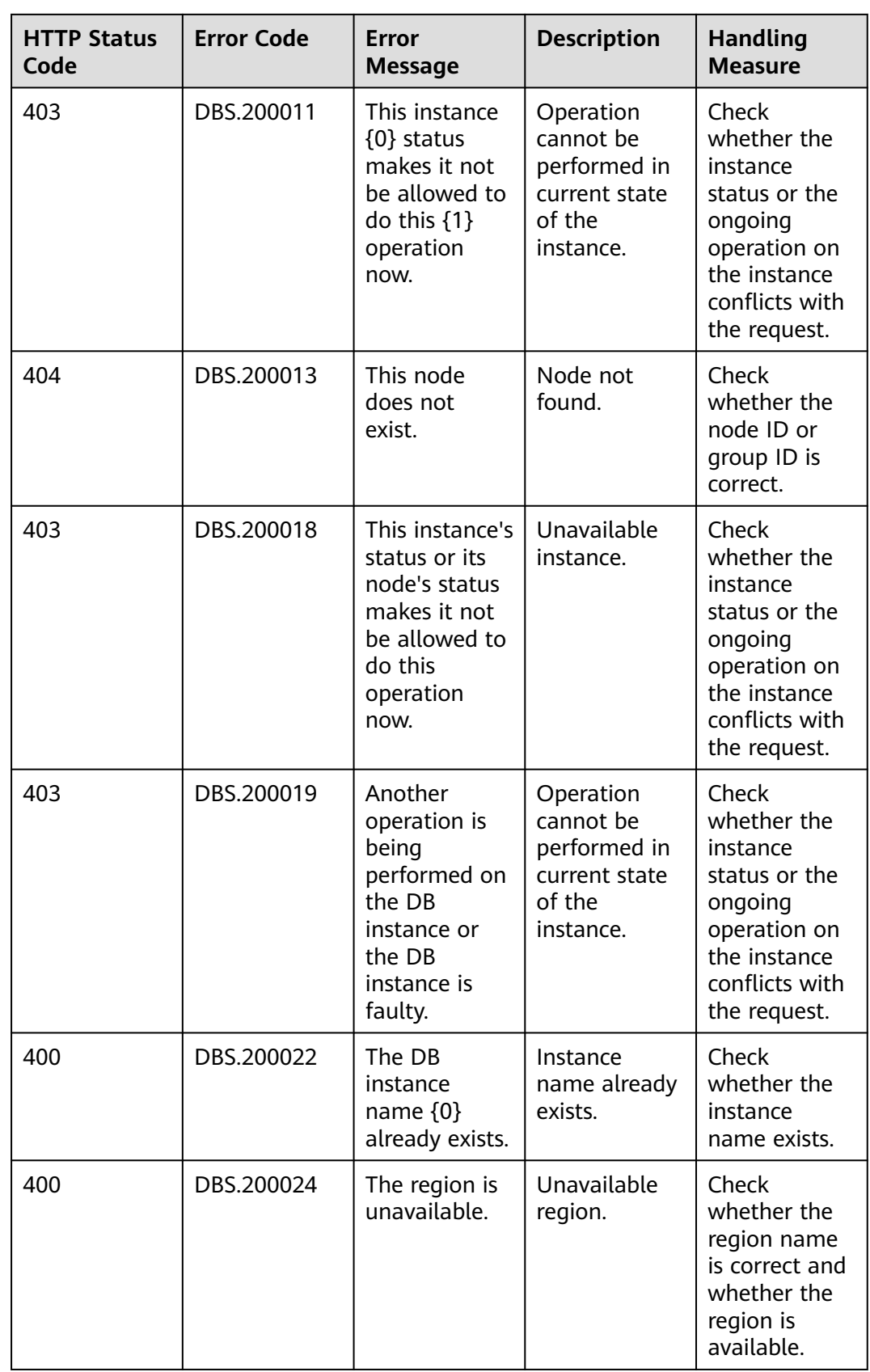

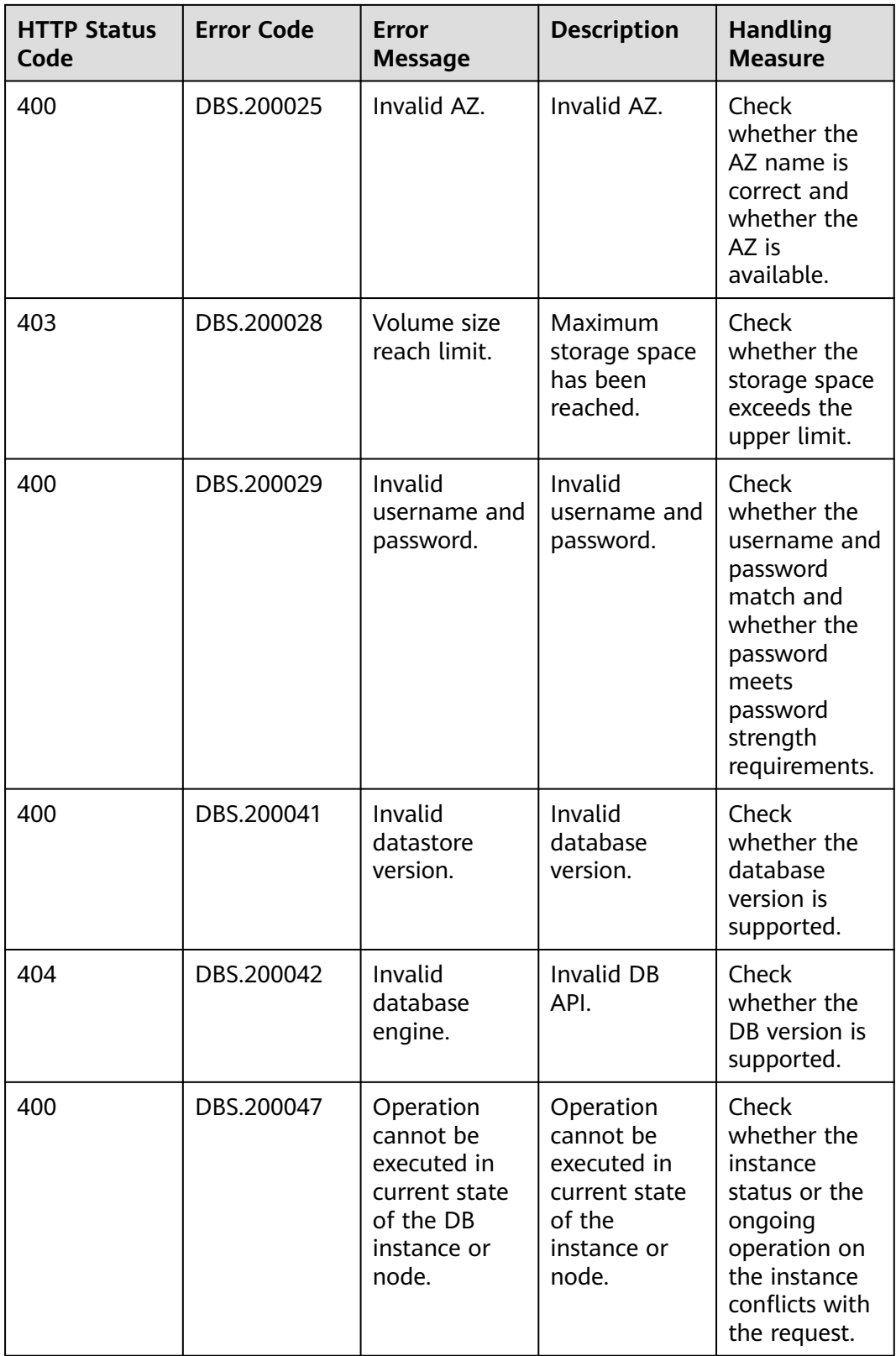

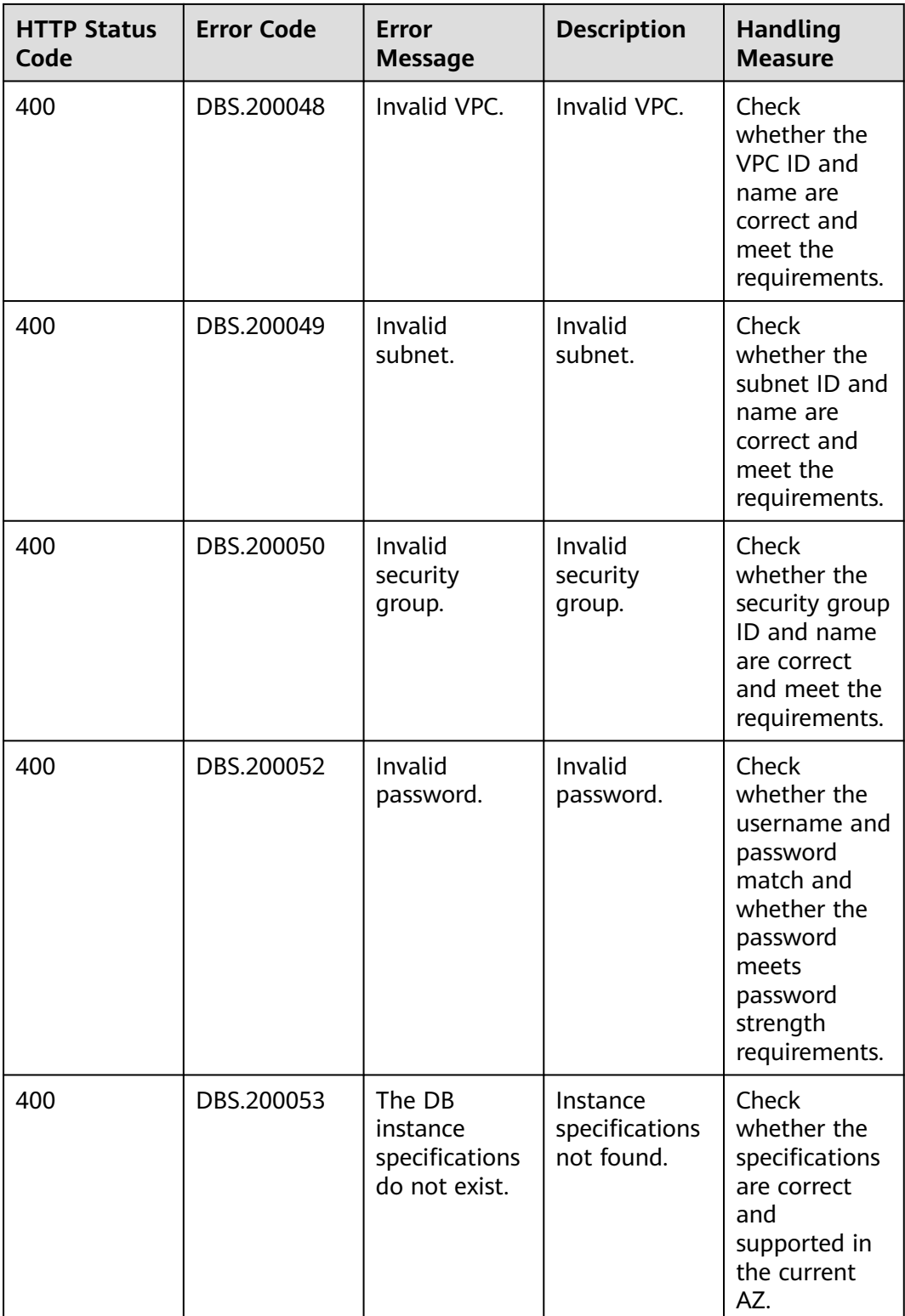

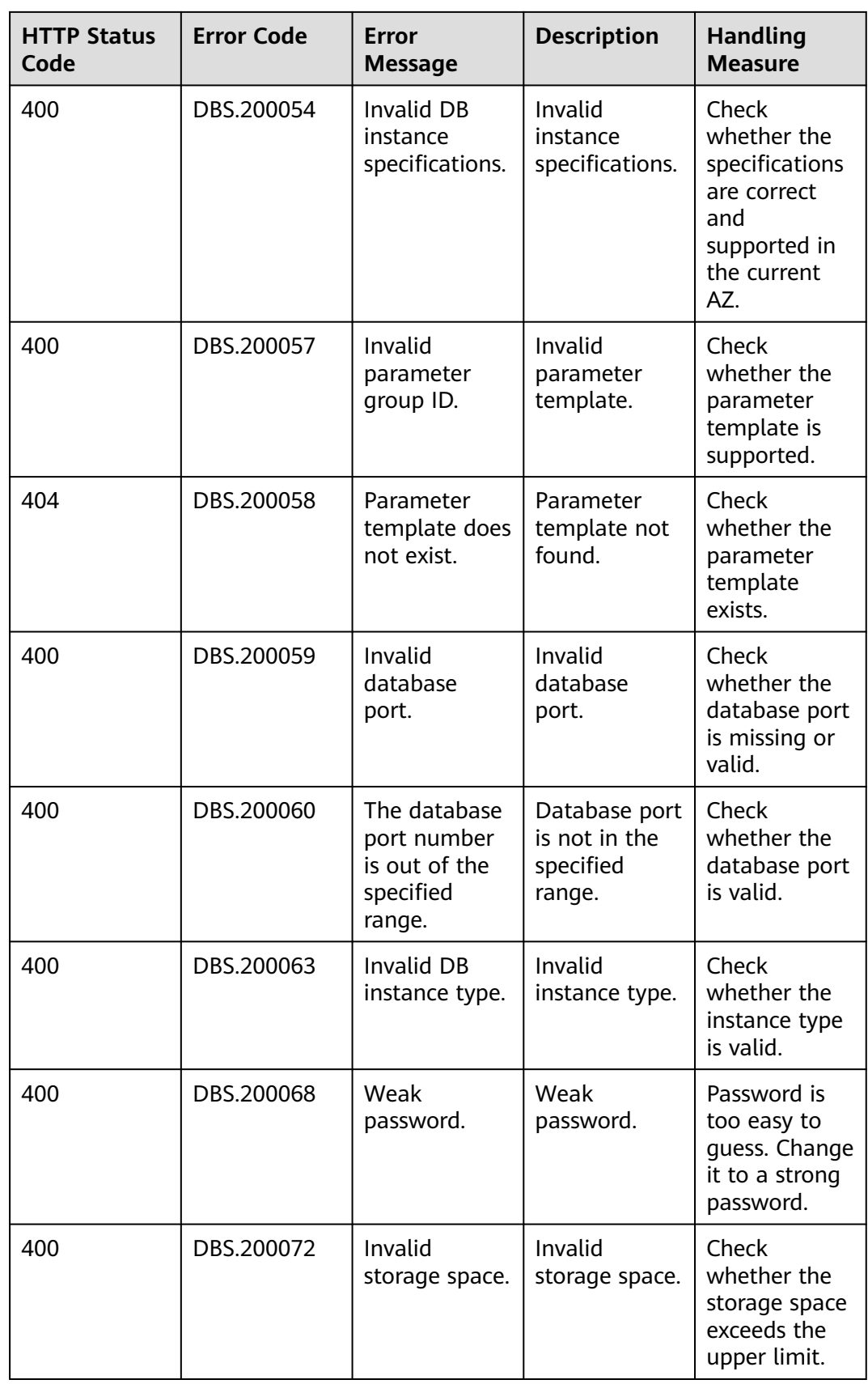

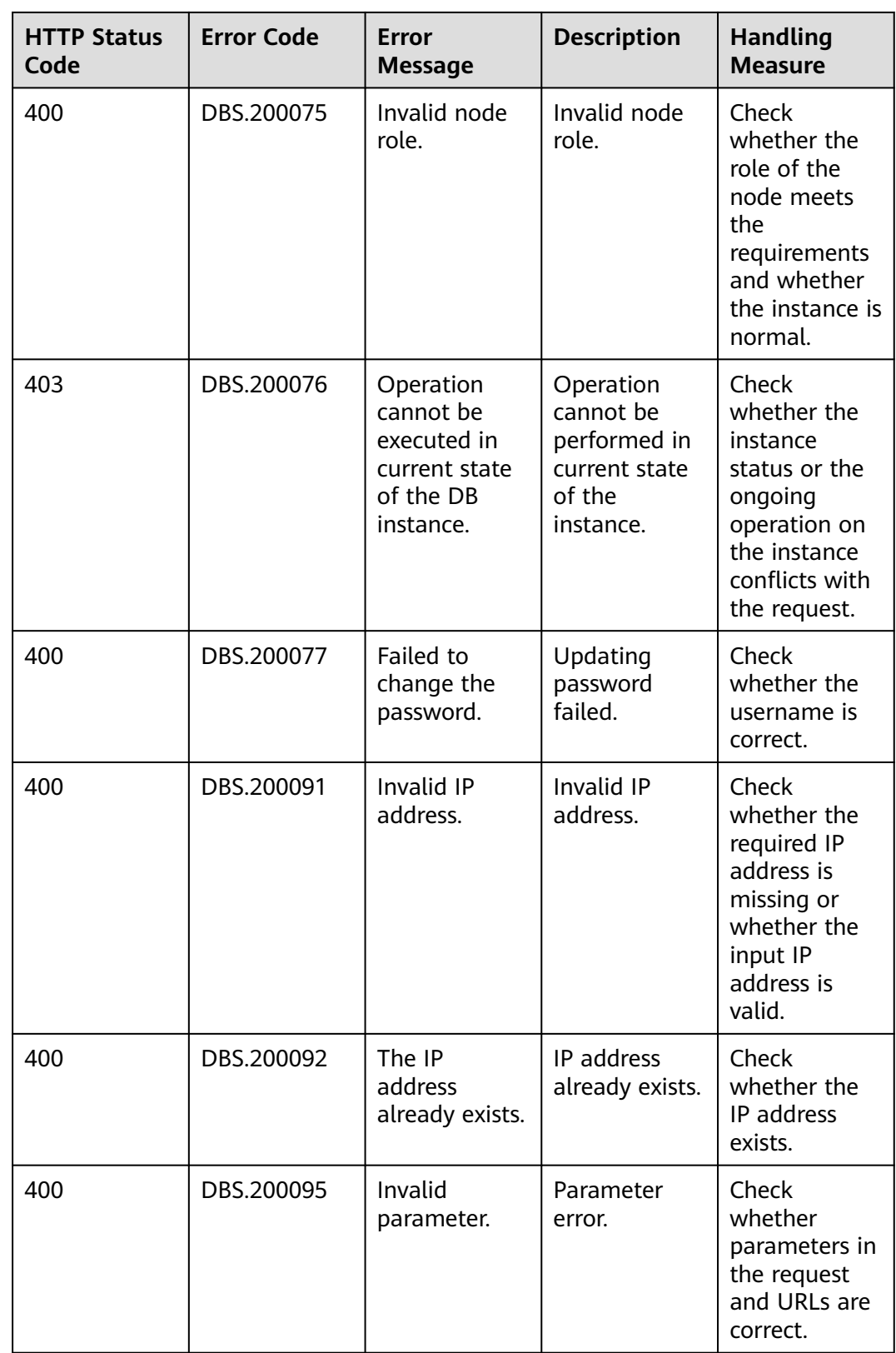

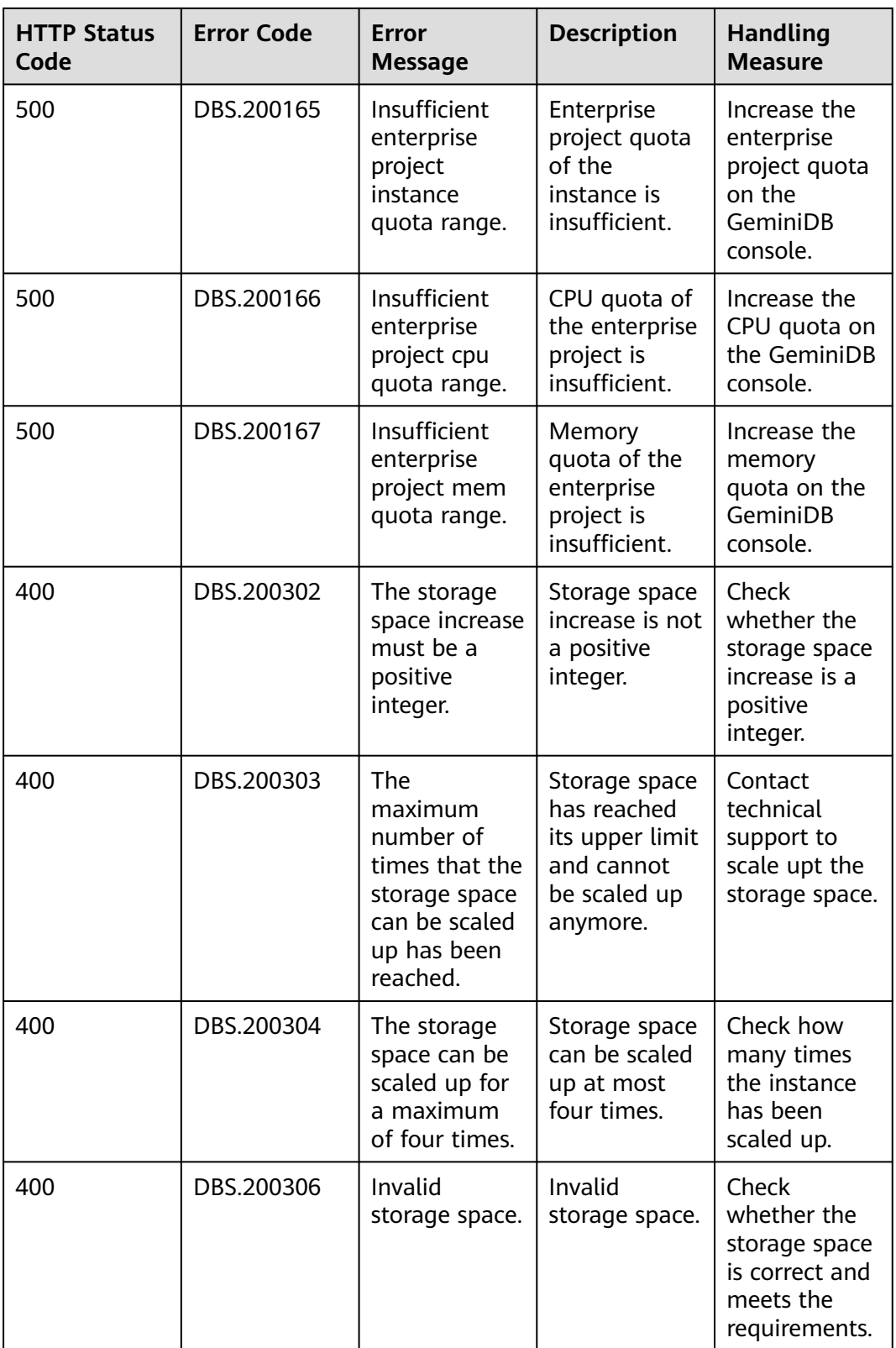

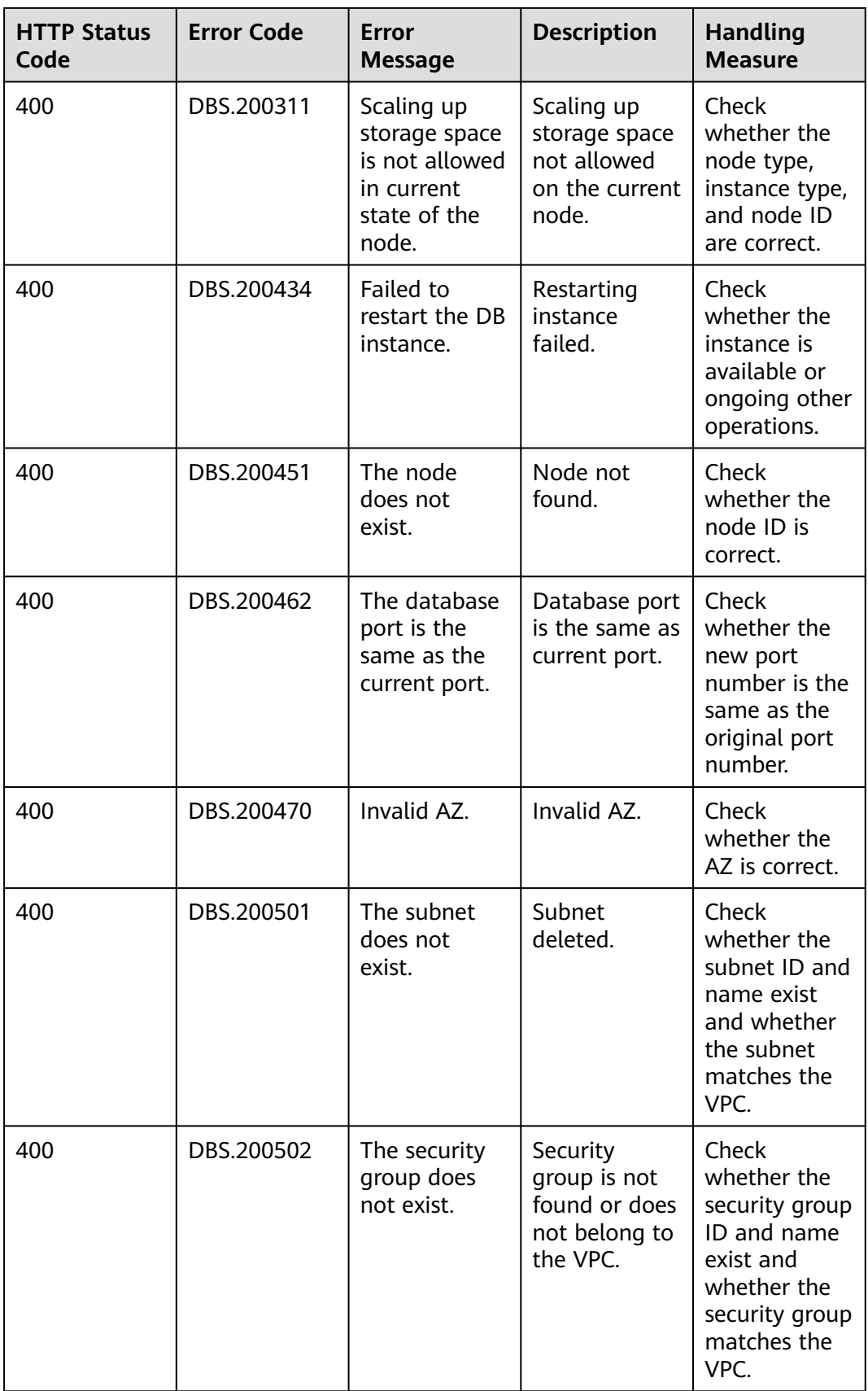

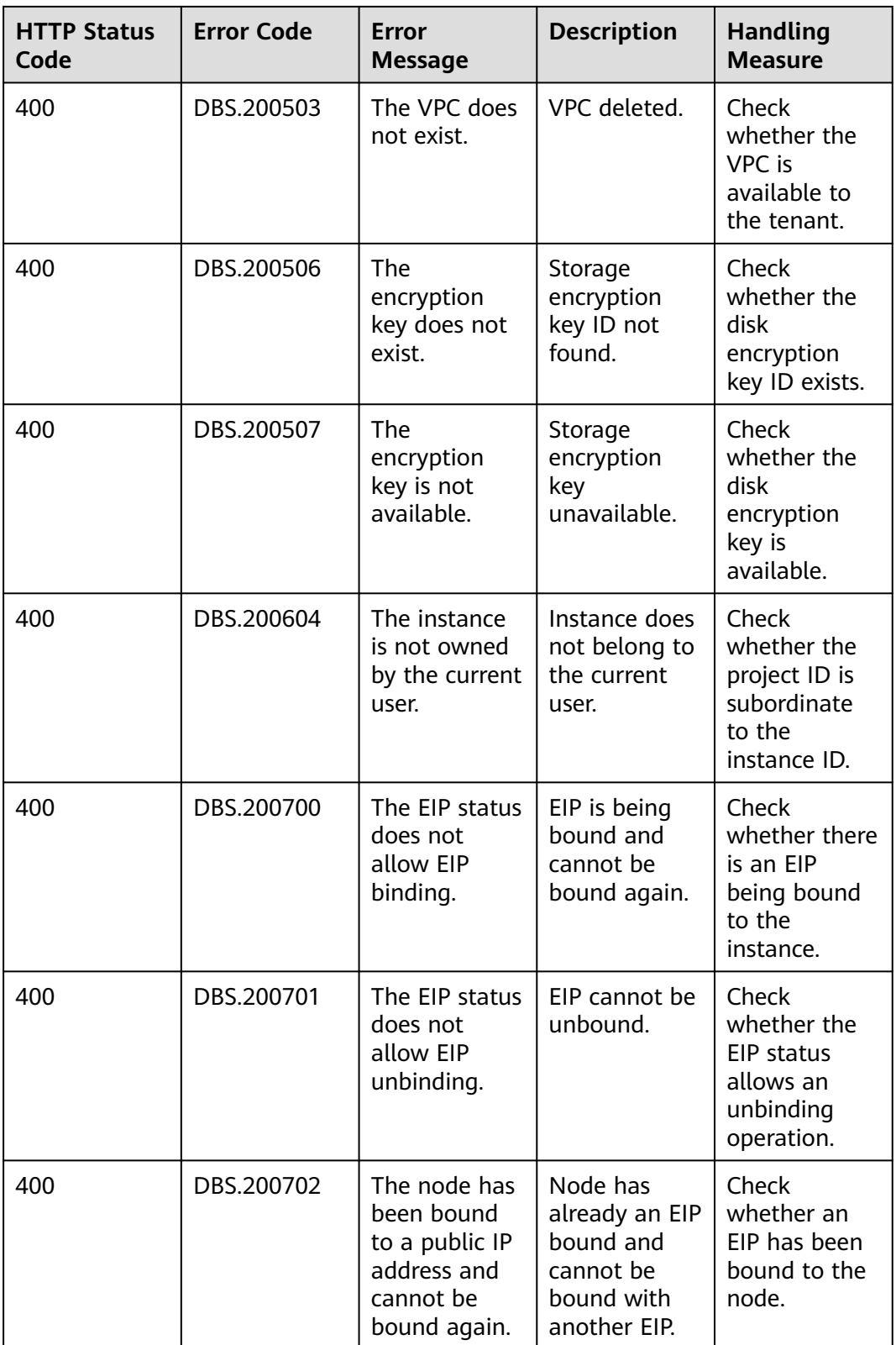

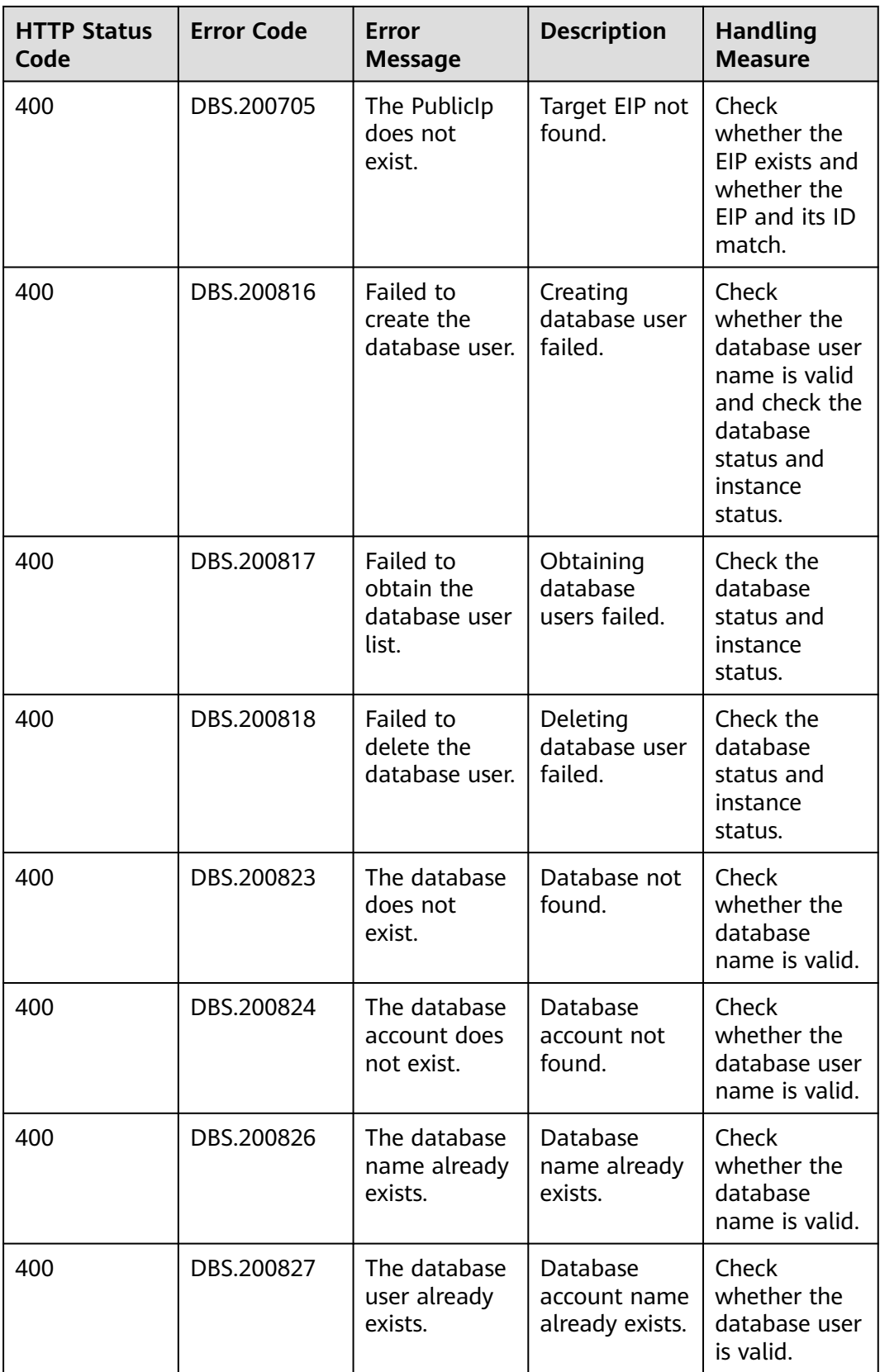

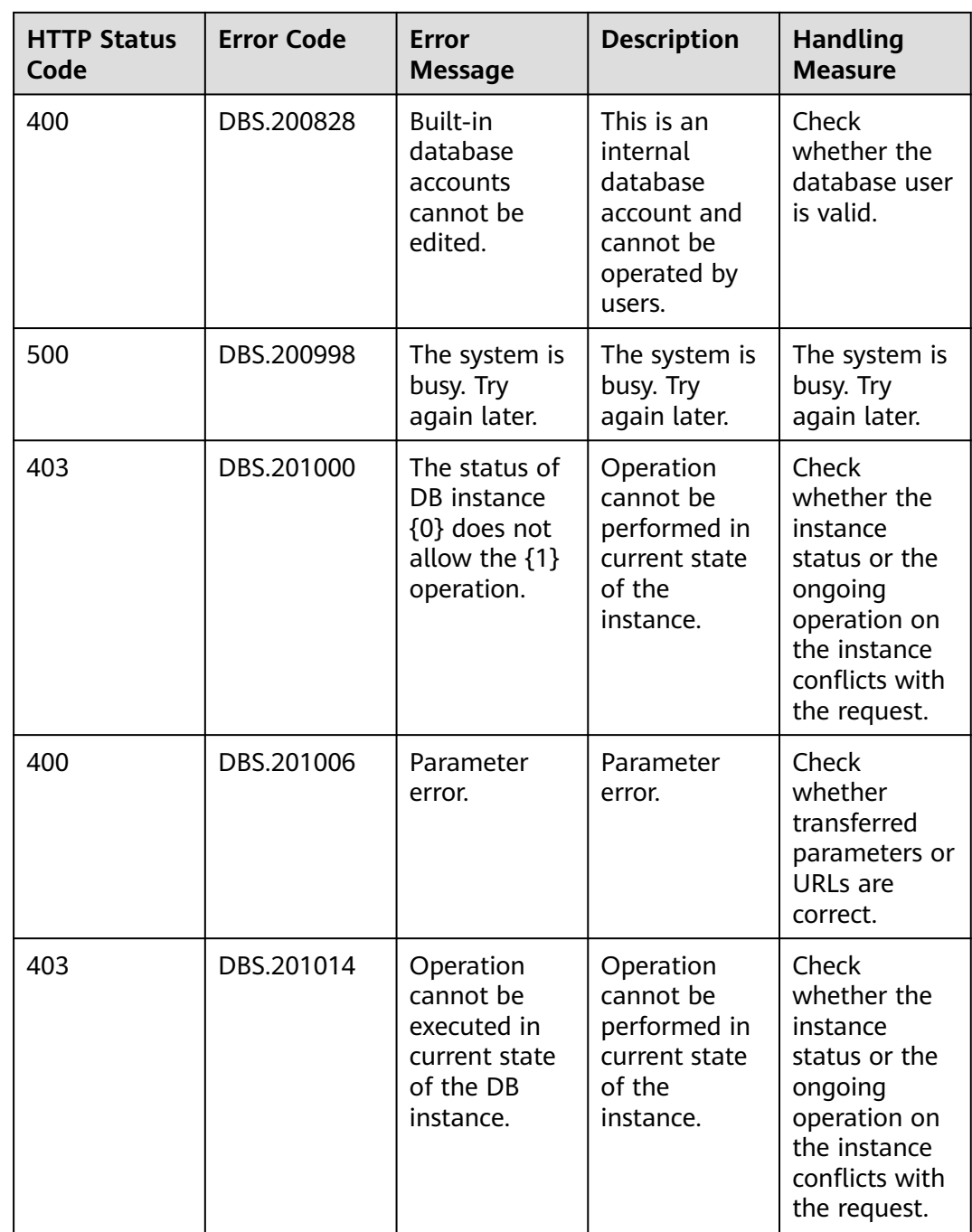

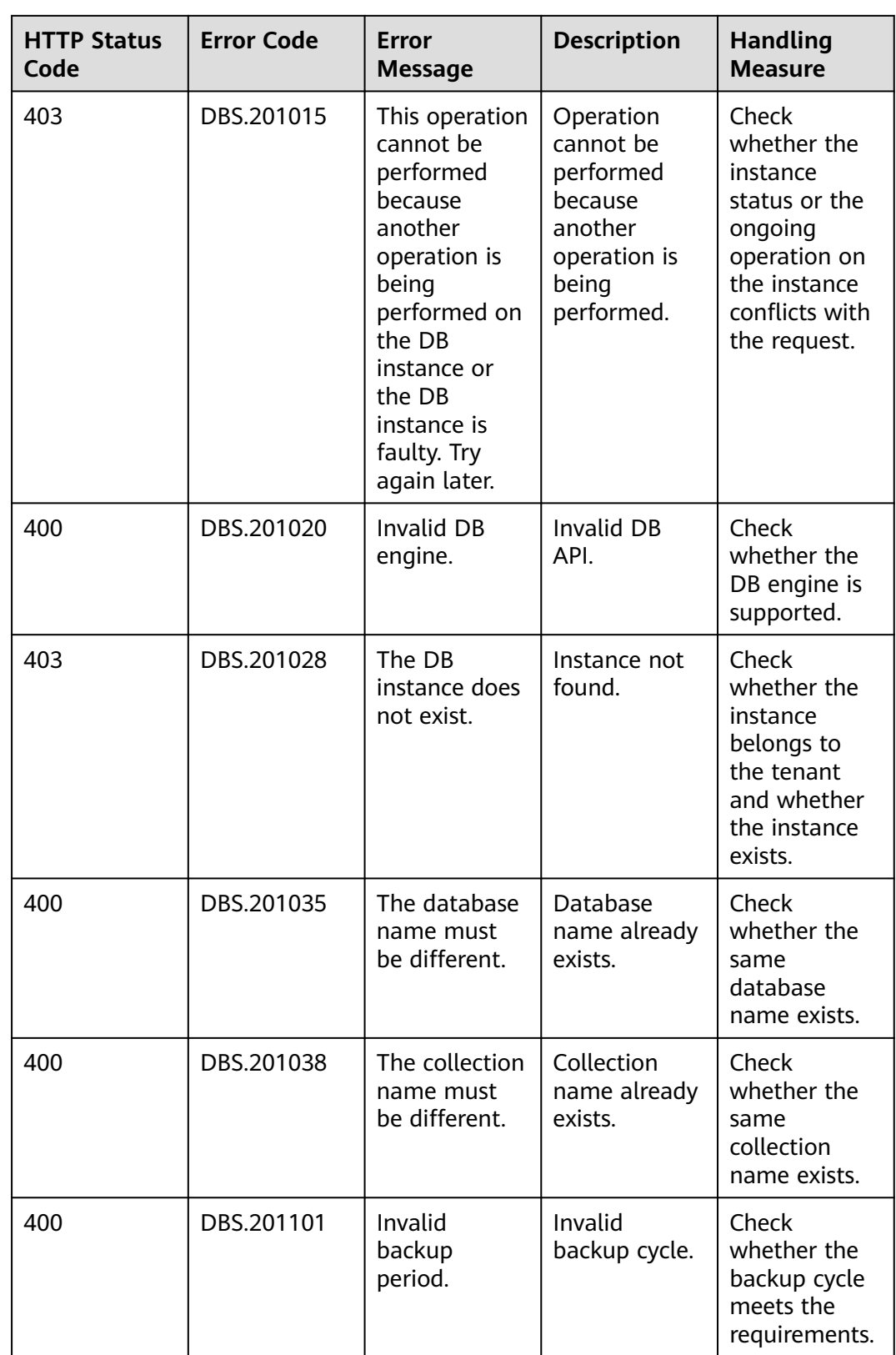

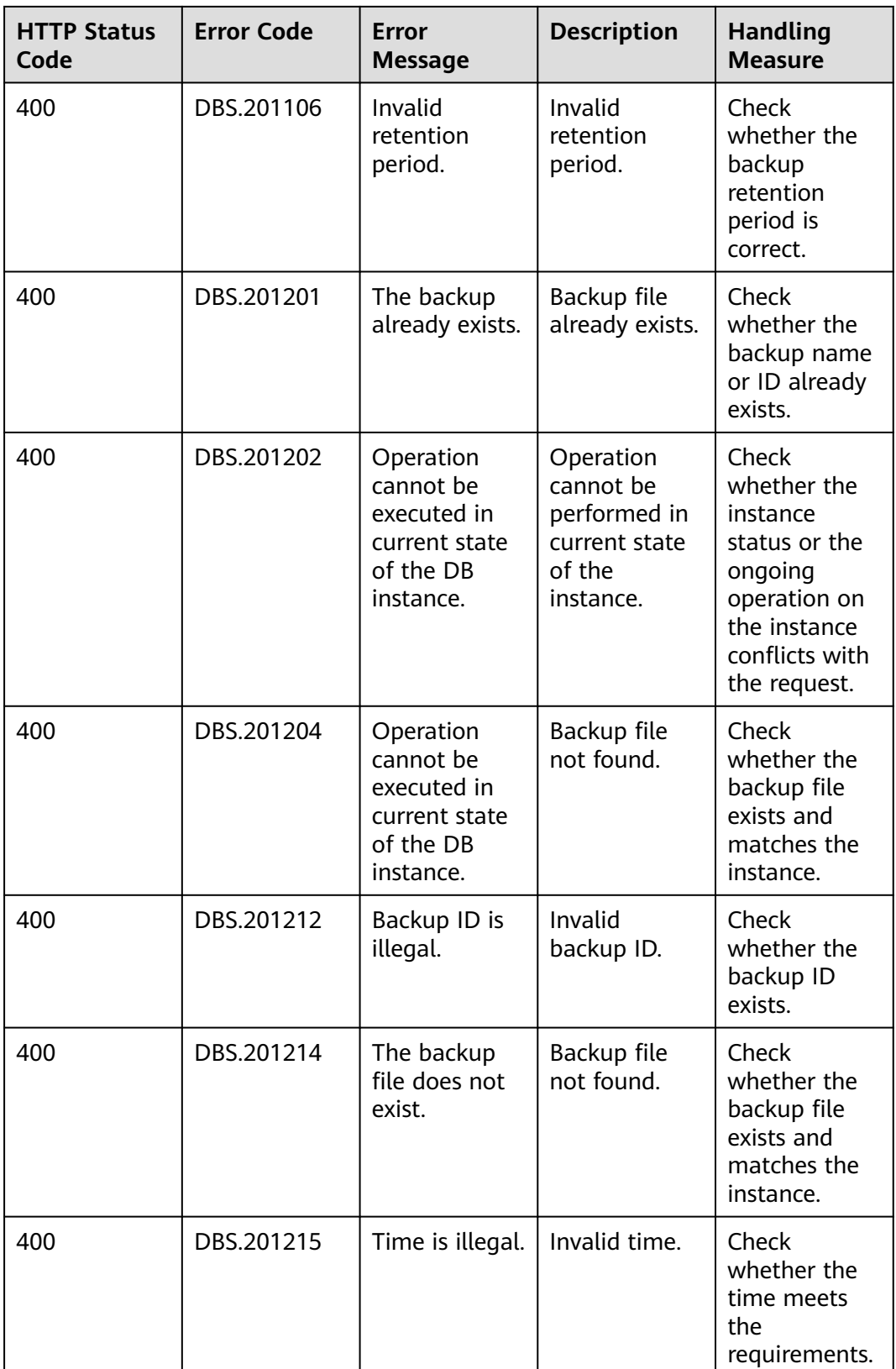

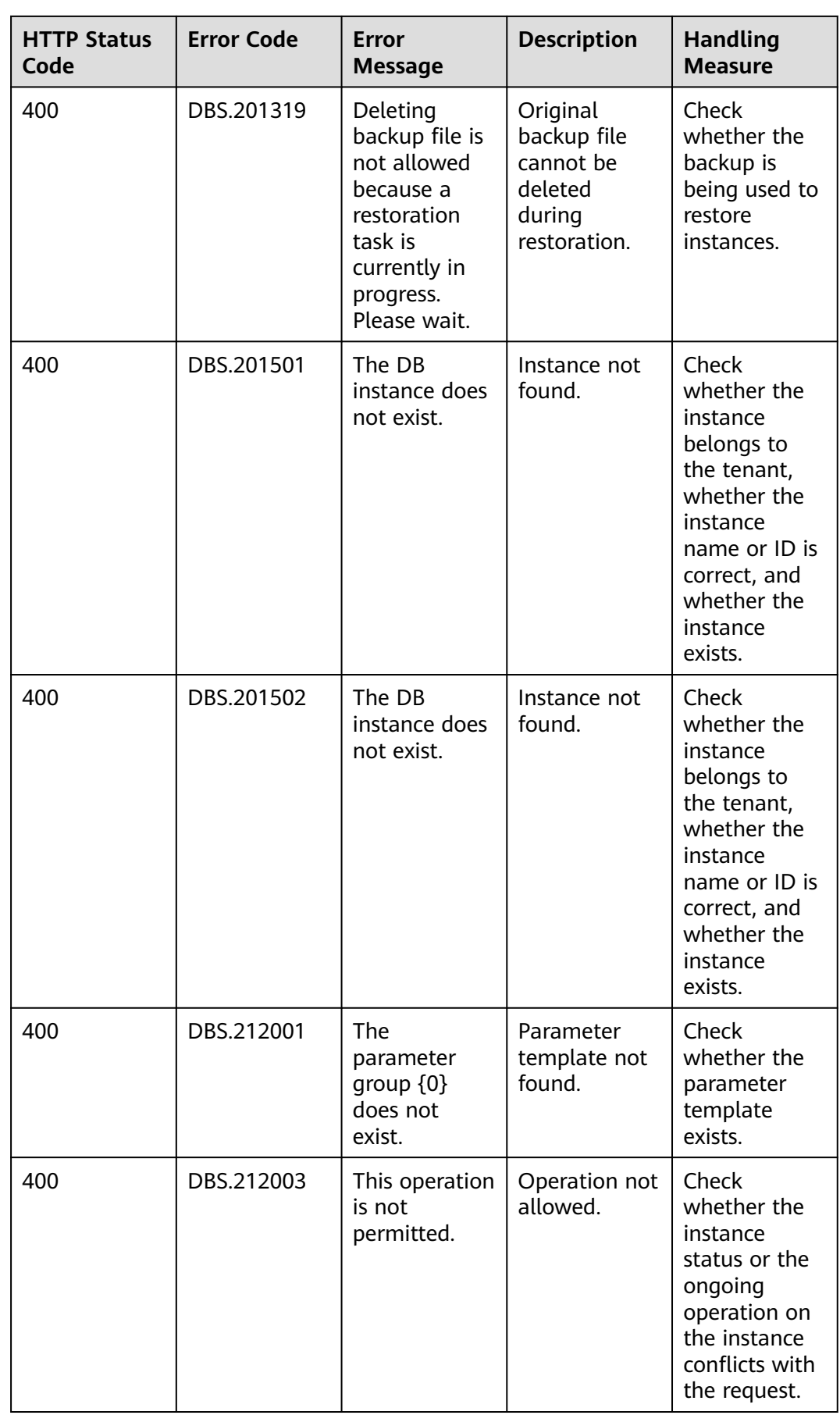

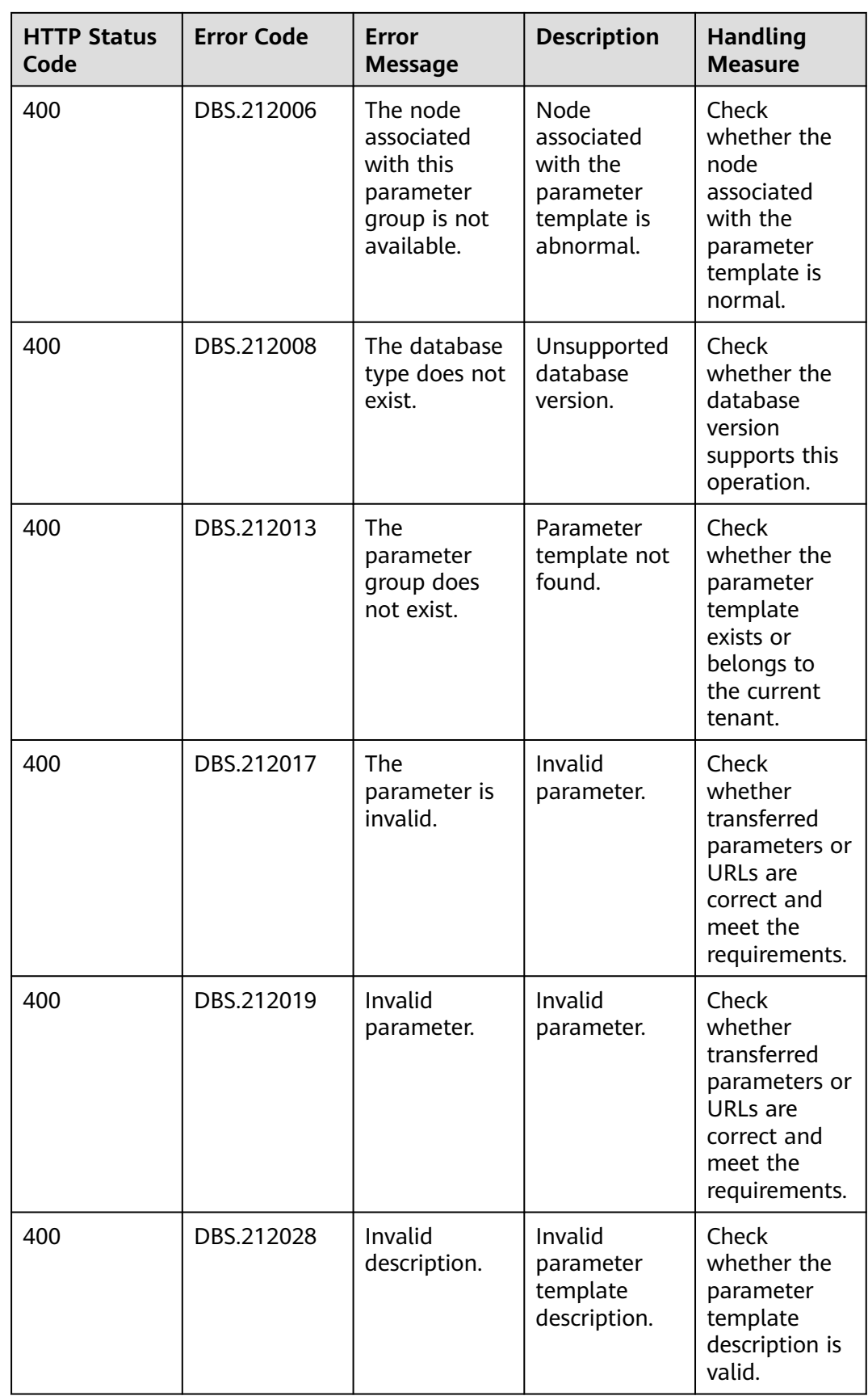

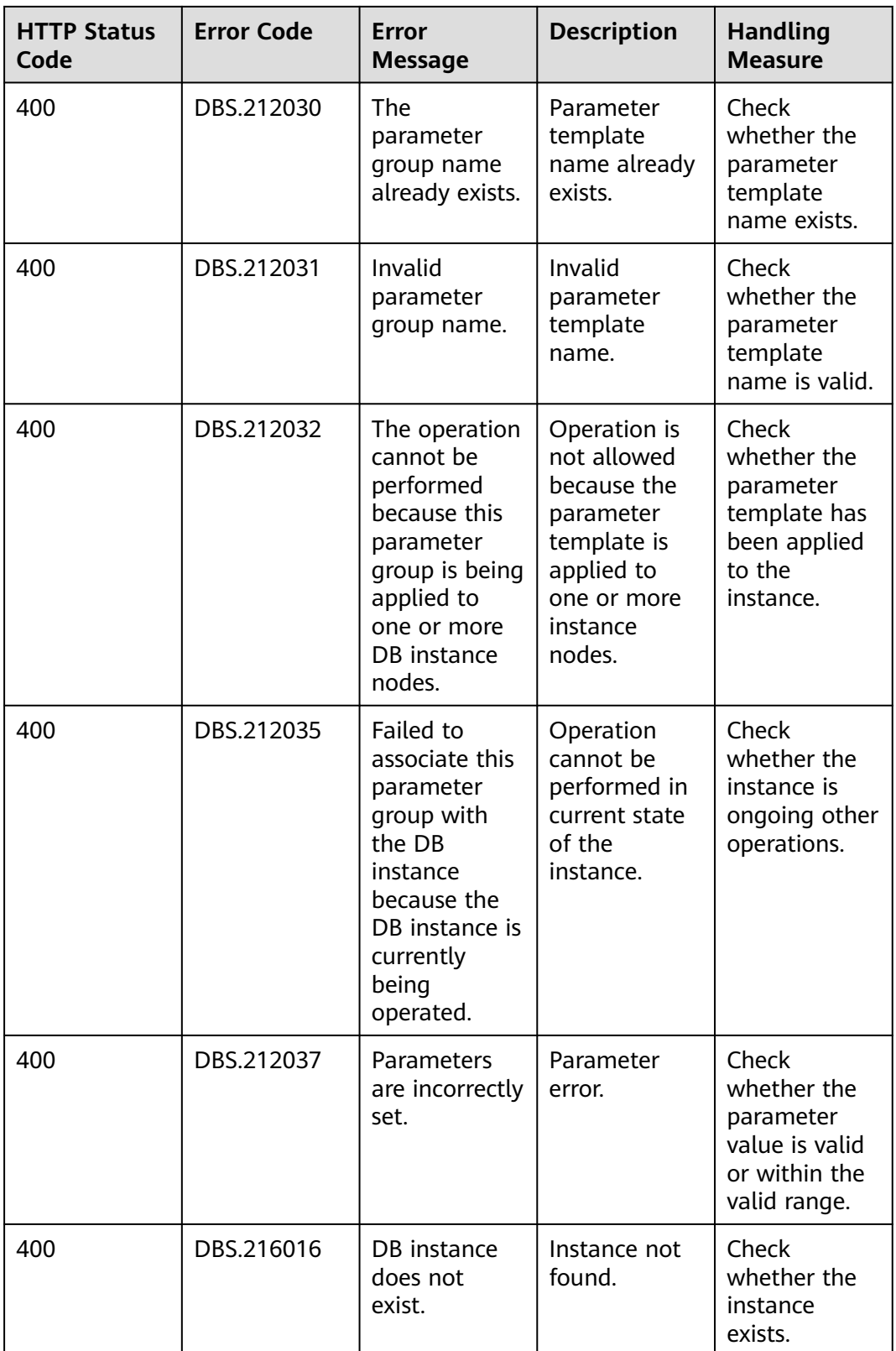

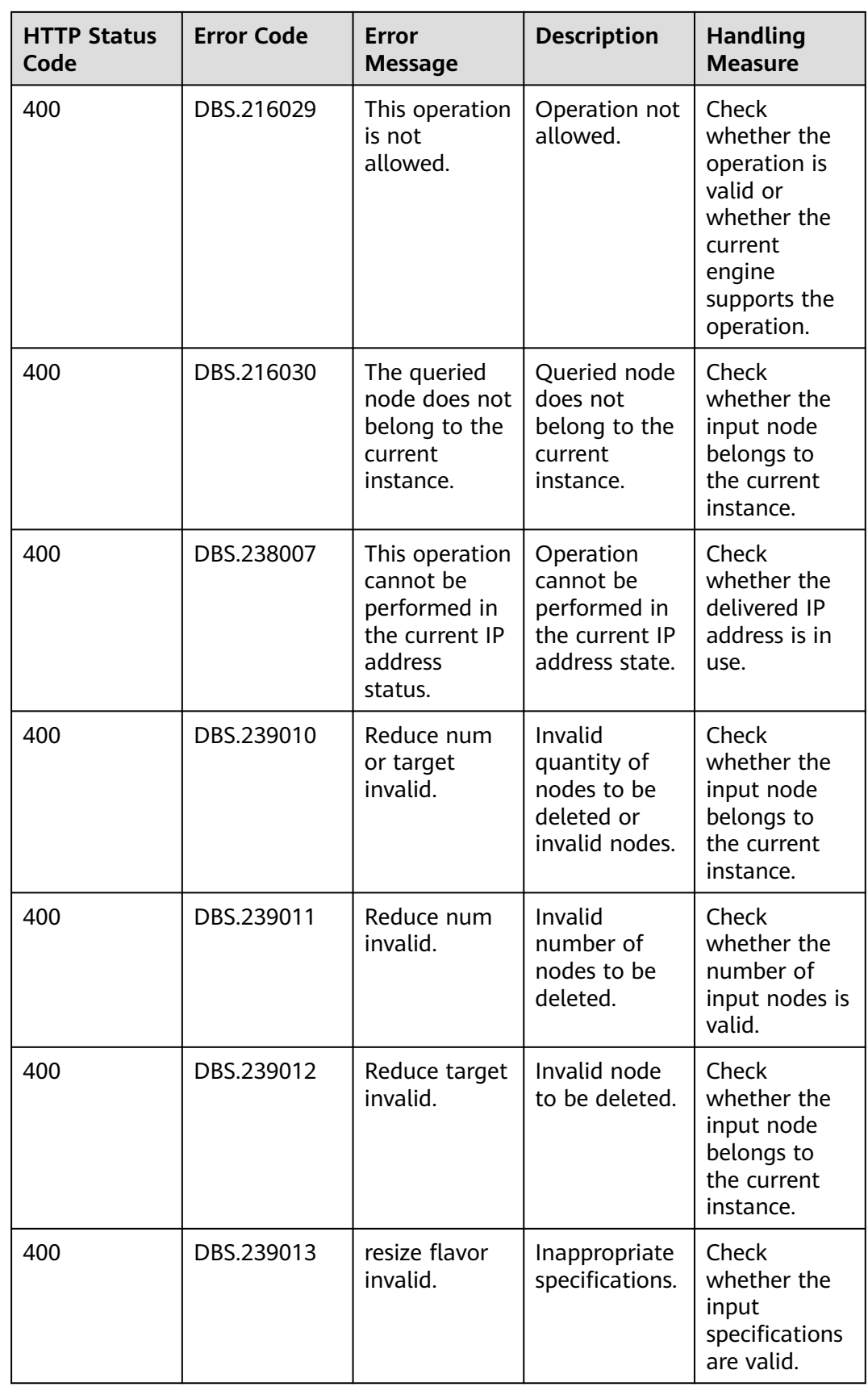

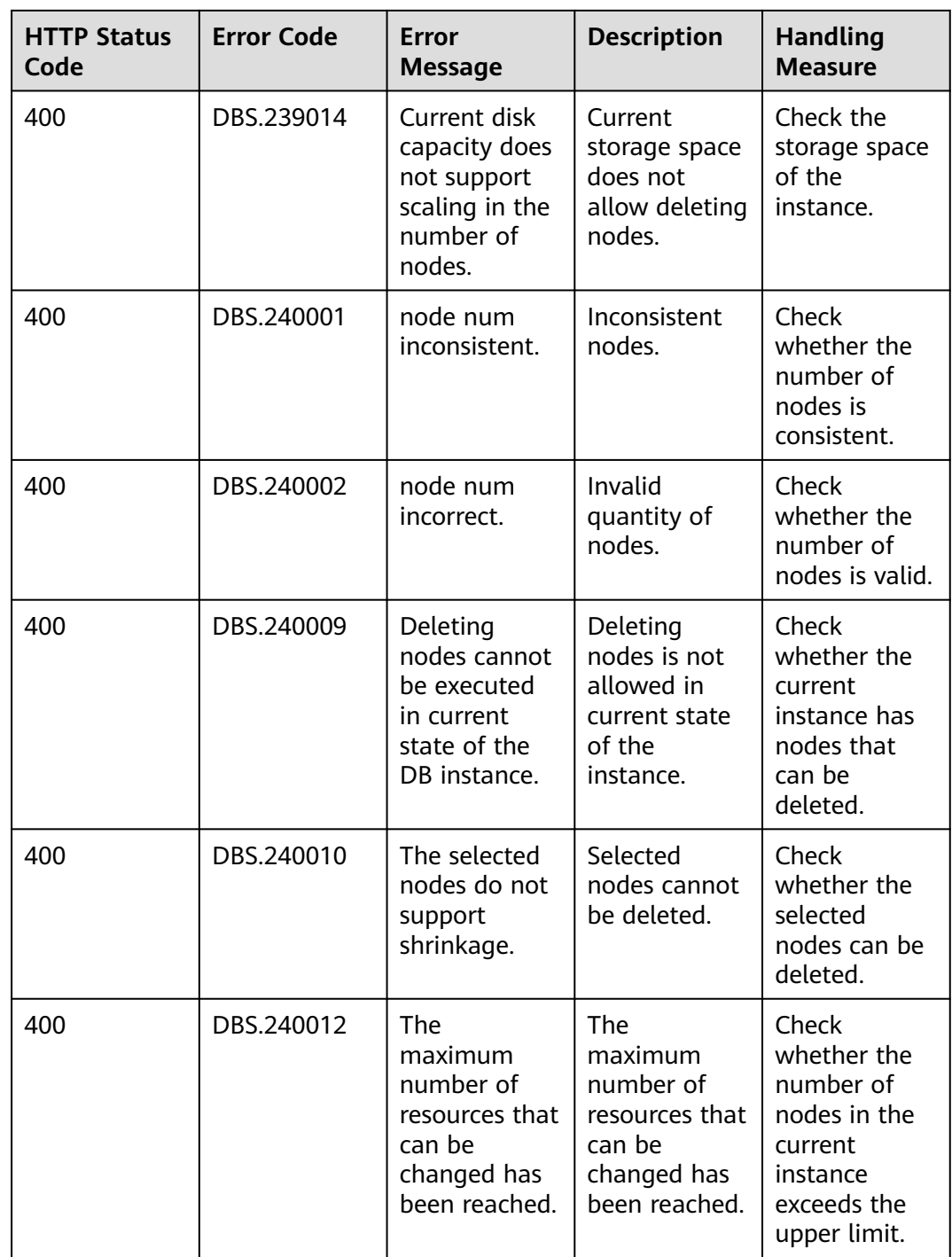

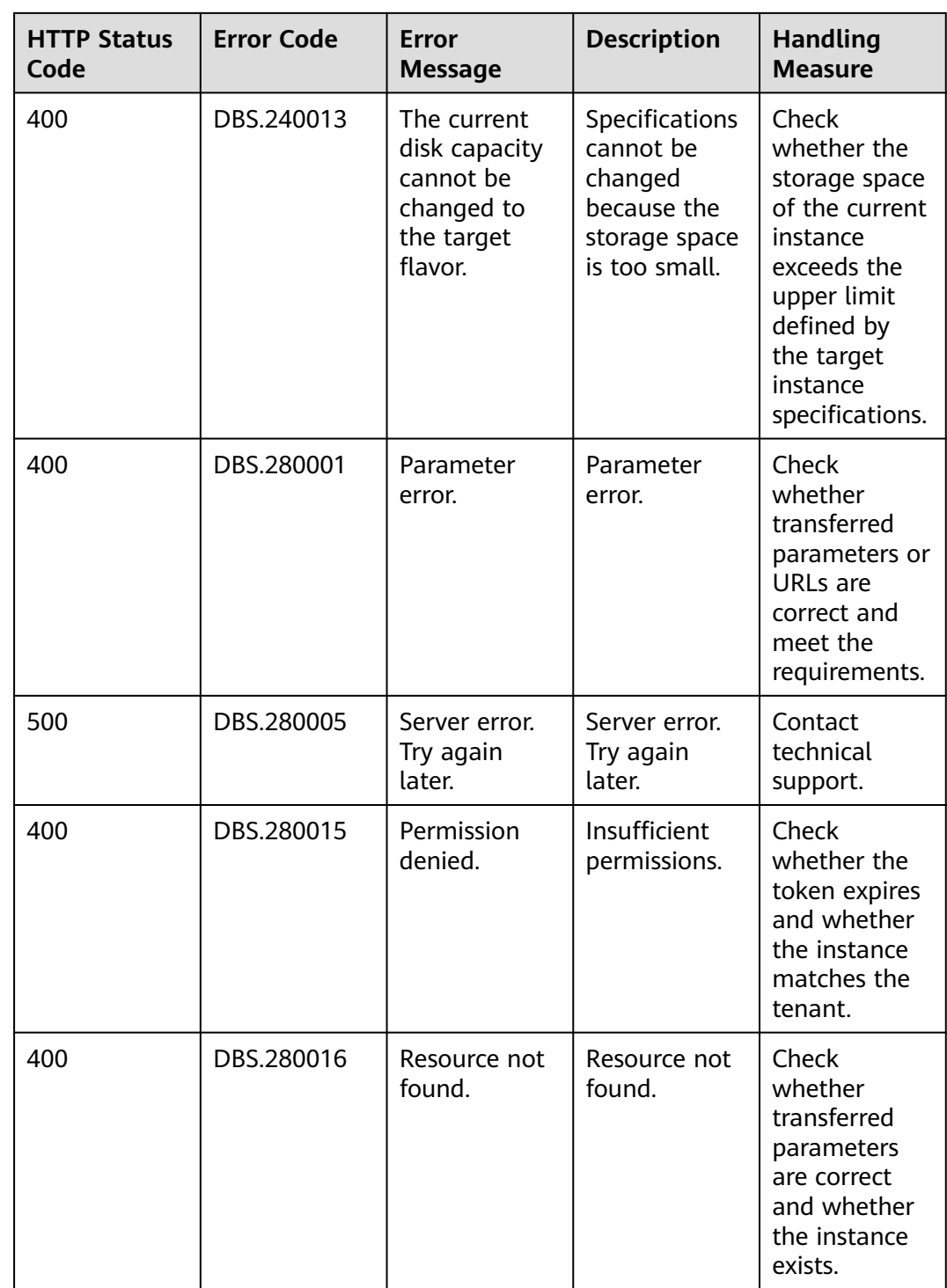

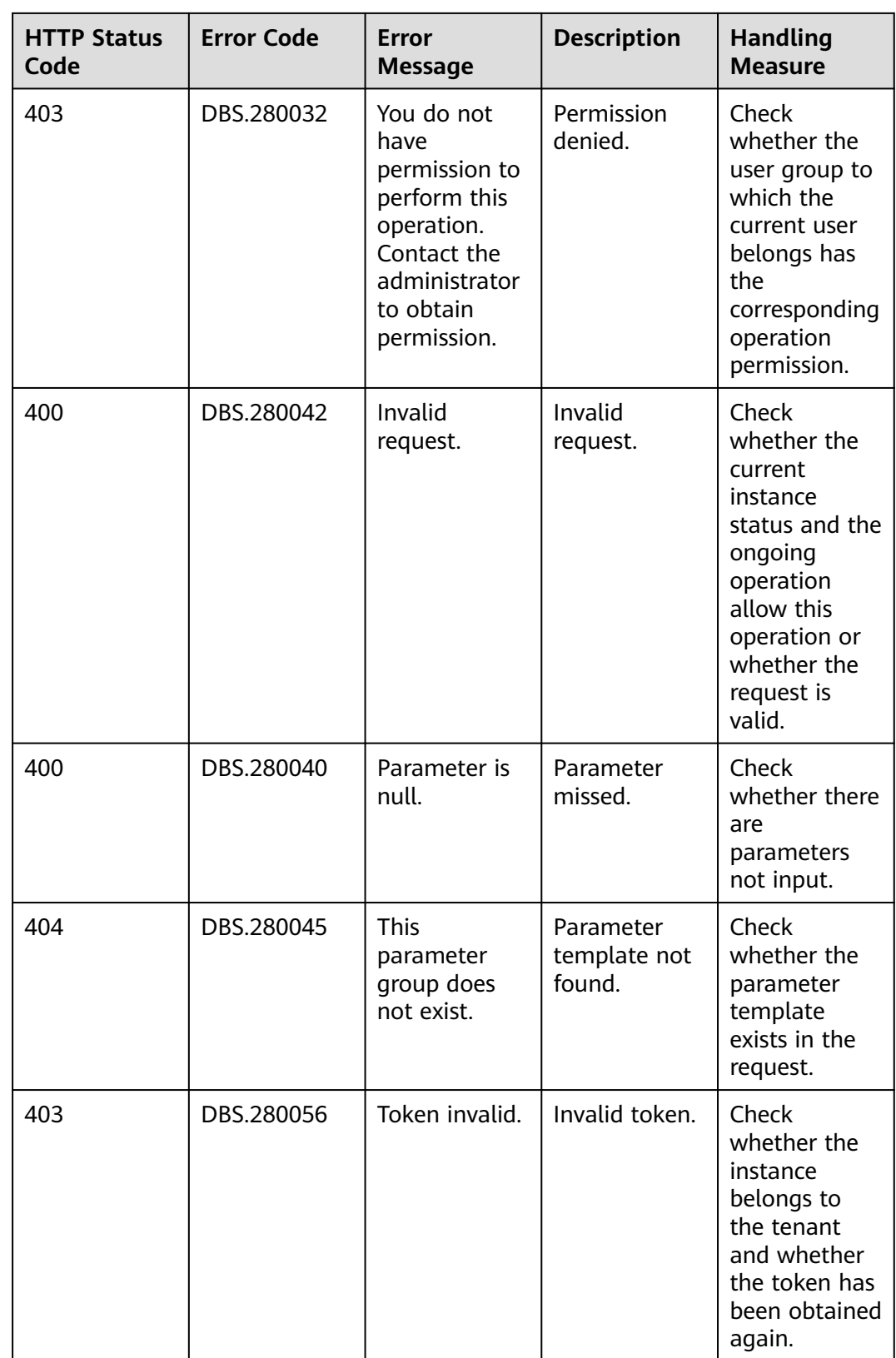

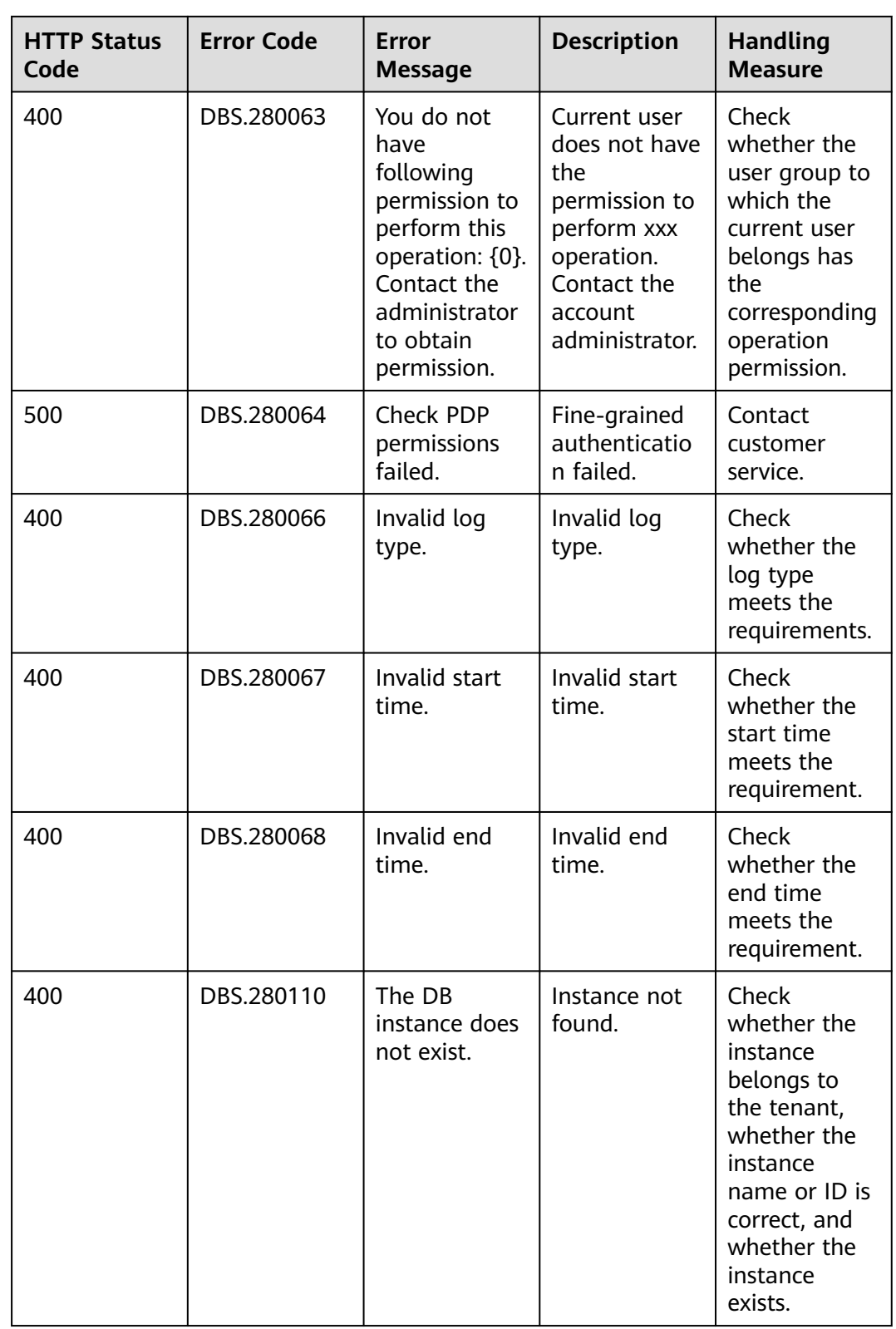

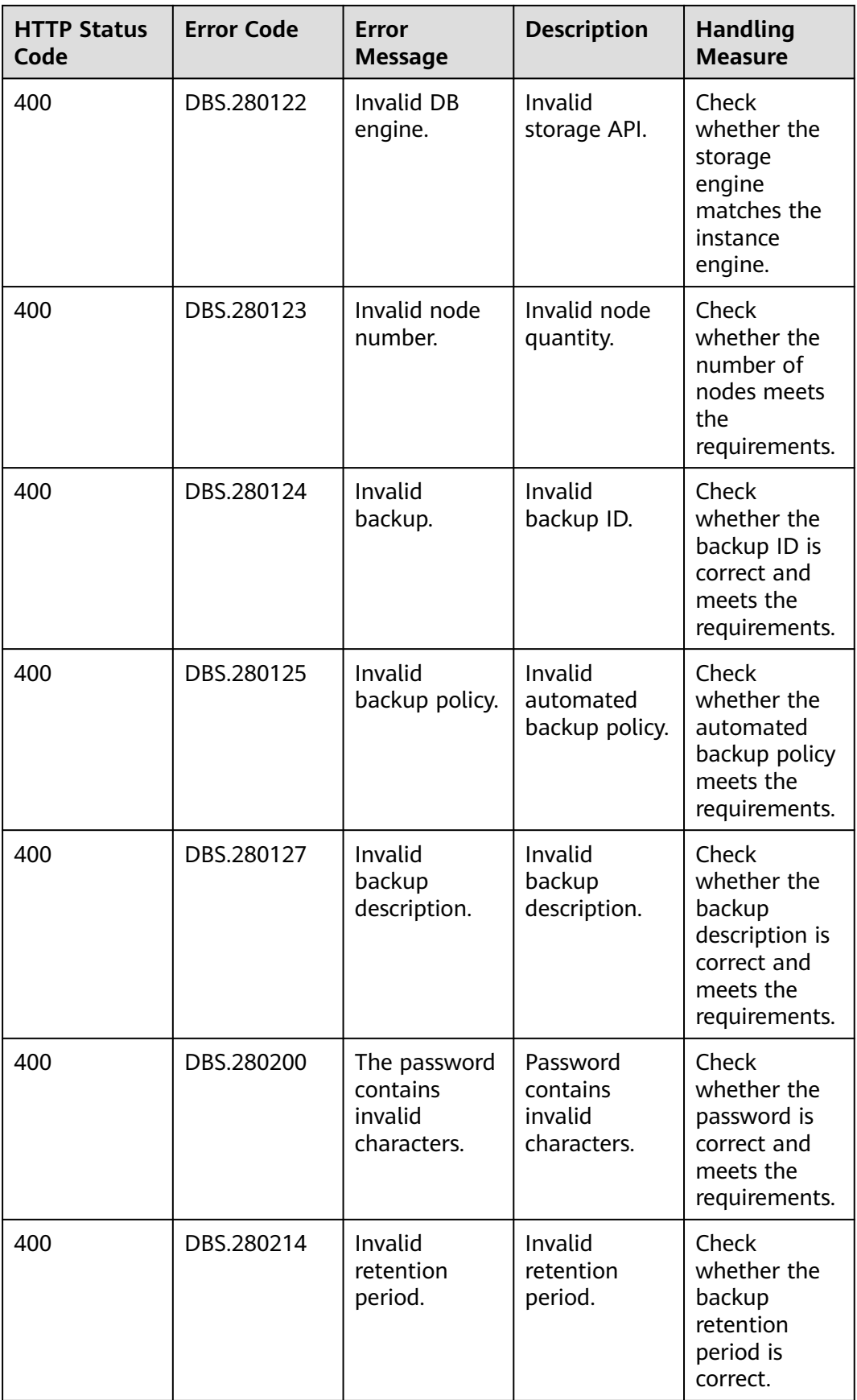
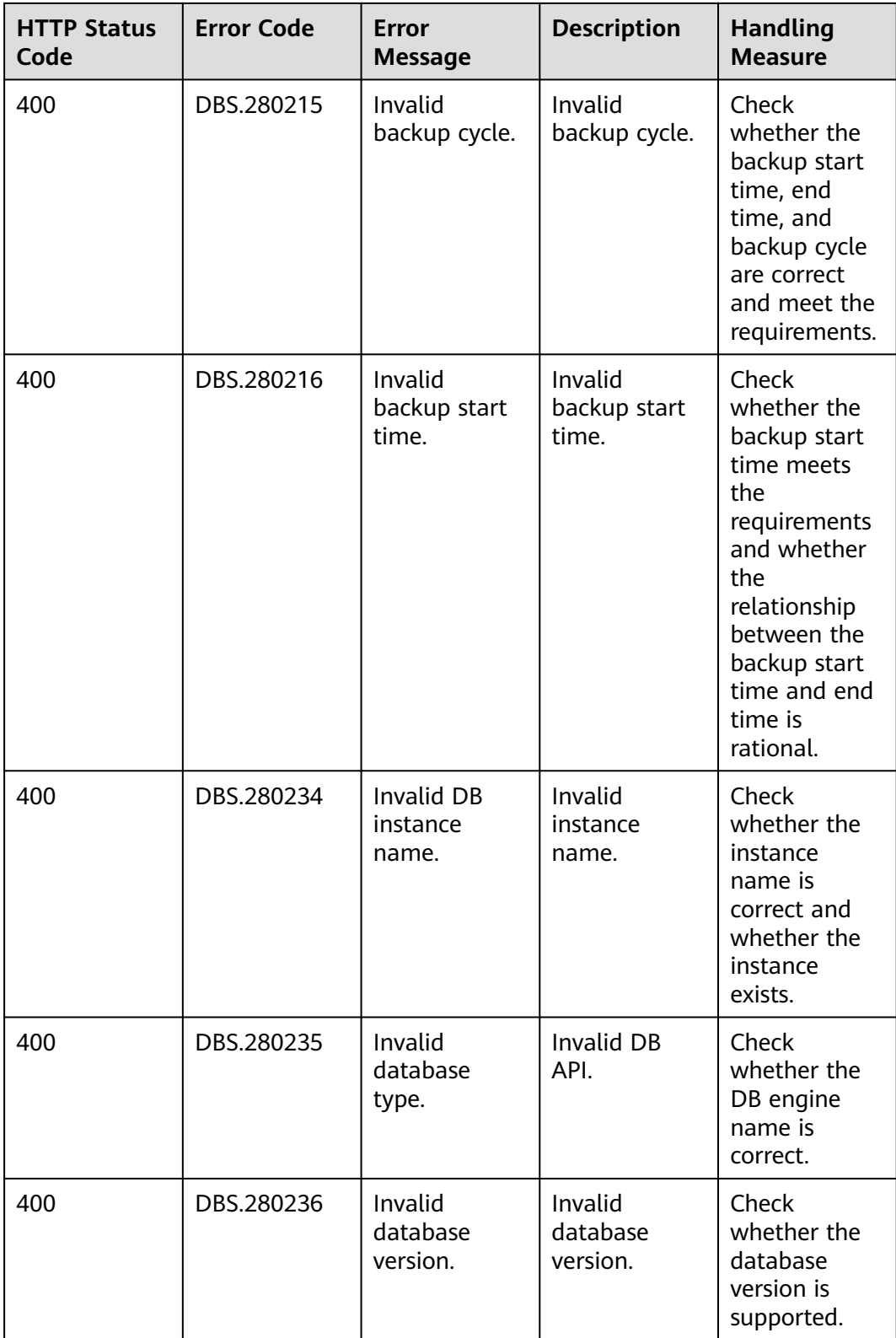

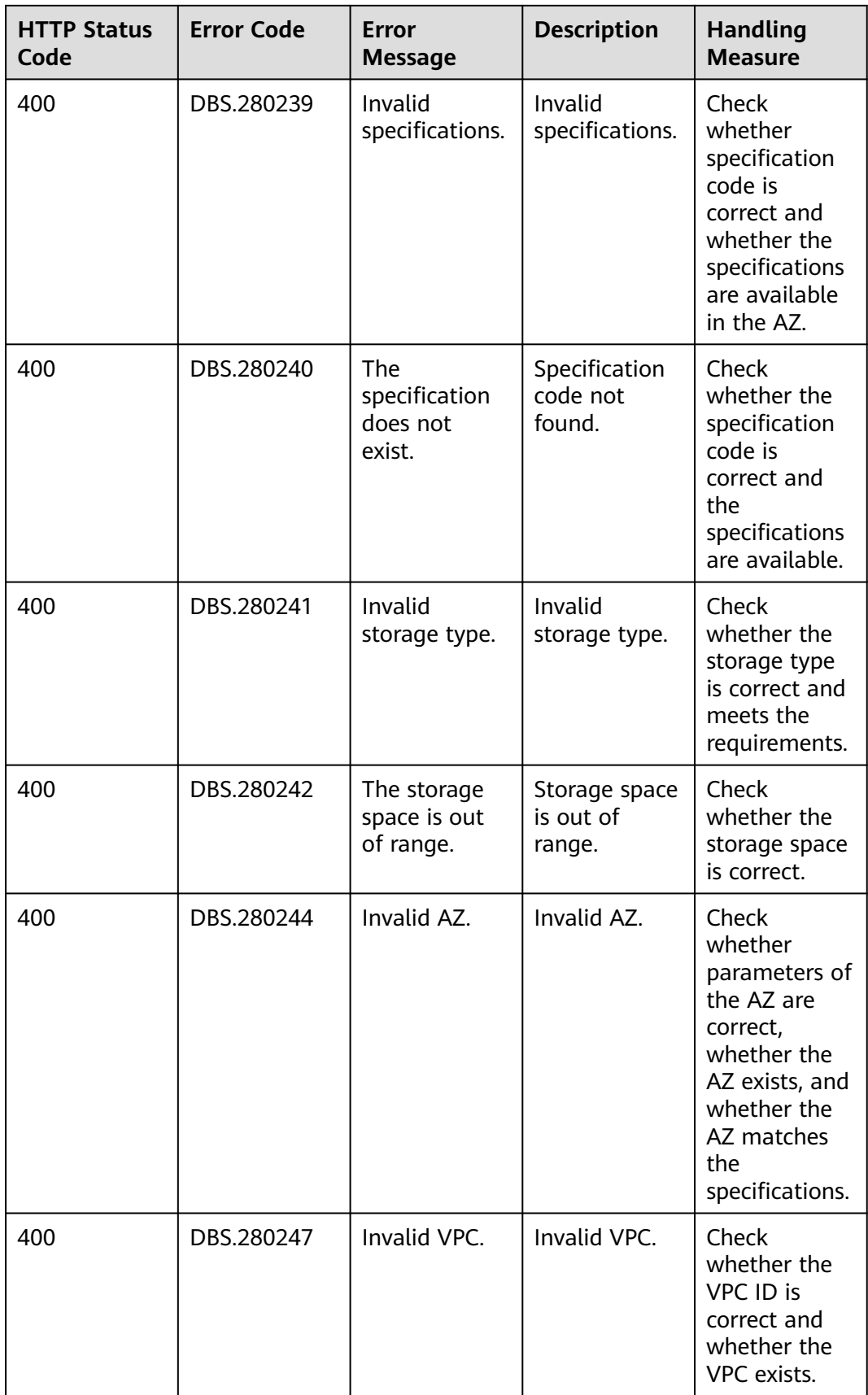

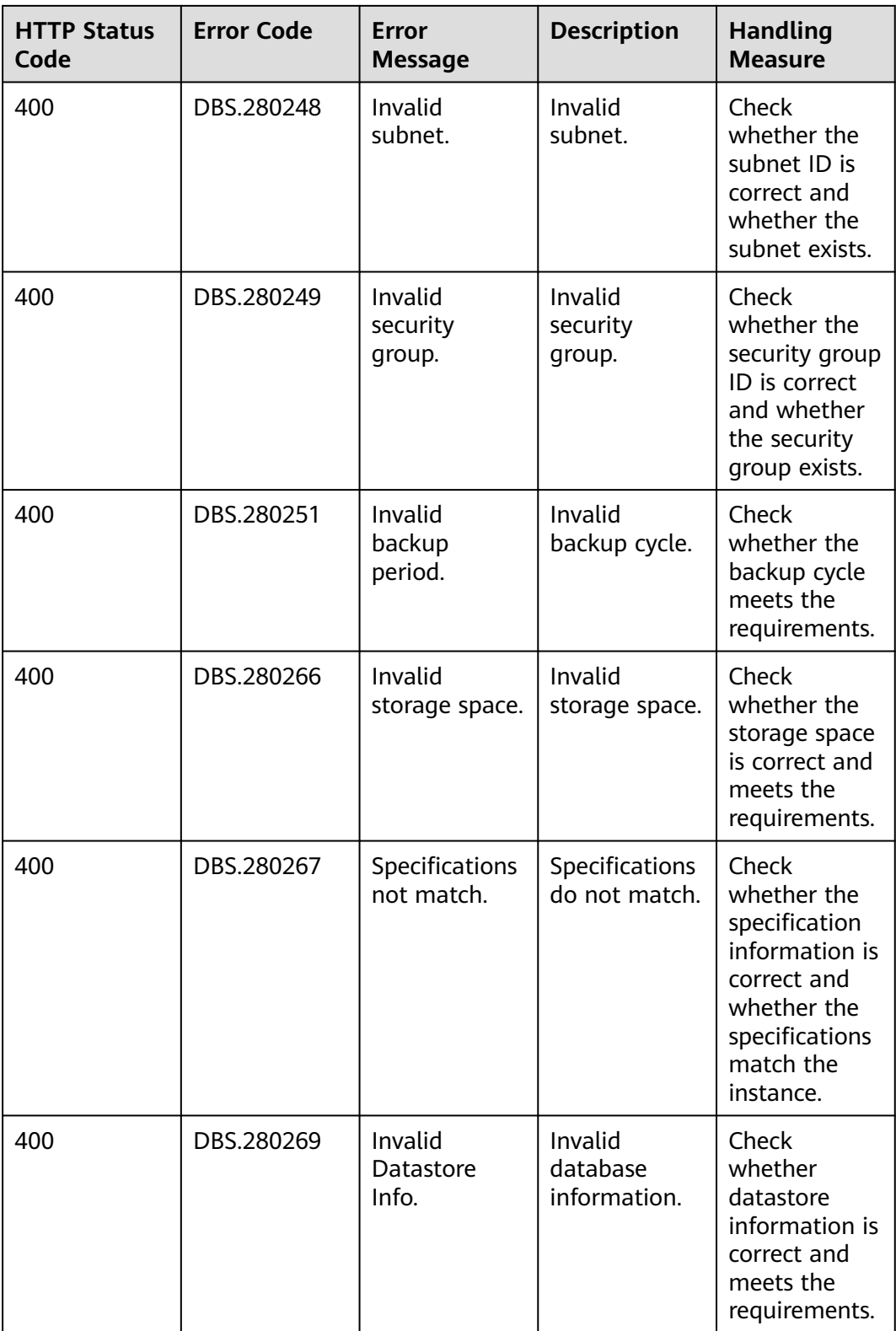

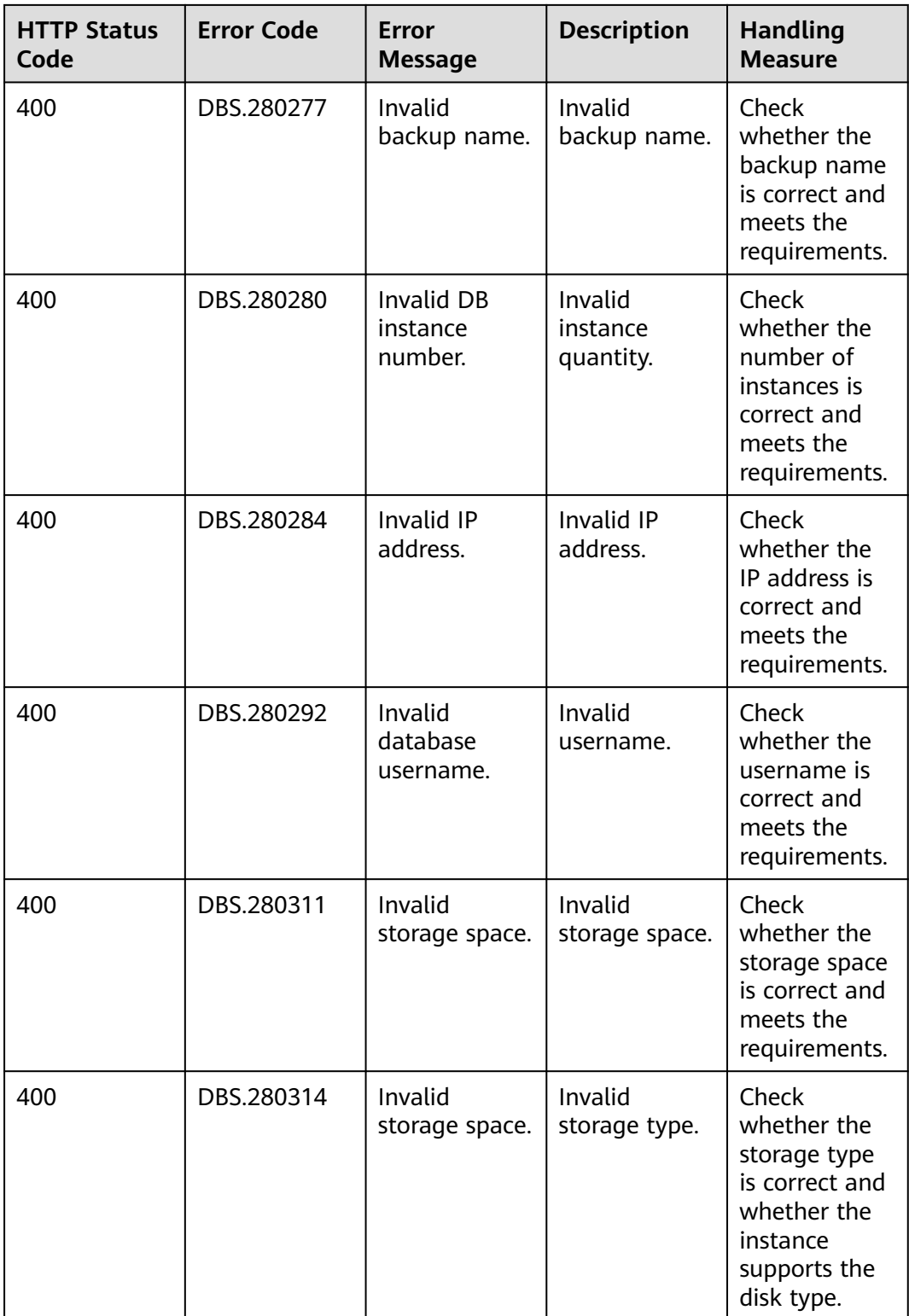

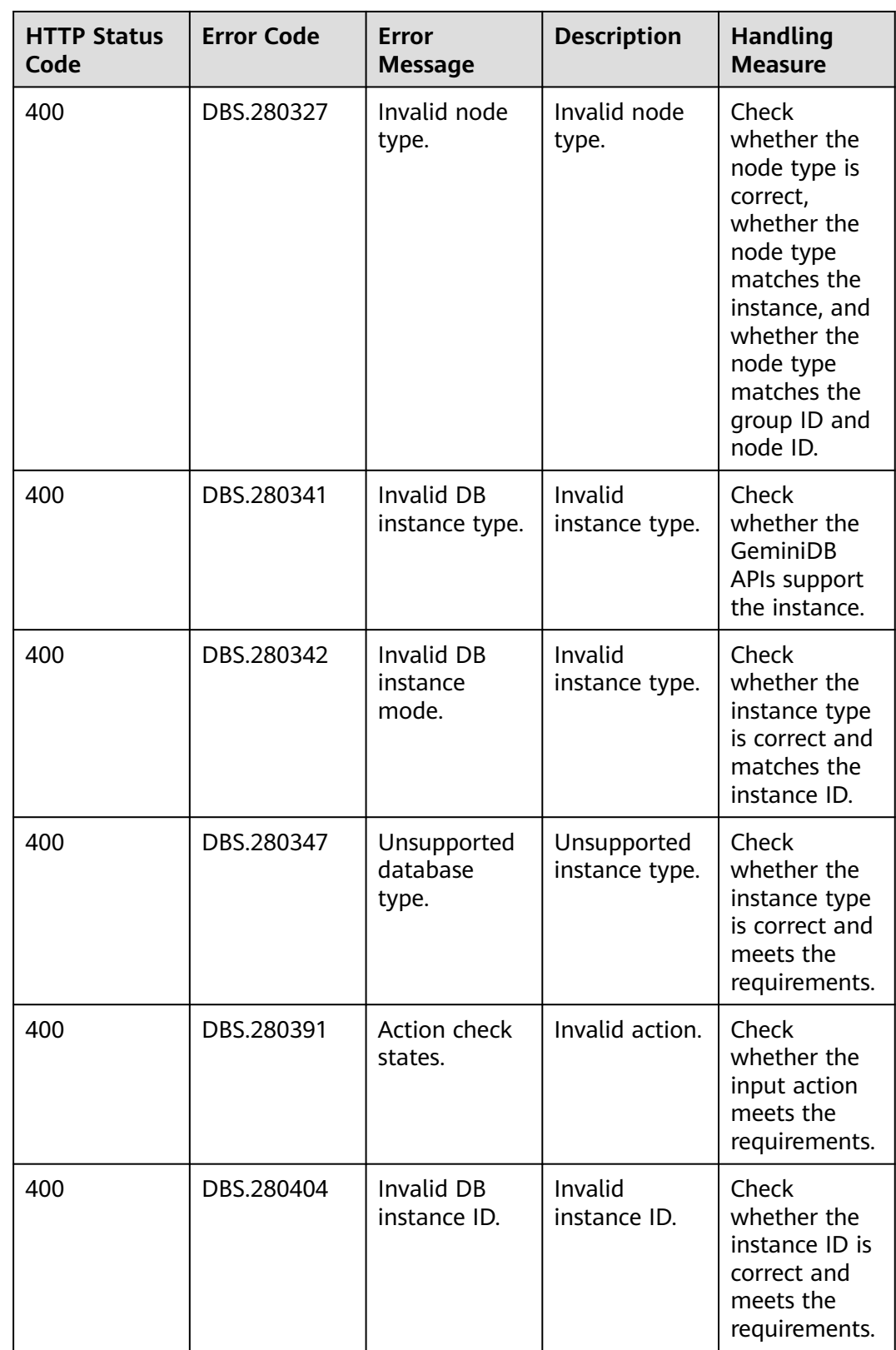

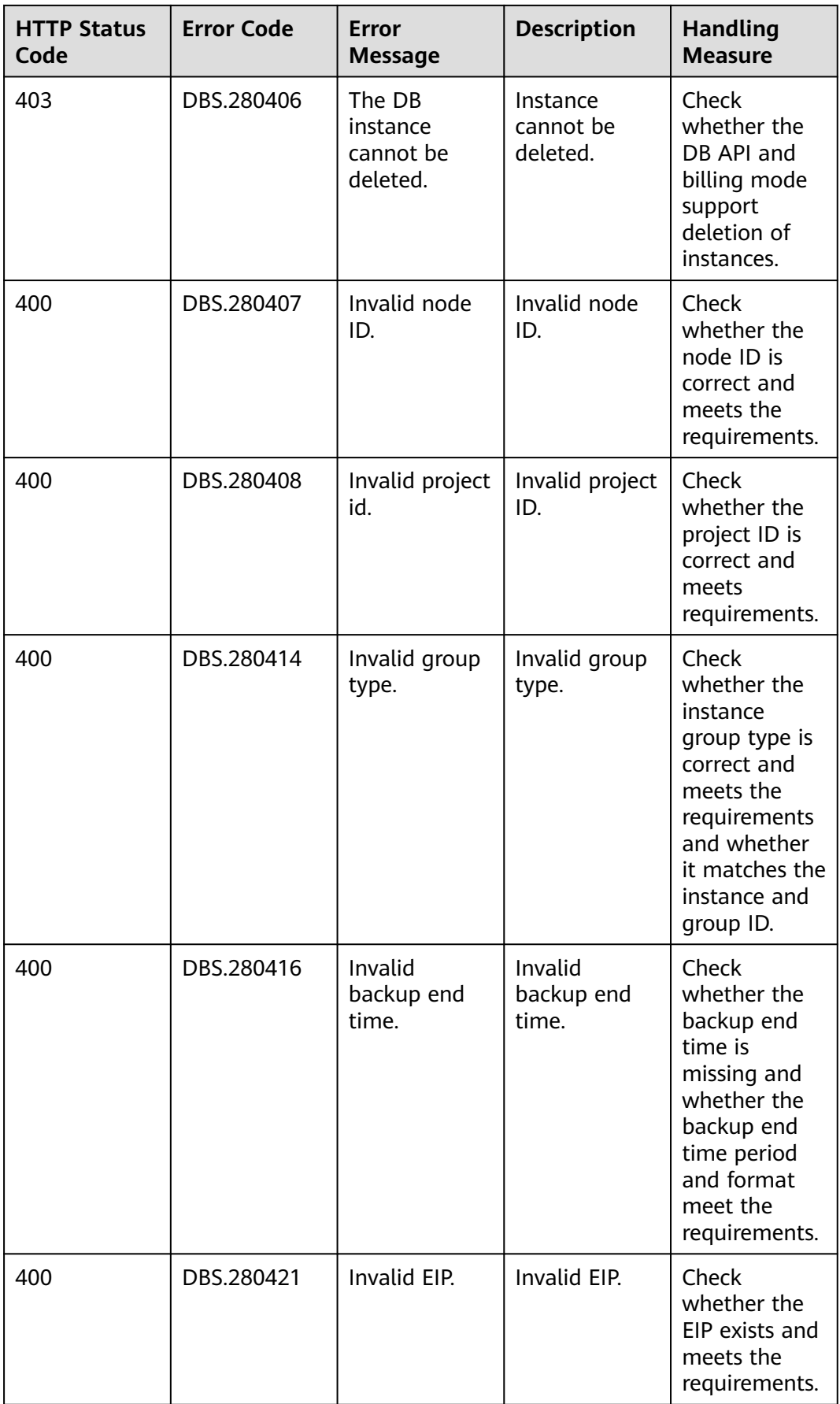

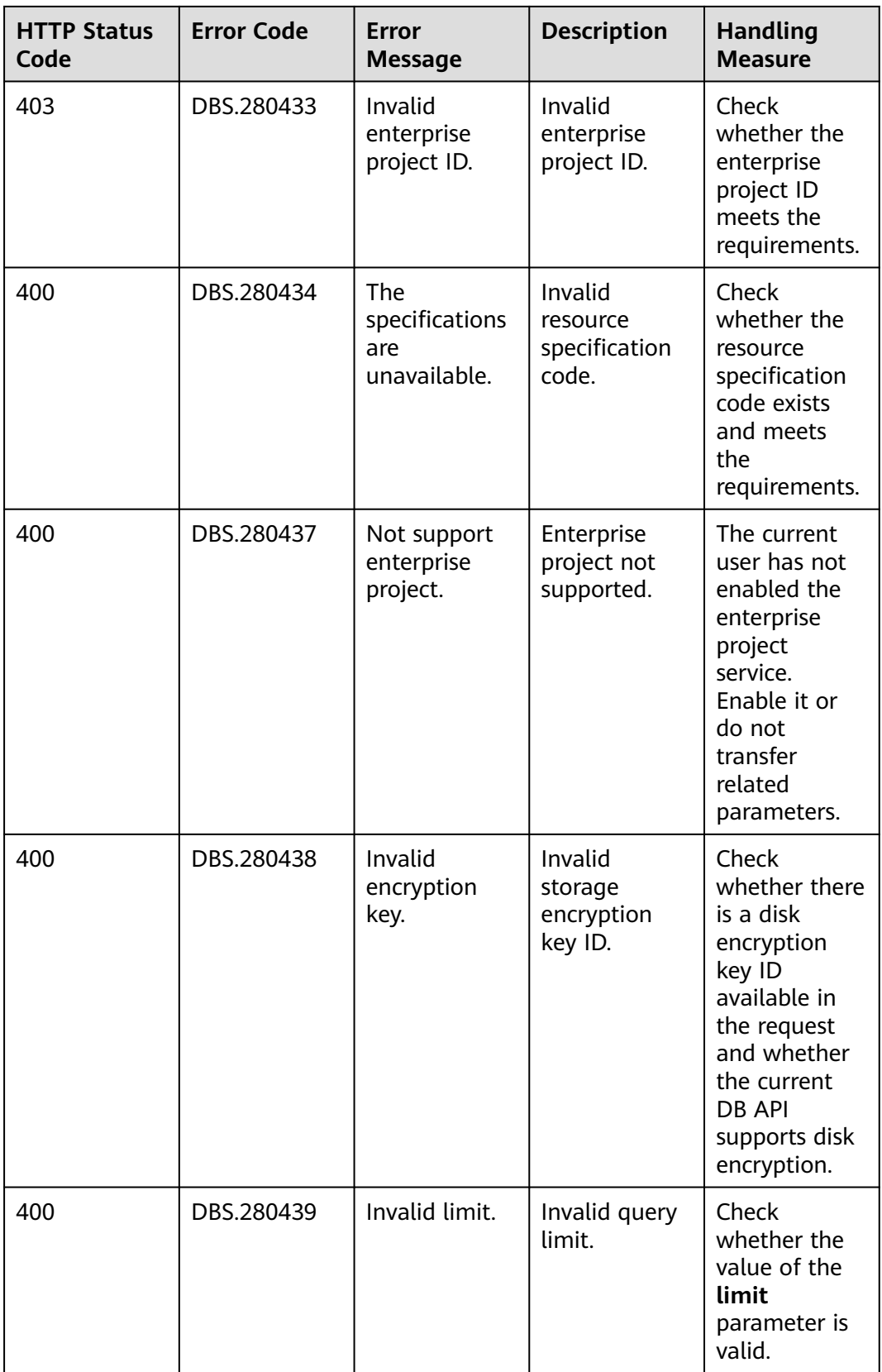

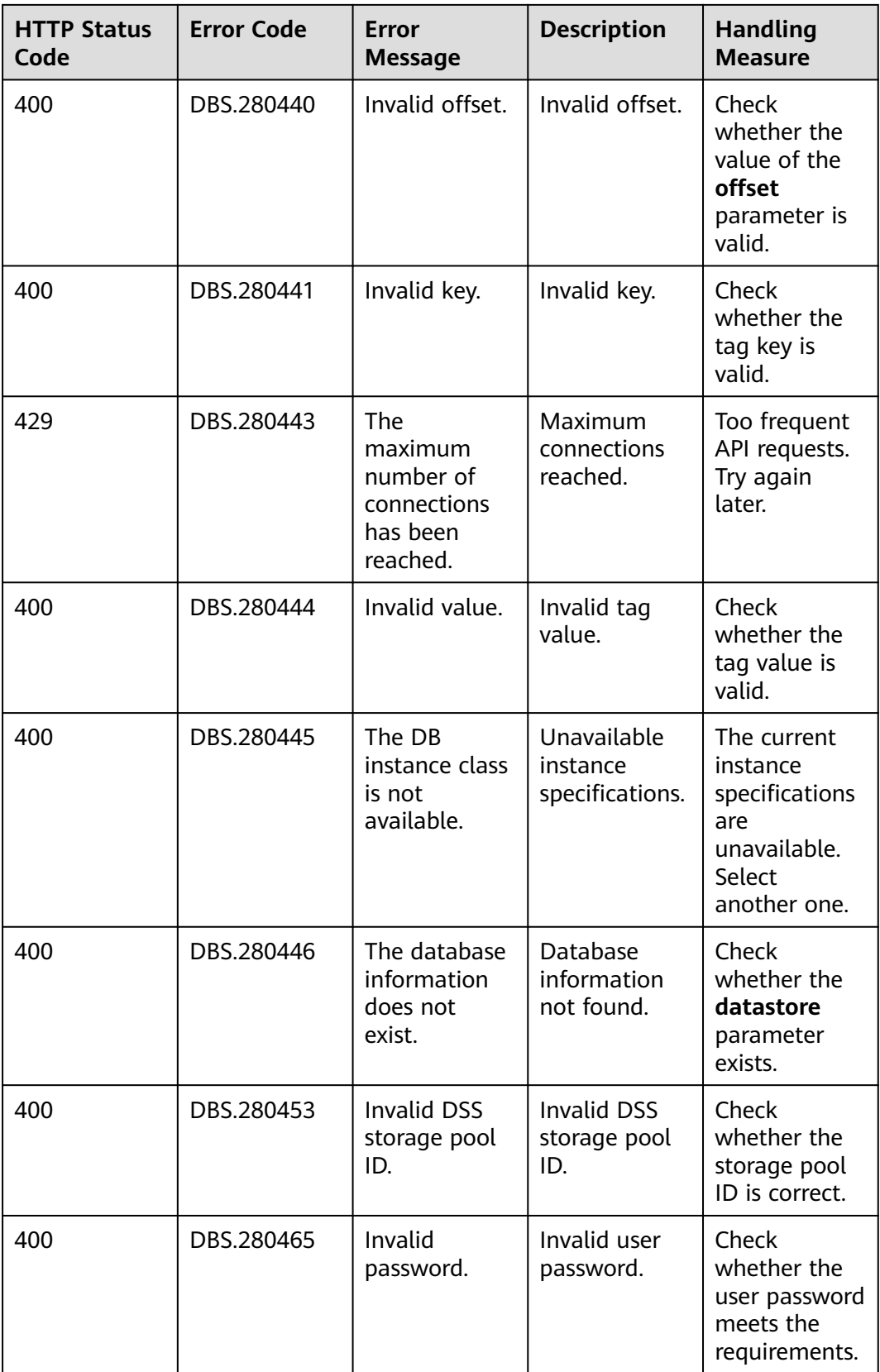

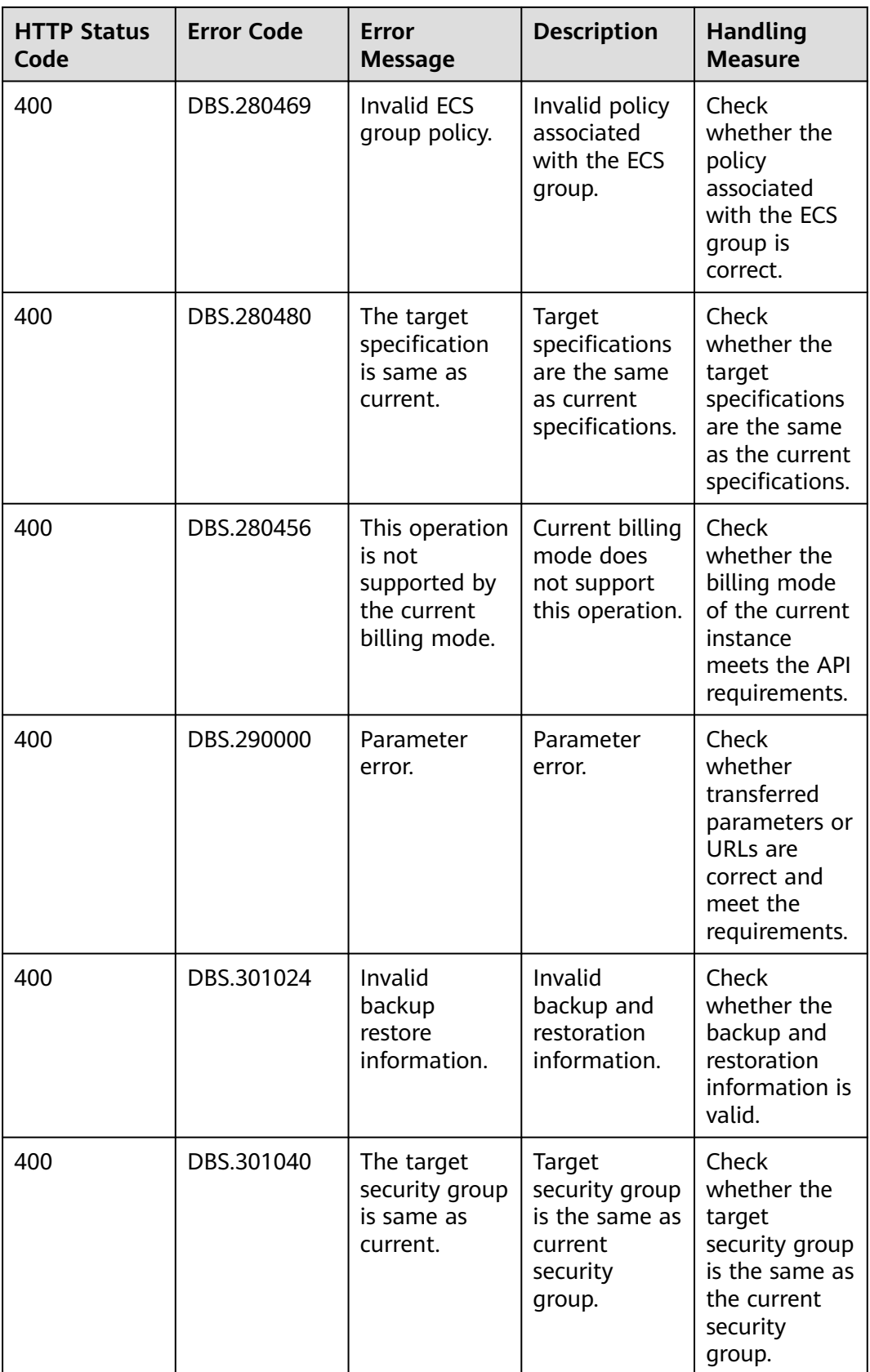

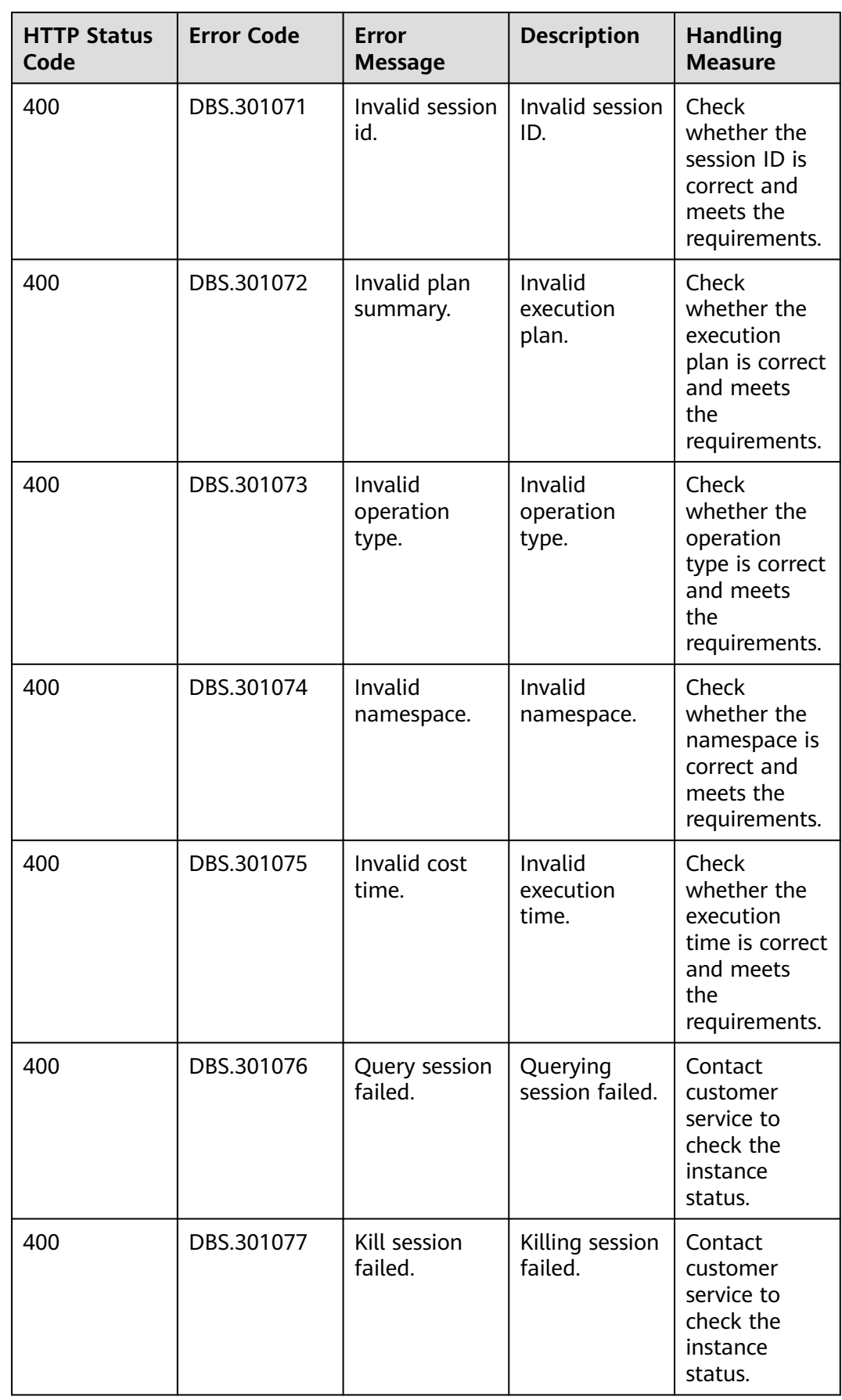

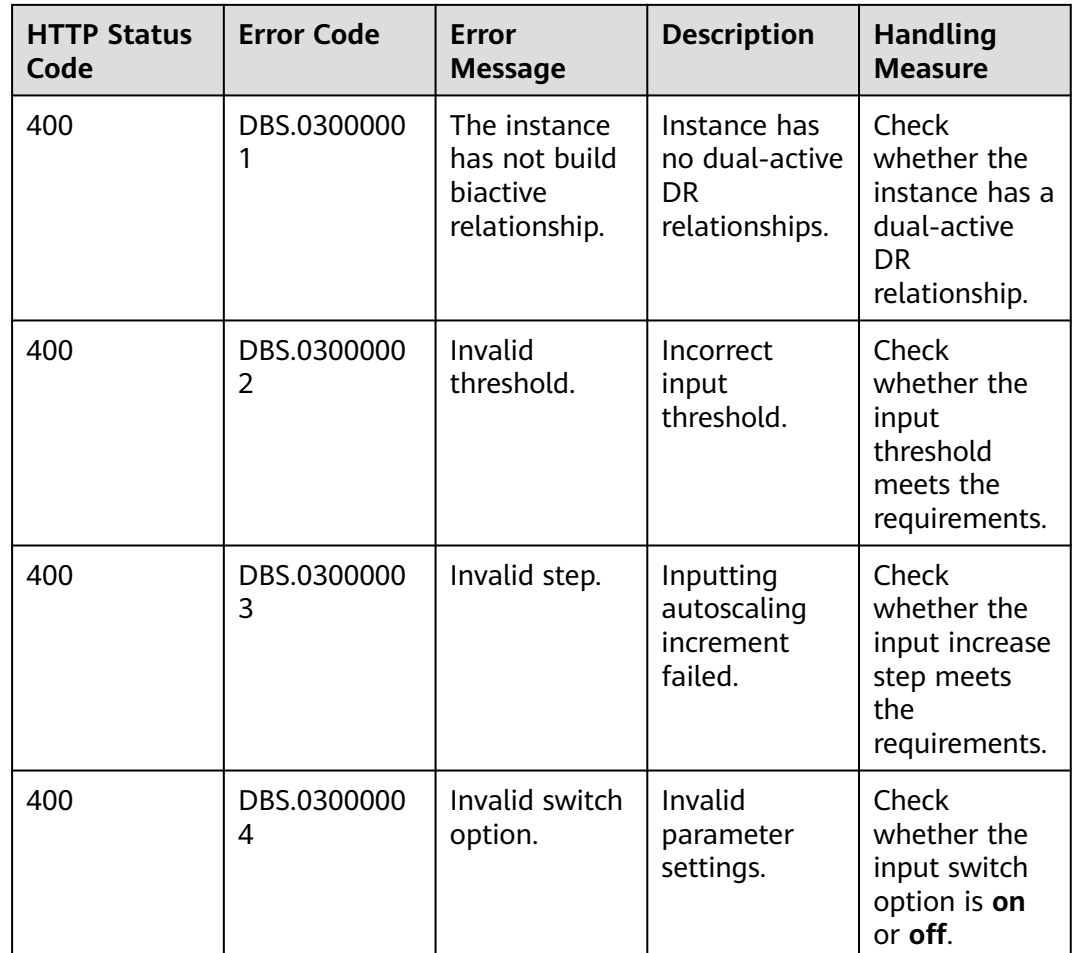

# **8.4 Obtaining a Project ID**

### **Scenarios**

When calling APIs, you need to specify the project ID in some URLs. To do so, you need to obtain the project ID first.

You can obtain the required project ID with either of the following methods:

- **Obtaining the Project ID by Calling an API**
- **[Obtaining a Project ID from the Console](#page-191-0)**

### **Obtaining the Project ID by Calling an API**

You can obtain the project ID by calling the IAM API used to query project information based on specified criteria.

The API used to obtain a project ID is **GET https://{Endpoint}/v3/projects/**. **{Endpoint}** is the IAM endpoint and can be obtained from the administrator. For details about API authentication, see **[Authentication](#page-13-0)**.

The following is an example response. The value of **id** is the project ID.

<span id="page-191-0"></span>{

}

```
 "projects": [
      {
        "domain_id": "65382450e8f64ac0870cd180d14e684b",
        "is_domain": false,
        "parent_id": "65382450e8f64ac0870cd180d14e684b",
        "name": "project_name",
         "description": "",
        "links": {
           "next": null,
           "previous": null,
           "self": "https://www.example.com/v3/projects/a4a5d4098fb4474fa22cd05f897d6b99"
\qquad \qquad \} "id": "a4a5d4098fb4474fa22cd05f897d6b99",
         "enabled": true
      }
   ],
 "links": {
 "next": null,
      "previous": null,
      "self": "https://www.example.com/v3/projects"
   }
```
# **Obtaining a Project ID from the Console**

- 1. Sign up and log in to the management console.
- 2. Move your pointer over the username and select **My Credentials** in the displayed drop-down list.

On the **API Credentials** page, view the project ID in the project list.

**Figure 8-1** Viewing project IDs

| API Credentials 2                                                |                                |                                   |  |  |  |
|------------------------------------------------------------------|--------------------------------|-----------------------------------|--|--|--|
| Learn more about HUAWEI CLOUD accounts, IAM users, and projects. |                                |                                   |  |  |  |
| <b>IAM User Name</b><br><b>IAM User ID</b>                       |                                | Account Name<br>Account ID        |  |  |  |
| Projects                                                         |                                | E                                 |  |  |  |
|                                                                  |                                | Region $J\equiv$                  |  |  |  |
|                                                                  |                                | ap-southeast-1                    |  |  |  |
|                                                                  | ap-southeast-3                 | ap-southeast-3                    |  |  |  |
|                                                                  | $cn$ -east-3                   | cn-east-3                         |  |  |  |
|                                                                  | sa-brazil-1                    | sa-brazil-1                       |  |  |  |
| $\Box$                                                           | eu-west-101                    | EU-Dublin                         |  |  |  |
|                                                                  | Project ID $\downarrow \equiv$ | Project Name JE<br>ap-southeast-1 |  |  |  |

# **8.5 Metrics**

### **Function**

This section describes GeminiDB metrics reported to Cloud Eye as well as their namespaces and dimensions. You can use APIs provided by Cloud Eye to query metrics of monitored objects and alarms generated for GeminiDB.

#### **Namespace**

SYS.NoSQL

# **GeminiDB Redis Metrics**

**Table 8-3** GeminiDB Redis metrics

| <b>Metric</b><br>ID                  | <b>Name</b>                                  | <b>Description</b>                                                            | <b>Value</b><br>Range | <b>Monitored</b><br><b>Object</b>       | <b>Monitoring</b><br><b>Period</b><br>(Raw<br>Data) |
|--------------------------------------|----------------------------------------------|-------------------------------------------------------------------------------|-----------------------|-----------------------------------------|-----------------------------------------------------|
| nosql0<br>01_cpu<br>_usage           | <b>CPU</b><br>Usage                          | CPU usage of<br>the<br>monitored<br>system<br>Unit: Percent                   | $0 - 100$             | <b>GeminiDB Redis</b><br>instance nodes | 1 minute                                            |
| nosql0<br>$02$ _me<br>m_usag<br>e    | Memory<br>Usage                              | Memory<br>usage of the<br>monitored<br>system<br>Unit: Percent                | $0 - 100$             | <b>GeminiDB Redis</b><br>instance nodes | 1 minute                                            |
| nosql0<br>05_disk<br>_usage          | Storage<br>Space<br>Usage                    | Disk usage<br>of the<br>monitored<br>container<br>Unit: Percent               | $0 - 100$             | <b>GeminiDB Redis</b><br>instances      | 1 minute                                            |
| nosql0<br>06 disk<br>_total_s<br>ize | Total<br><b>Disk</b><br>Size                 | <b>Total disk</b><br>capacity of<br>the<br>monitored<br>container<br>Unit: GB | $\geq 0$              | <b>GeminiDB Redis</b><br>instances      | 1 minute                                            |
| nosql0<br>07_disk<br>_used_s<br>ize  | Used<br>Storage<br>Space                     | Used disk<br>space of the<br>monitored<br>container<br>Unit: GB               | $\geq 0$              | <b>GeminiDB Redis</b><br>instances      | 1 minute                                            |
| redis01<br>7_proxy<br>_accept        | Total<br>Clients<br>Receive<br>d by<br>Proxy | Total number<br>of clients<br>received by<br>the proxy<br>Unit: count         | $\geq 0$              | <b>GeminiDB Redis</b><br>instance nodes | 1 minute                                            |

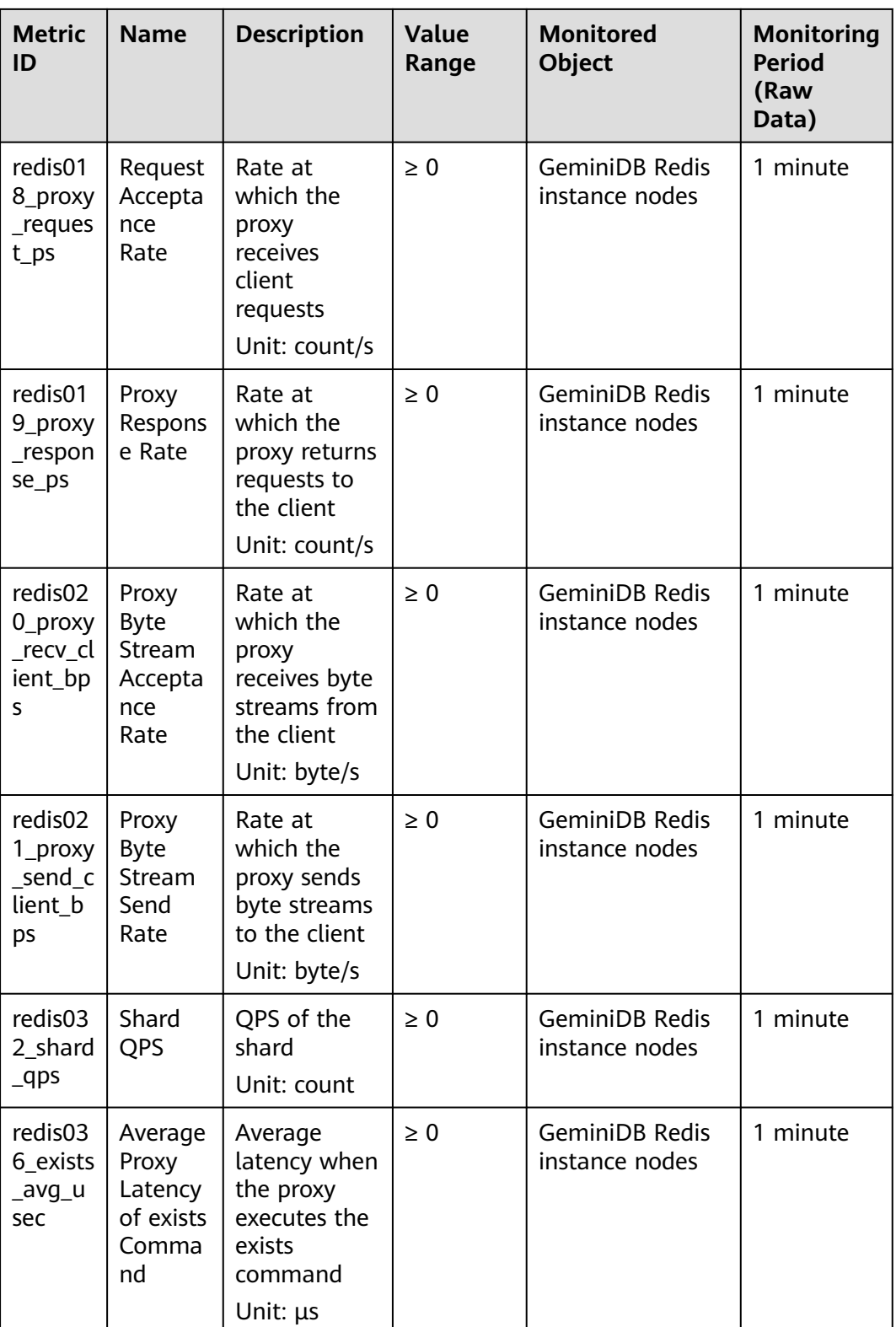

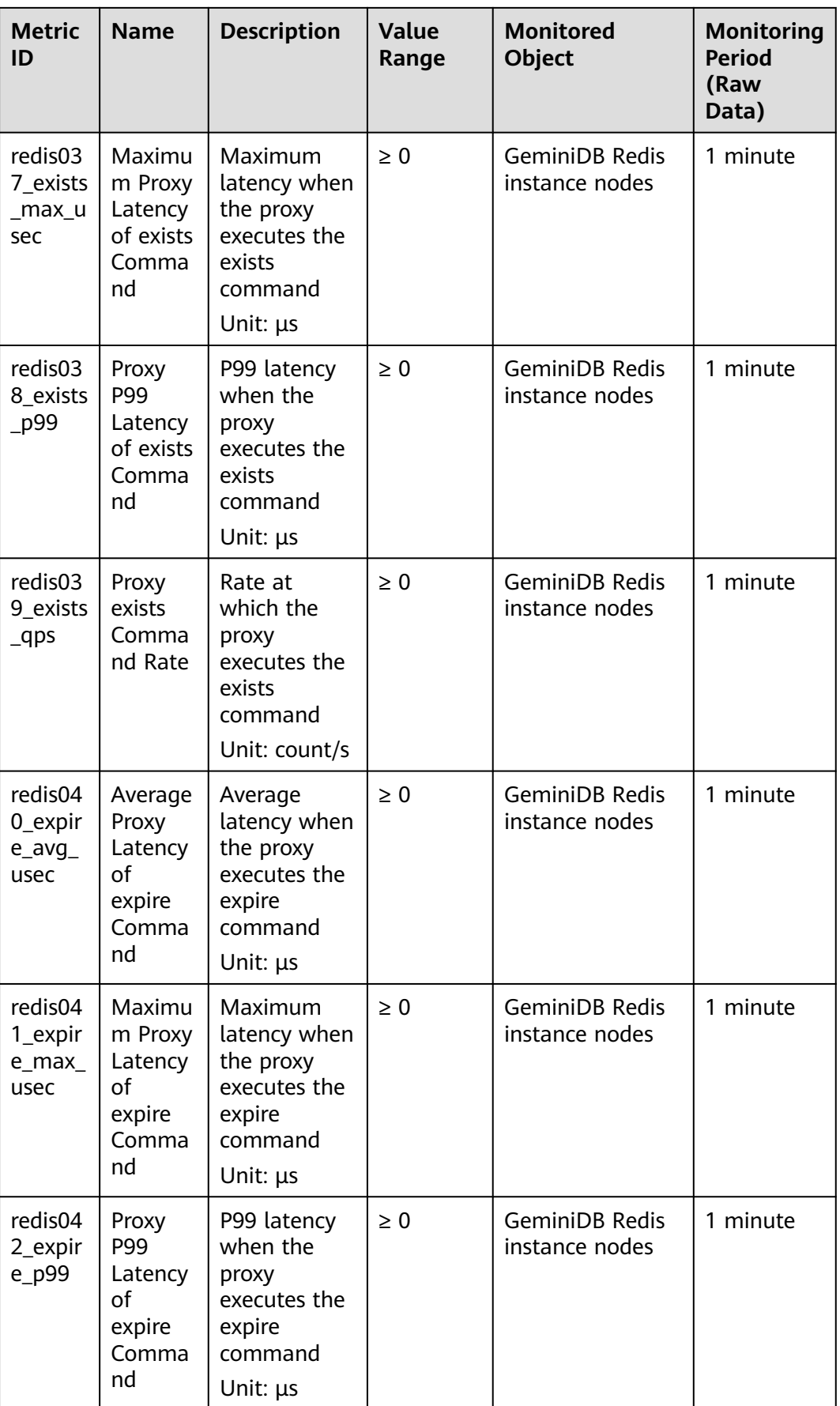

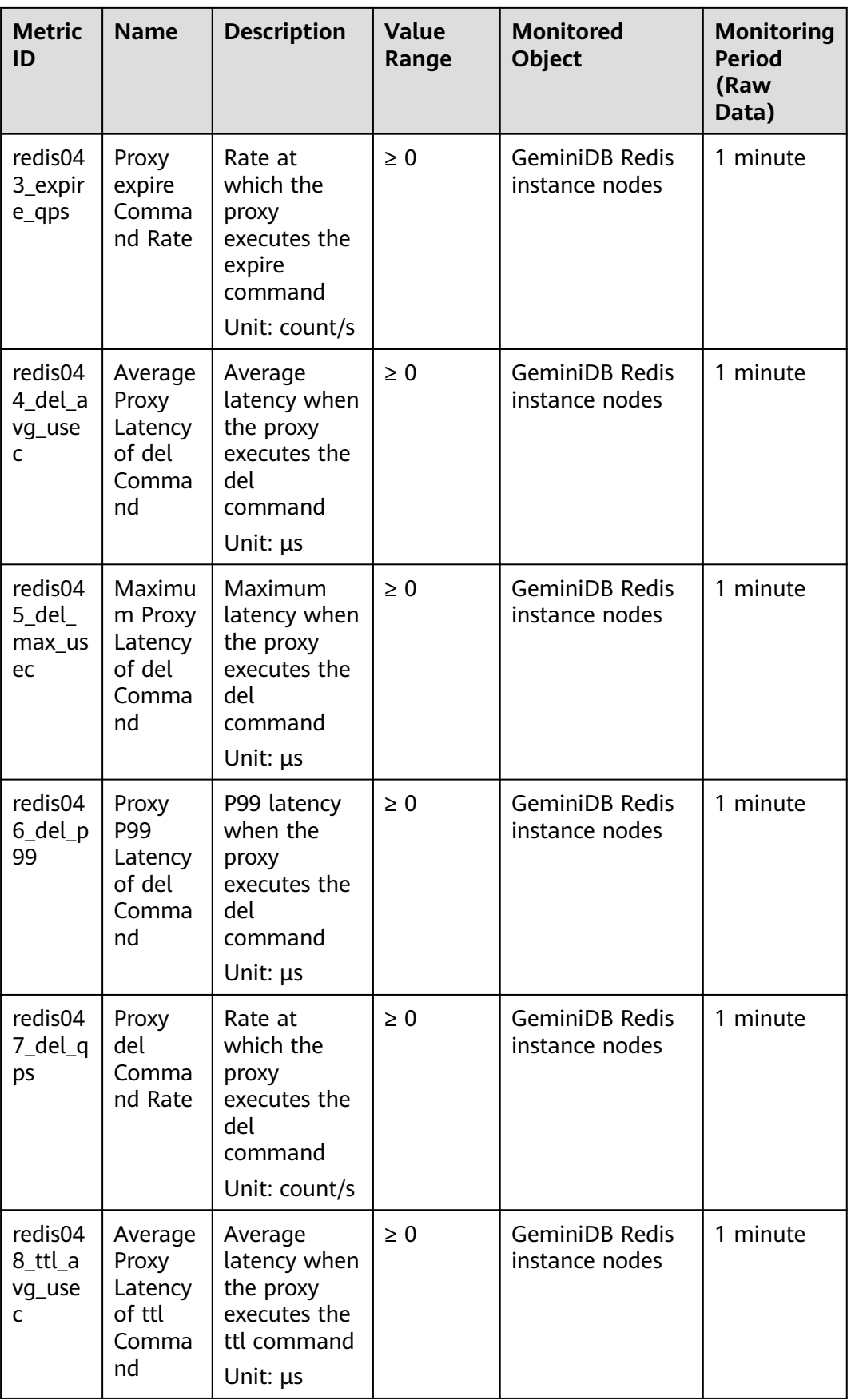

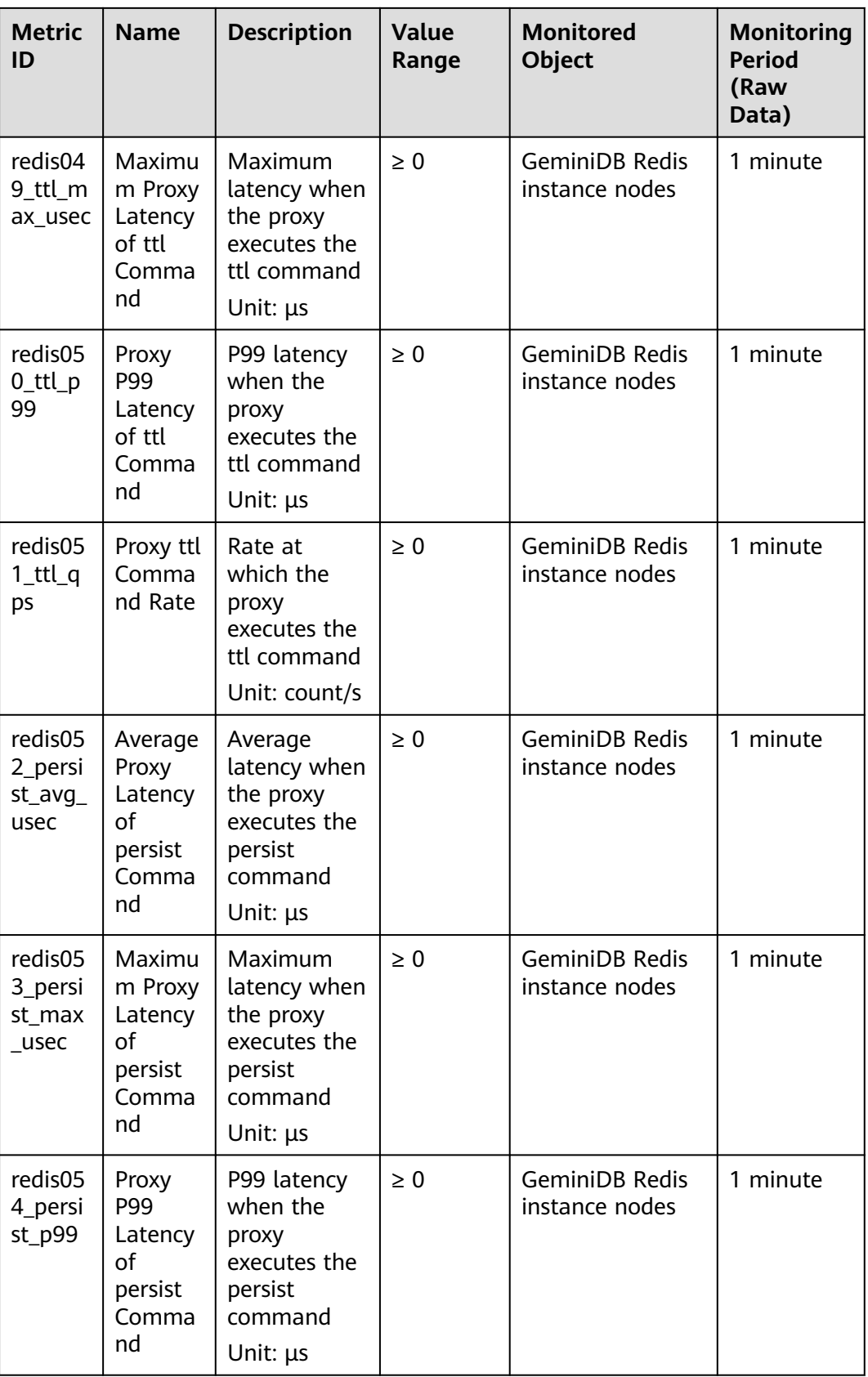

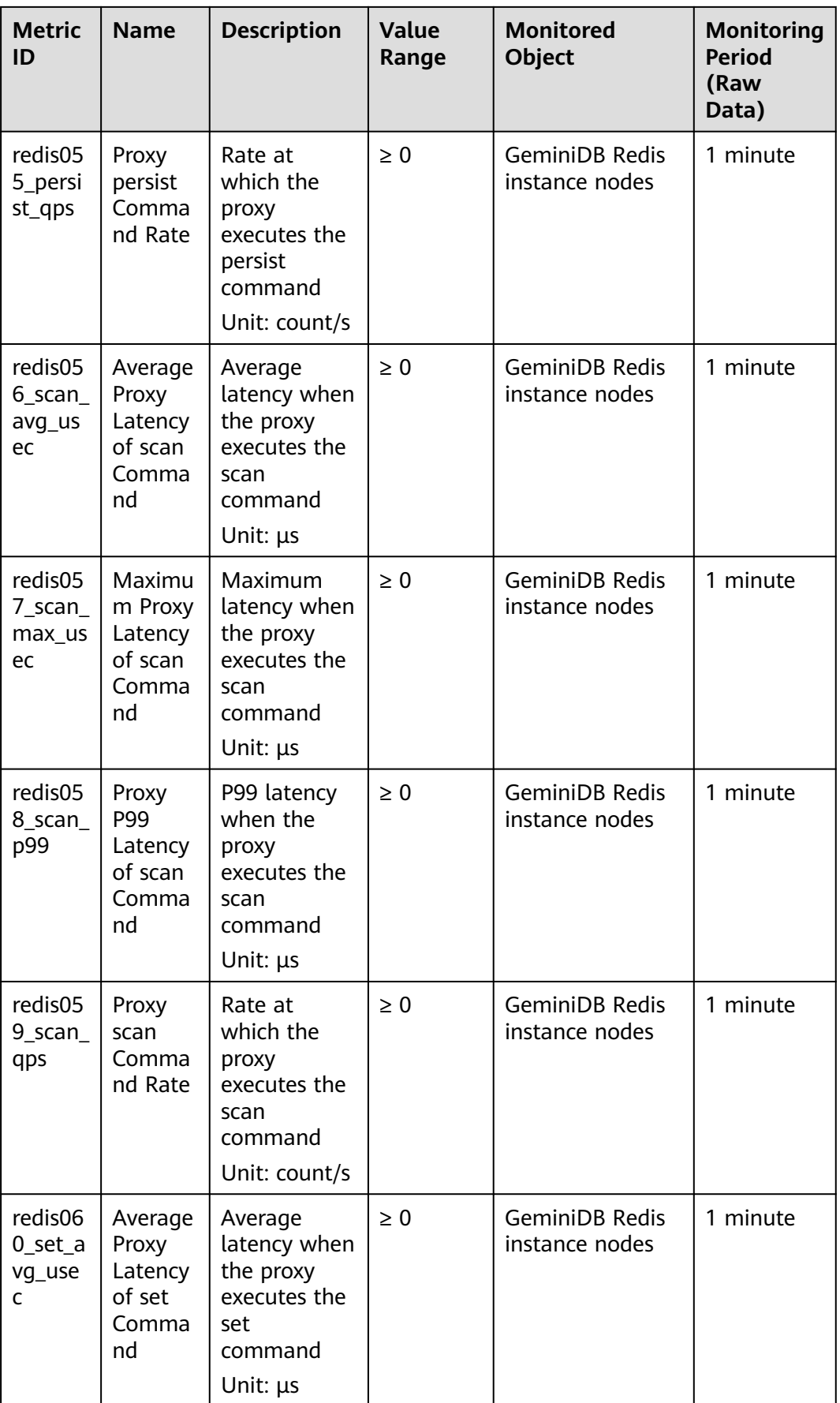

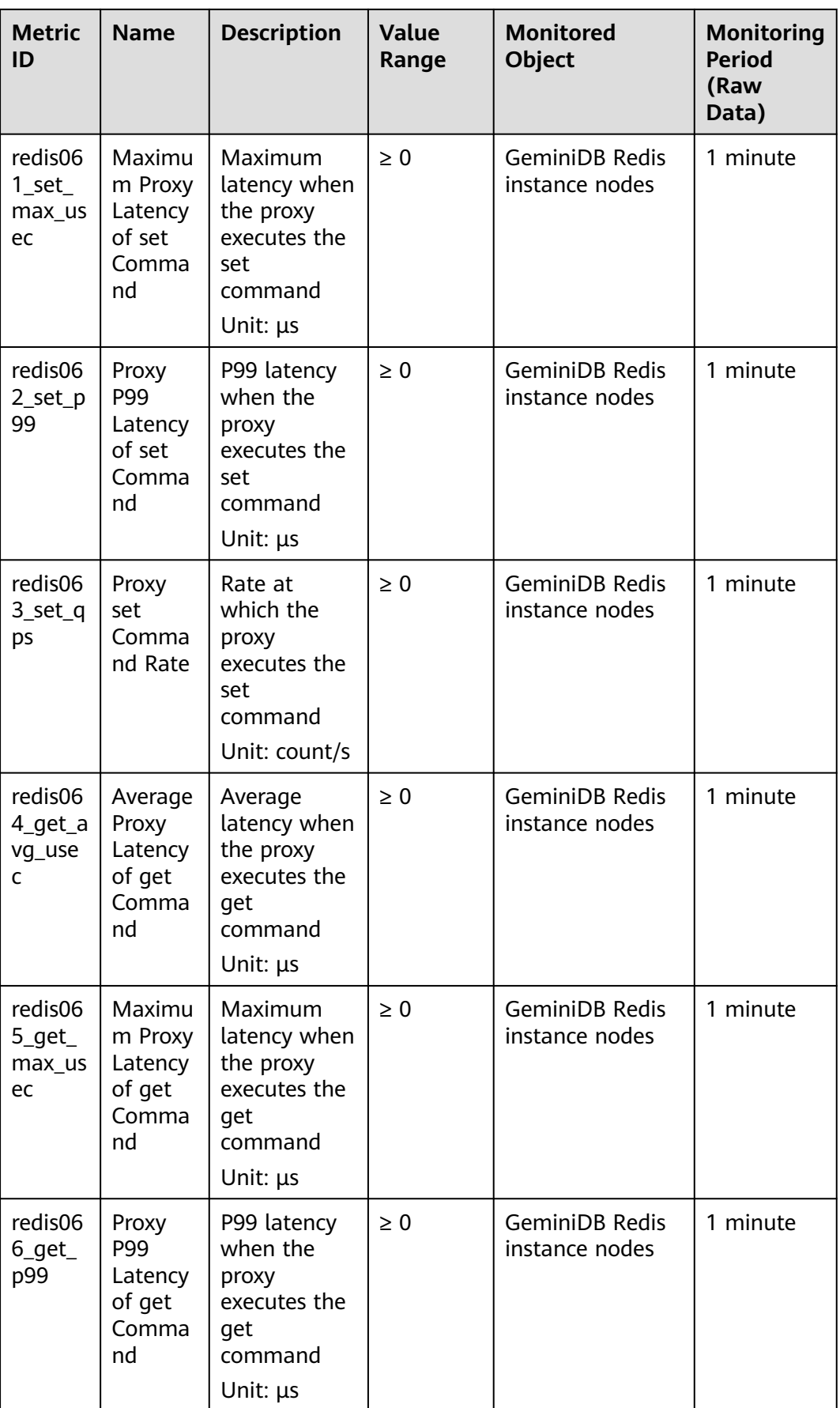

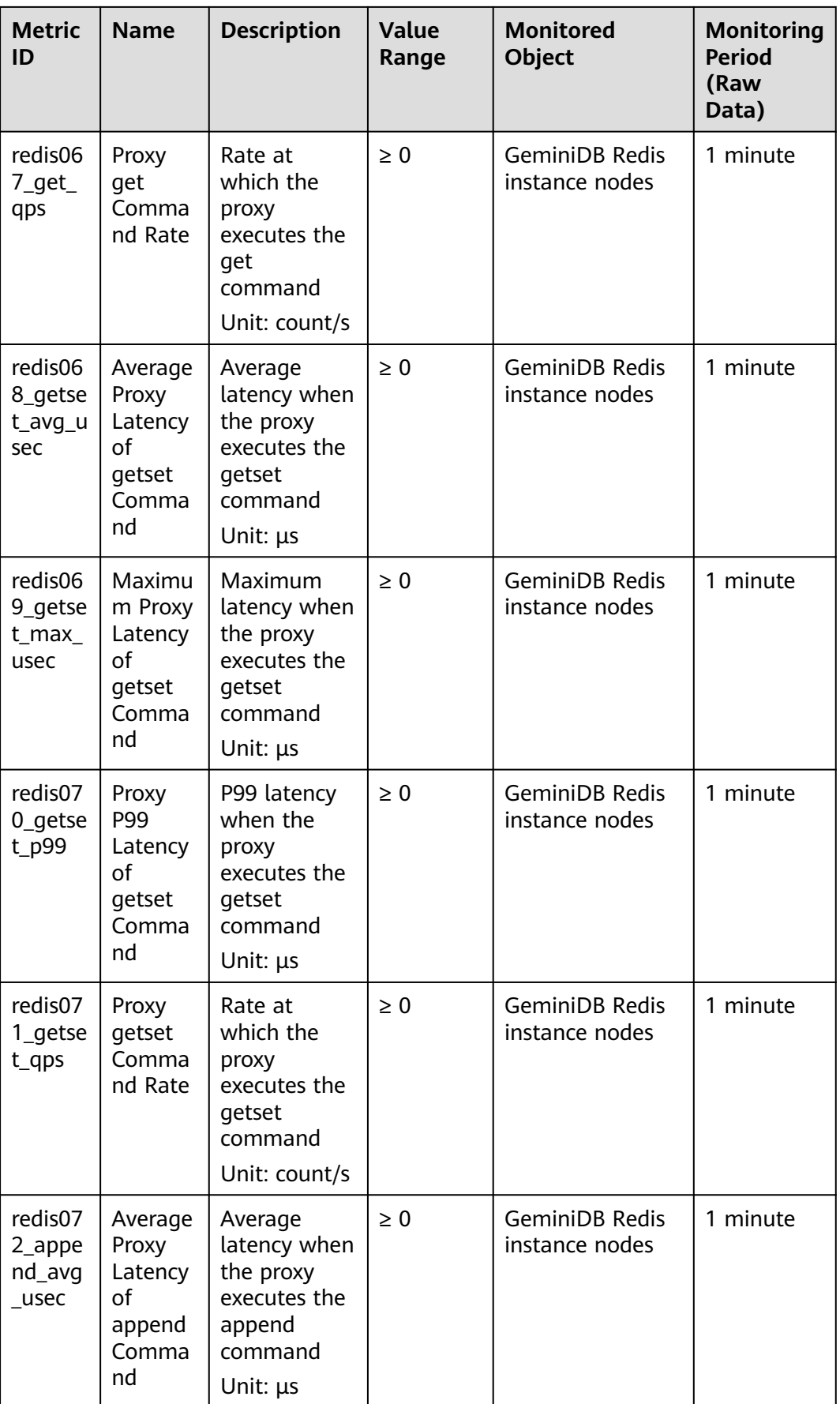

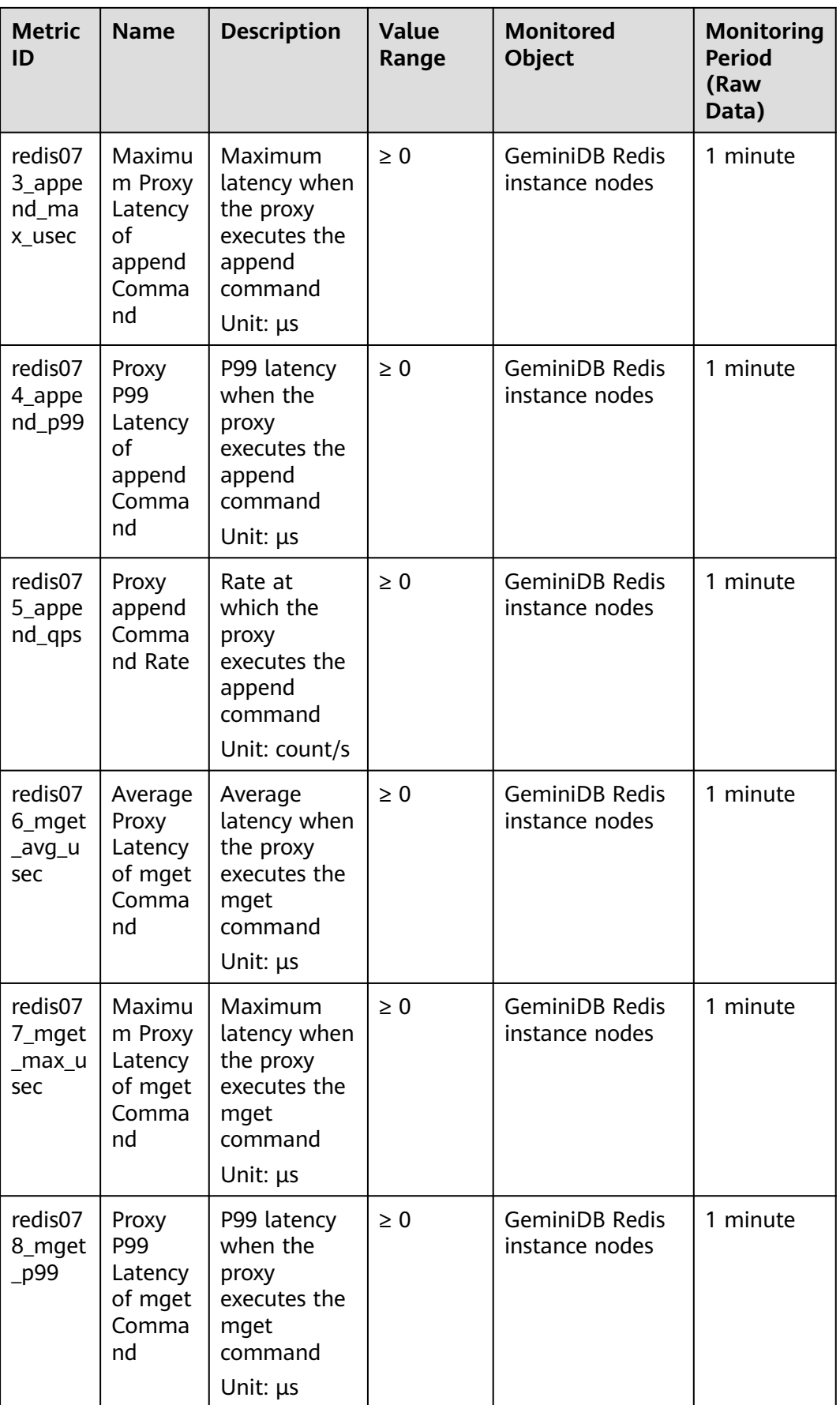

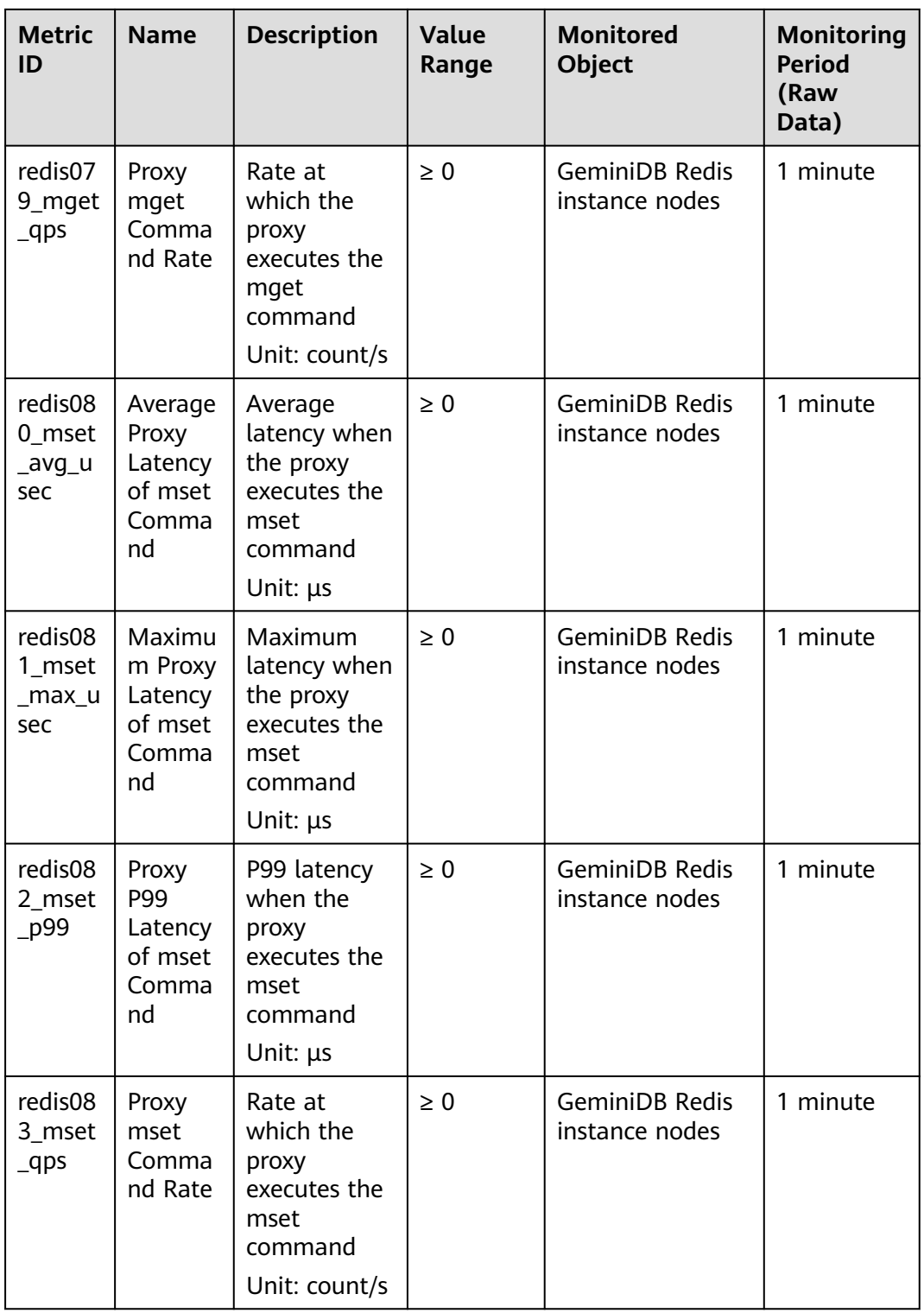

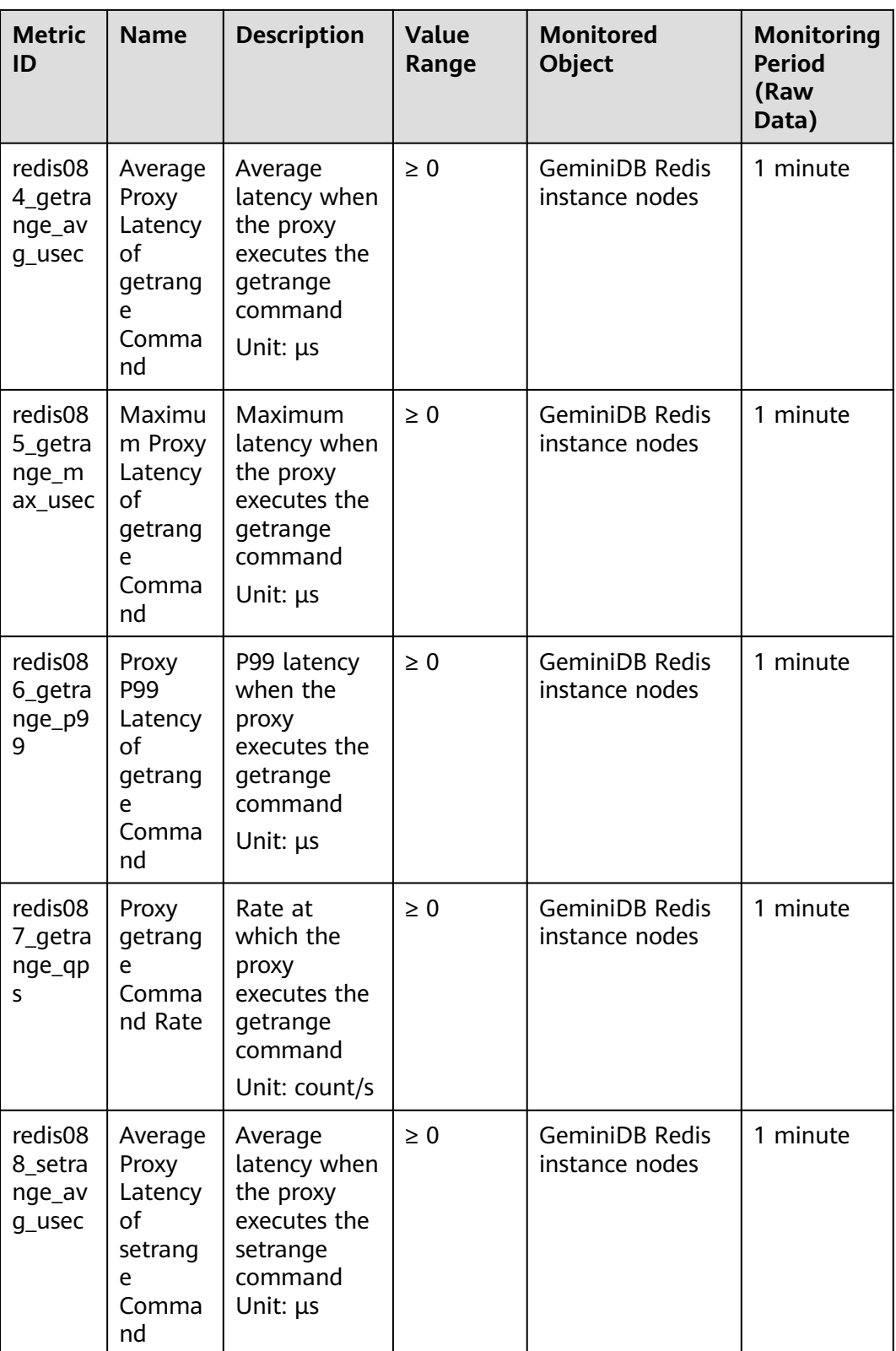

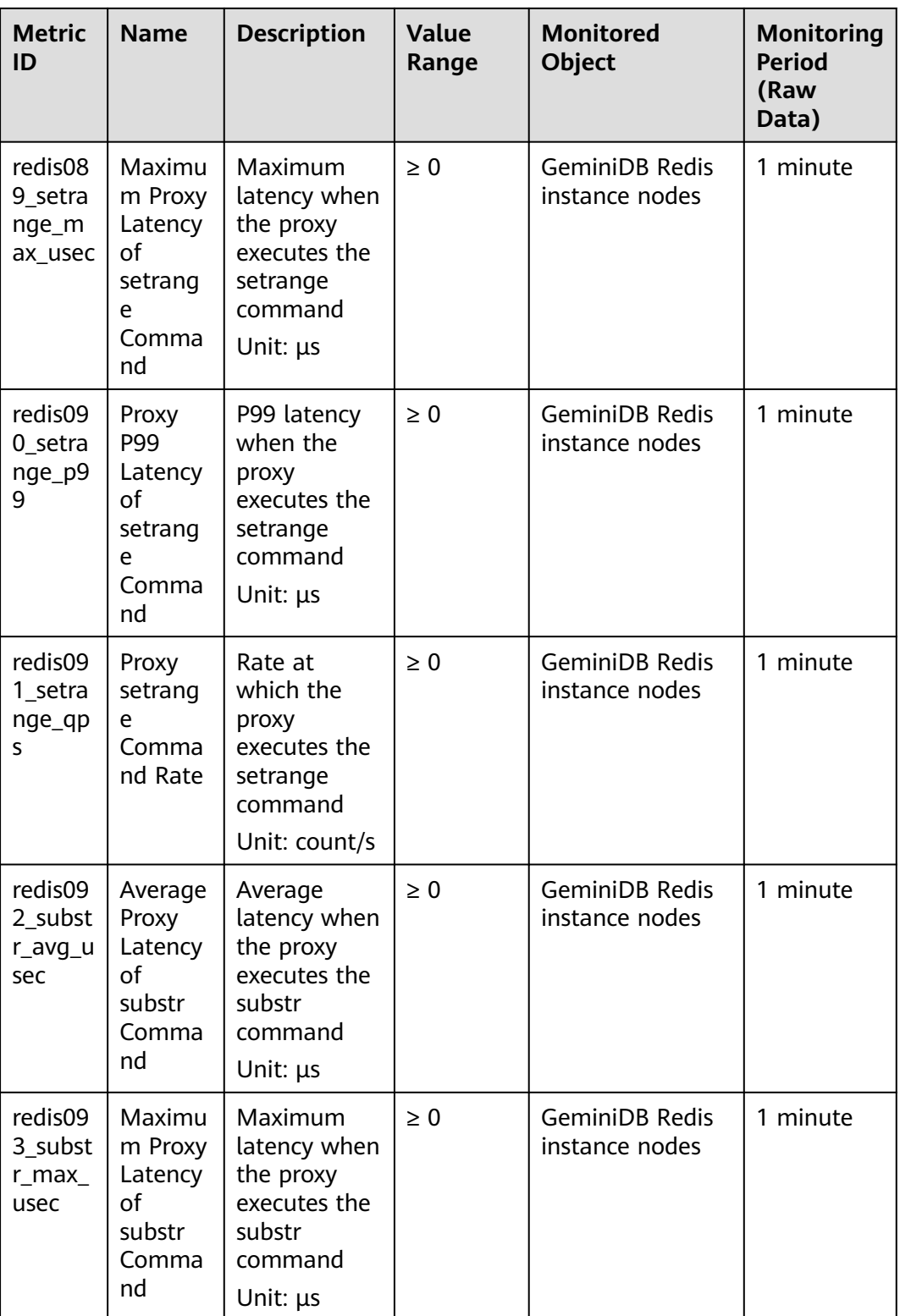

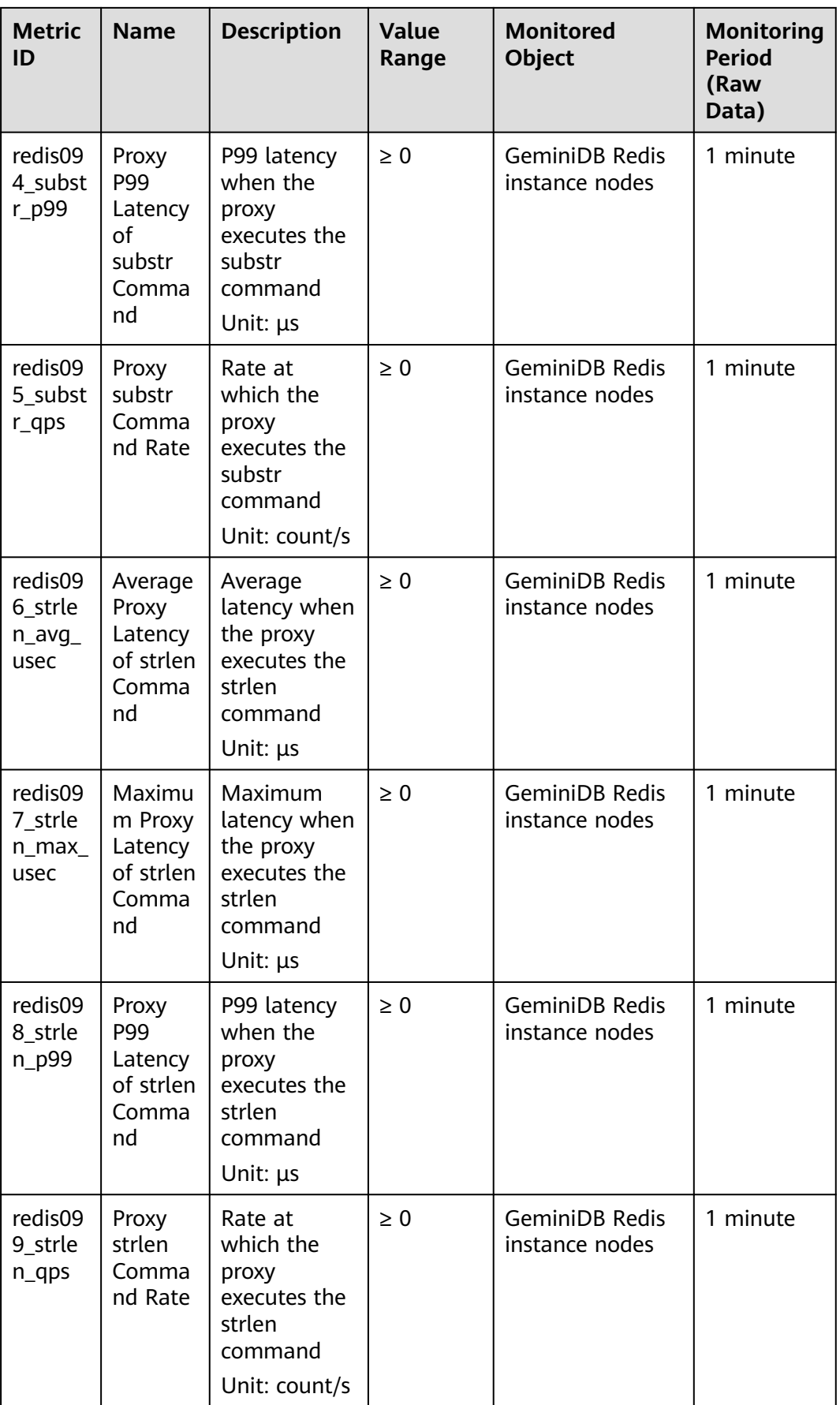

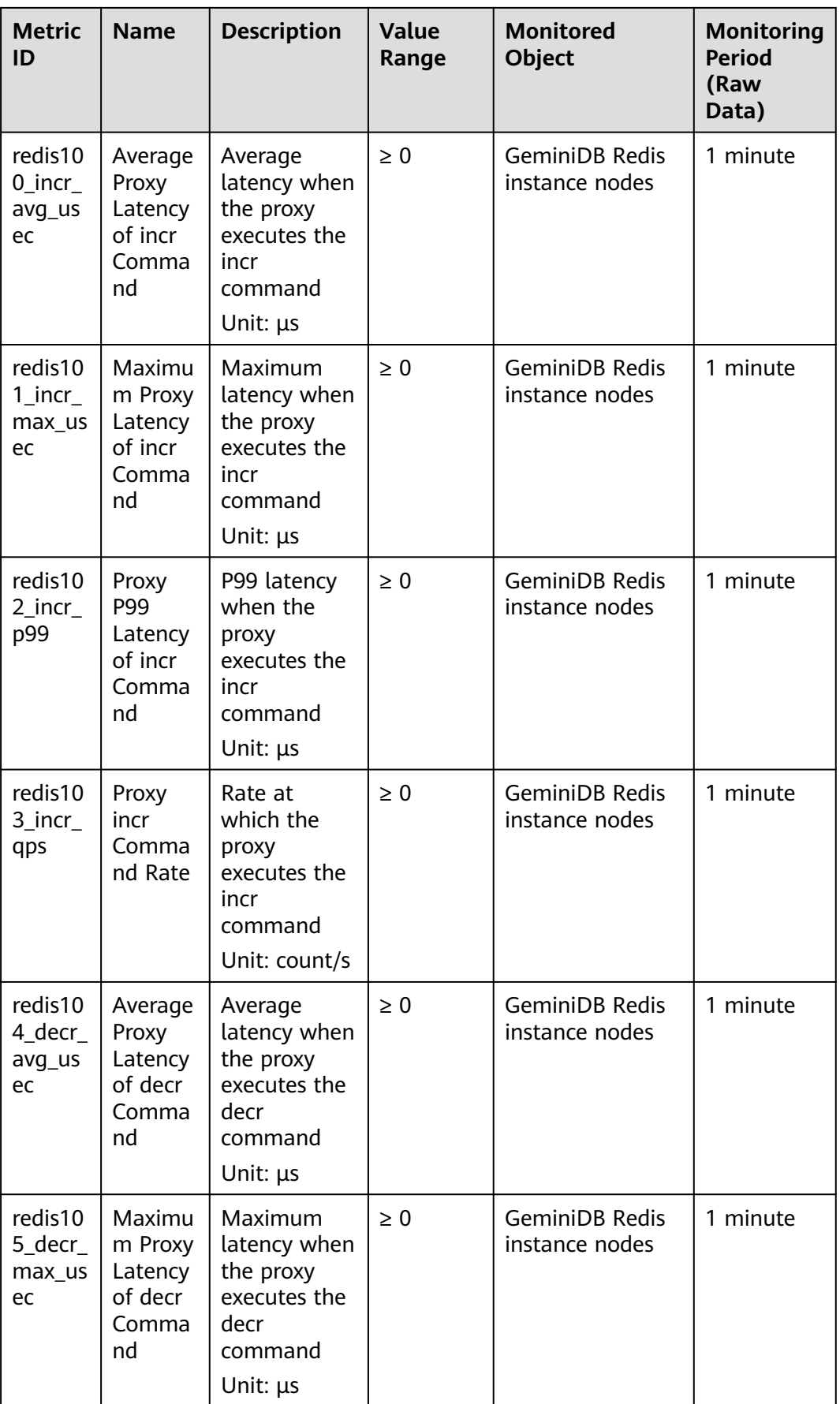

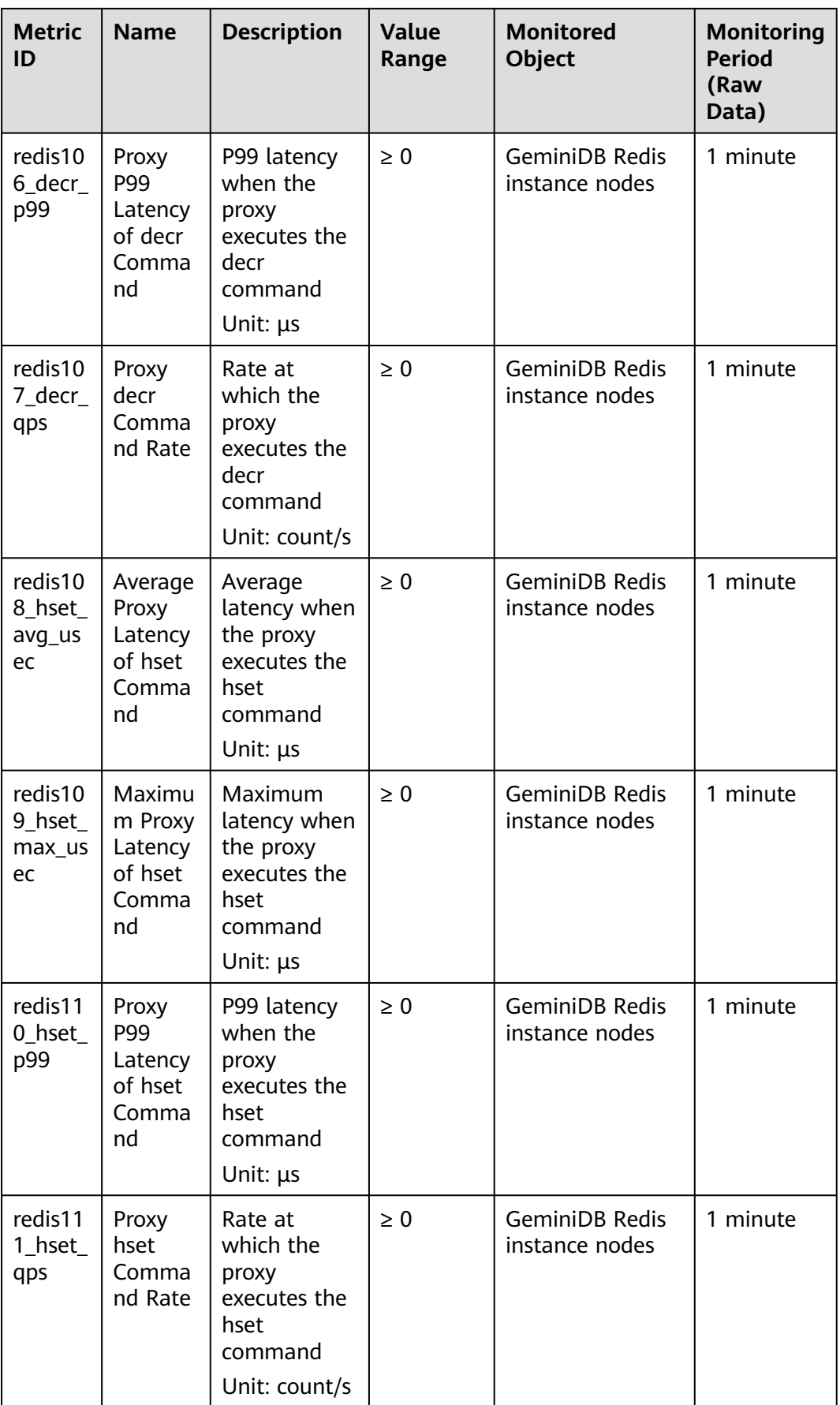

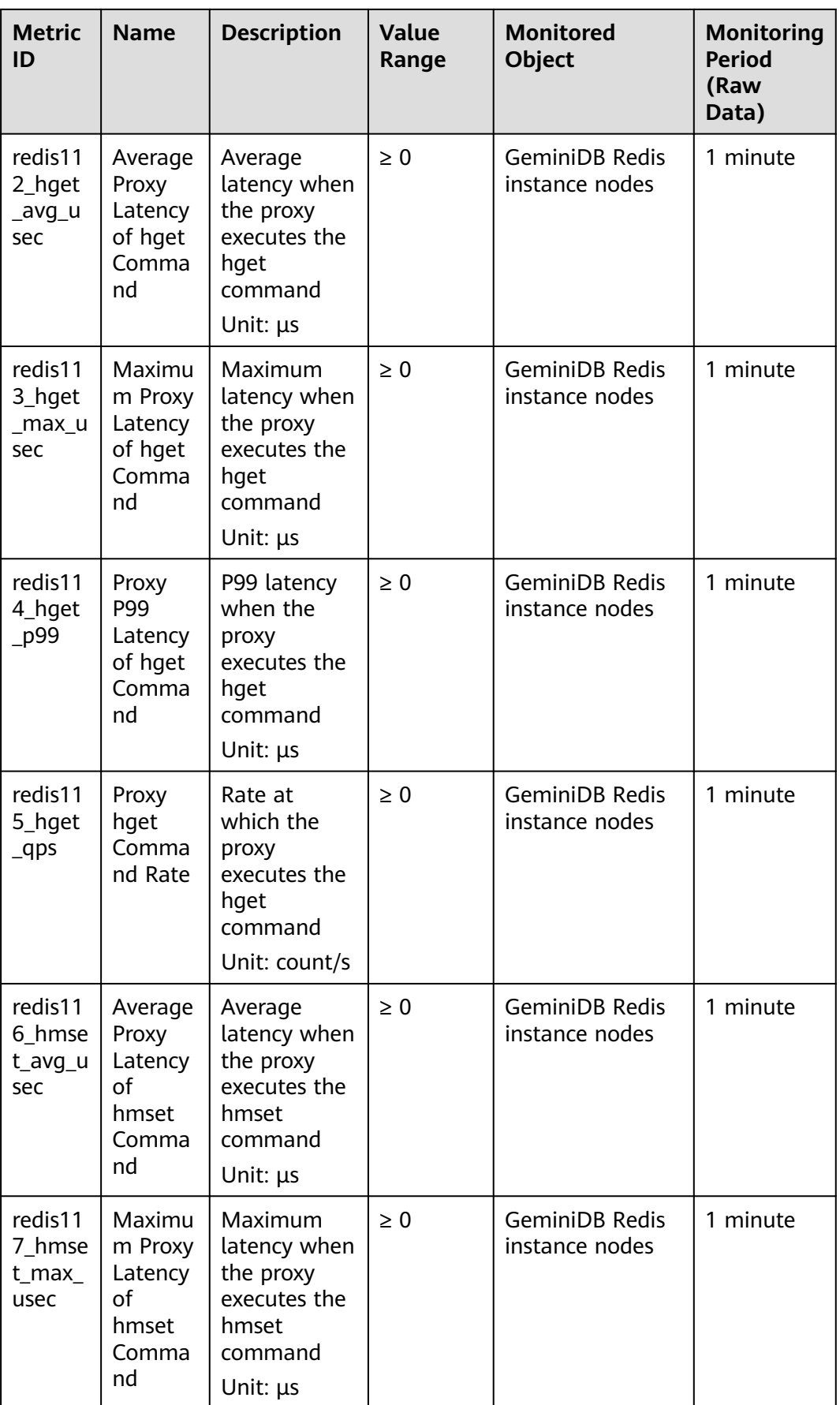

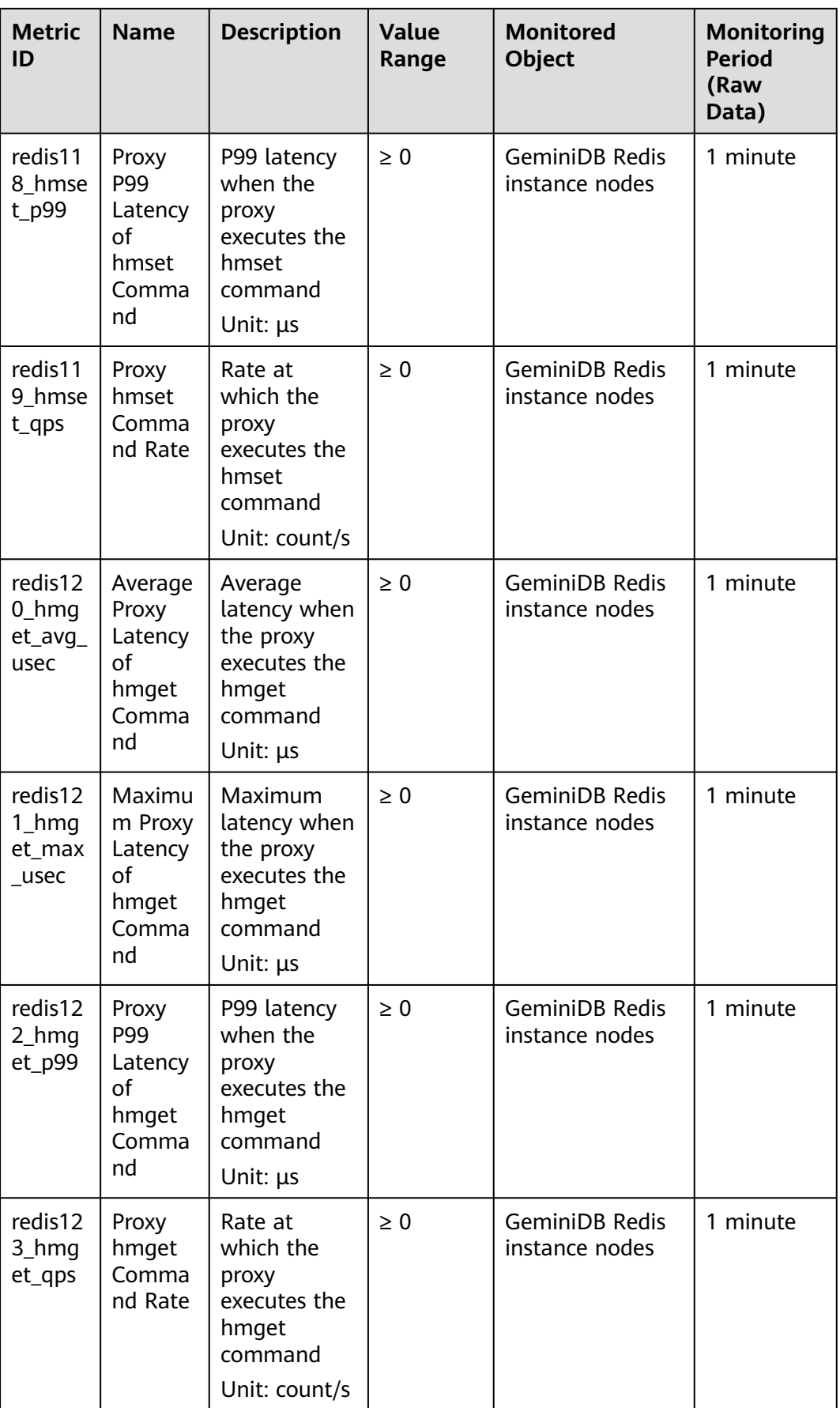

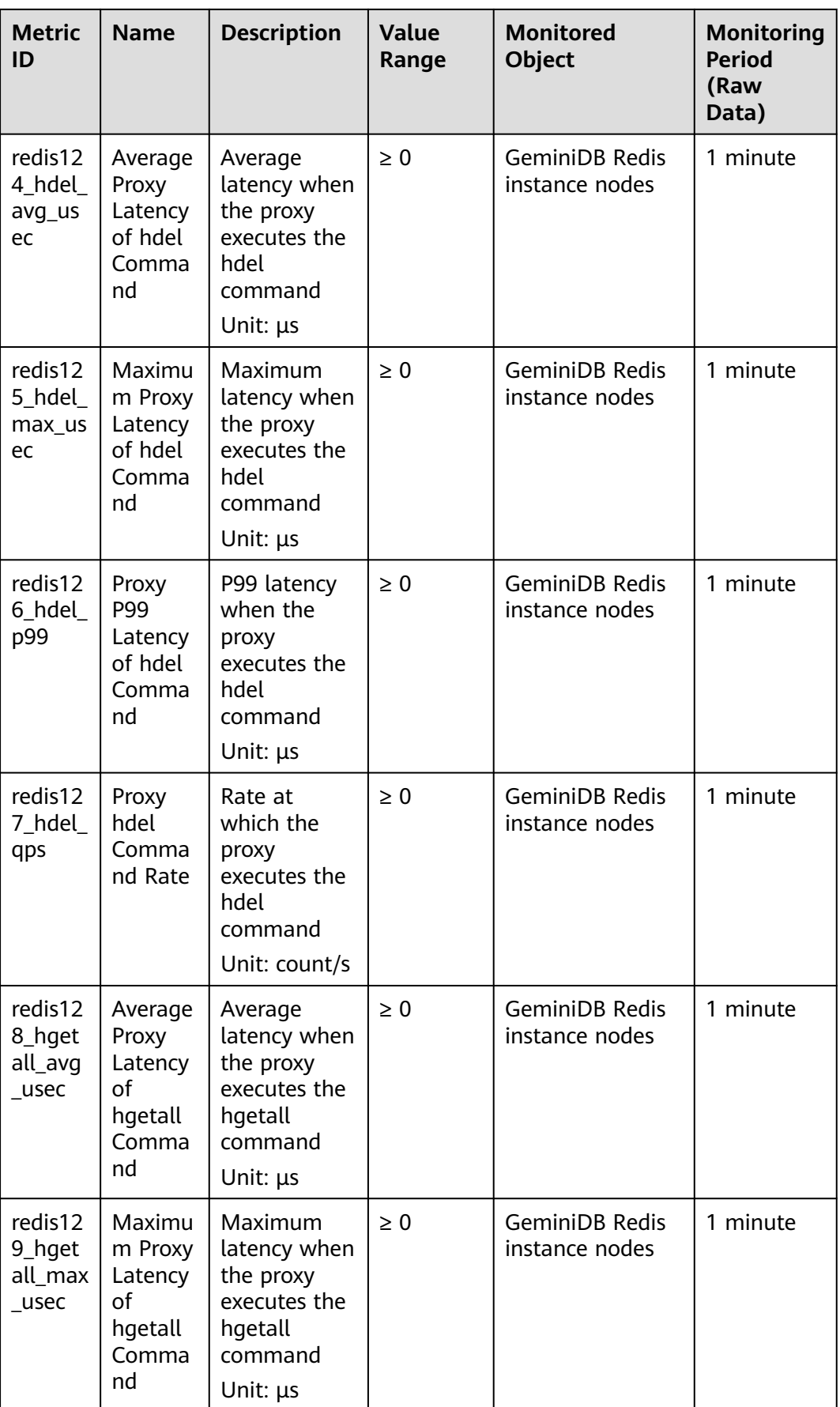

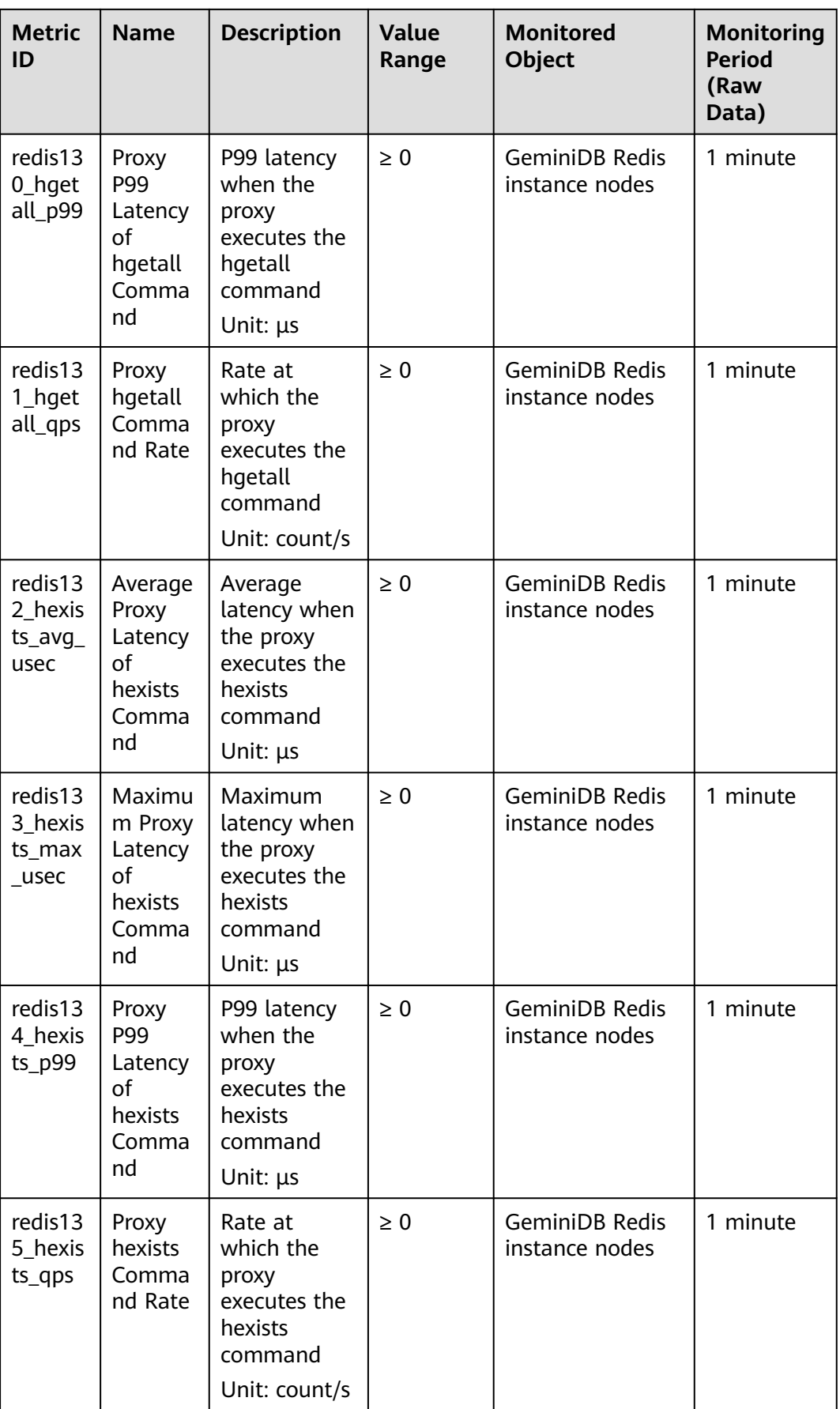

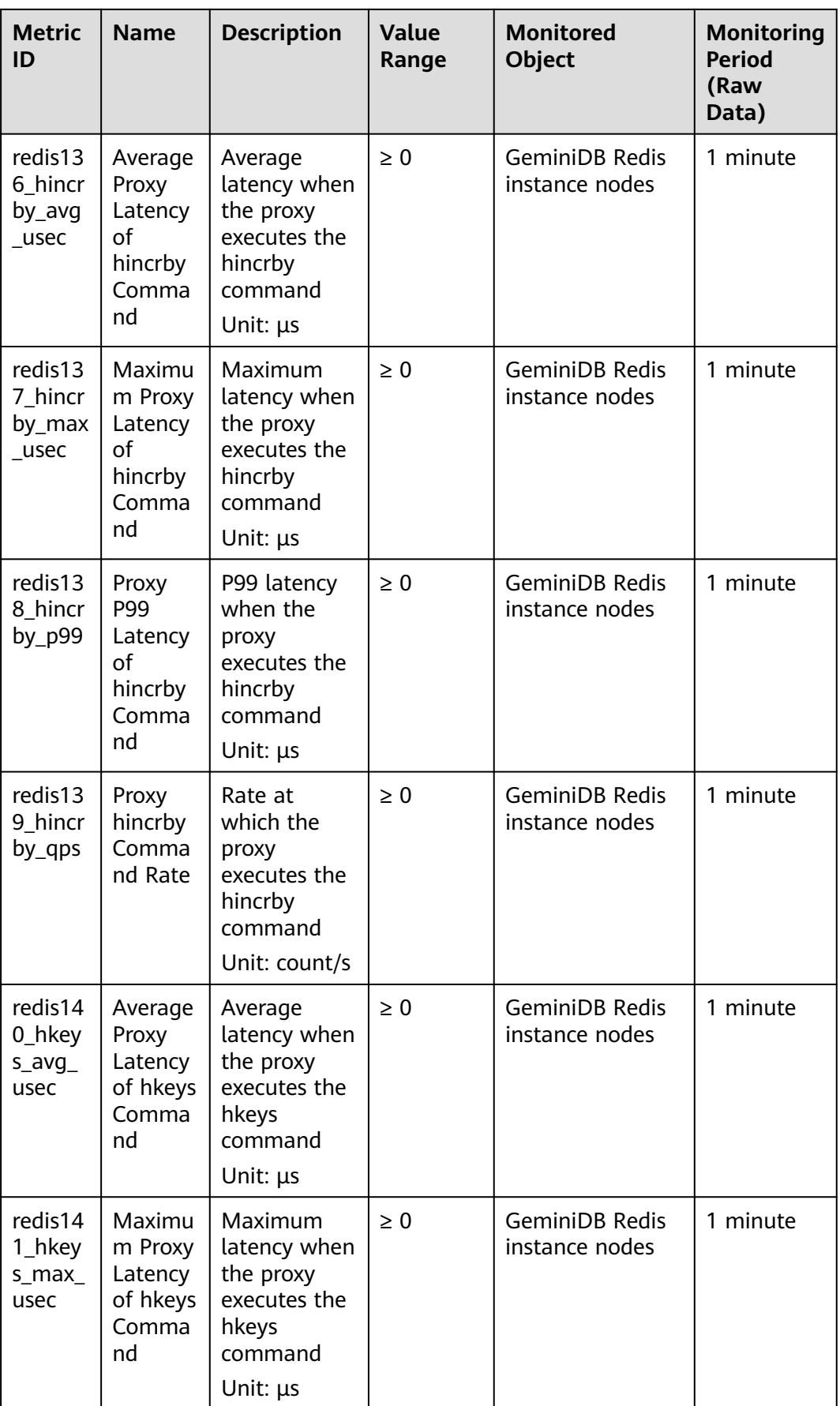

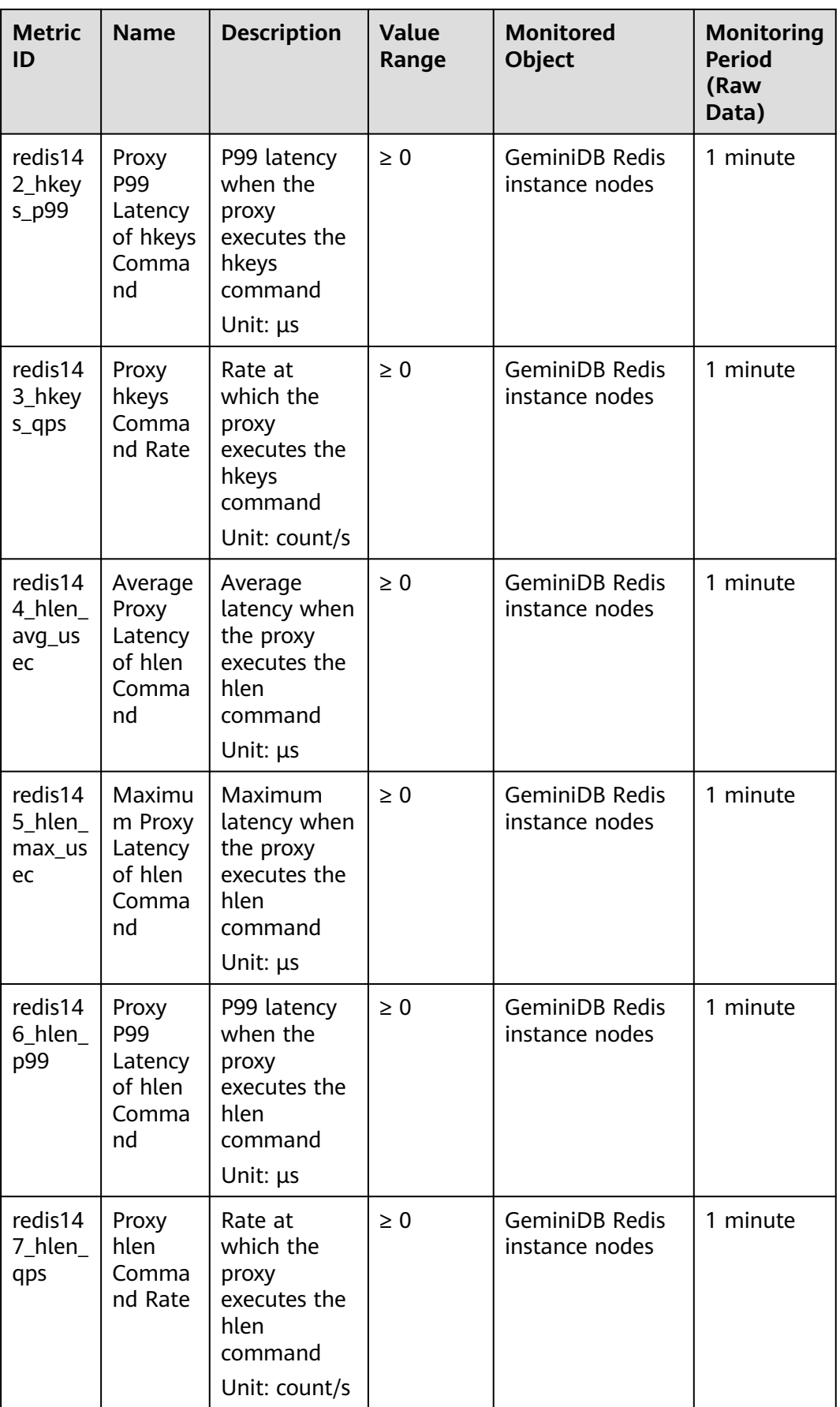

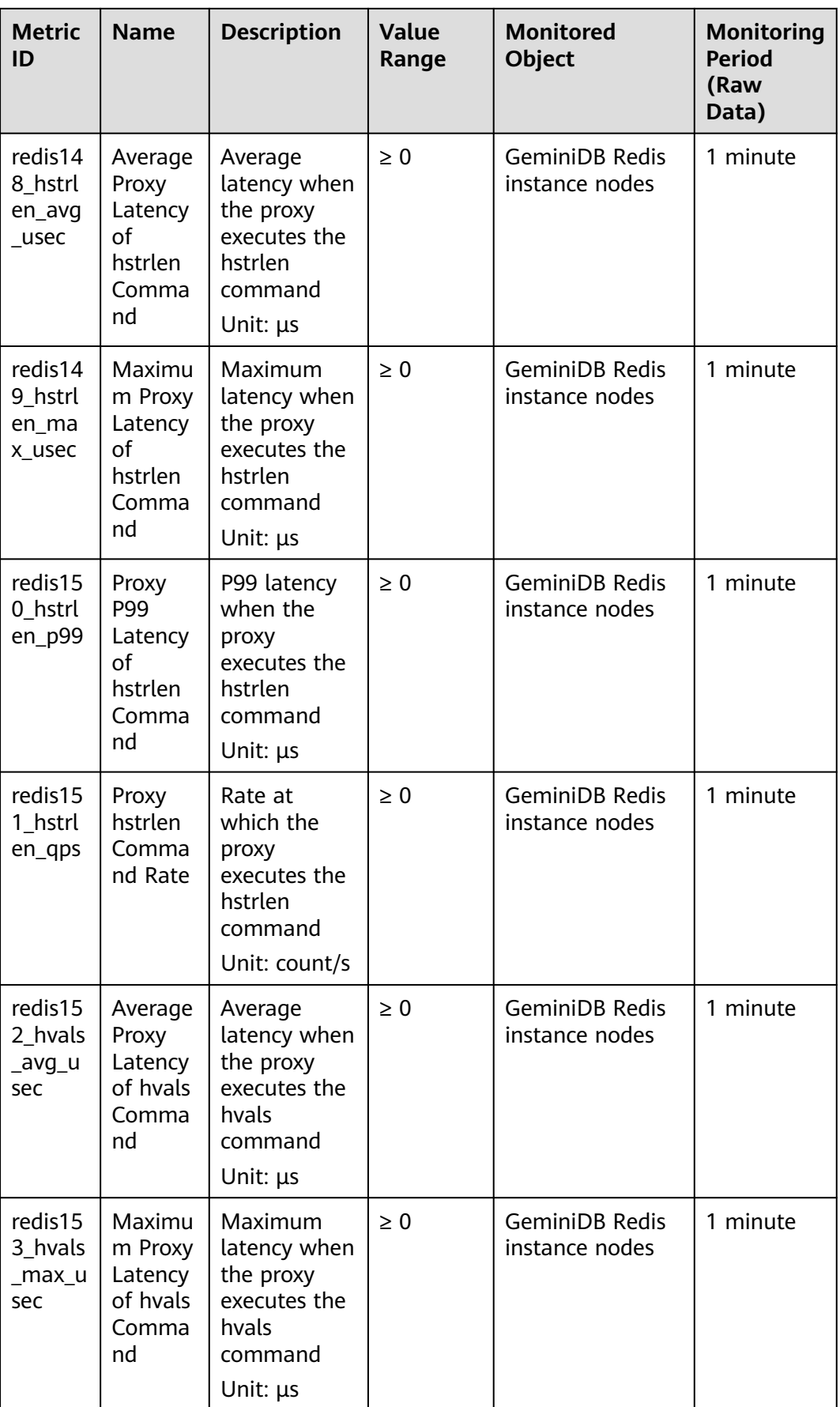

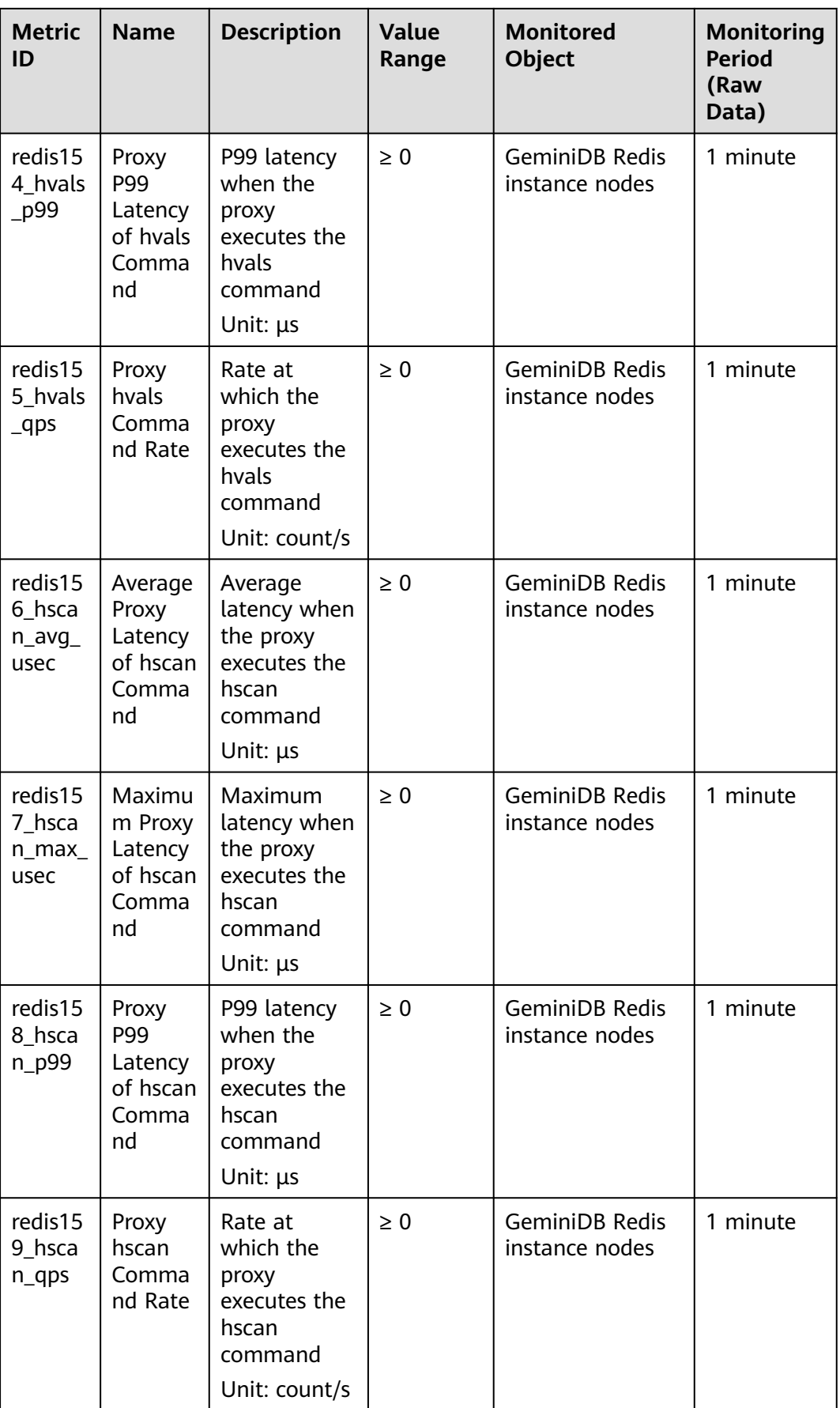

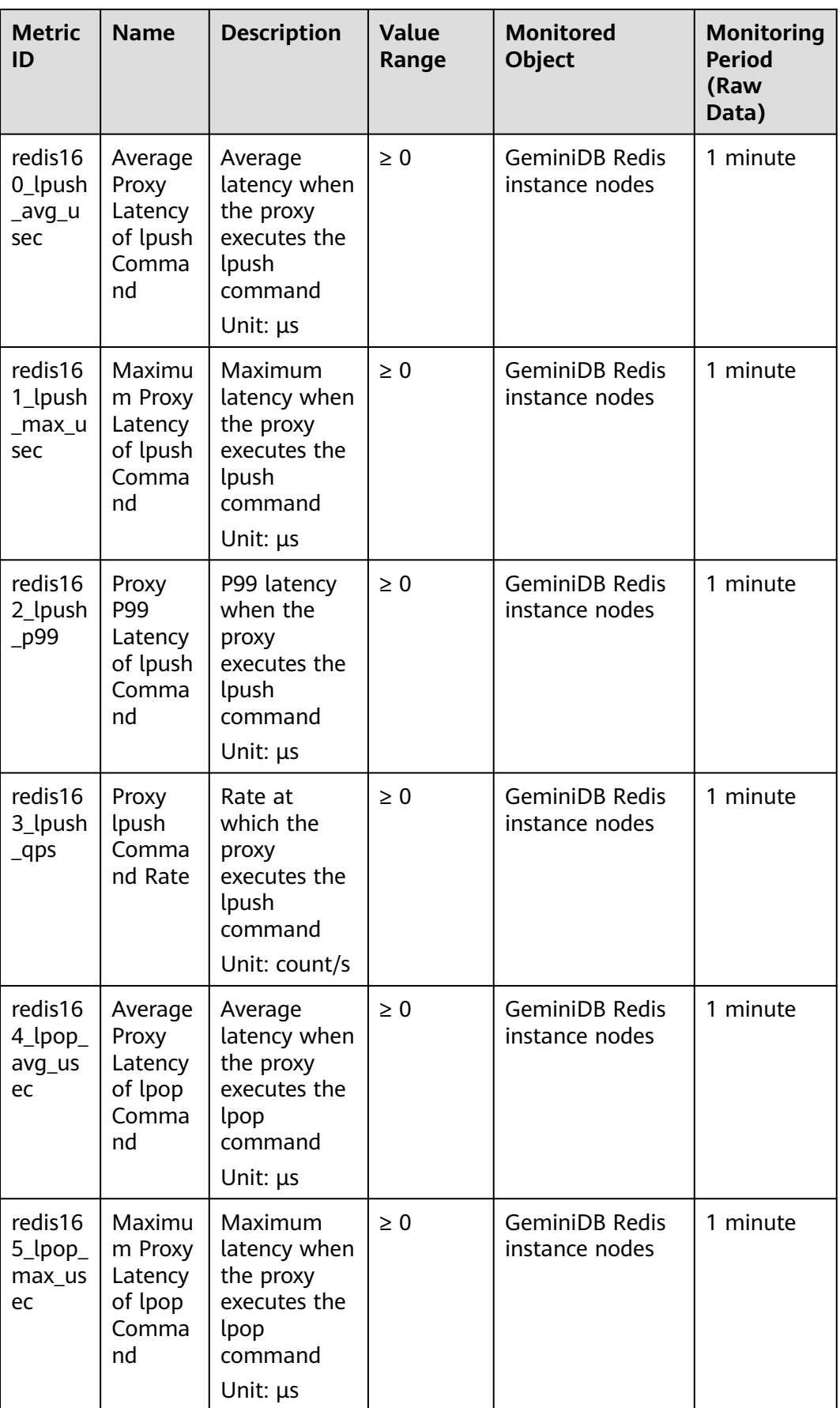
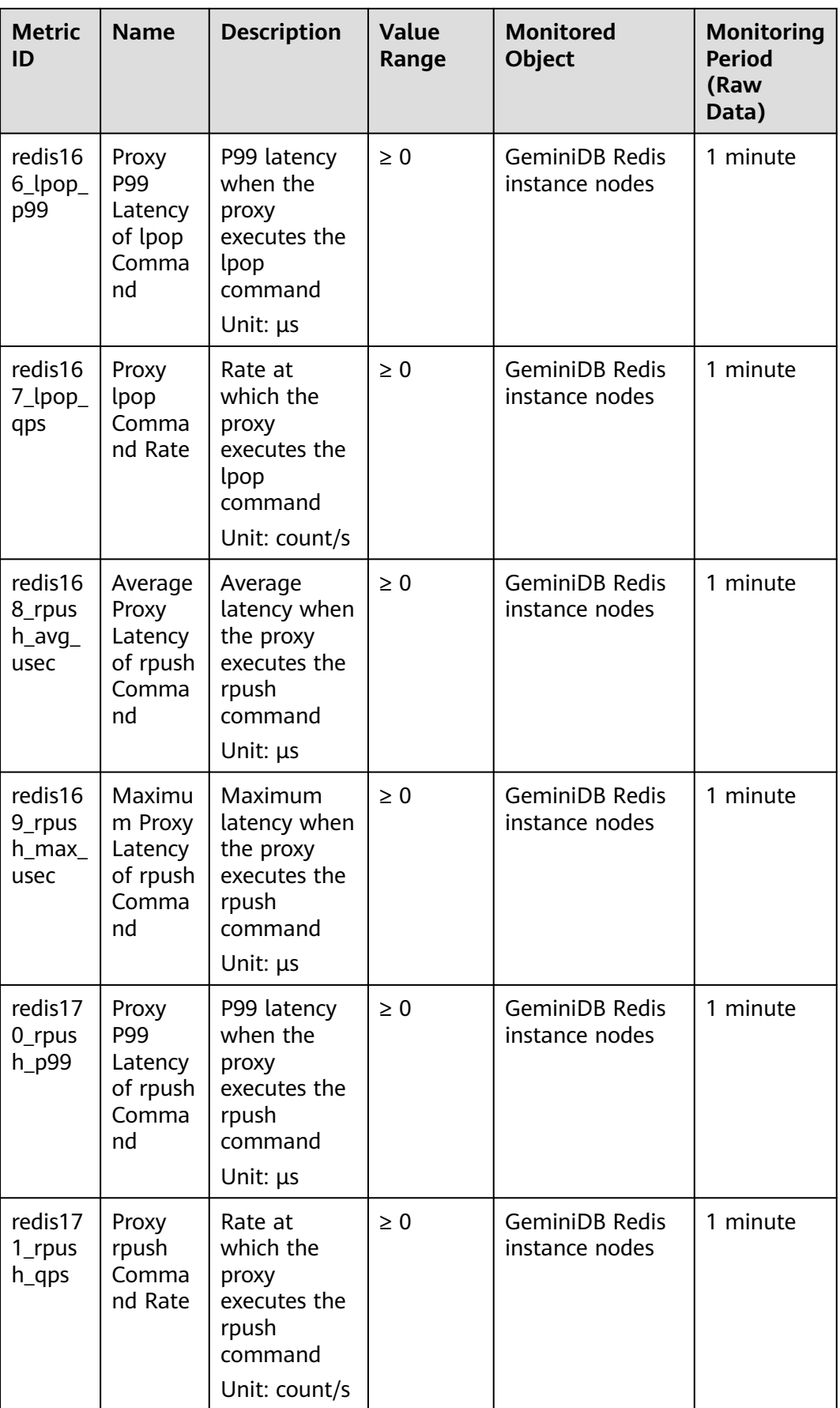

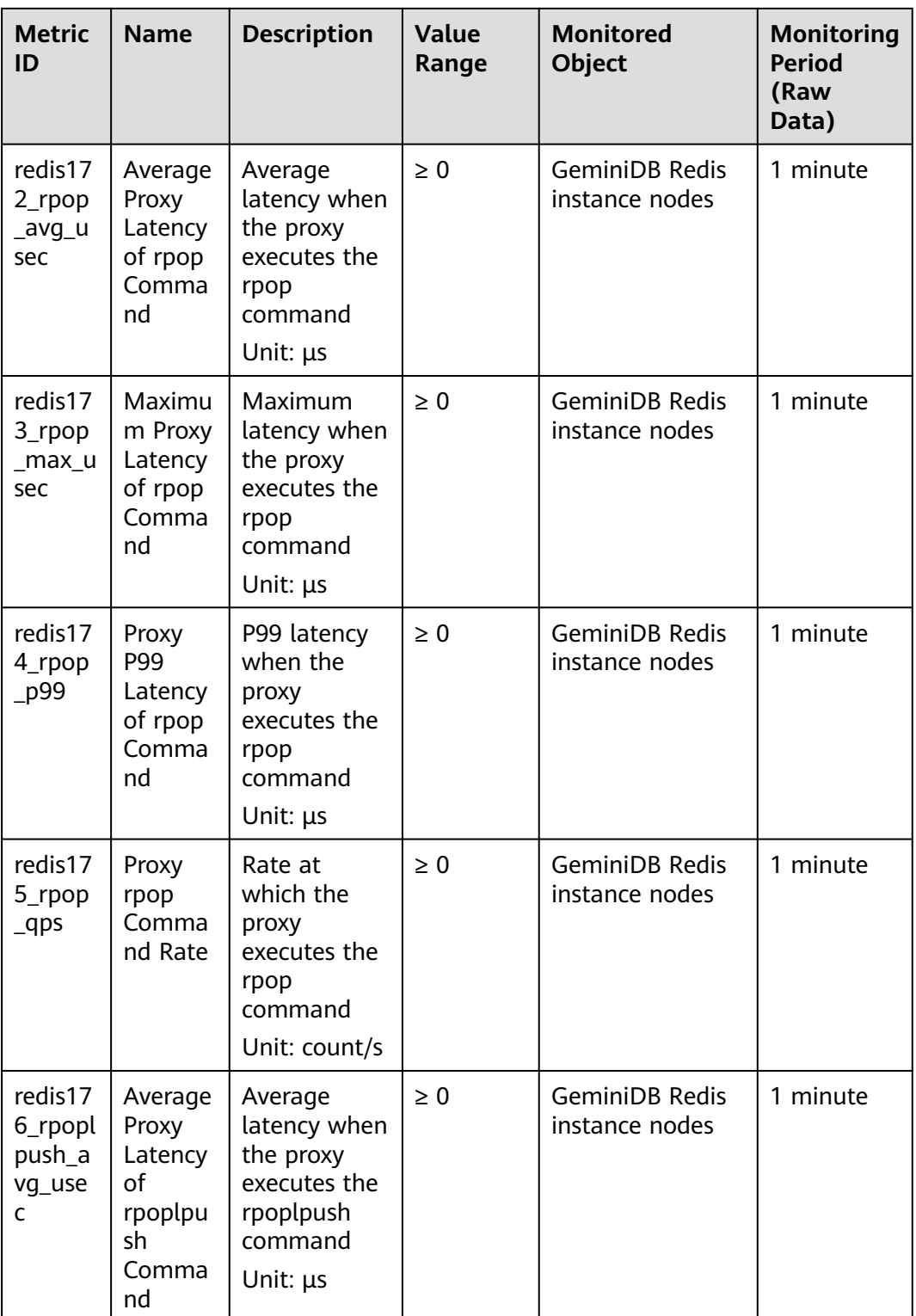

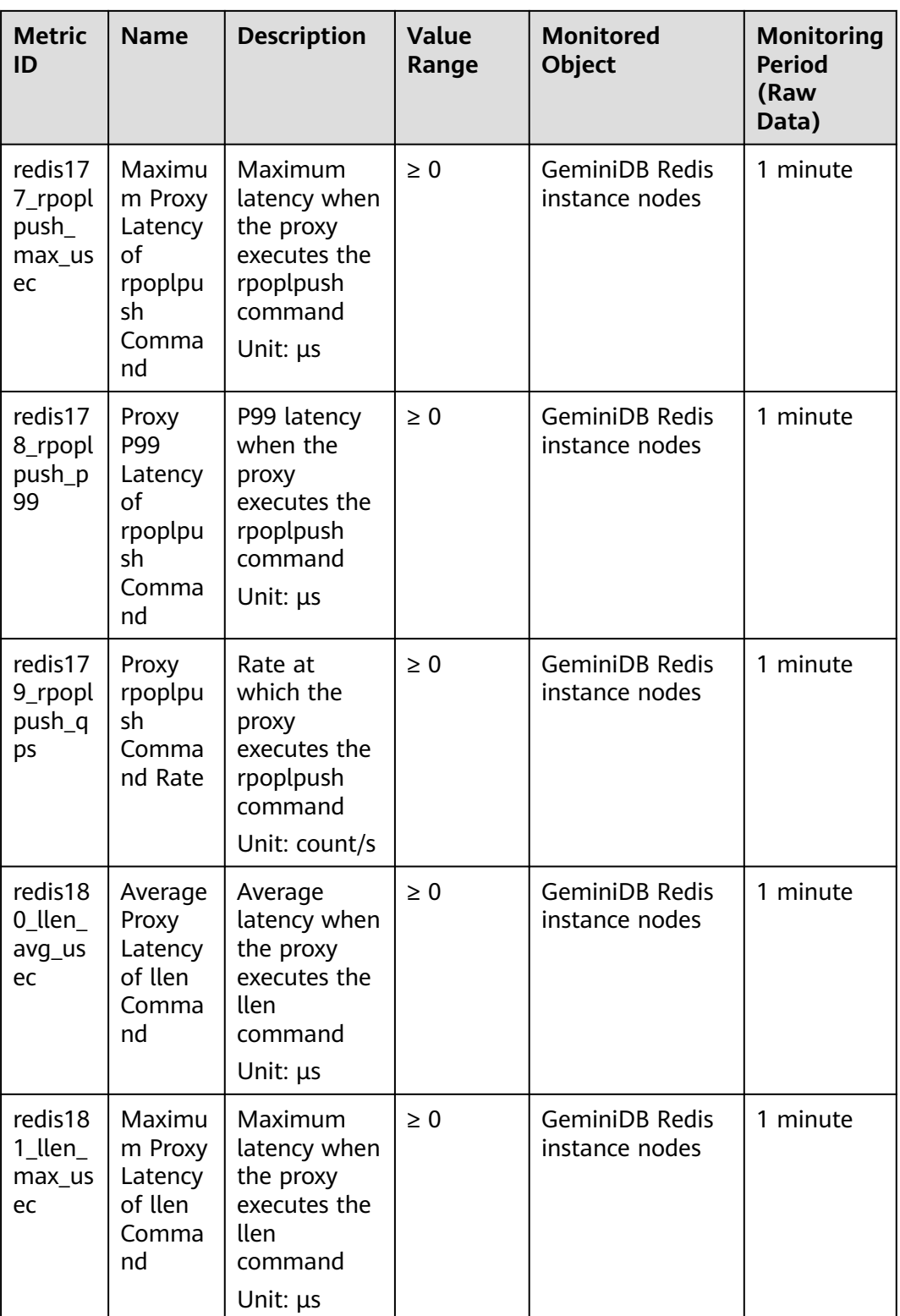

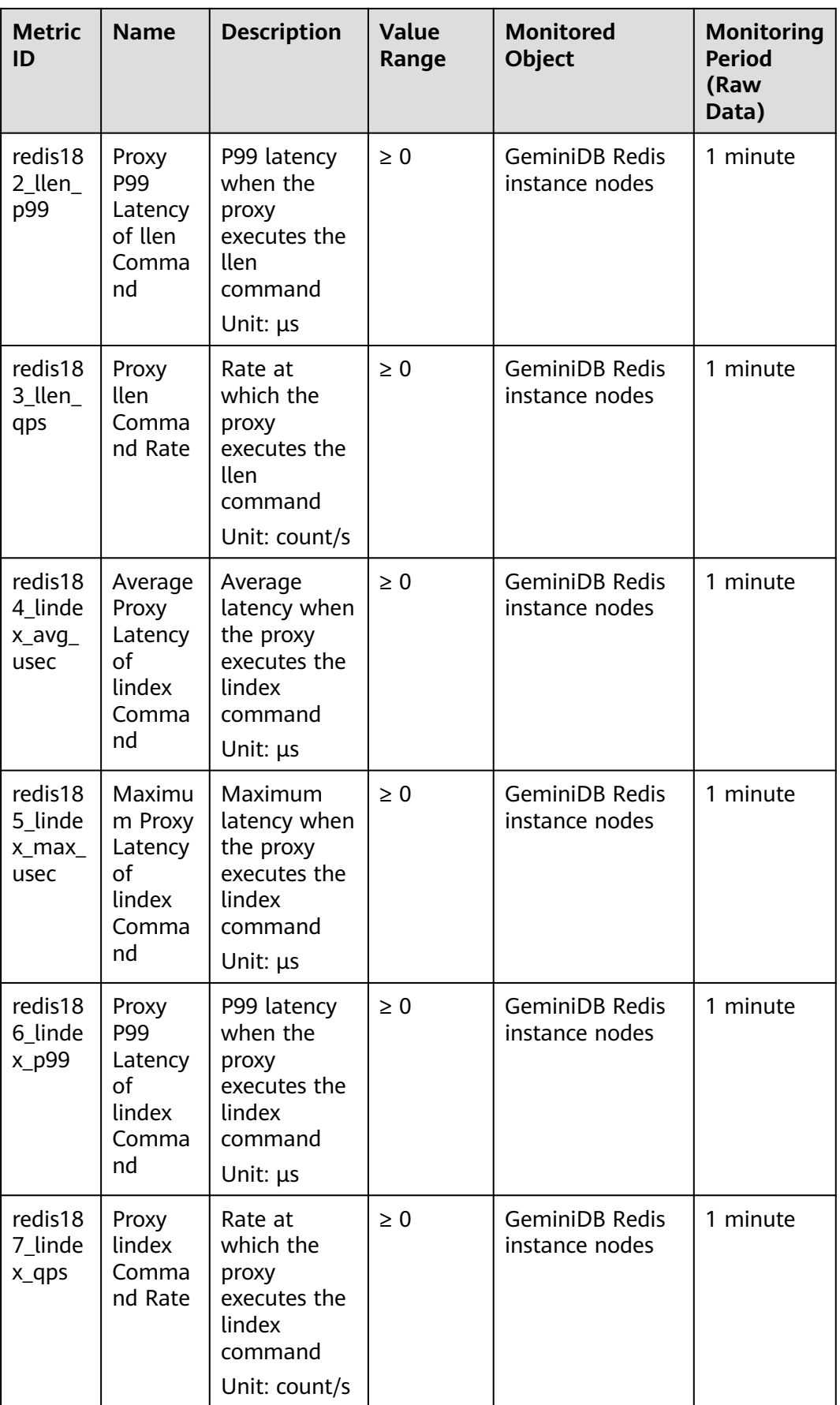

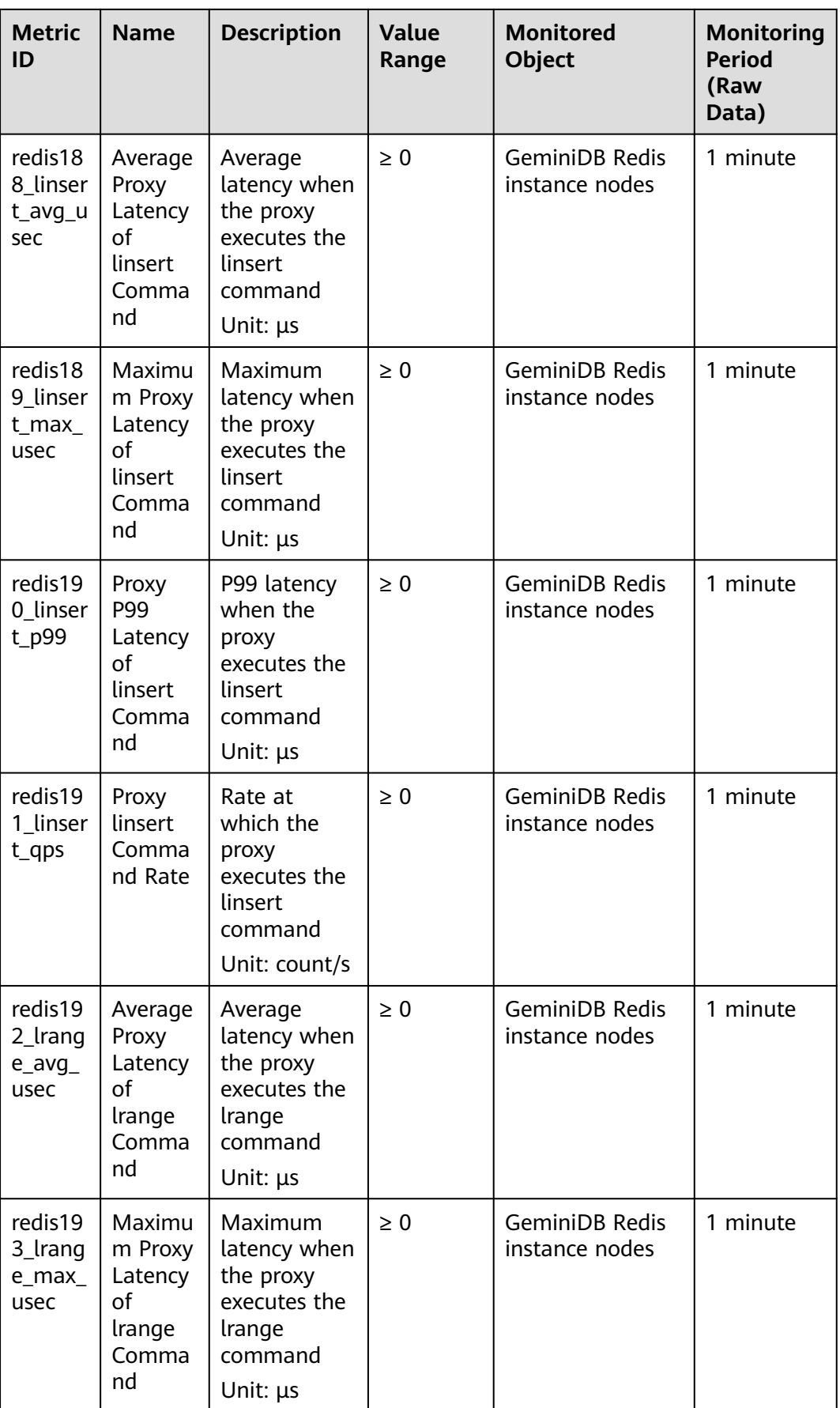

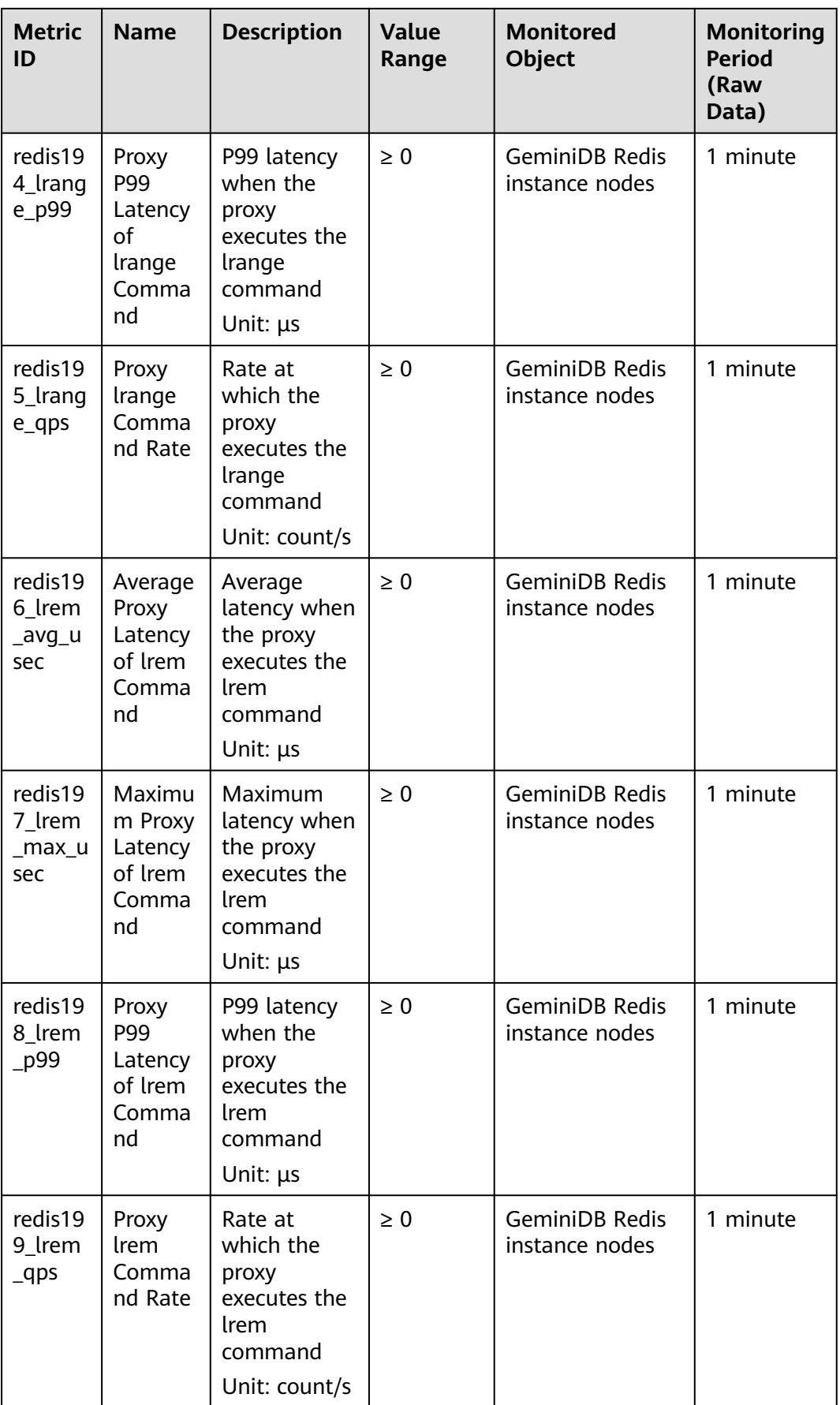

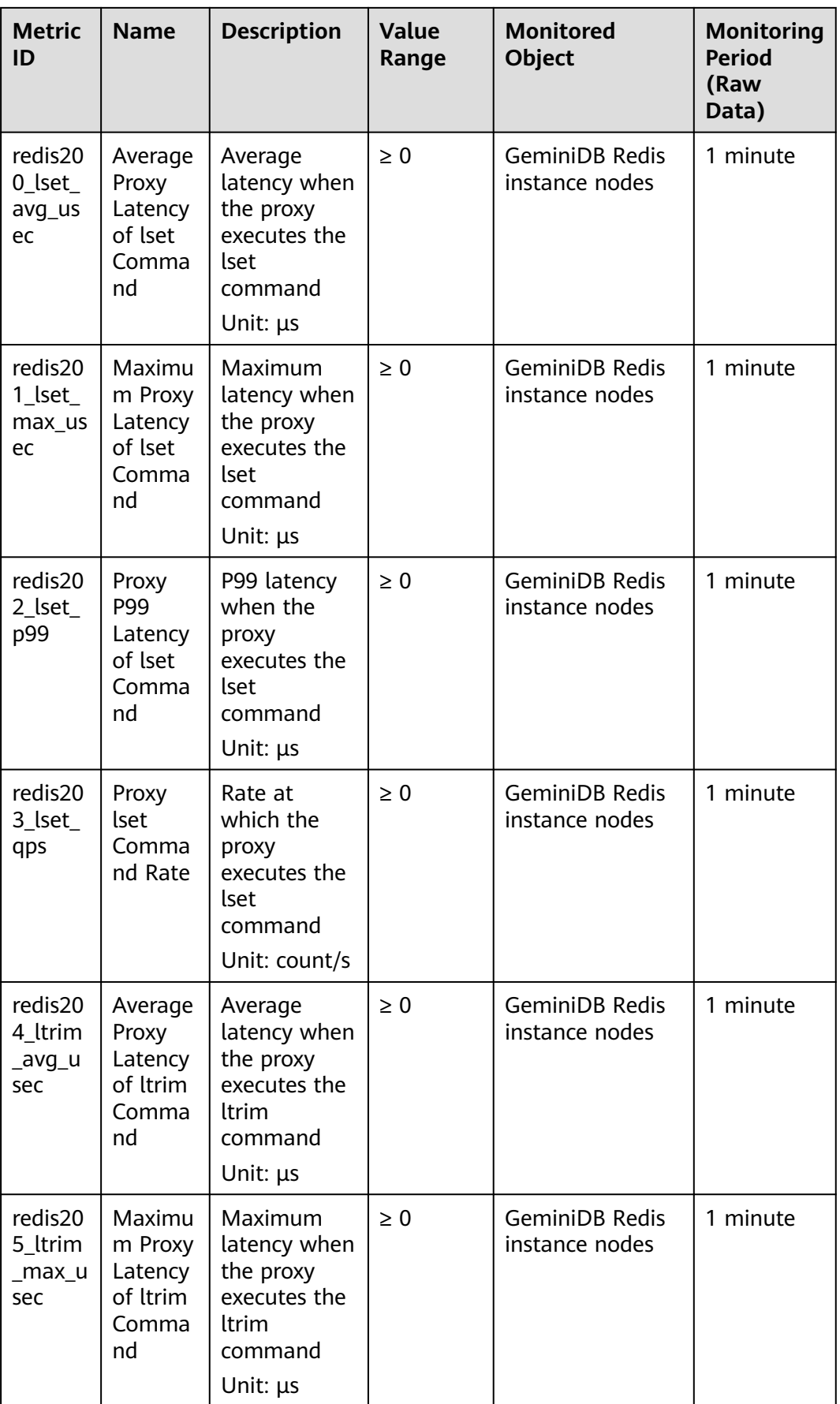

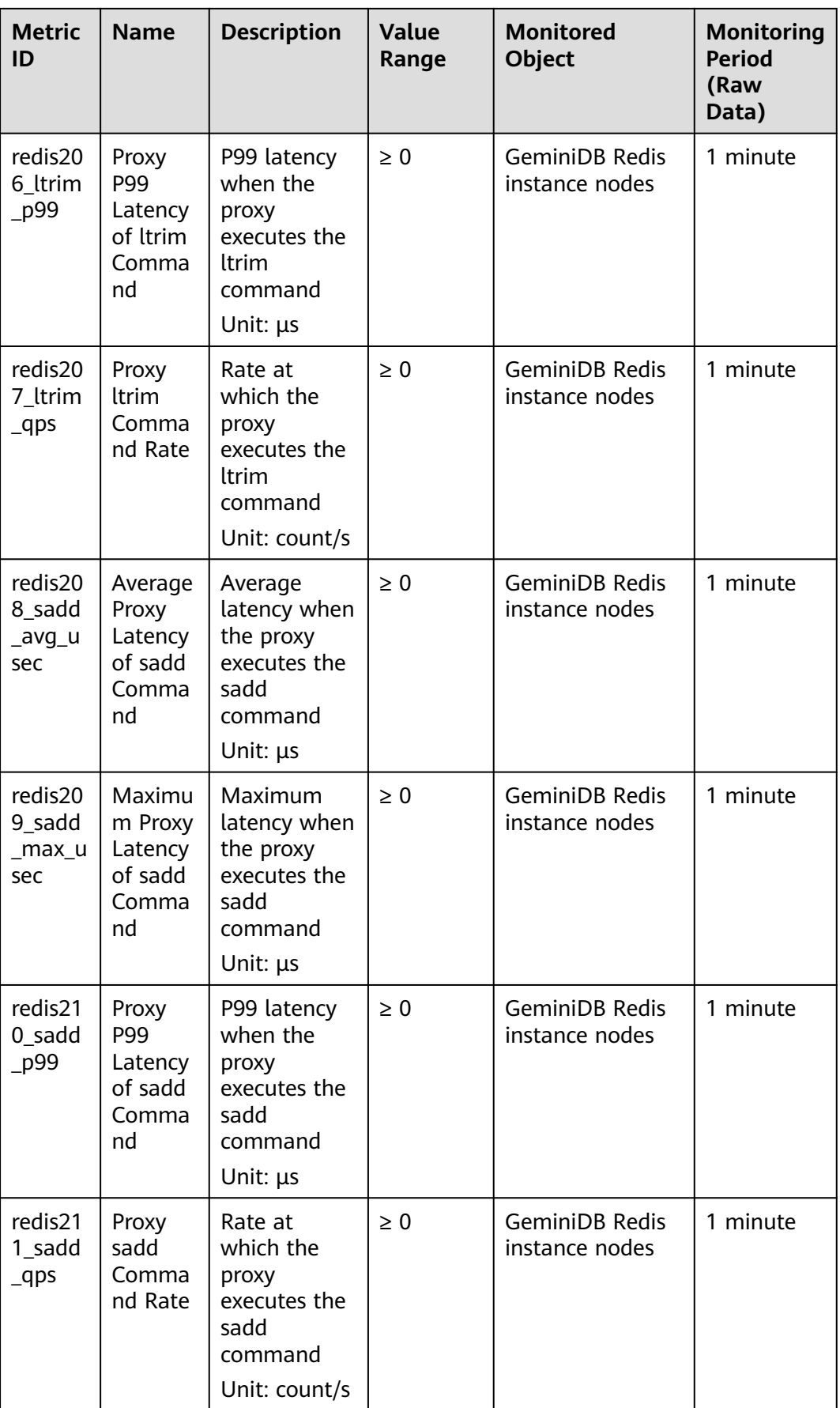

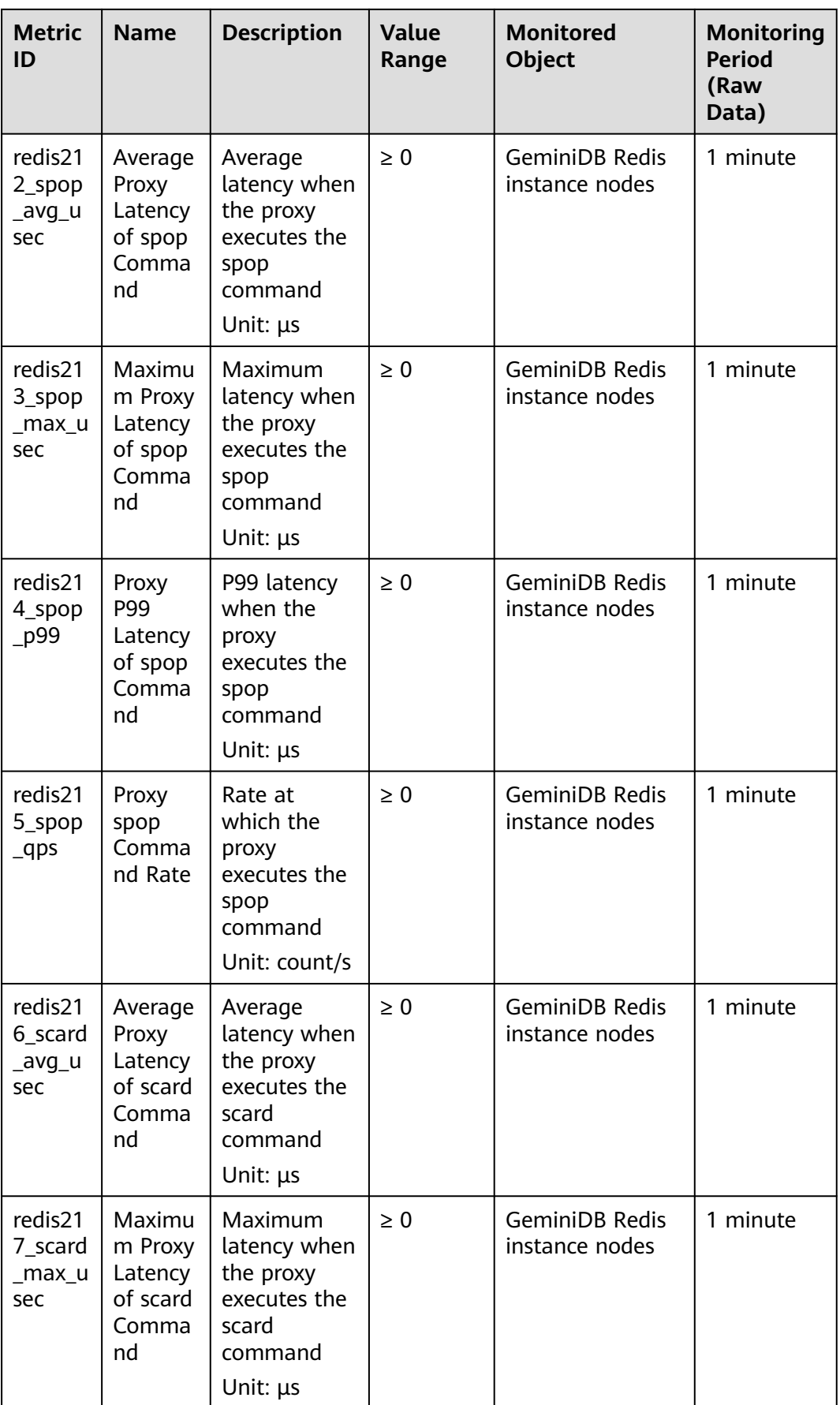

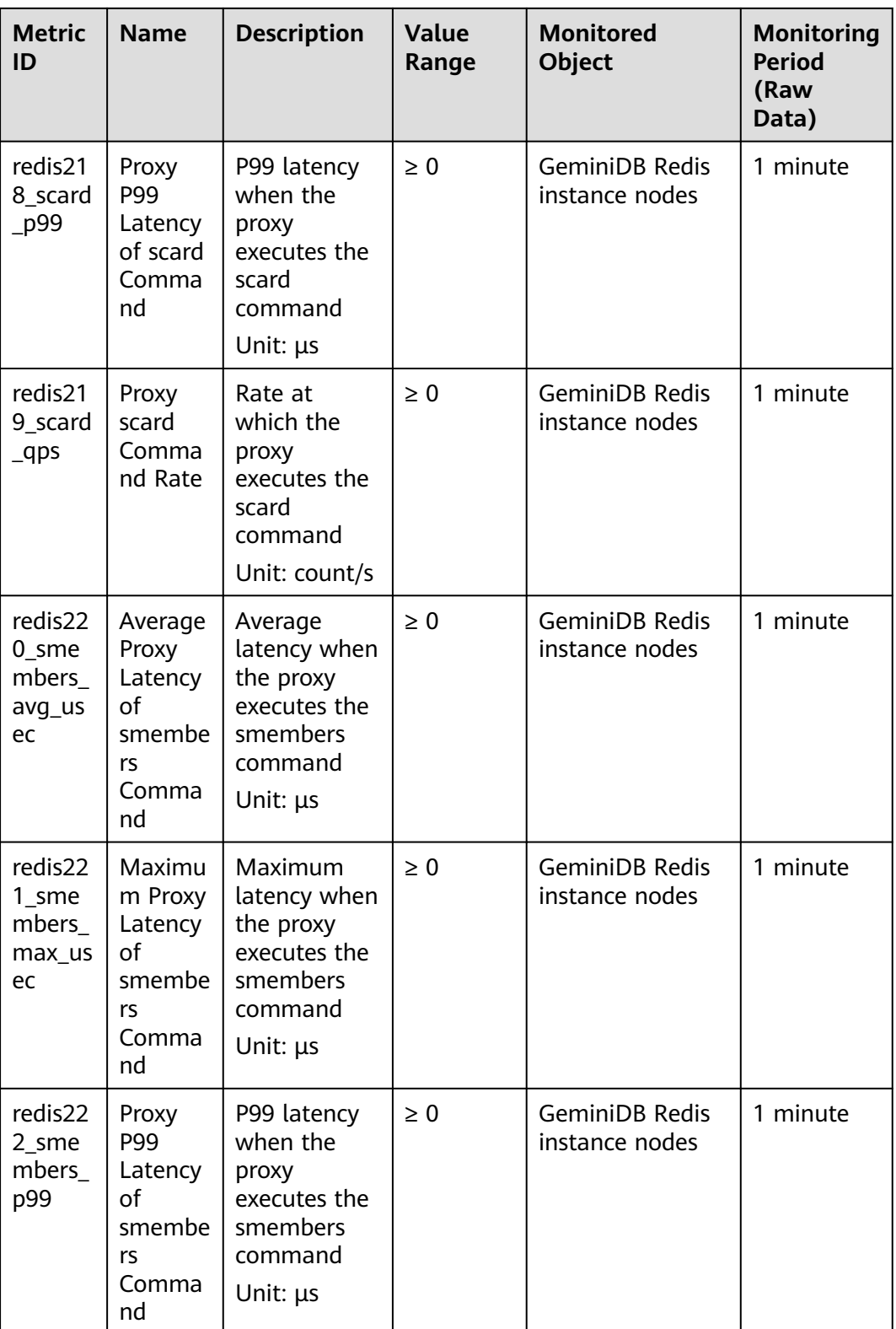

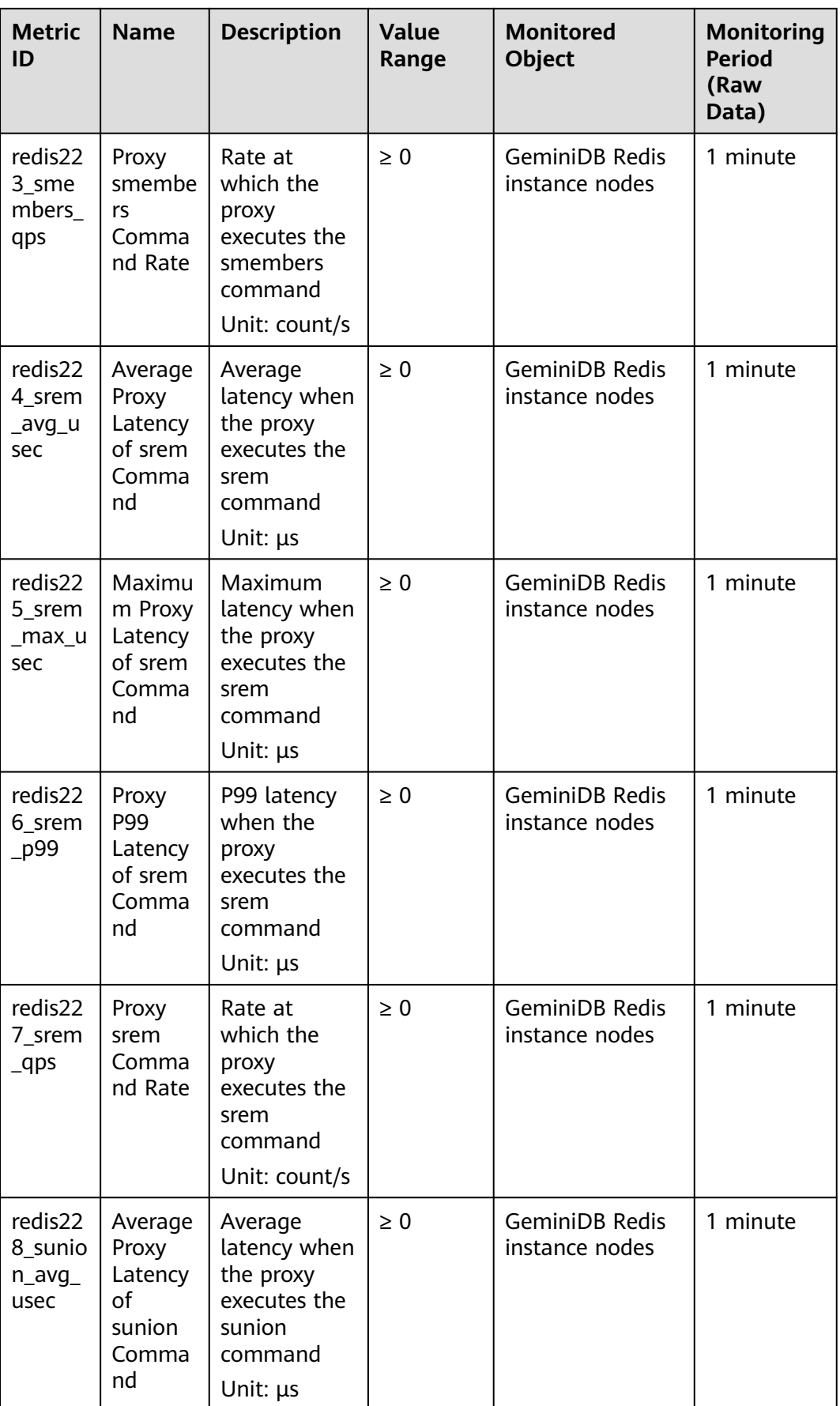

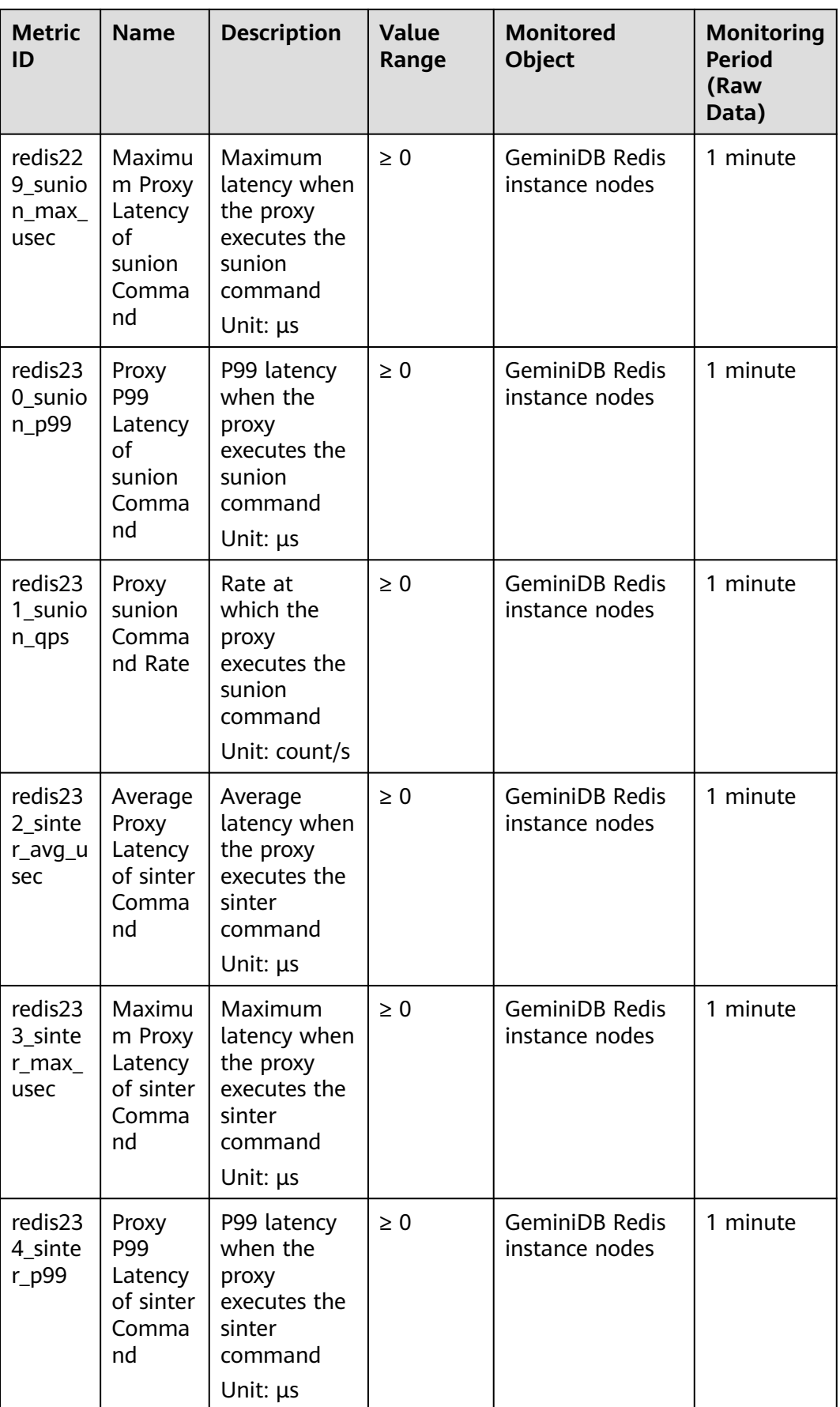

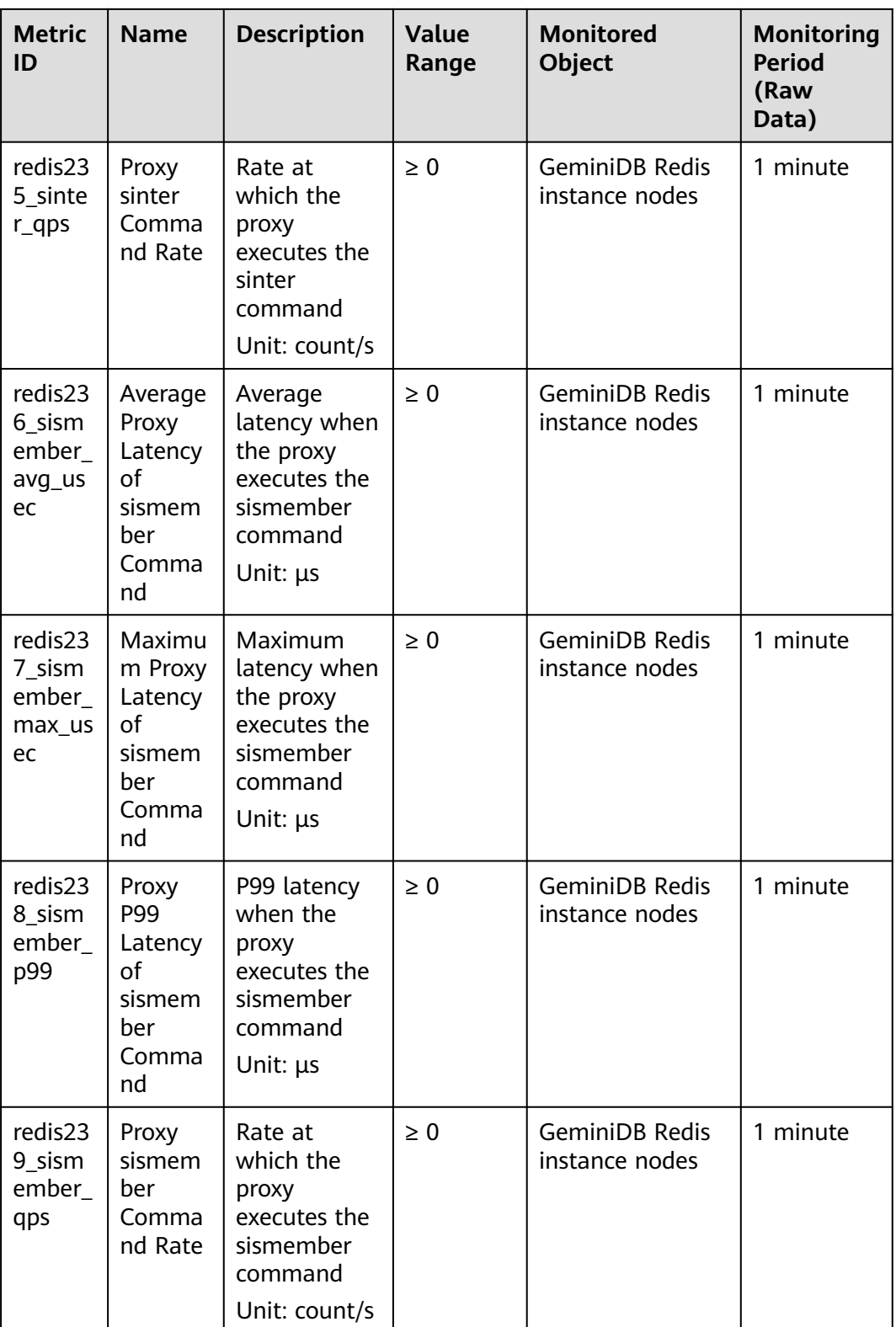

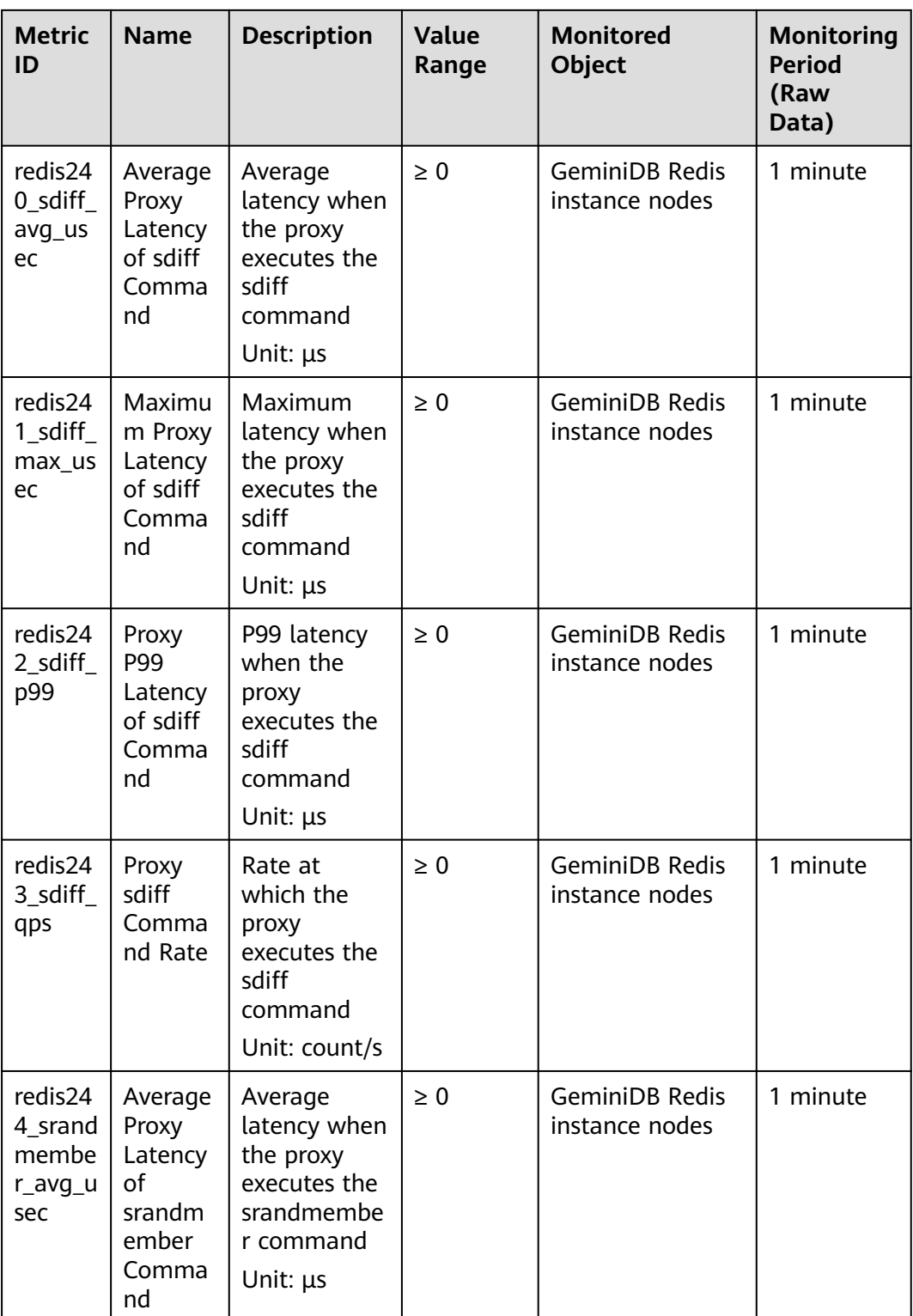

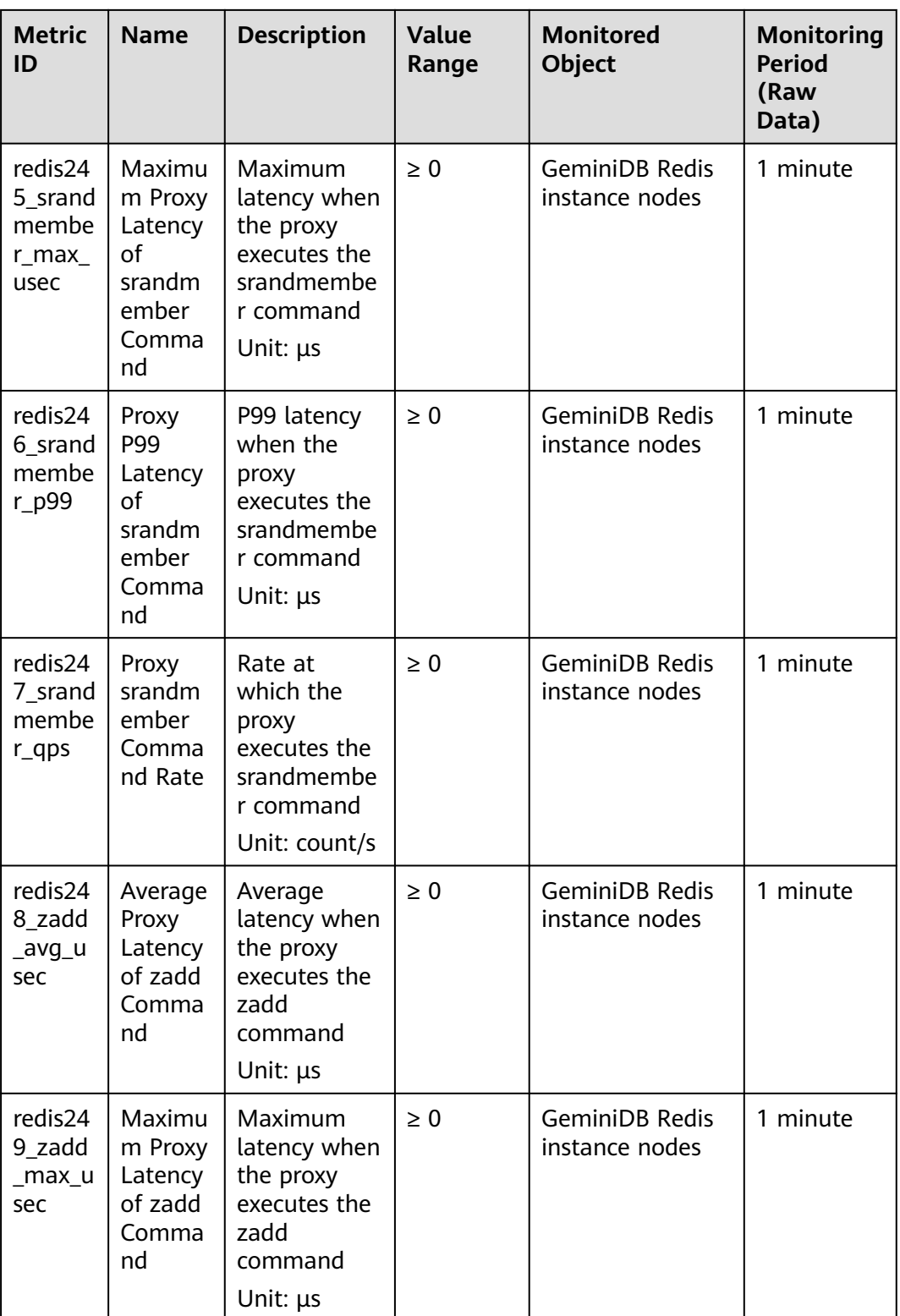

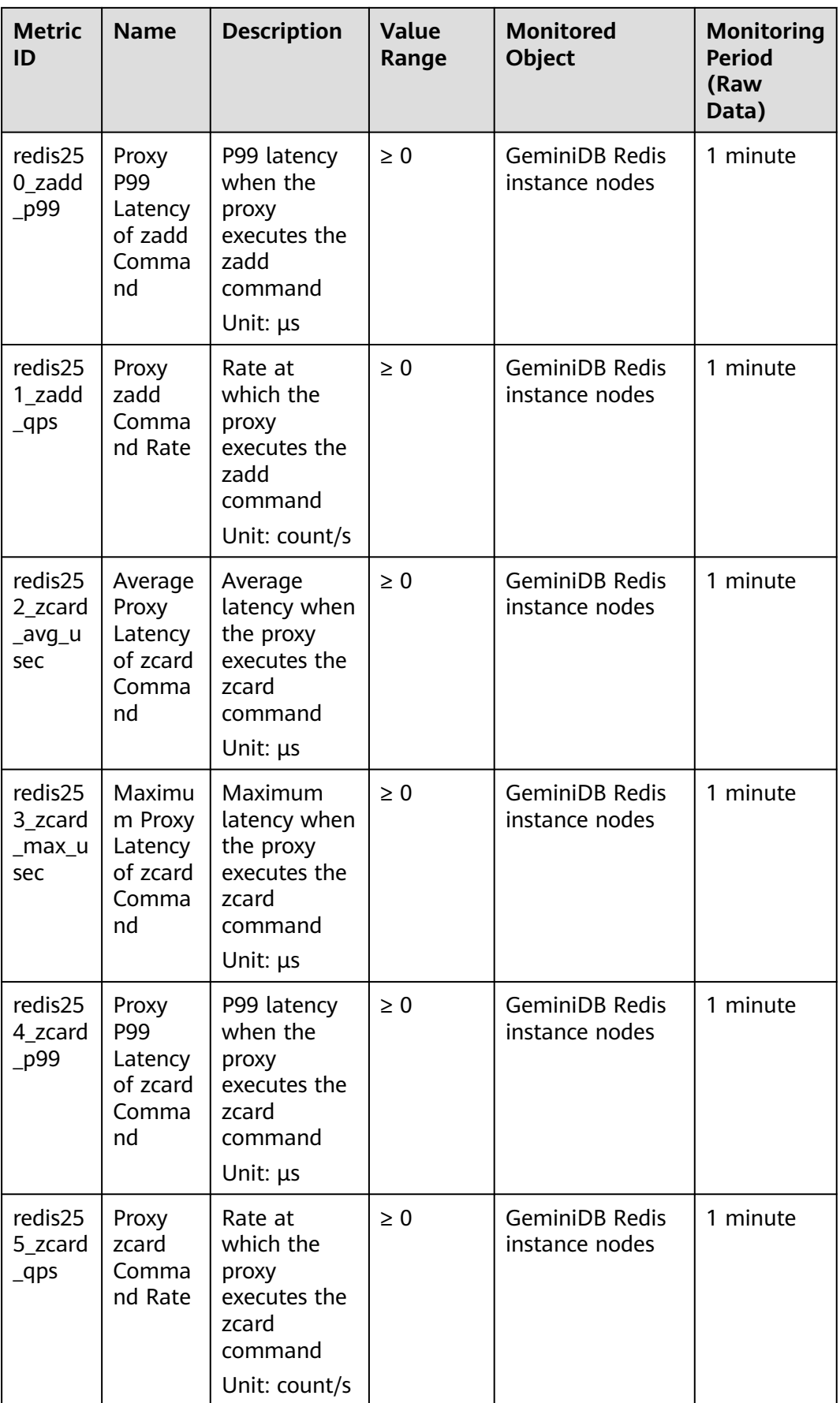

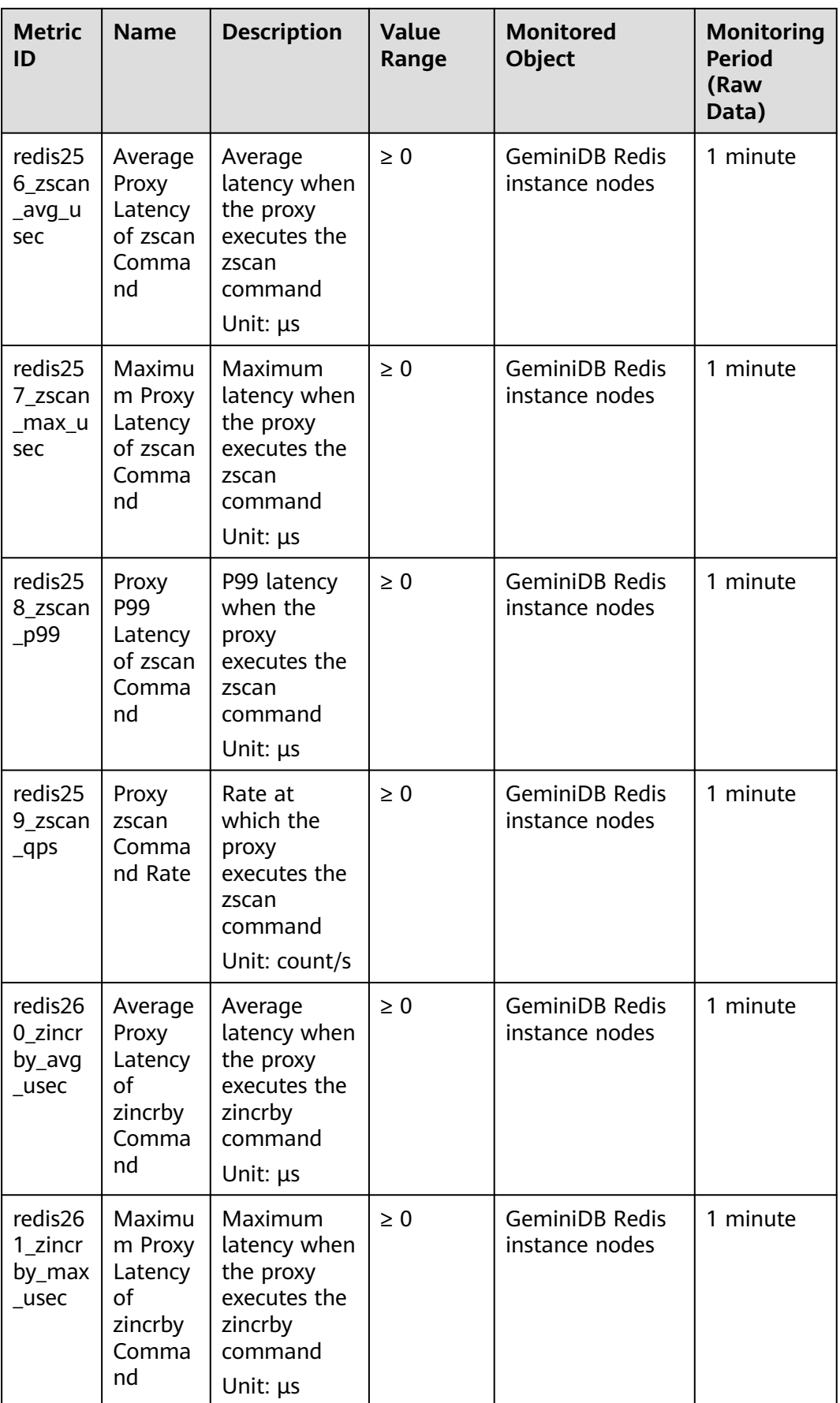

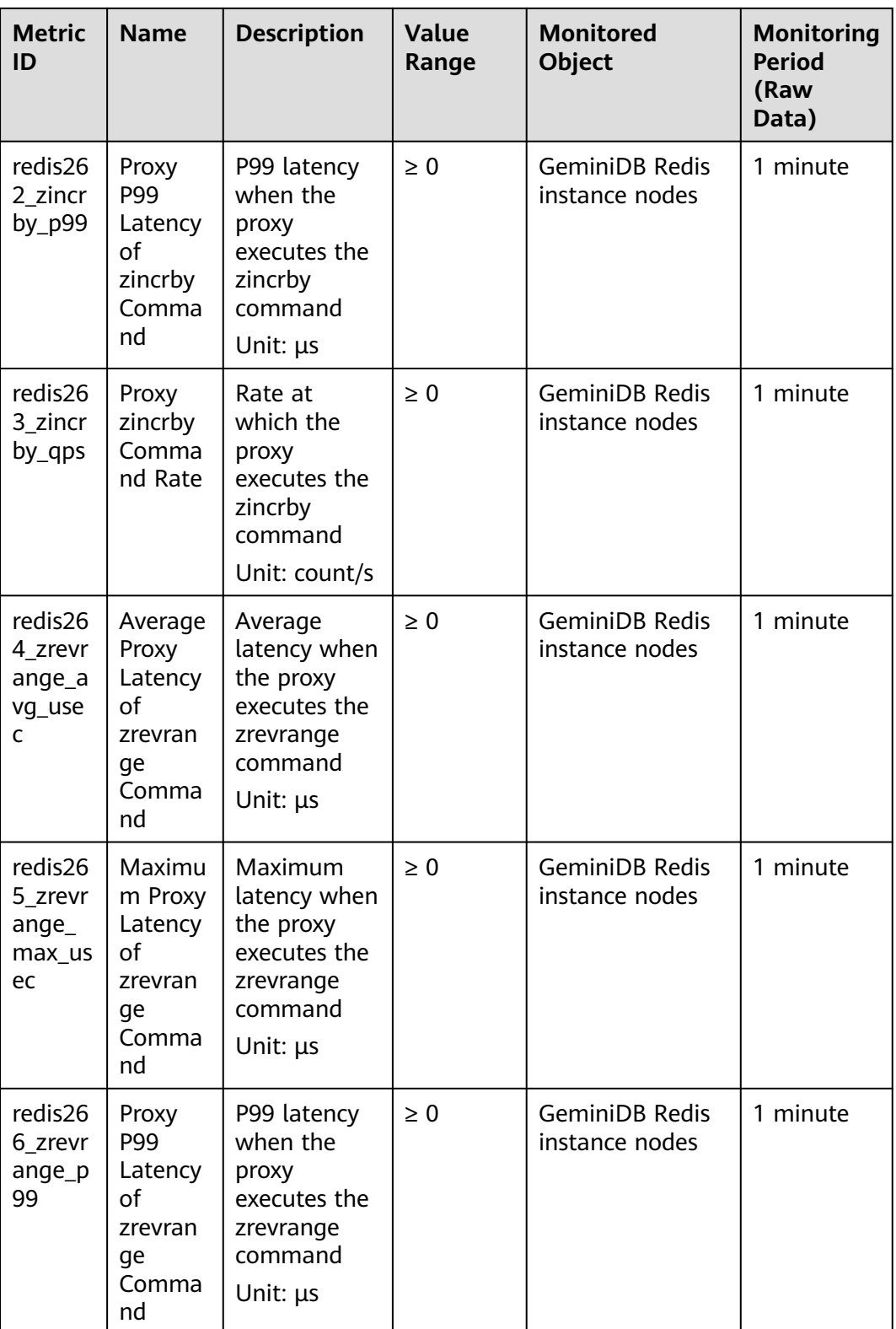

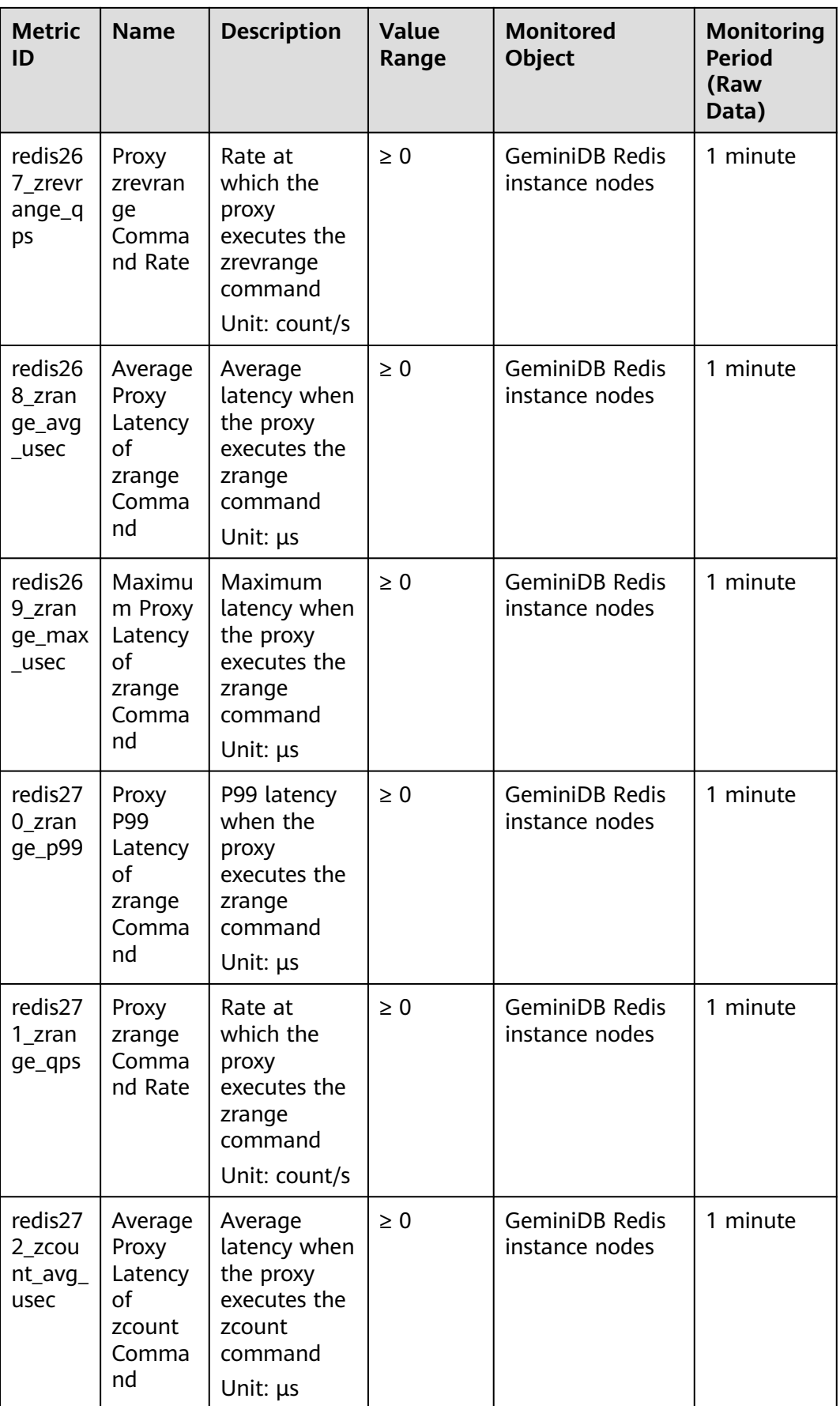

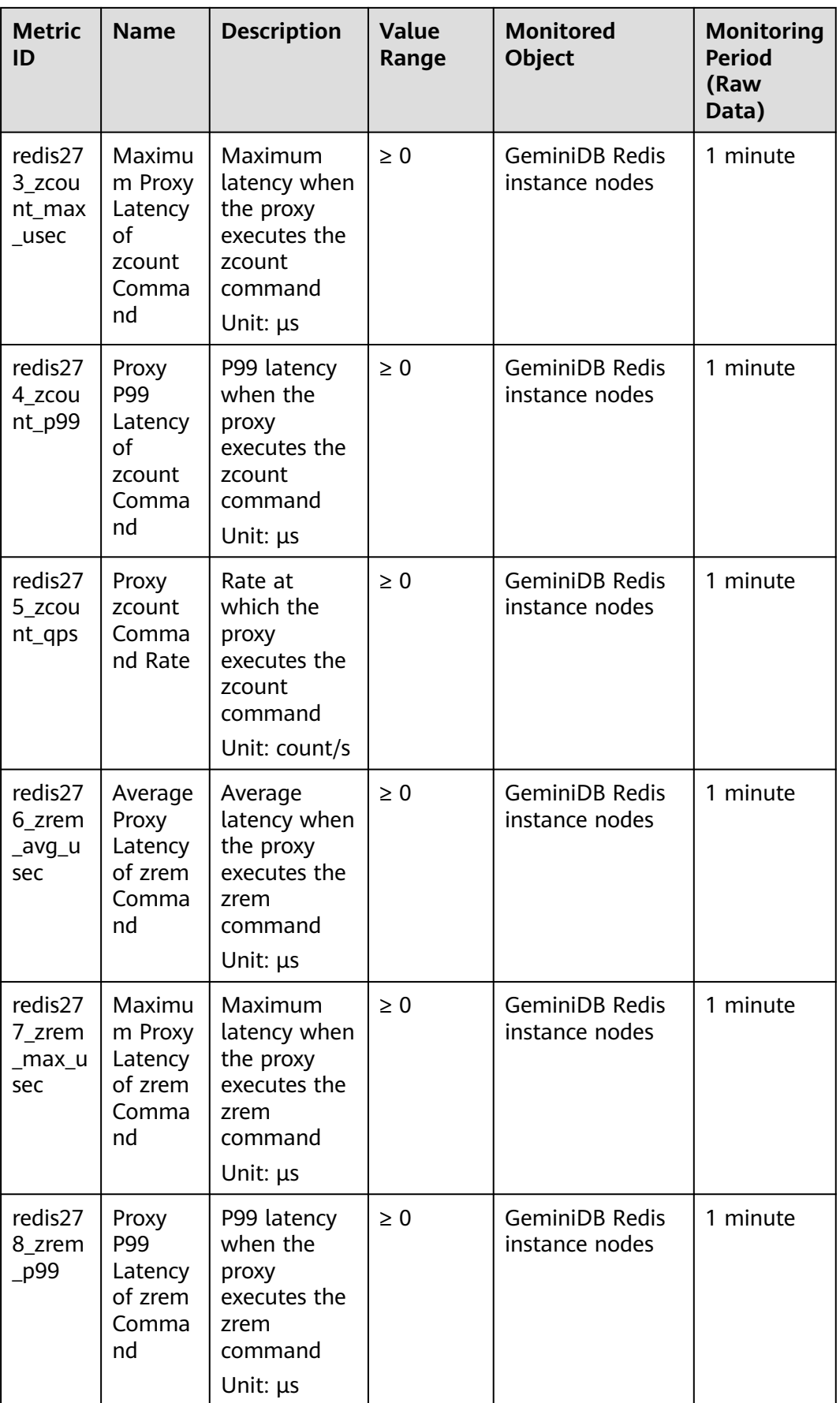

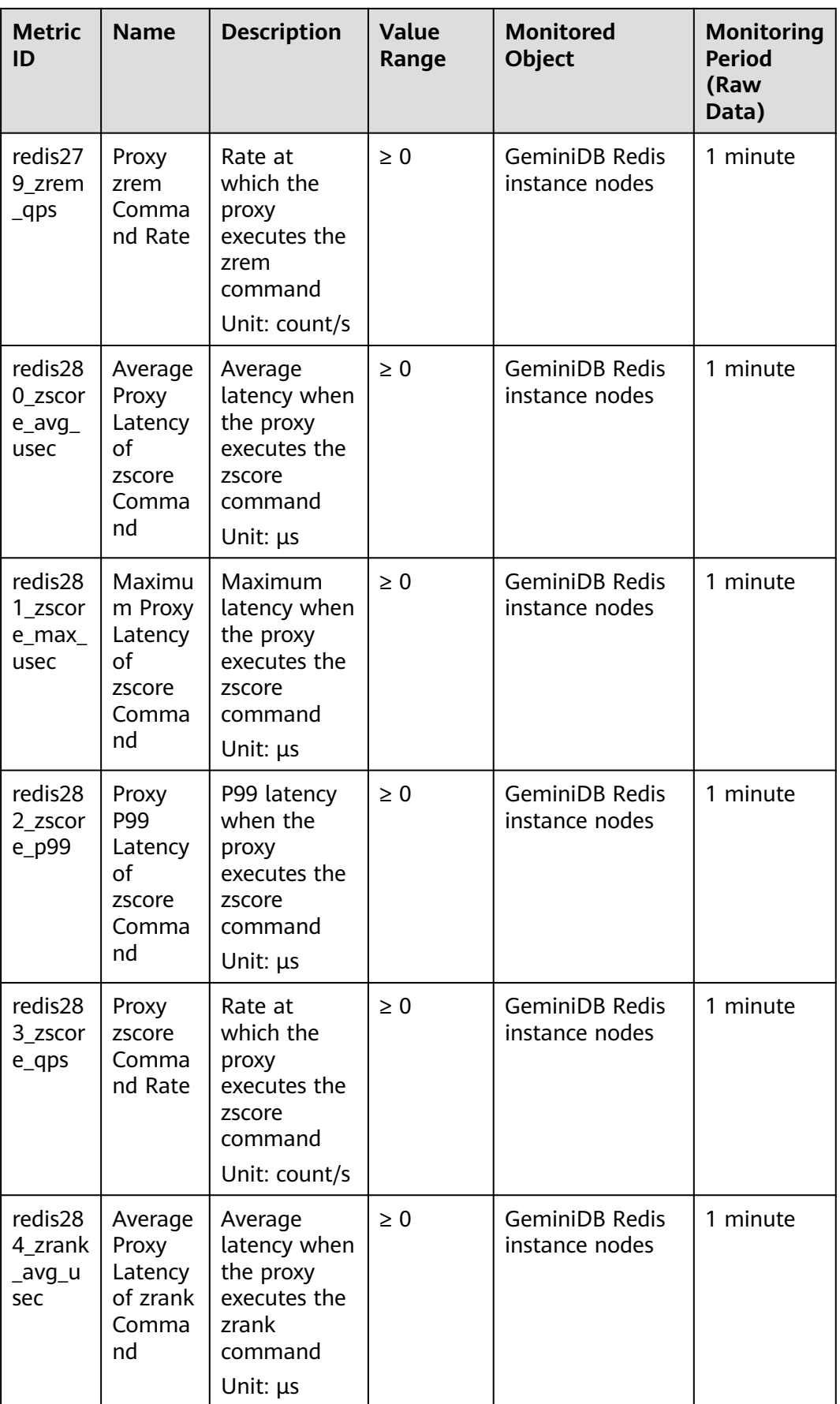

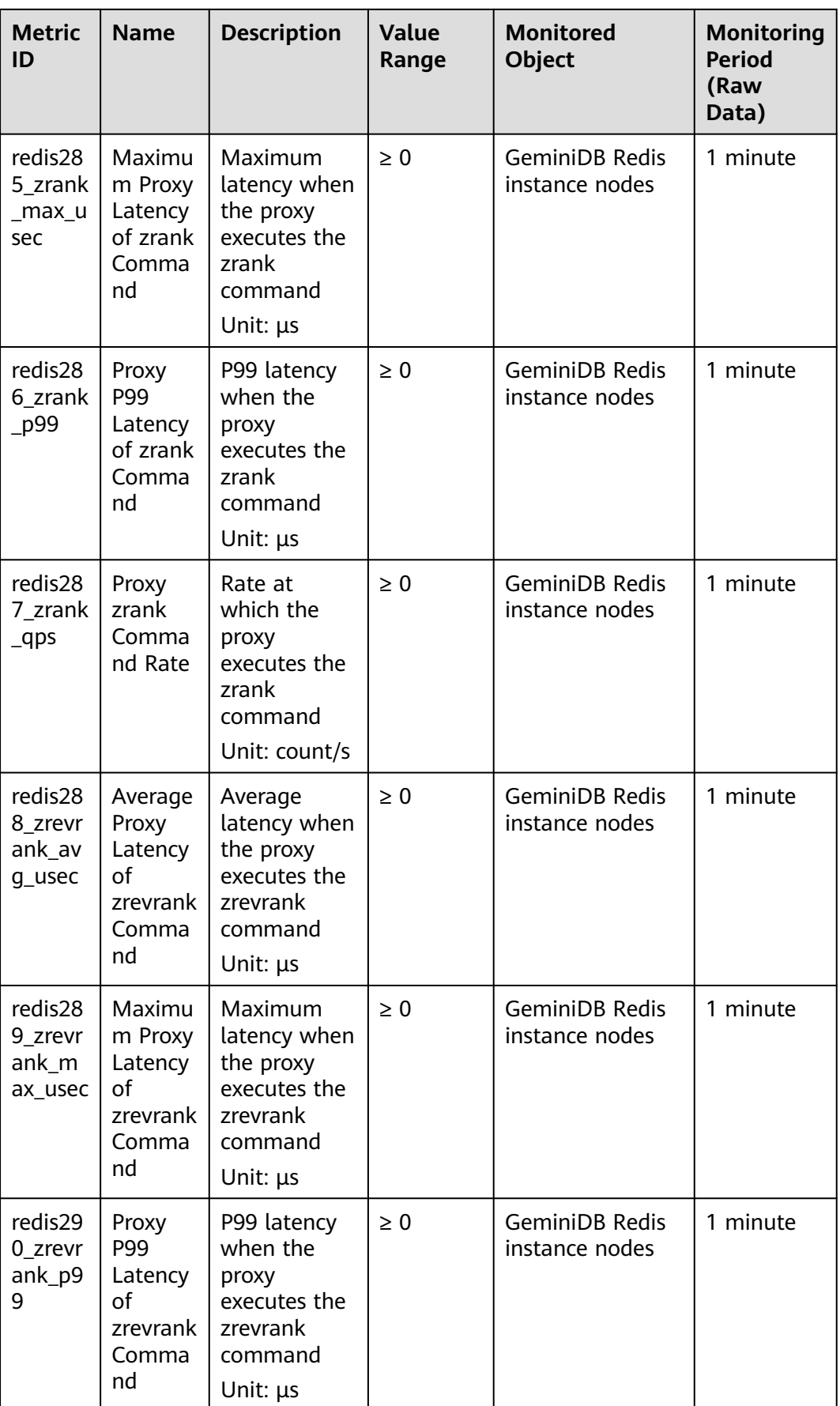

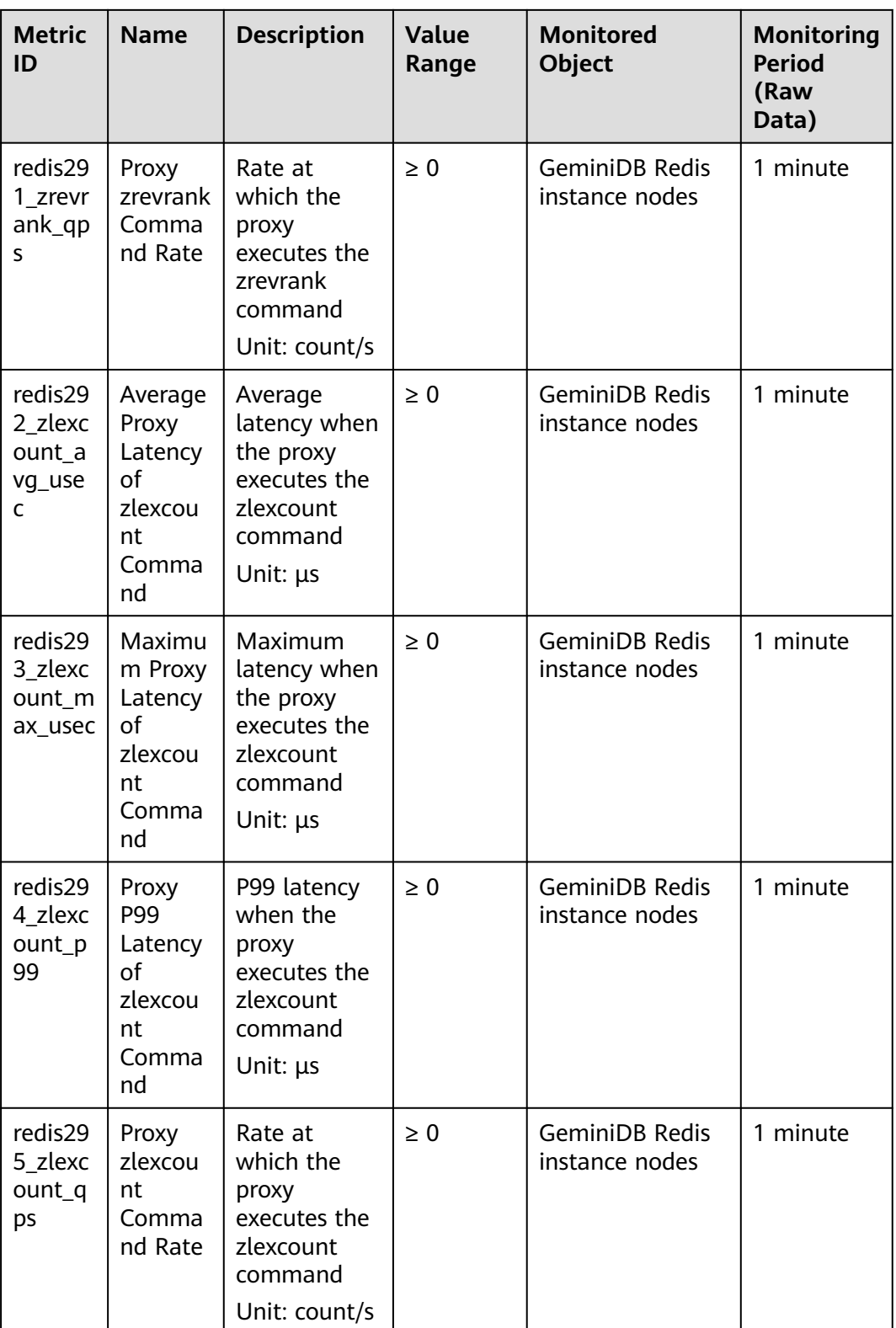

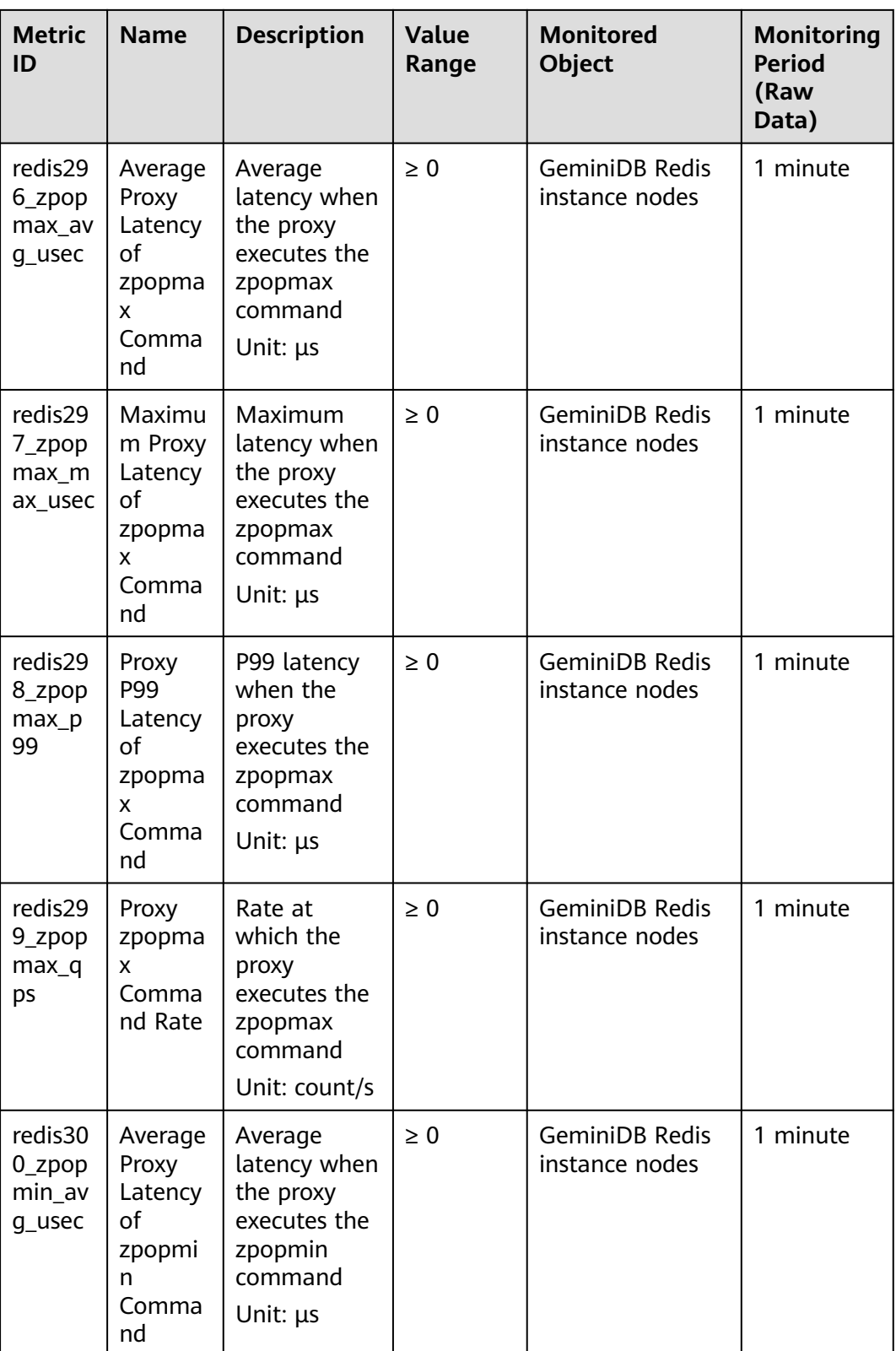

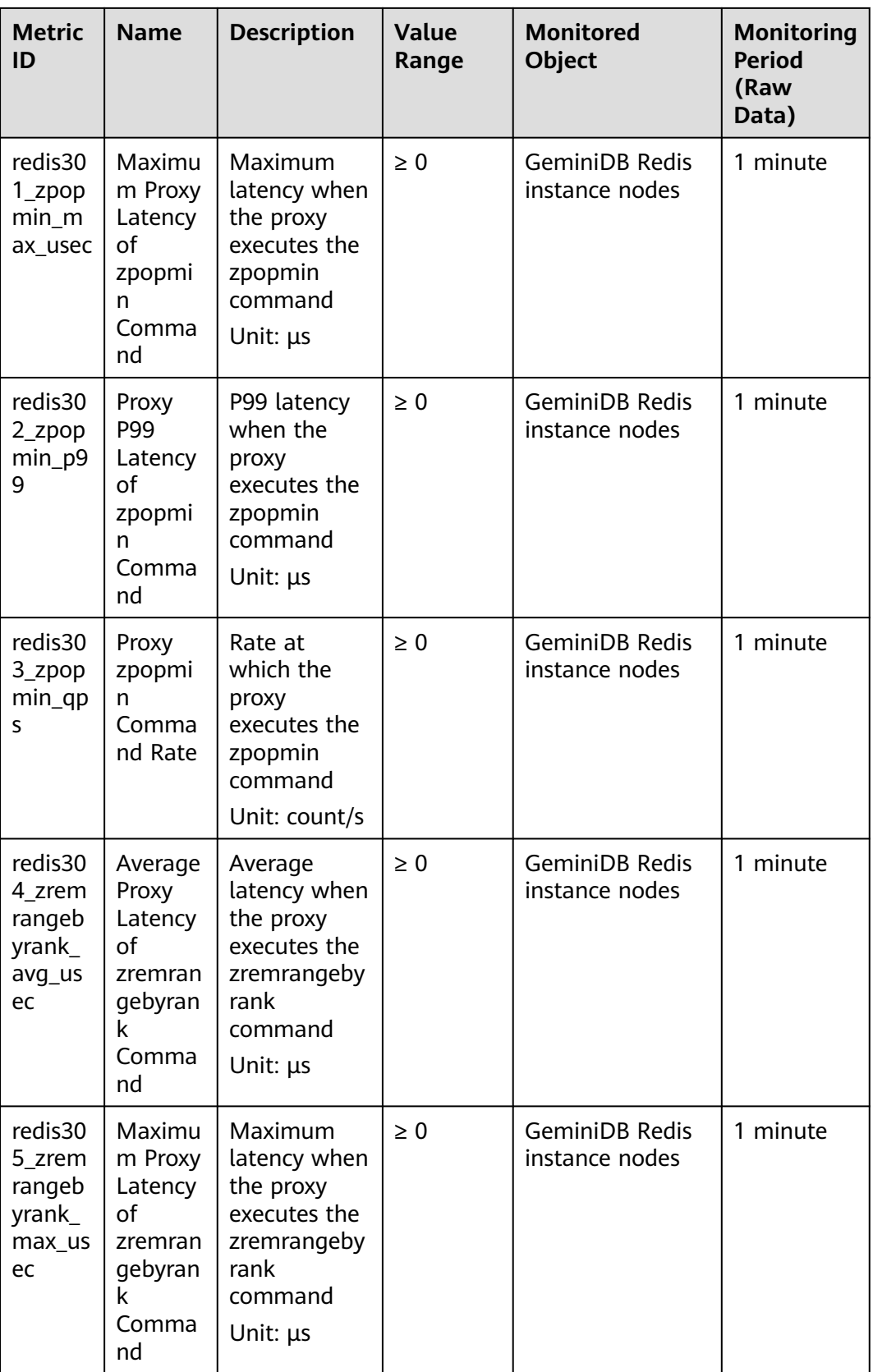

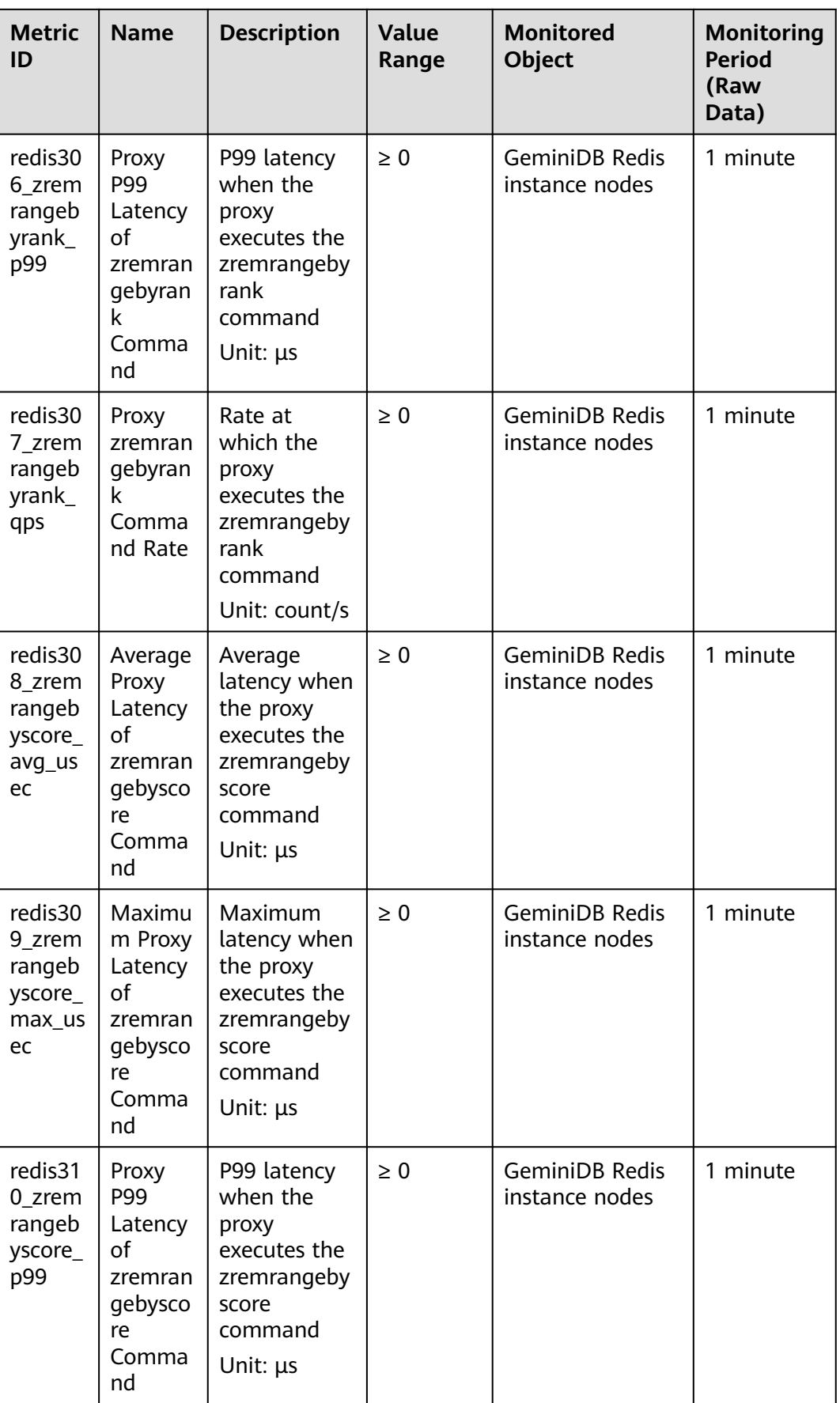

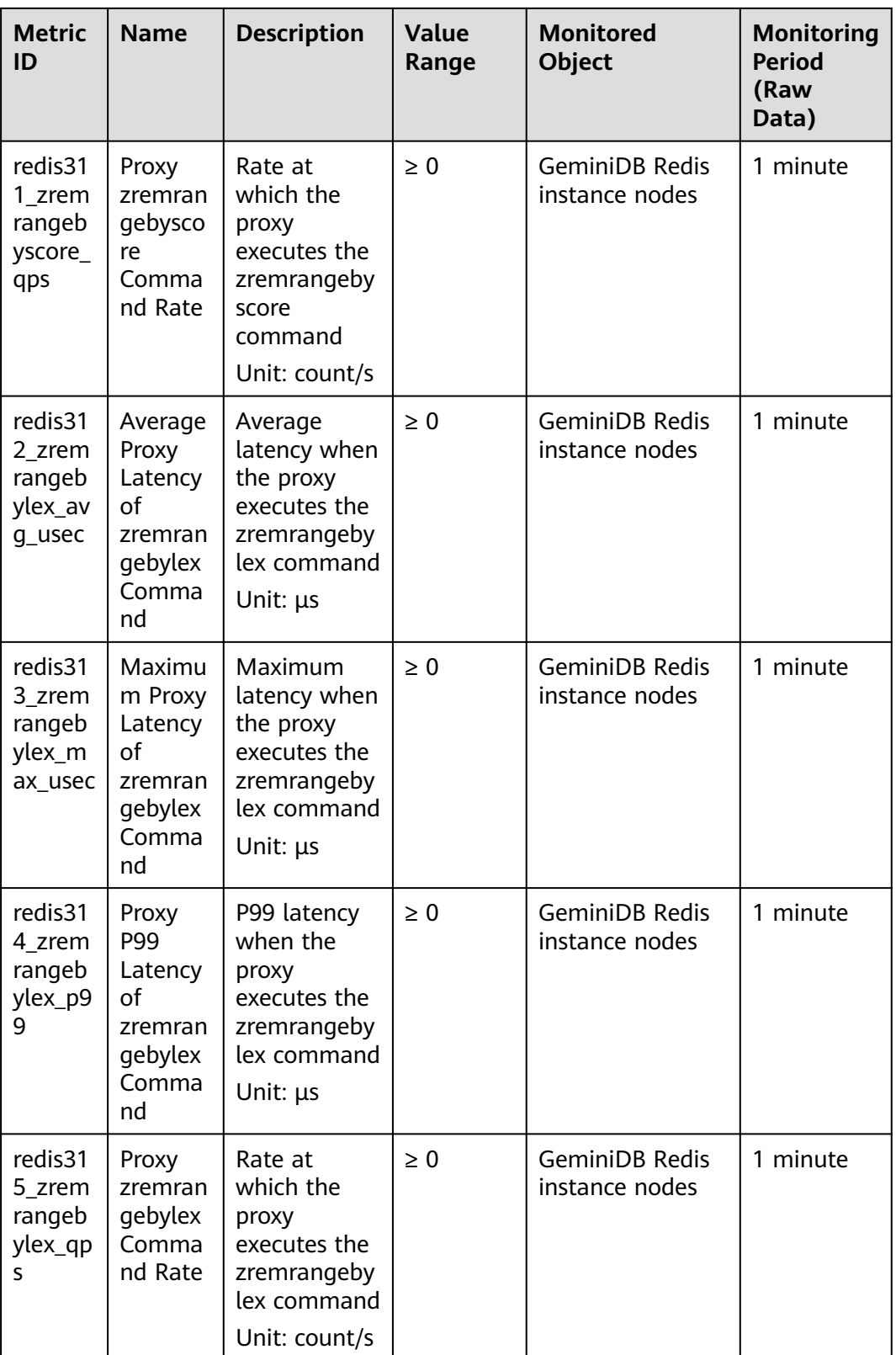

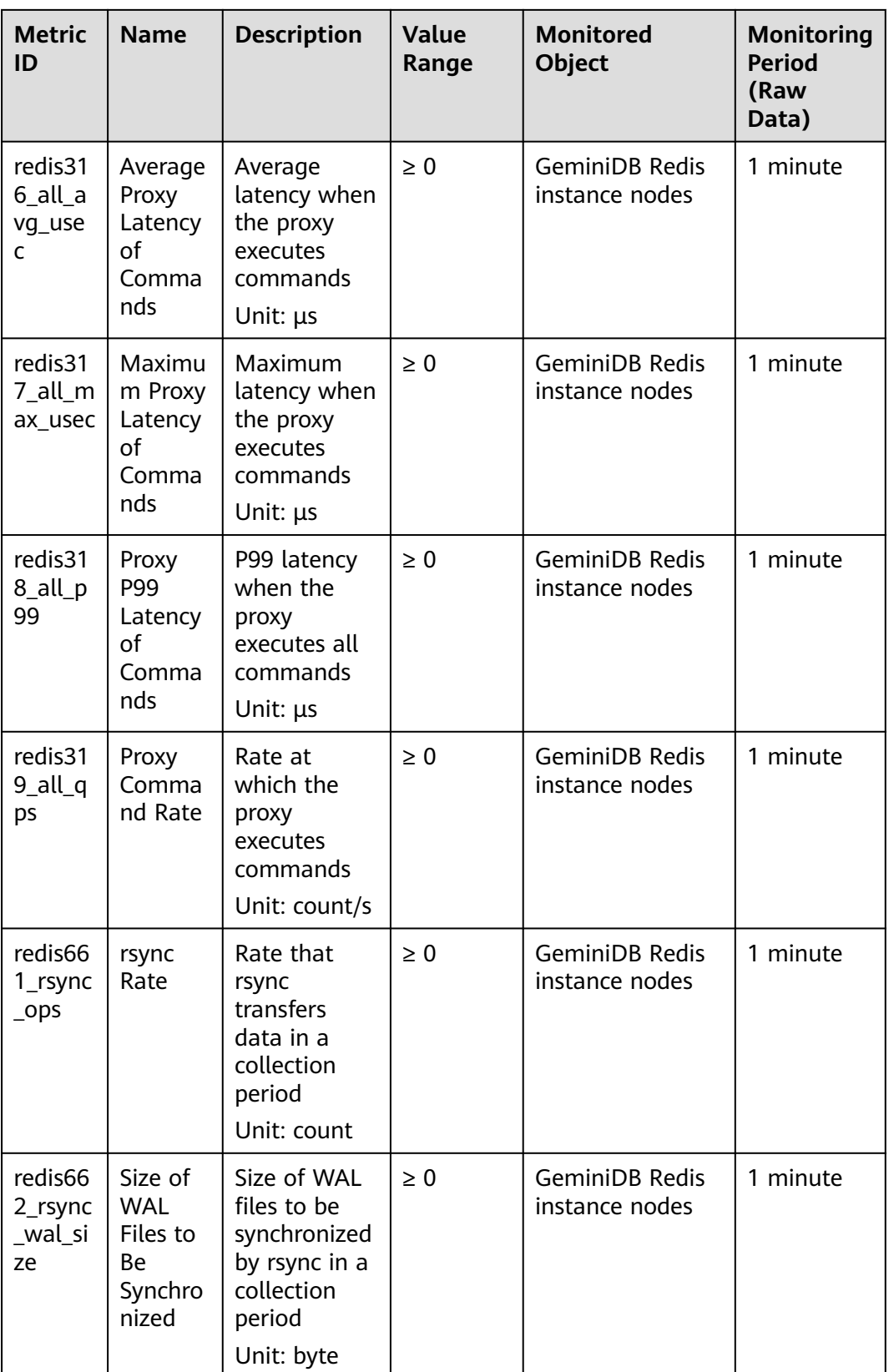

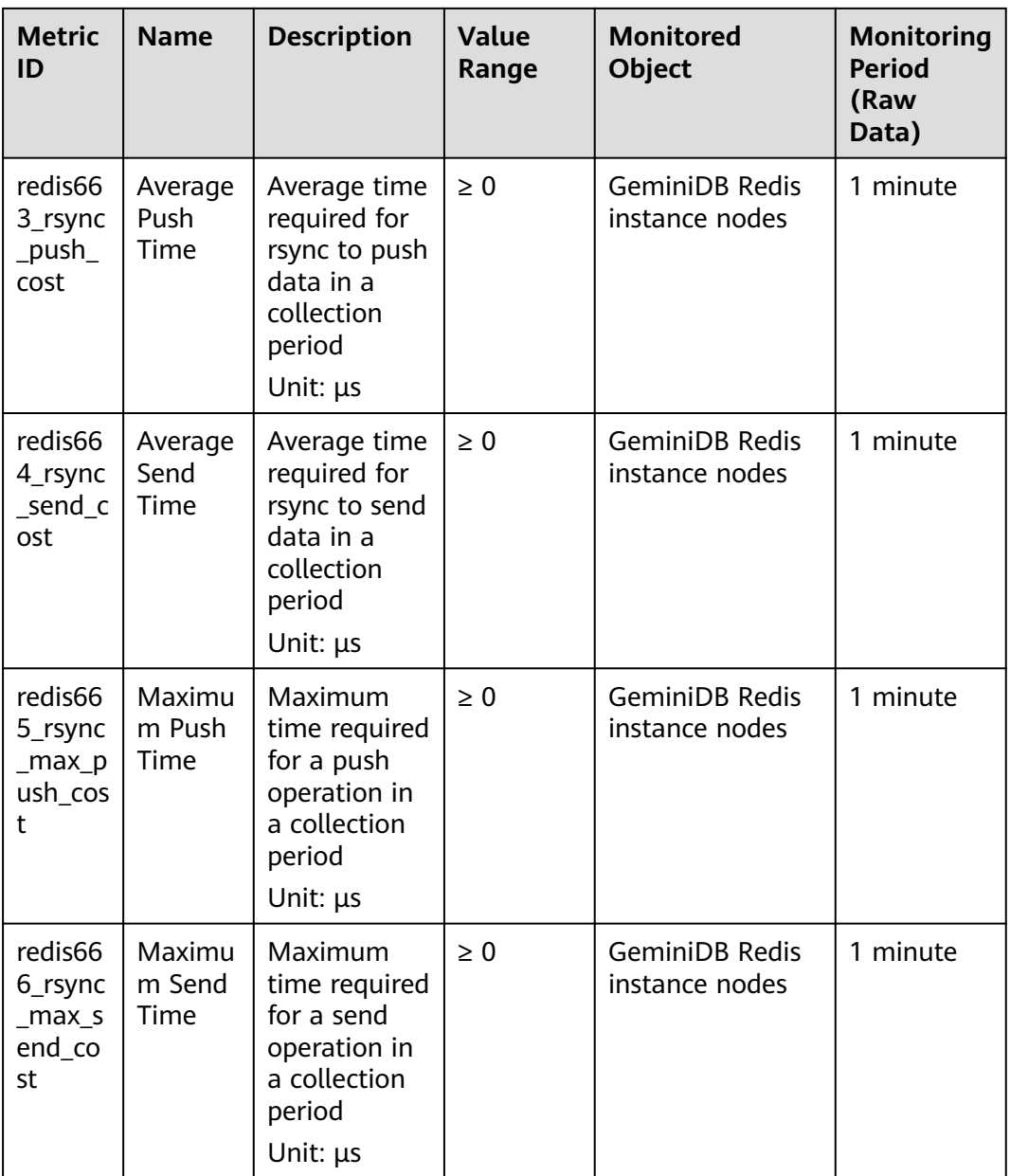

## **GeminiDB Influx Metrics**

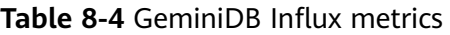

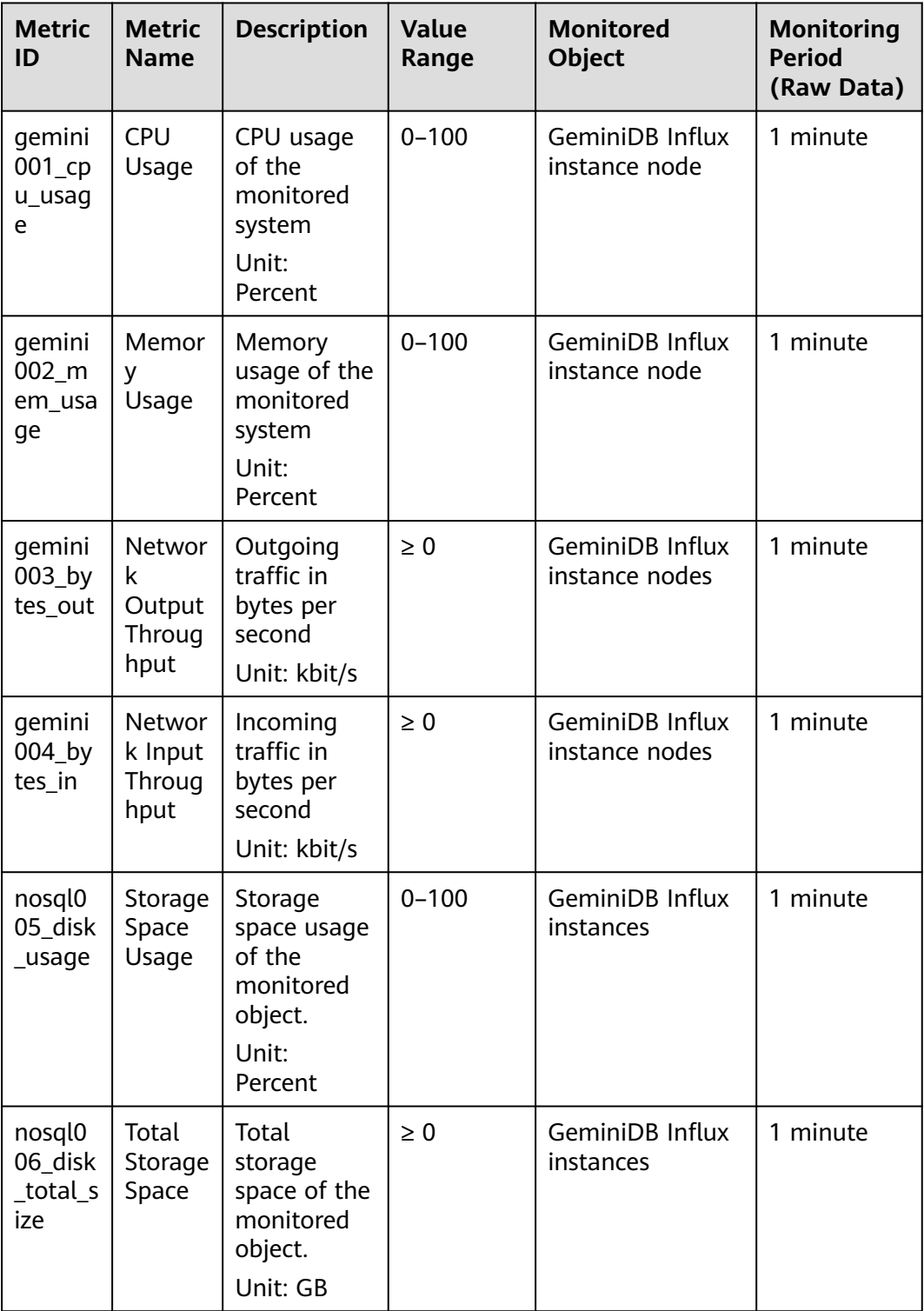

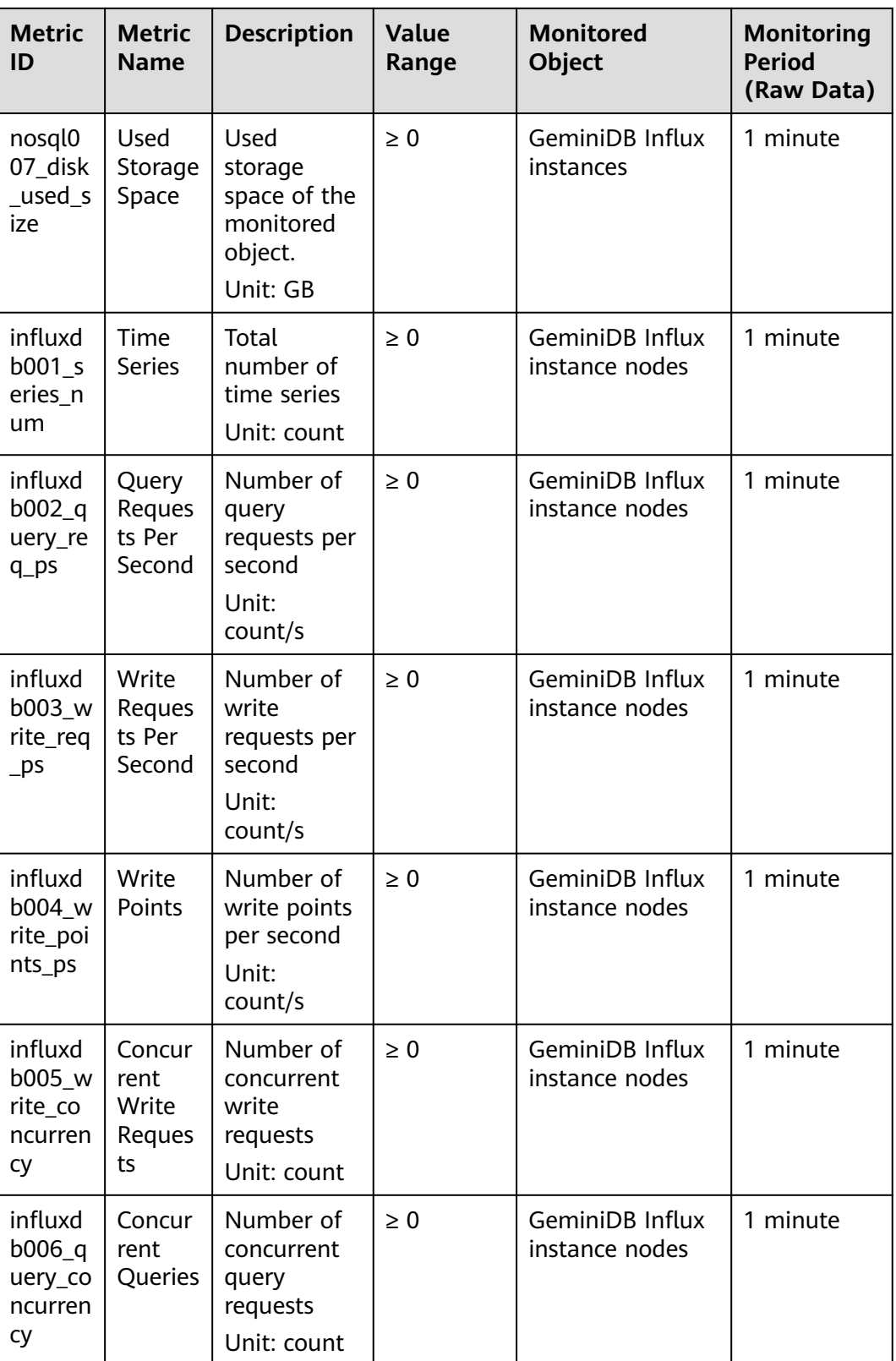

## **GeminiDB Cassandra Metrics**

**Table 8-5** GeminiDB Cassandra metrics

| <b>Metric</b><br>ID                                  | <b>Name</b>                 | <b>Description</b>                                                                                            | <b>Value</b><br>Range | <b>Monitored</b><br><b>Object</b>          | <b>Monitoring</b><br><b>Period (Raw</b><br>Data) |
|------------------------------------------------------|-----------------------------|----------------------------------------------------------------------------------------------------|-----------------------|--------------------------------------------|--------------------------------------------------|
| nosql0<br>05_disk<br>_usage                          | Storage<br>Space<br>Usage   | Storage<br>space usage<br>of the<br>monitored<br>object.<br>Unit:<br>Percent                                  | $0 - 100$             | GeminiDB<br>Cassandra<br>instances         | 1 minute                                         |
| nosql0<br>06_disk<br>_total_<br>size                 | Total<br>Storage<br>Space   | Total<br>storage<br>space of the<br>monitored<br>object.<br>Unit: GB                                          | $\geq 0$              | GeminiDB<br>Cassandra<br>instances         | 1 minute                                         |
| nosql0<br>07_disk<br>_used_s<br>ize                  | Used<br>Storage<br>Space    | Used<br>storage<br>space of the<br>monitored<br>object.<br>Unit: GB                                           | $\geq 0$              | GeminiDB<br>Cassandra<br>instances         | 1 minute                                         |
| nosql0<br>09_dfv<br>write<br>delay                   | Storage<br>Write<br>Latency | Average<br>delay of<br>writing data<br>to the<br>storage<br>layer in a<br>specified<br>period<br>Unit: ms     | $\geq 0$              | GeminiDB<br>Cassandra<br>instance<br>nodes | 1 minute                                         |
| nosql0<br>$10$ _dfv<br>$_{\text{read}_{-}}$<br>delay | Storage<br>Read<br>Latency  | Average<br>latency of<br>reading<br>data from<br>the storage<br>layer in a<br>specified<br>period<br>Unit: ms | $\geq 0$              | GeminiDB<br>Cassandra<br>instance<br>nodes | 1 minute                                         |

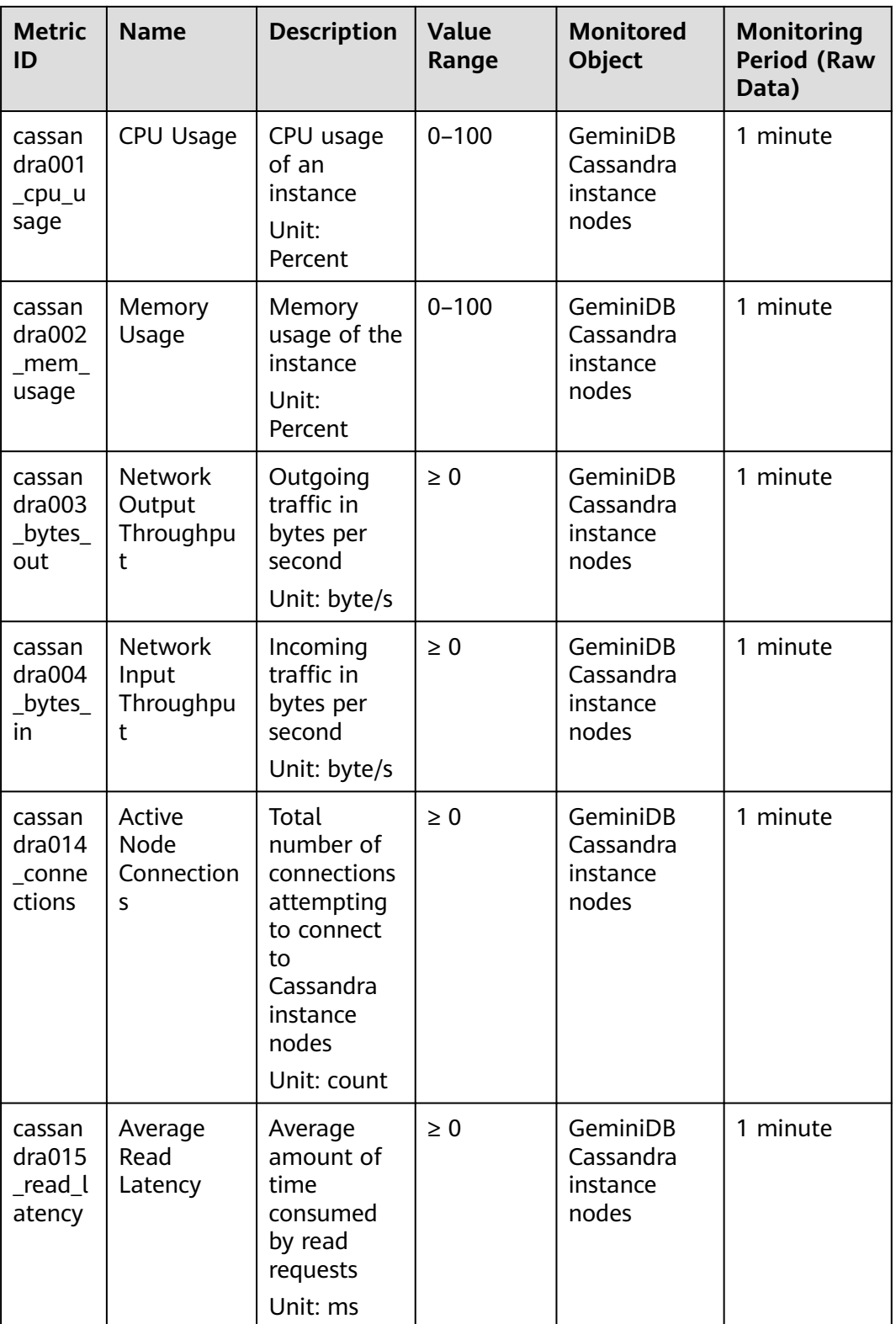

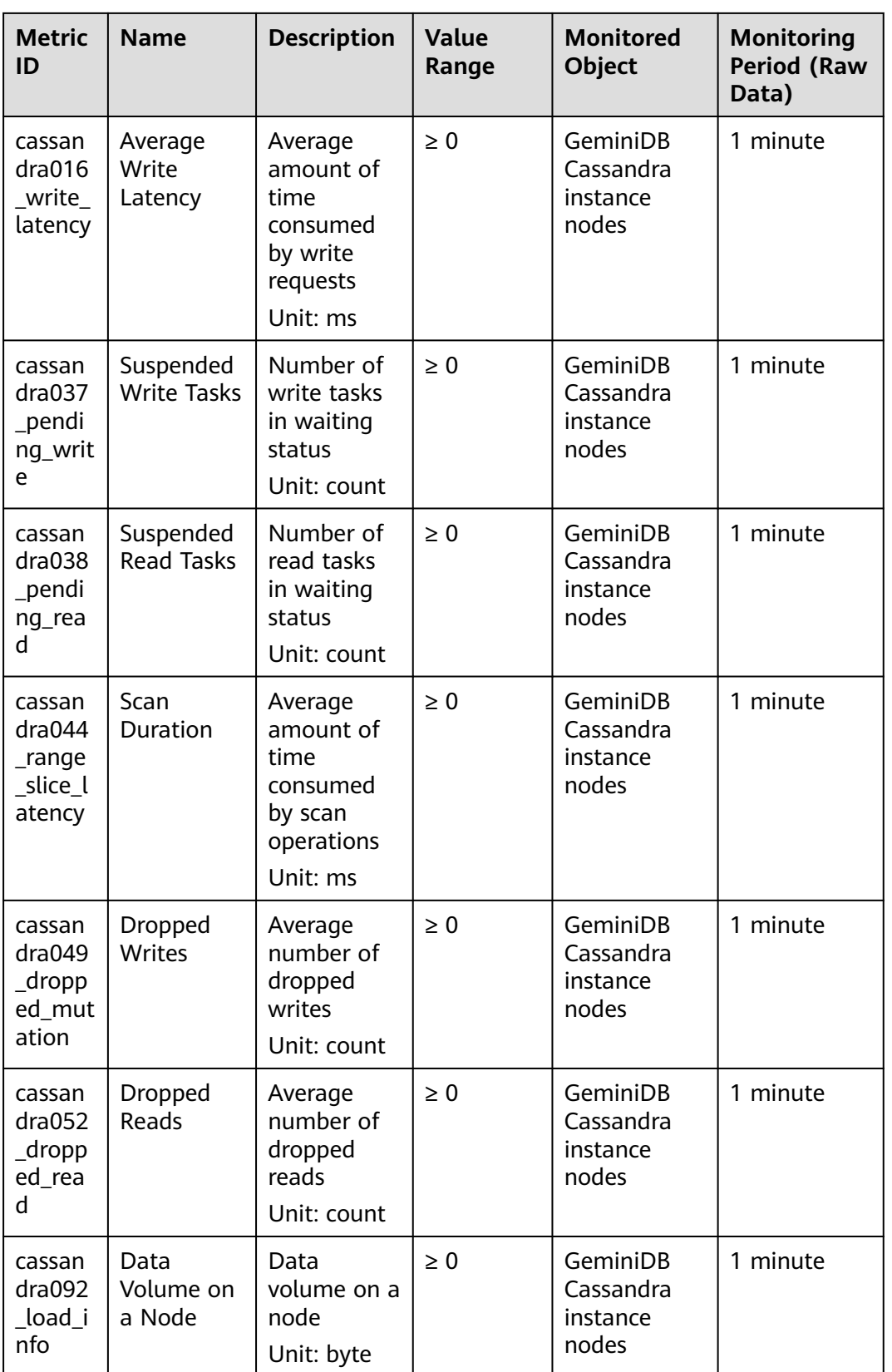

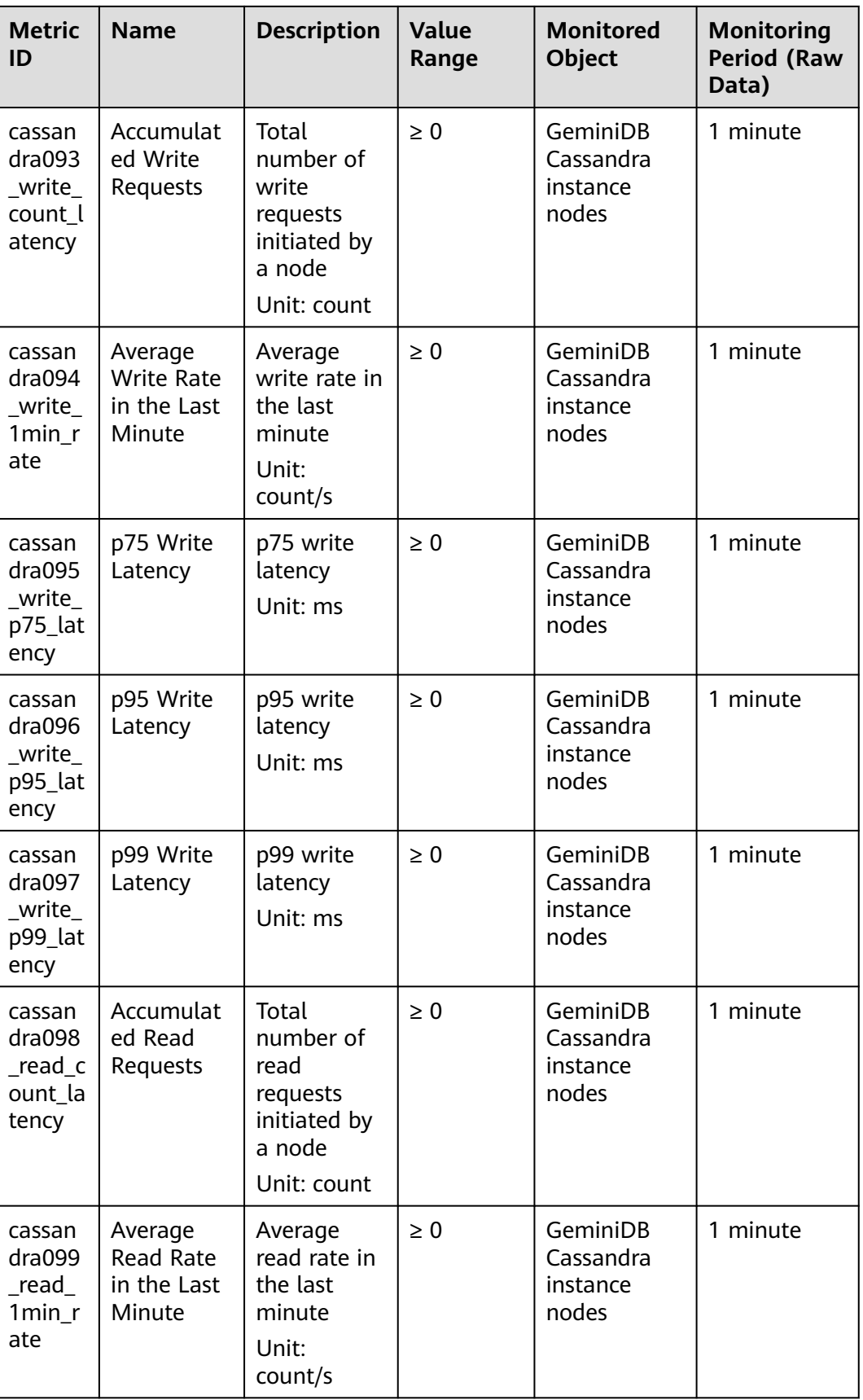

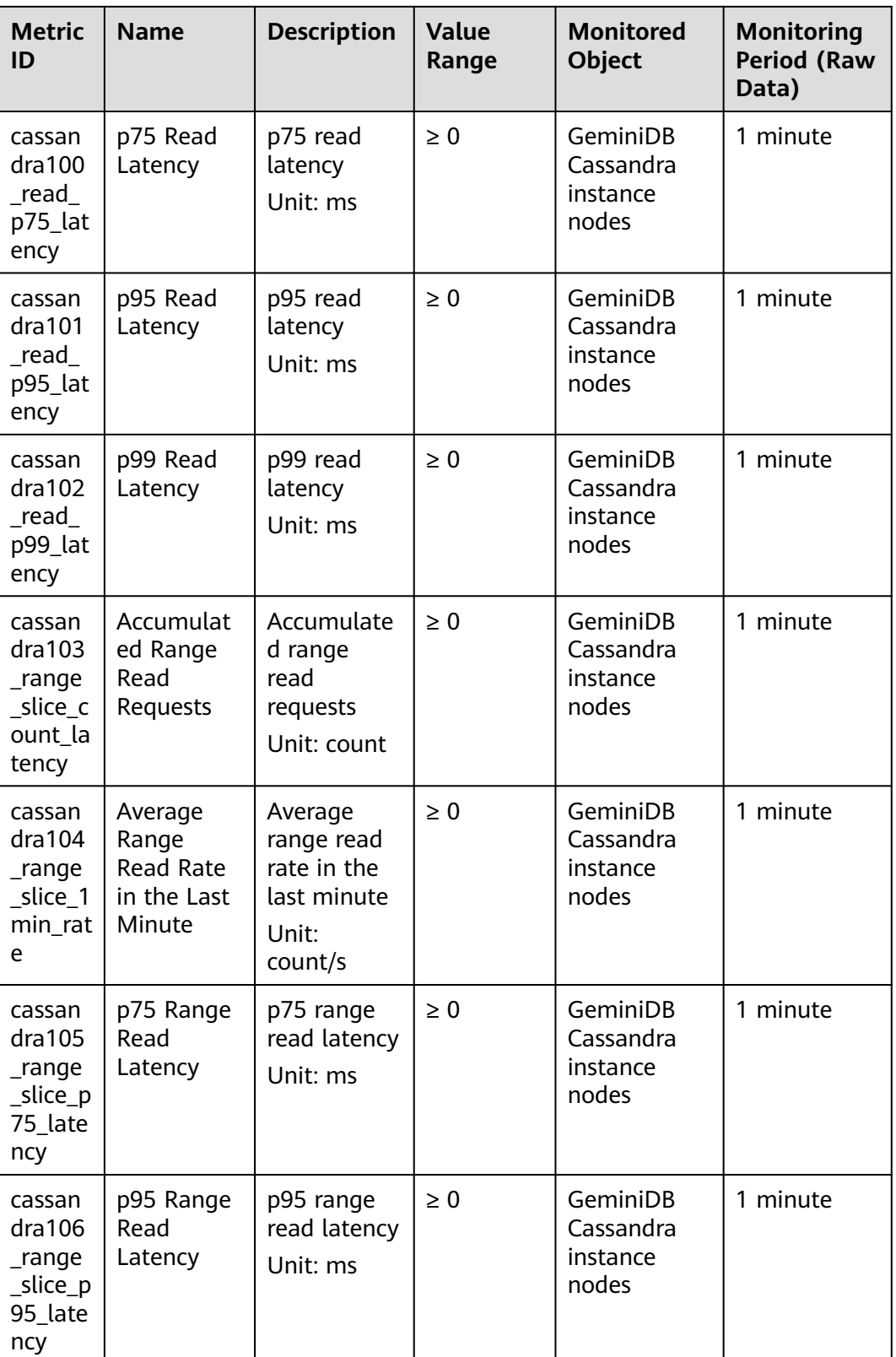
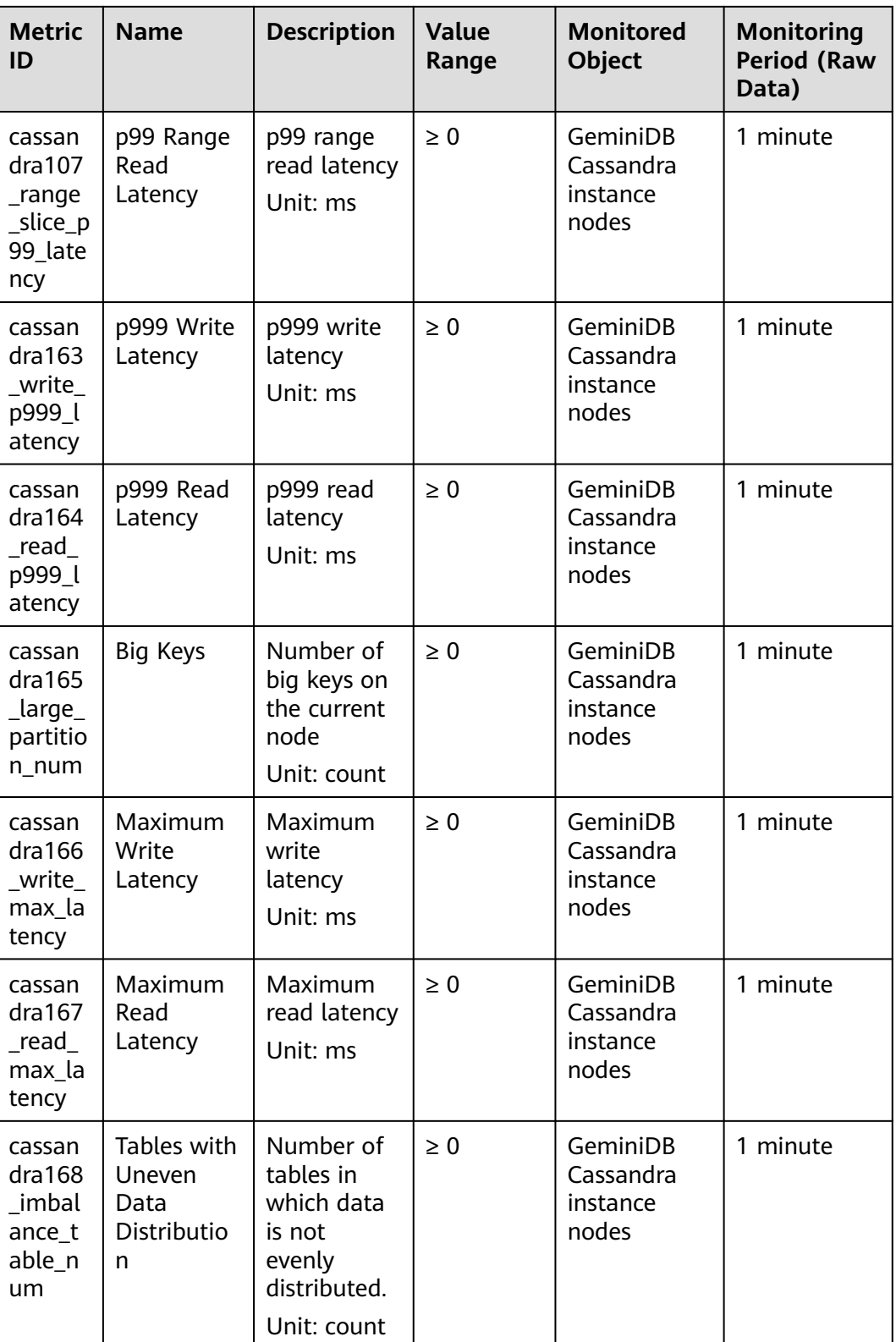

## **Dimensions**

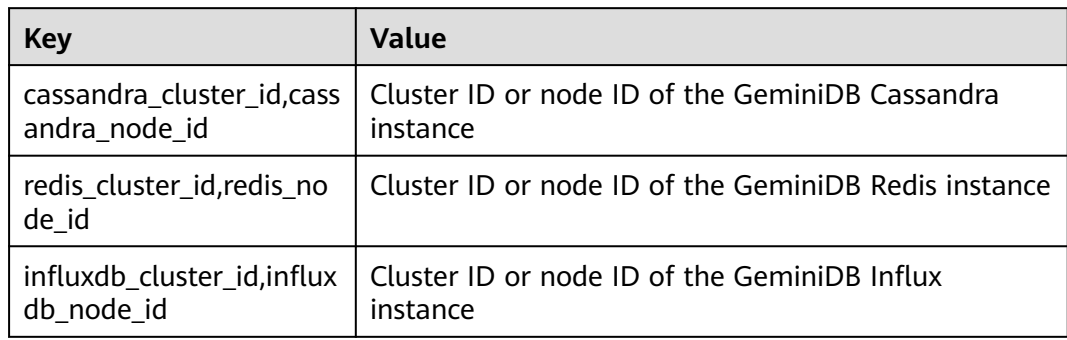

## **8.6 Events Supported by Event Monitoring**

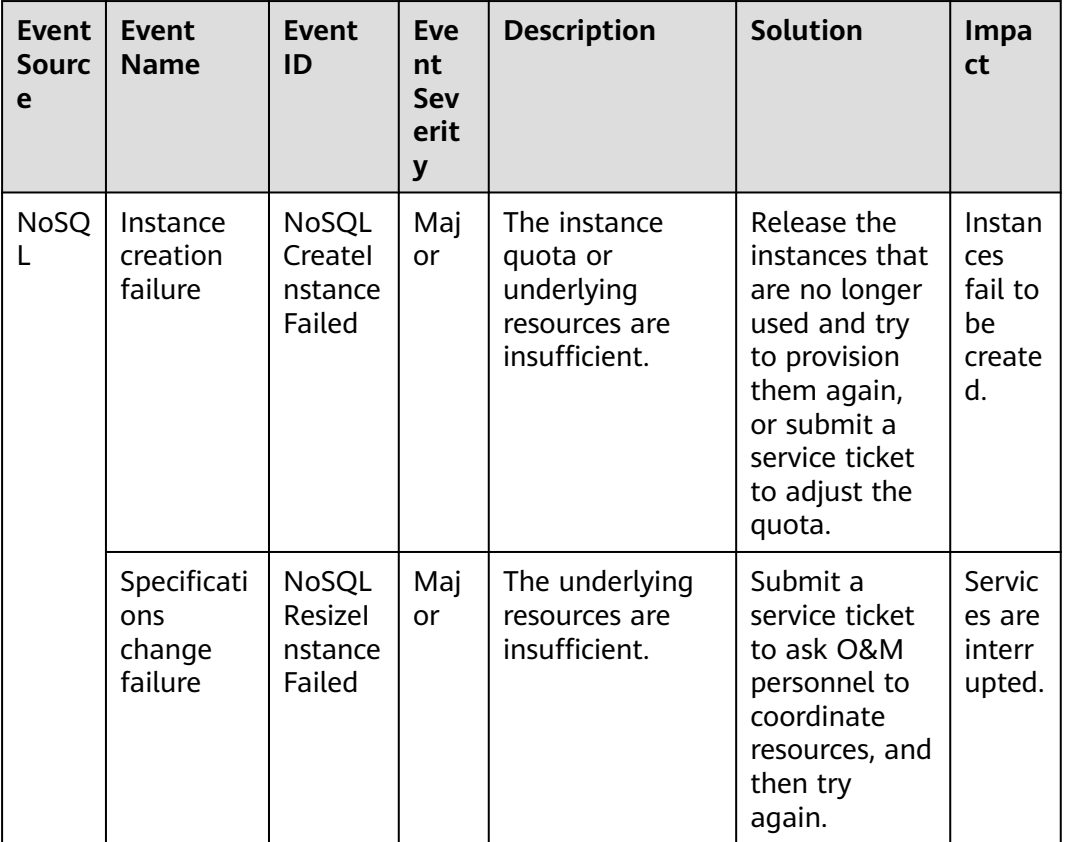

**Table 8-6** Events Supported by Event Monitoring for GeminiDB

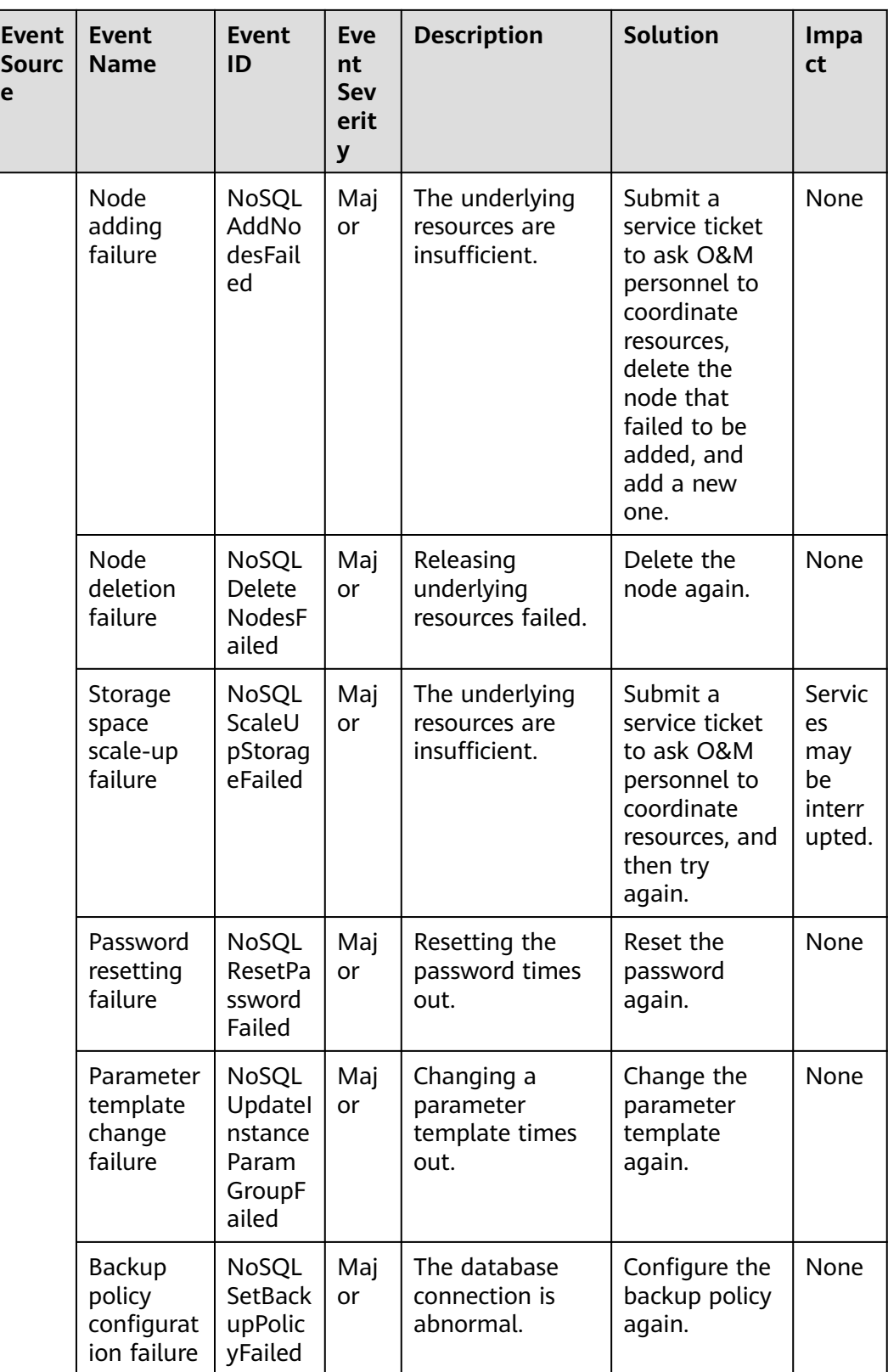

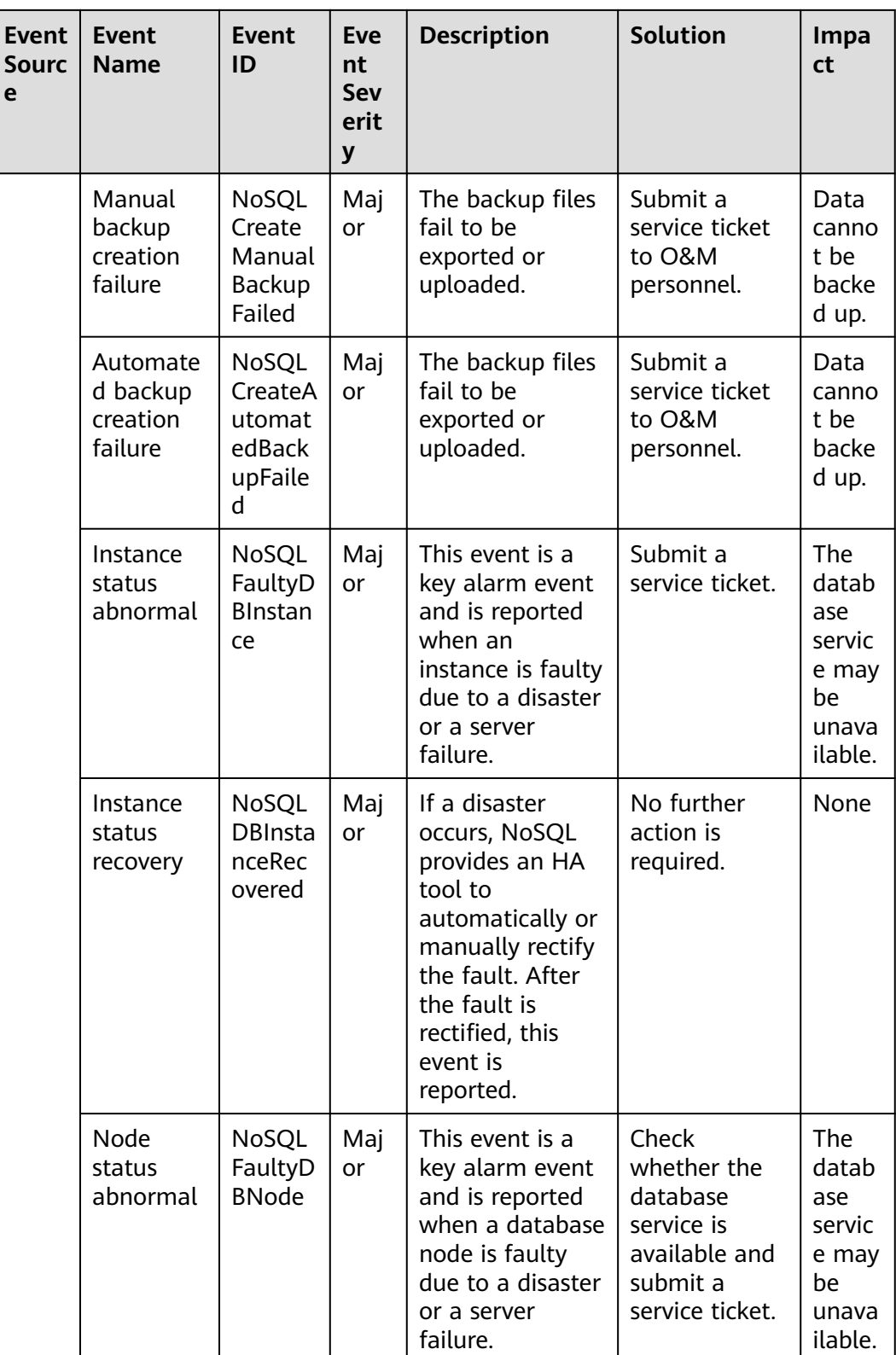

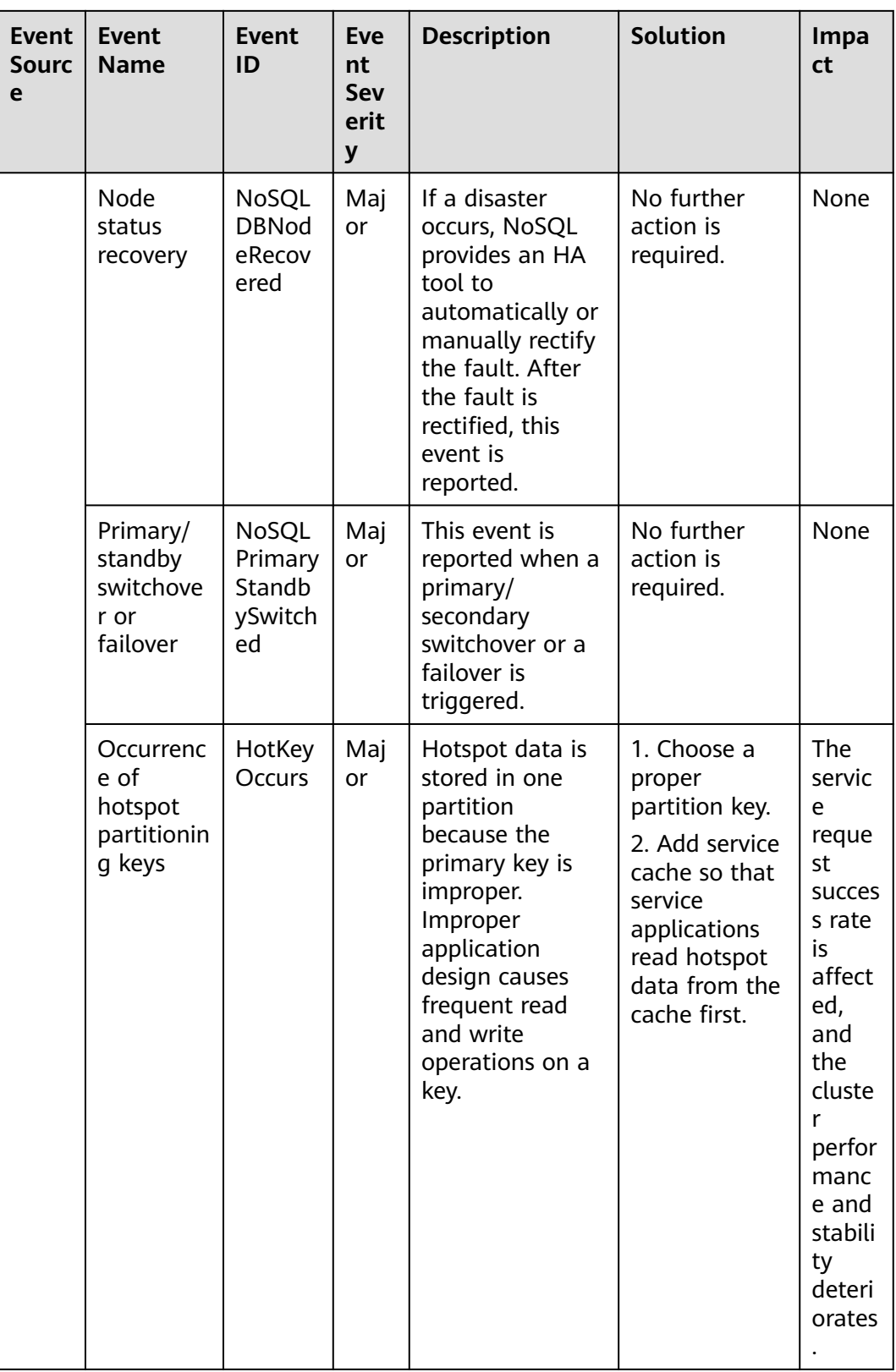

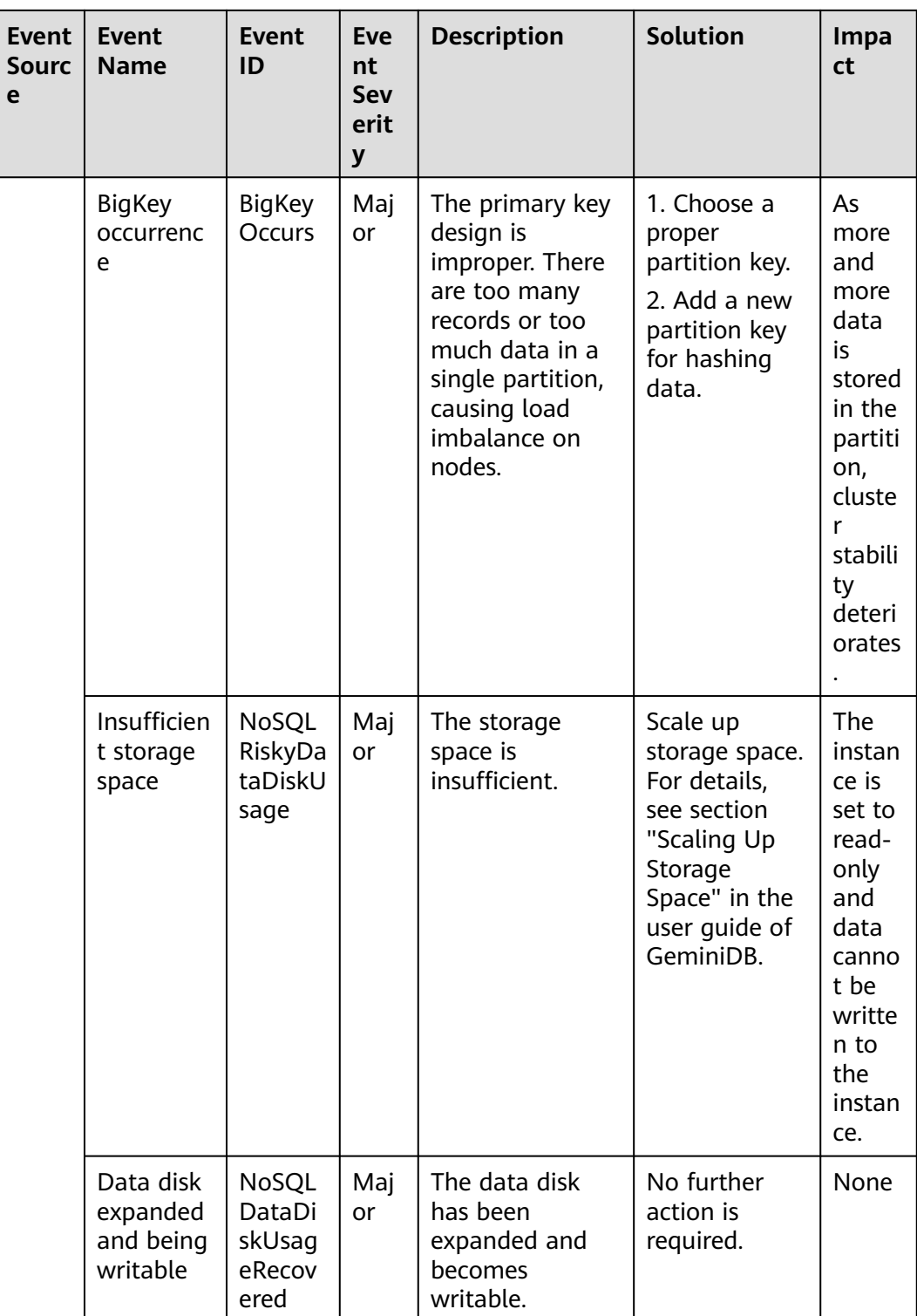

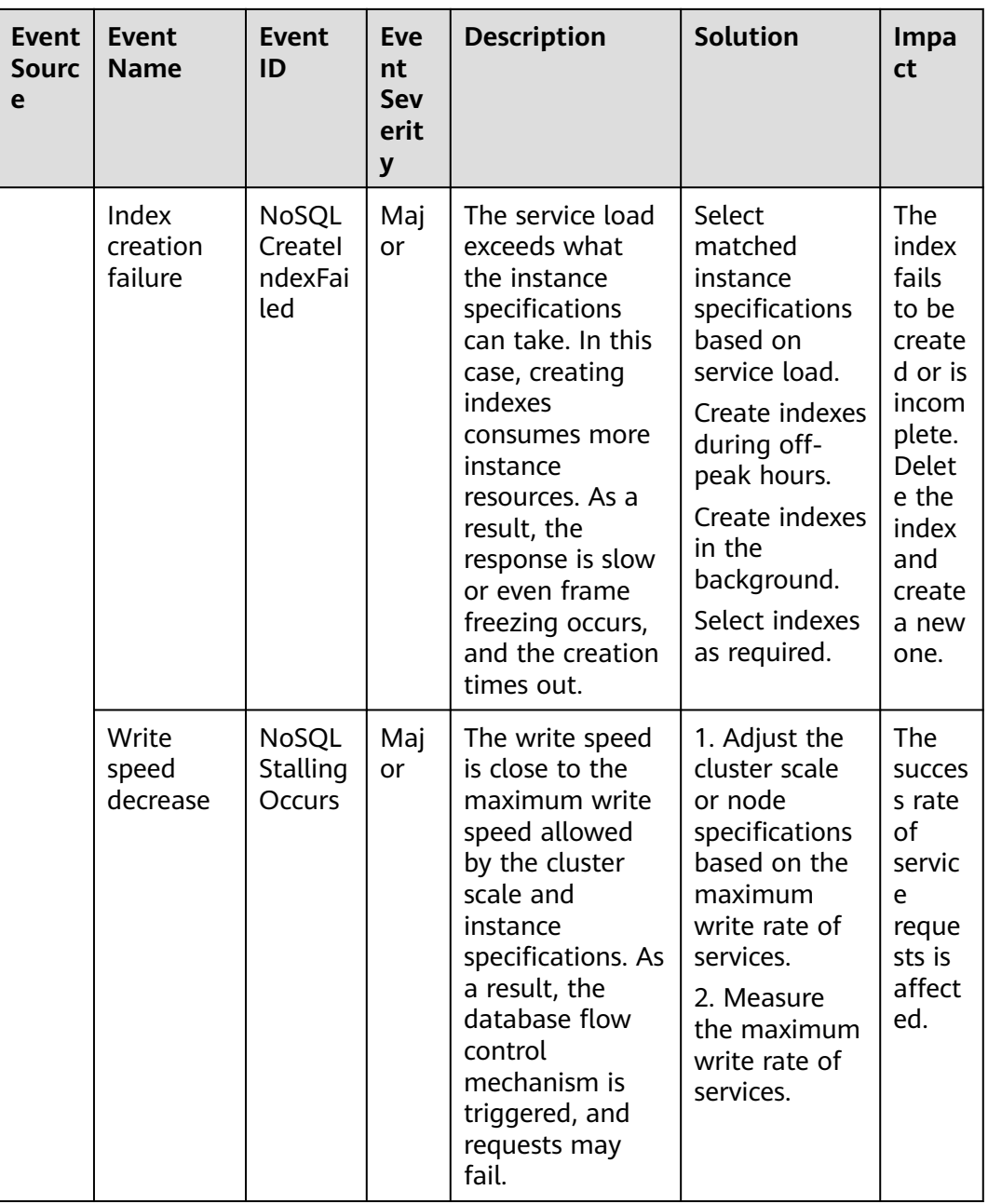

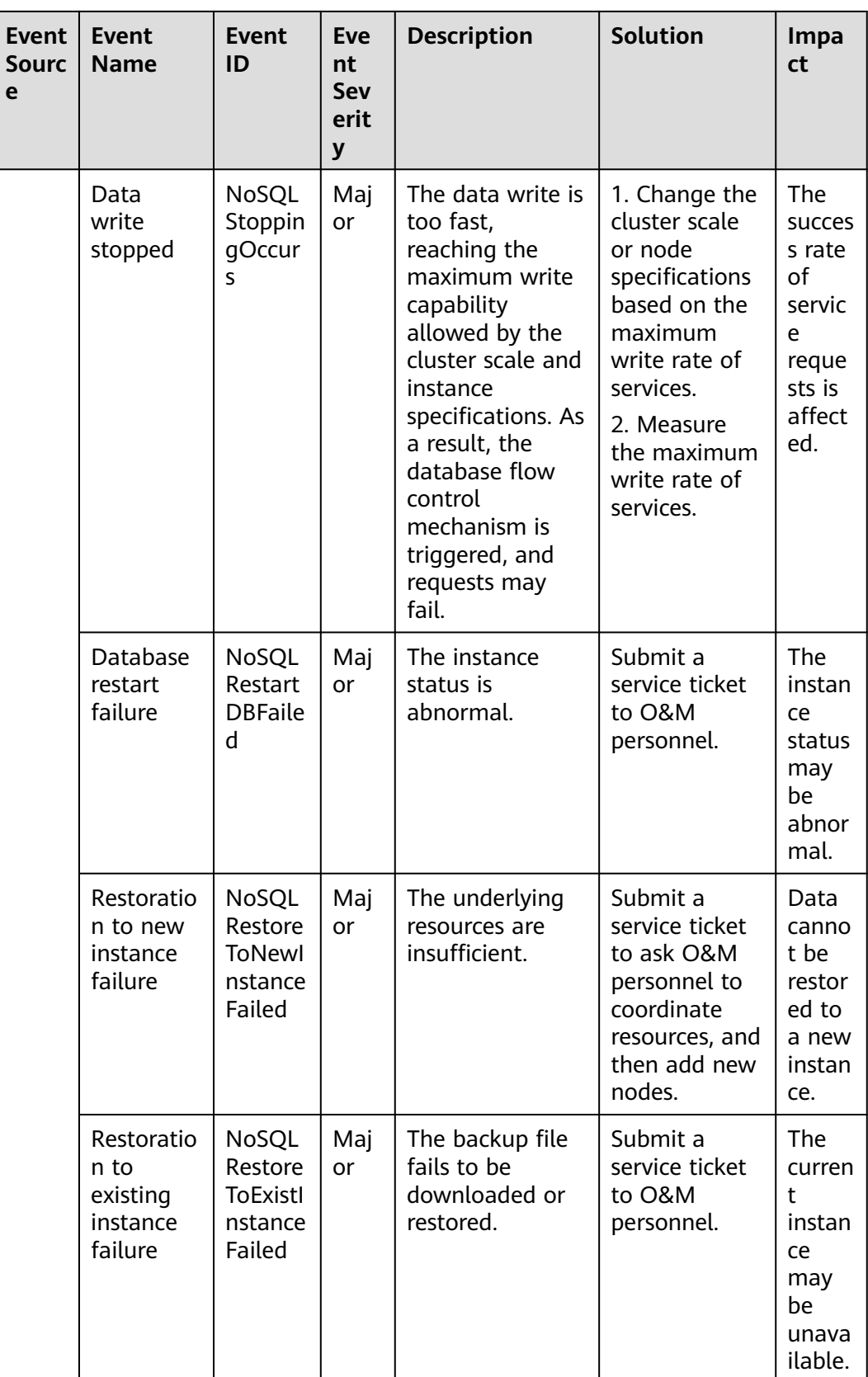

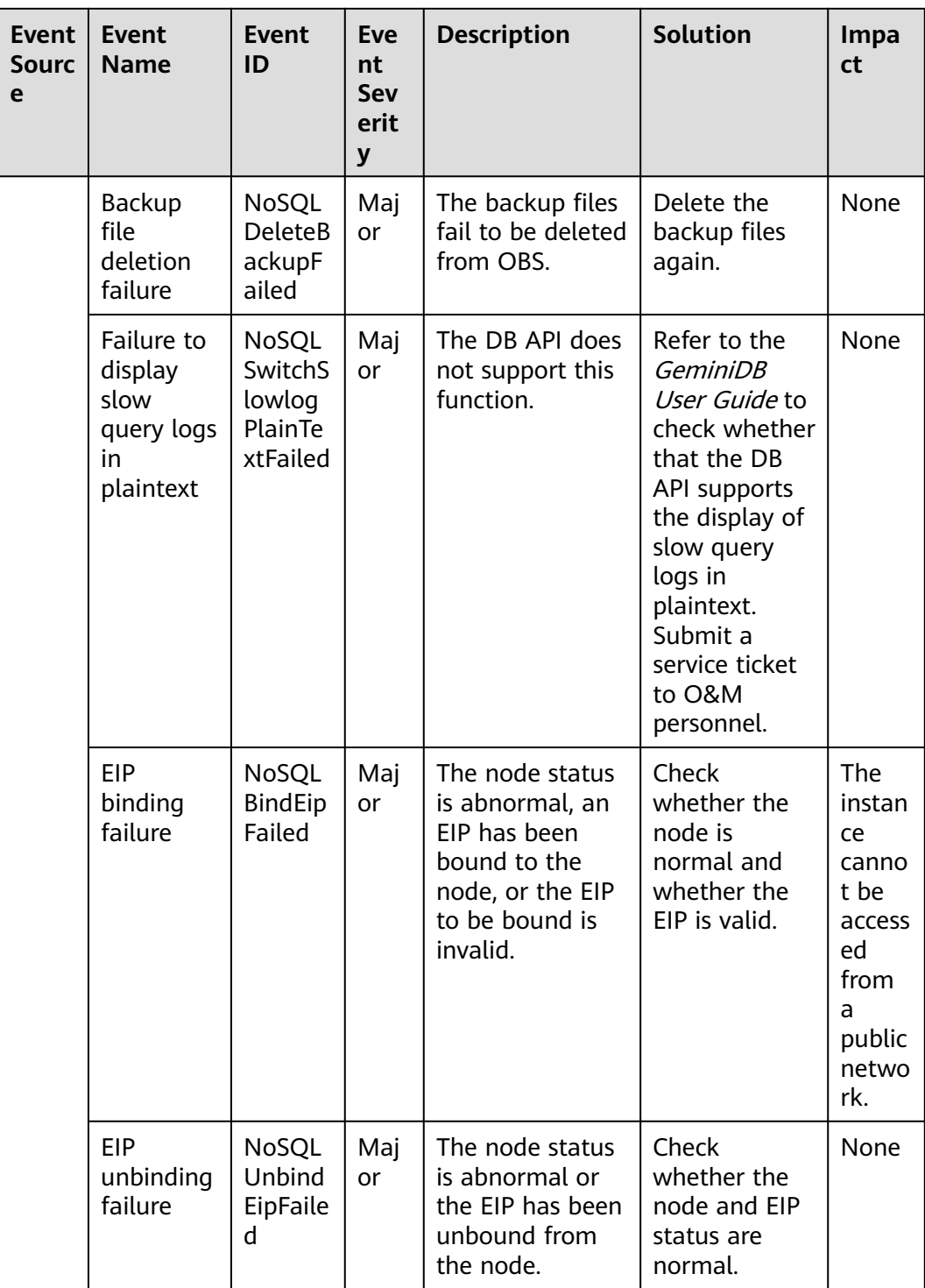

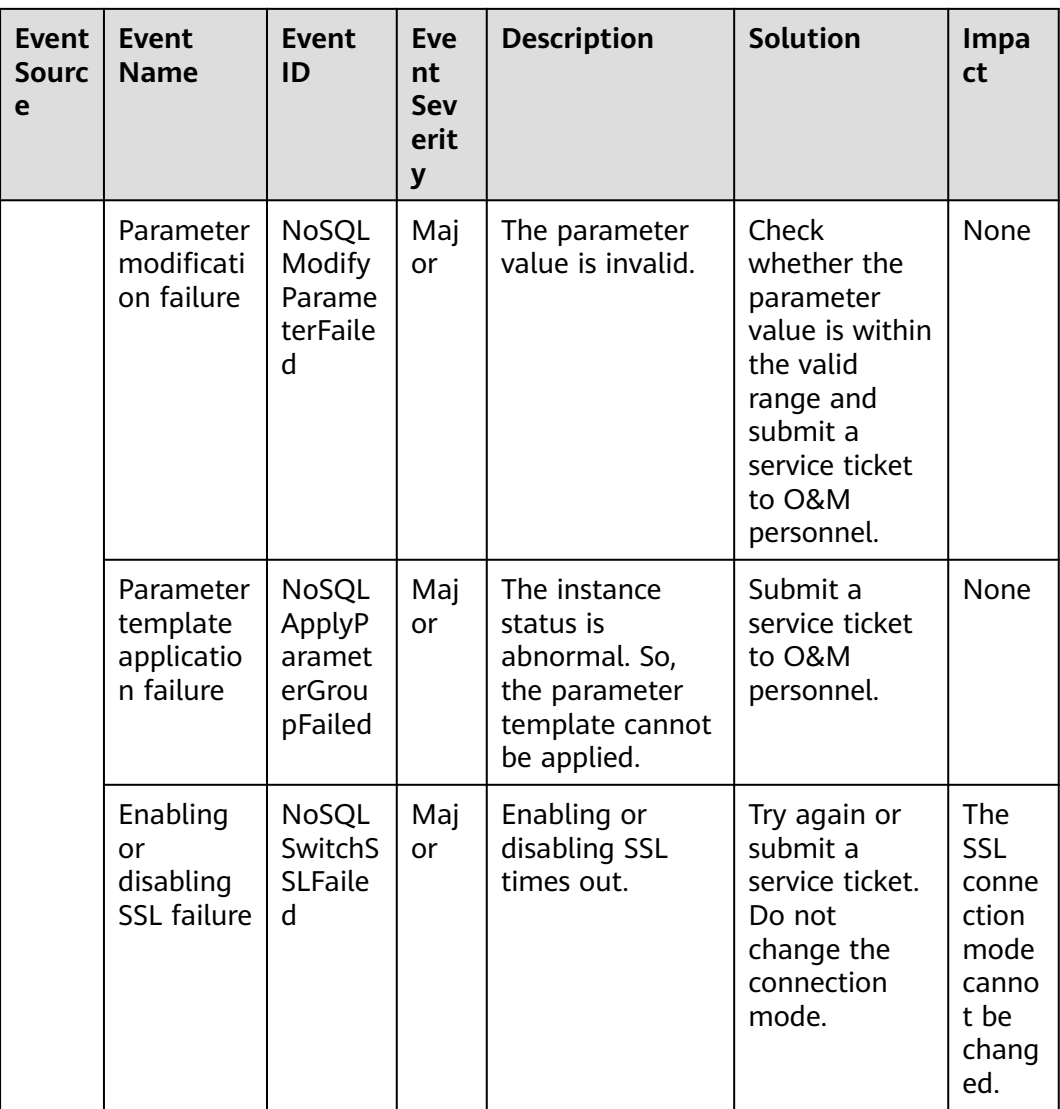

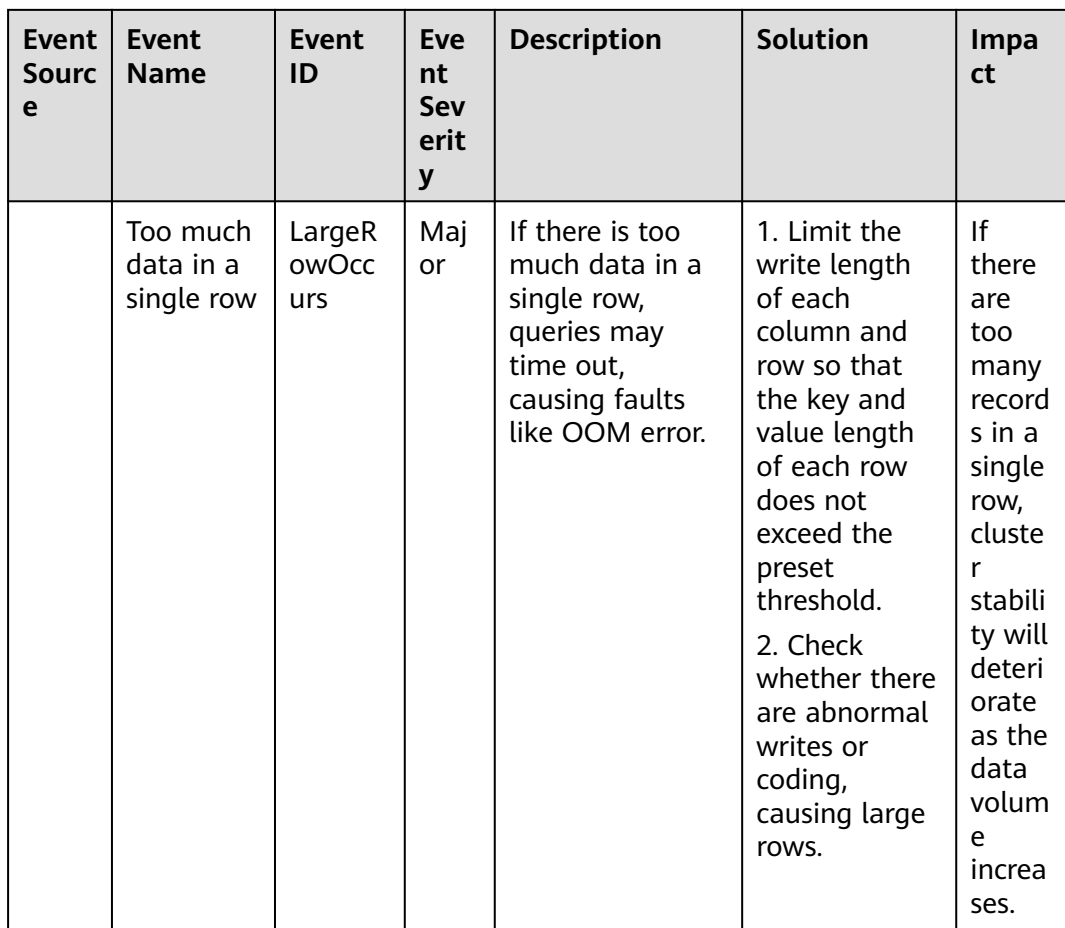

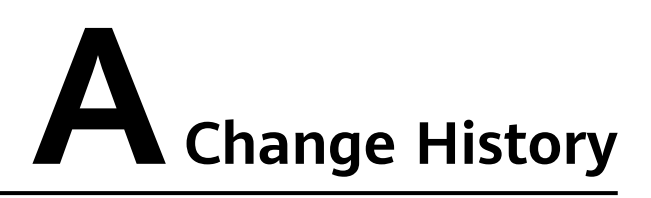

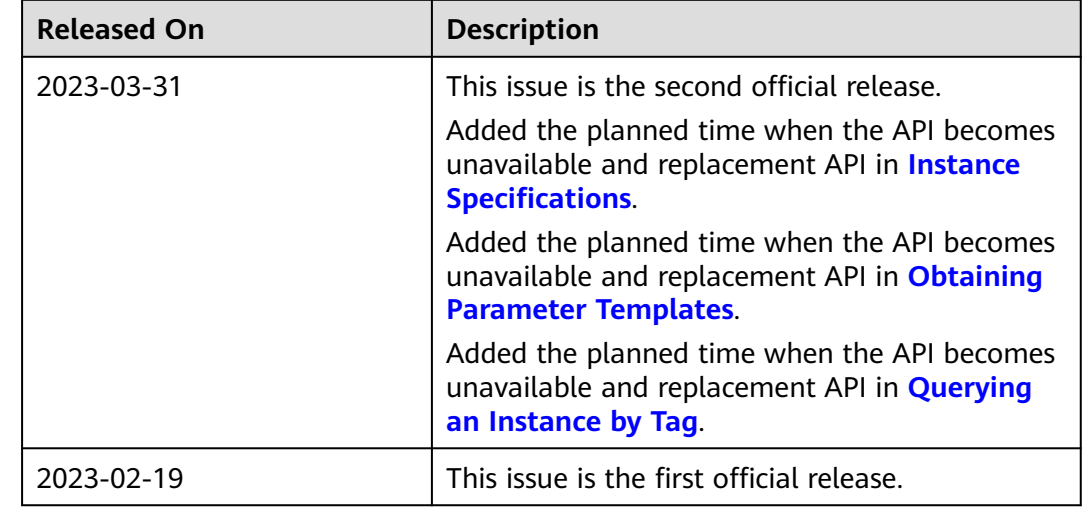